# UNIVERSIDAD MAYOR DE SAN ANDRES FACULTAD DE CIENCIAS ECONÓMIAS Y FINANCIERAS CARRERA DE CONTADURÍA PÚBLICA

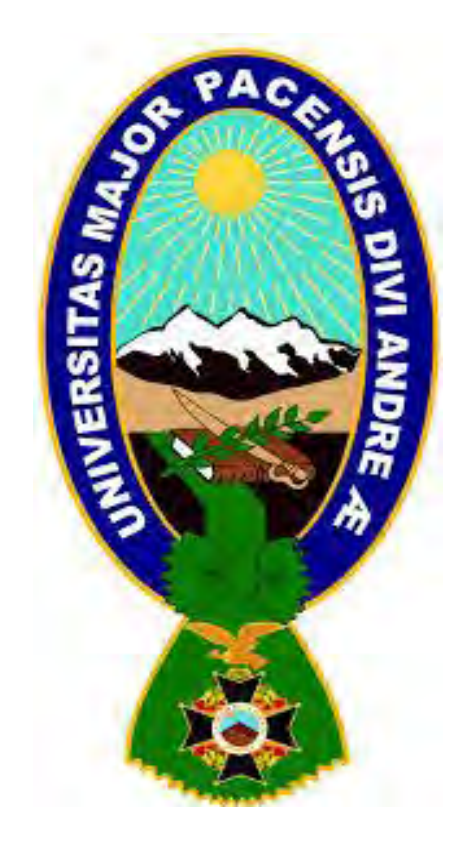

## **PROYECTO DE INVERSION PRODUCCIÓN DE PANTALONES JEANS DE VARON**

### **UNIVERSITARIOS DISEÑADORES DEL PROYECTO**

- **TERAN GALLO LAURA ALEJANDRA**
- **TICONA FERNANDEZ JACQUELINE ALEJANDRA**

### **PARALELO B**

**ASIGNATURA DE PREPARACIÓN Y EVALUACIÓN DE PROYECTOS DOCENTE A.PEDRO GUEVARA Ph.D.** 

**NOVIEMBRE 2015** 

## **INDICE**

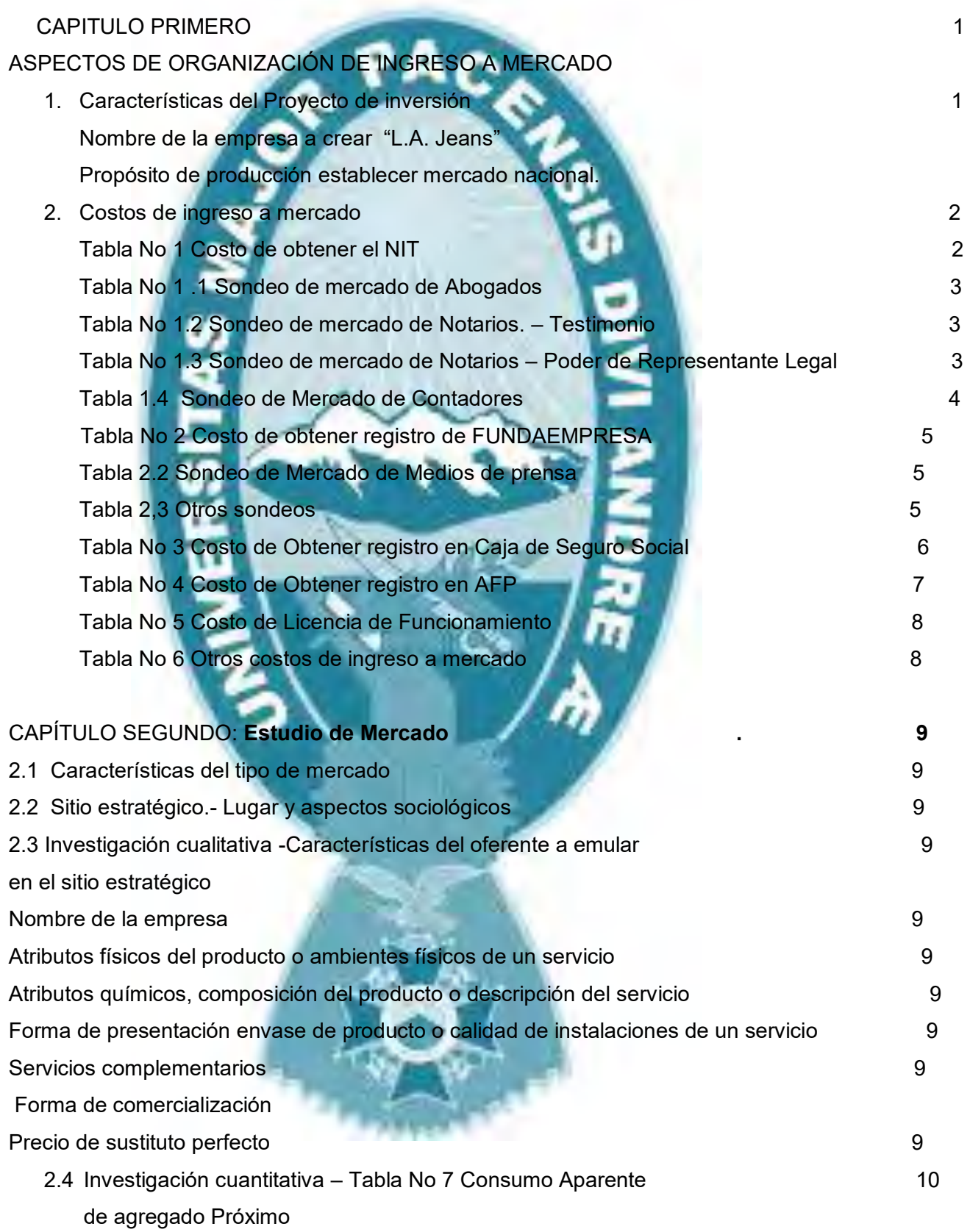

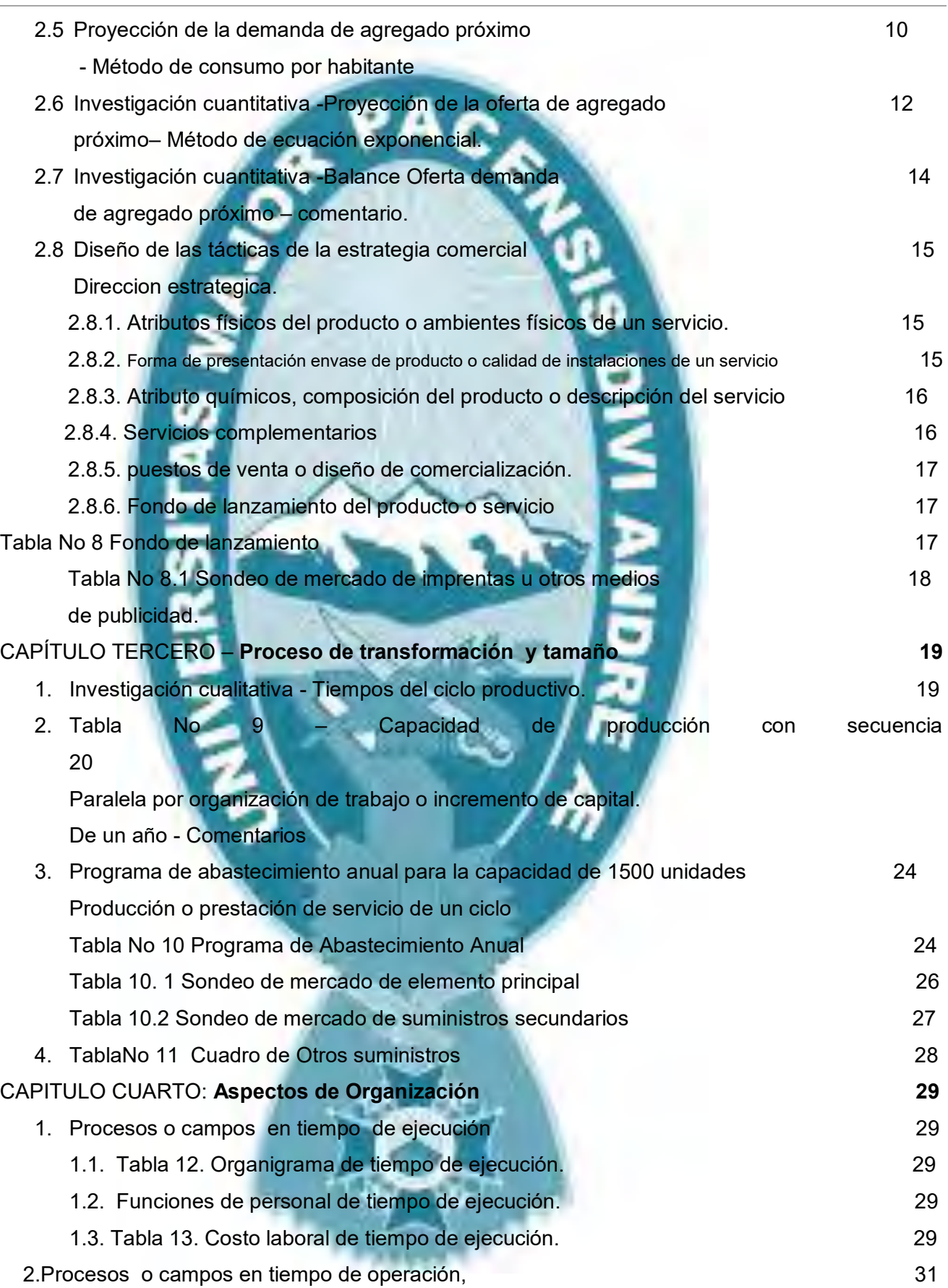

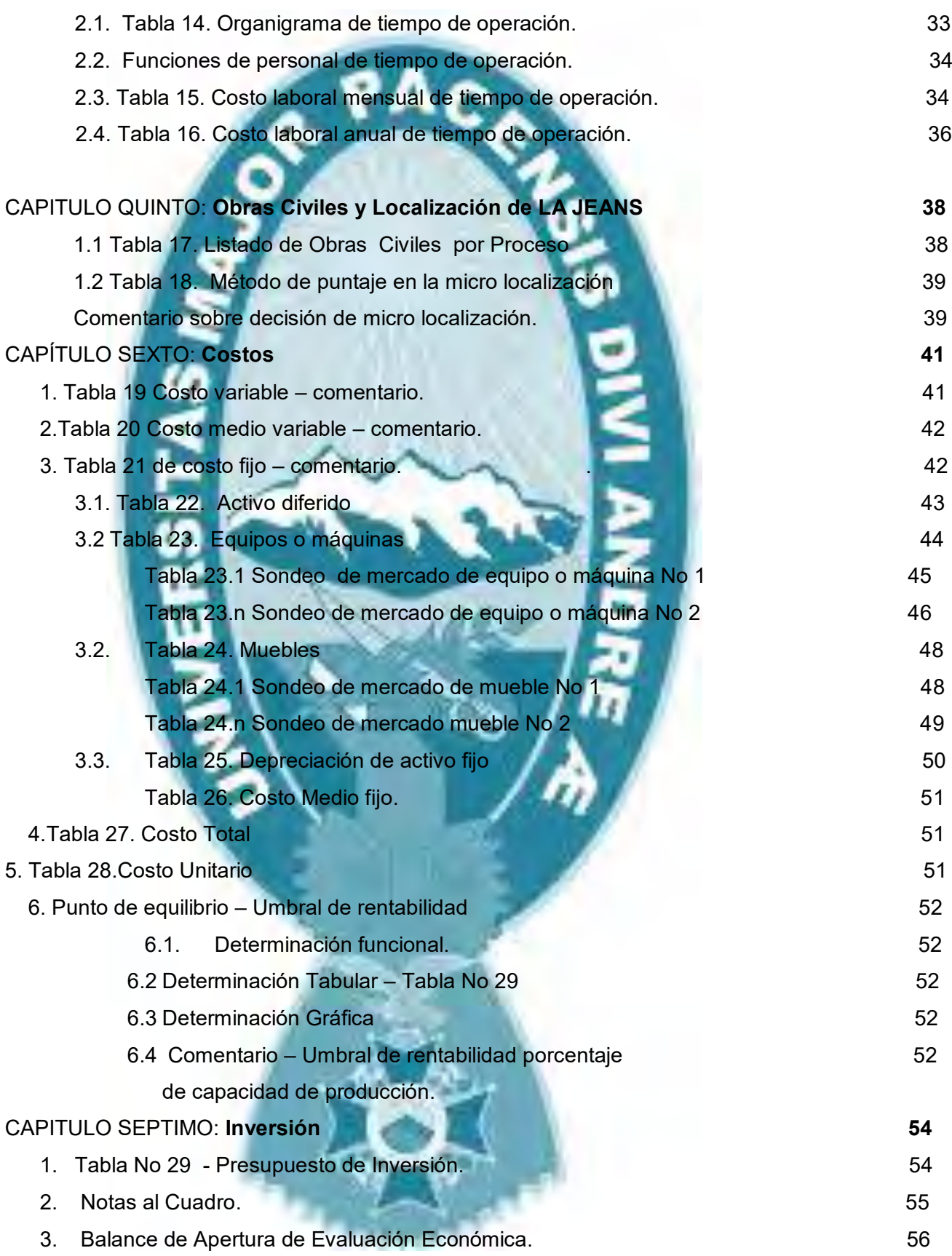

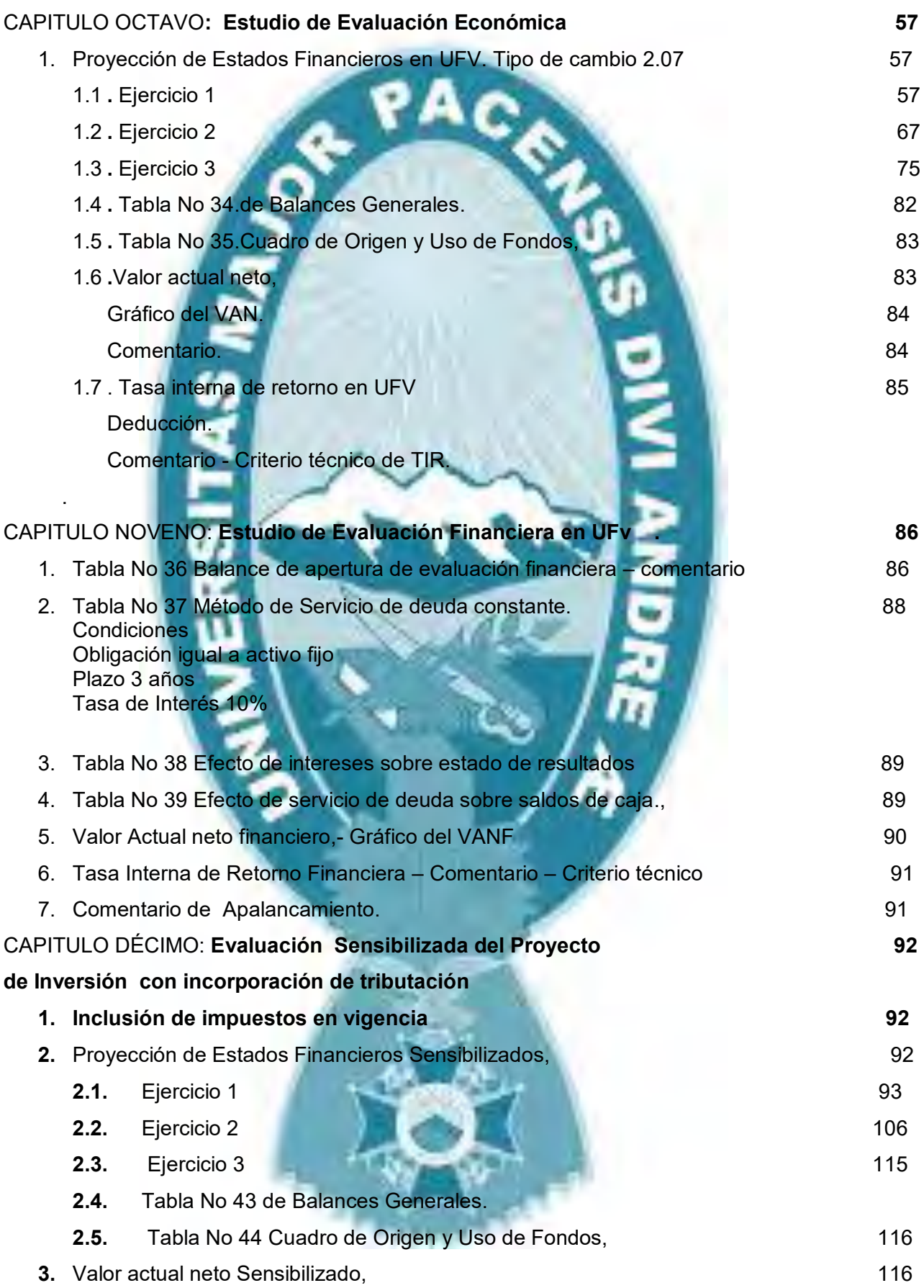

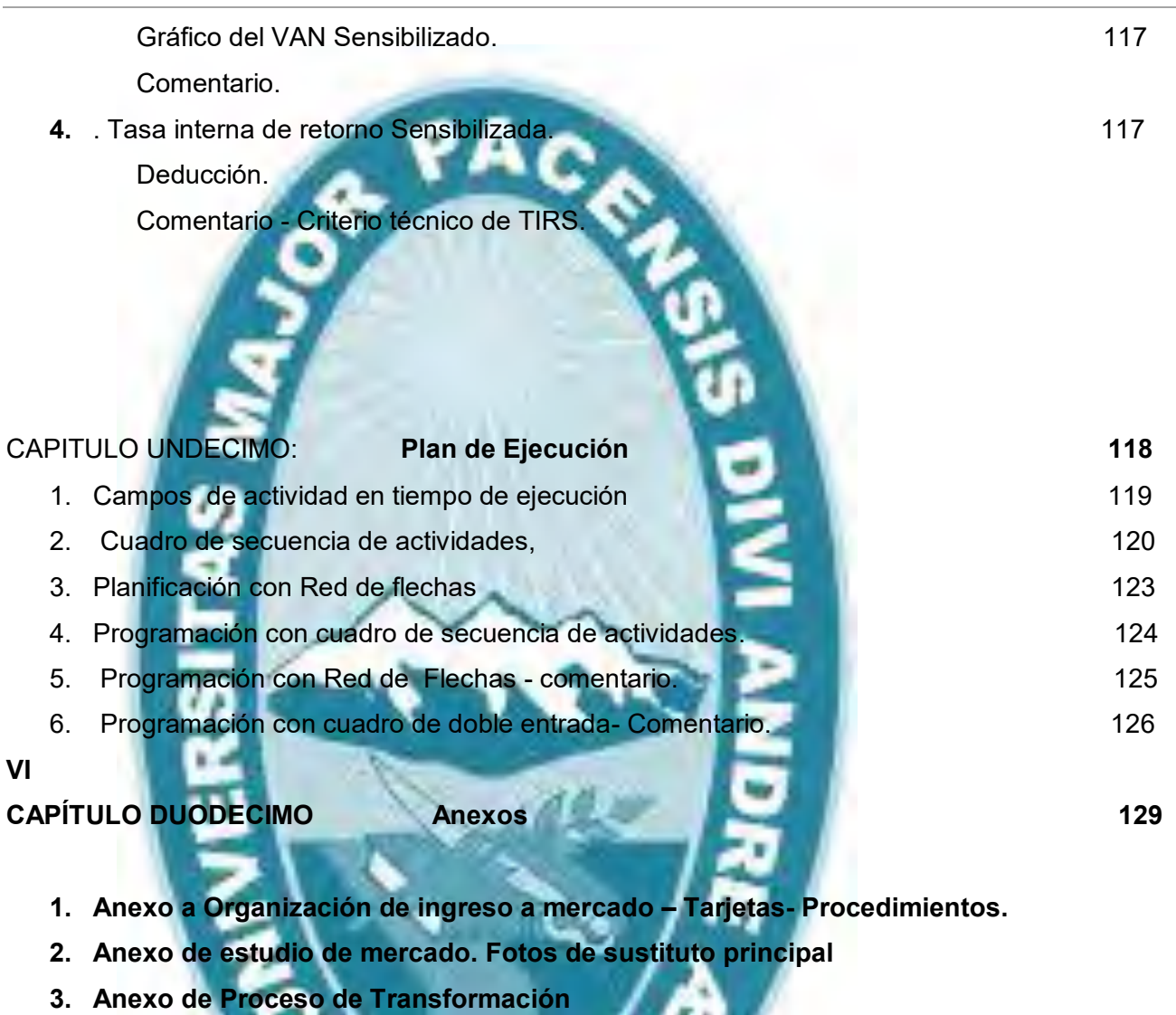

- **4. Anexo de Obras civiles**
- **5. Anexo de Inversión. Fotos máquinas , equipos**

### CAPITULO PRIMERO

#### CONSIDERACIONES GENERALES

#### 1.- CARACTERISTICAS DEL PROYECTO DE INVERSION

Este proyecto enfocado en la rama textil, desarrollado de manera grupal, será desarrollado de la manera más detallada posible, debido a la amplitud de su campo en nuestro país y a la diversidad de sus productos. Cabe mencionar la amplitud del campo, en materia de productos importados que acaparan gran parte del mercado, que pretendemos conquistar, viendo en cada uno de ellos una carencia de características que estamos seguros en nosotros será un punto clave para el éxito de este proyecto.

Nuestro producto, pantalones jeans para varón, ira dirigida a todas las edades puesto que contaremos con variedad de modelos tamaños y colores. Inicialmente tendremos un precio de bs 90 que cubre en inicio el costo de producción y anexos.

#### FINALIDAD

La finalidad del proyecto es poder establecer en el mercado lleno de productos importados provenientes de (China) y (Corea), carentes de calidad, y buen servicio, poder remplazarlo con un producto HECHO EN BOLIVIA con todos los estándares de calidad internacional que los consumidores no siempre encuentran.

Reemplazarlo con un producto hecha por manos bolivianas generando de esta manera más fuentes de empleo y así contribuir con el desarrollo de nuestra nación.

#### PROPOSITO

El propósito del proyecto es acabar con la susceptibilidad de no proyección en el territorio es decir; ofrecer un producto con calidad internacional producido en Bolivia, un producto de acuerdo a las características y necesidades de nuestra población en su conjunto.

#### 2.- CONDICIONES DE INGRESO A MERCADO

PROCEDIMIEMTOS Y COSTOS DE OBTENER EL NIT

#### 2.1 Procedimientos de obtener el NIT

#### Para personas jurídicas:

- 1) Testimonio de la Escritura de Constitución de la Sociedad (original o fotocopia legalizada), o fotocopia simple de la disposición normativa que crea la entidad (entidades públicas).
- 2) Factura o pre-factura de luz que acredite el domicilio donde realizará su actividad y de la residencia habitual del (los) representante(s) legal(es) o apoderado(s) (original y fotocopia).
- 3) Poder que acredite al Representante Legal o Apoderado (original o fotocopia legalizada) o entregar Resolución de Nombramiento (original o fotocopia legalizada) en caso de entidades públicas.
- 4) Documento de identidad o cédula de identidad de extranjero con radicatoria del Representante Legal o Apoderado (original o fotocopia).

El trámite lo realiza el representante legal o apoderado de la empresa en Impuestos Nacionales - Gerencia Distrital de su jurisdicción - de forma gratuita.

Costo de obtención del NIT

### TABLA No 1

En Bolivianos

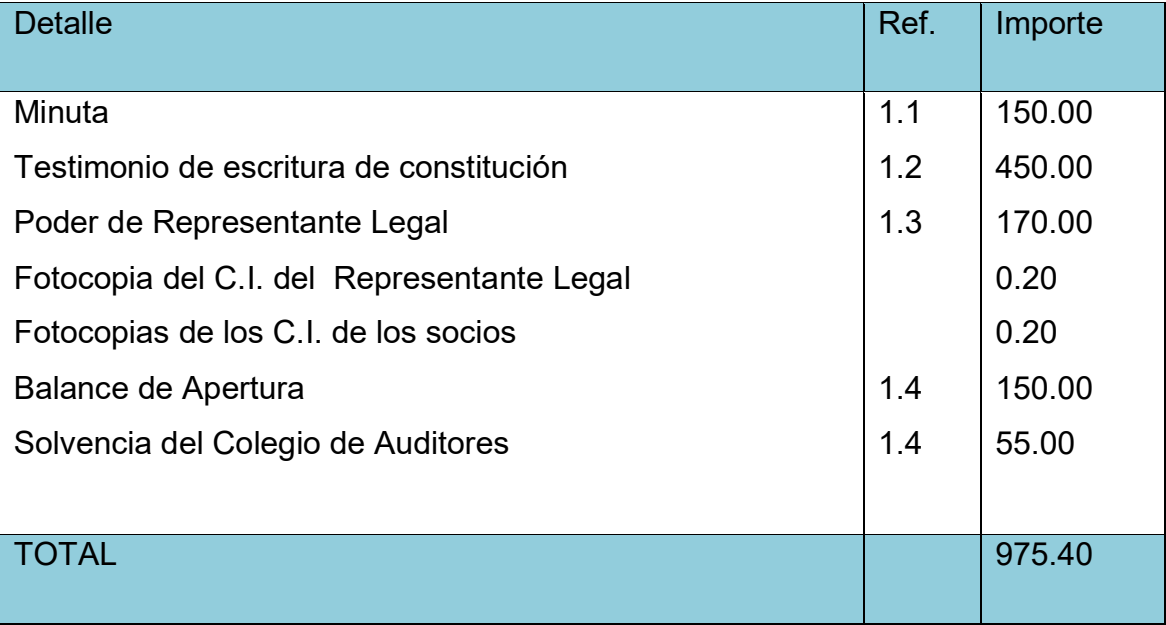

Demostración de objetividad mediante lista de calificaciones en ausencia de facturas.

1.1 Tabla de sondeo de mercado de abogados – Minutas (En bolivianos)

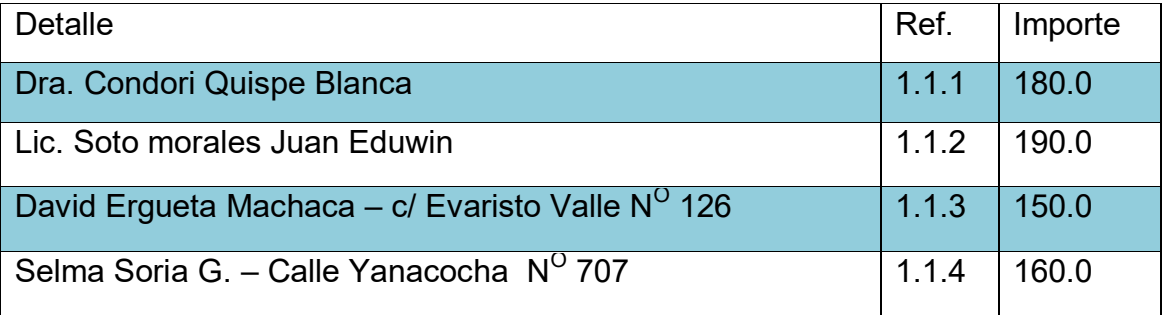

1.1.1. Tarjeta en hoja de anexo 2

1.1.2. Tarjeta en hoja de anexo 2

1.1.3. Tarjeta en hoja de anexo 2

1.1.4. Tarjeta en hoja de anexo 2

## 1.2 Tabla de sondeo de notarías - Testimonio En bolivianos

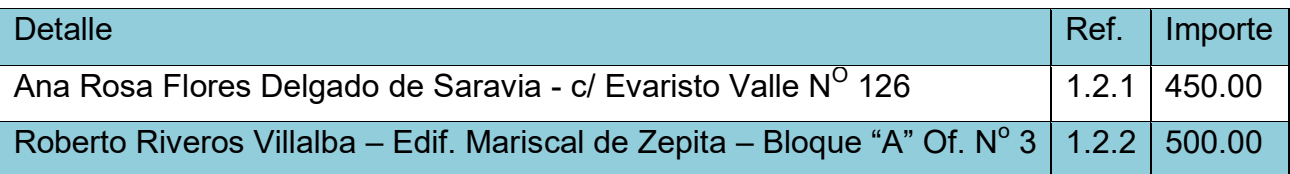

1.2.1 Tarjeta en hoja de anexo 3

1.2.2 Tarjeta en hoja de anexo 3

Ambas Notarías ofertan tres originales.

 1.3 Tabla de sondeo de notarías – Poder de Representante Legal En bolivianos

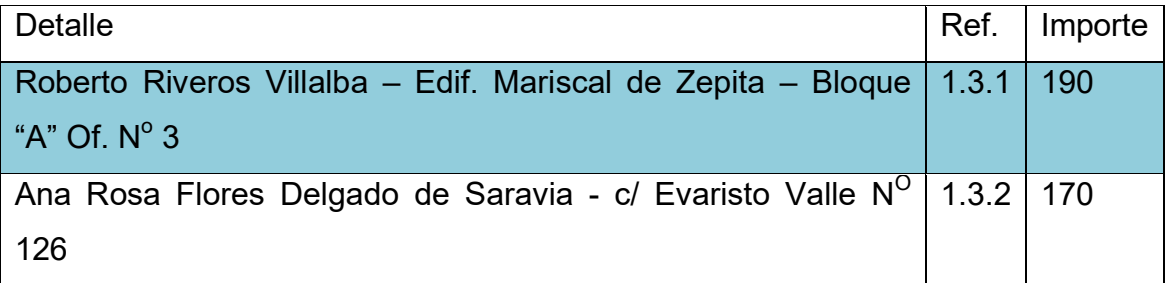

1.3.1Tarjeta en hoja de anexo 3

1.3.2 Tarjeta en hoja de anexo 3

 1.4 Tabla de sondeo de contadores – Balance de Apertura En bolivianos

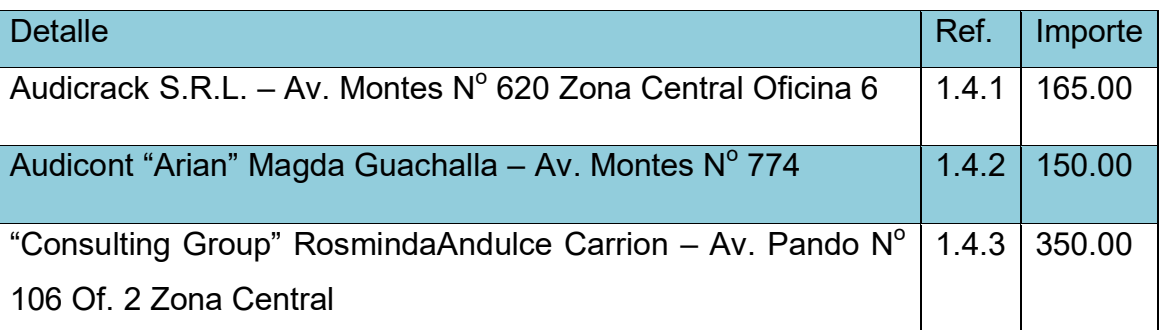

1.4.1Tarjeta en hoja de anexo 4

1.4.2 Tarjeta en hoja de anexo 4

1.4.3 Tarjeta en hoja de anexo 4

#### PROCEDIMIENTO Y COSTO DE OBTENCION DE LA MATRICULA DE COMERCIO (FUNDEMPRESA)

#### TRAMITACION DE NUMERO DE IDENTIFICACION TRIBUTARIA REQUISITOS:

En el marco del acuerdo de cooperación firmado entre la Cámara Empresaria de Integración Boliviano Argentina (CEIBA), y ZOFRACRUZ en fecha 25 de septiembre de 2007, se deberá tramitar un Número de Identificación Tributaria (NIT) para personas naturales (incluye empresas unipersonales) o para personas jurídicas para poder comercializar productos ya sea dentro o fuera de la zona franca.

Los requisitos para tramitar el NIT y emitir factura con crédito fiscal son los siguientes: Para personas jurídicas:

- 5) Testimonio de la Escritura de Constitución de la Sociedad (original o fotocopia legalizada), o fotocopia simple de la disposición normativa que crea la entidad (entidades públicas).
- 6) Factura o prefactura de luz que acredite el domicilio donde realizará su actividad y de la residencia habitual del (los) representante(s) legal(es) o apoderado(s) (original y fotocopia).
- 7) Poder que acredite al Representante Legal o Apoderado (original o fotocopia legalizada) o entregar Resolución de Nombramiento (original o fotocopia legalizada) en caso de entidades públicas.
- 8) Documento de identidad o cédula de identidad de extranjero con radicatoria del Representante Legal o Apoderado (original o fotocopia).

El trámite lo realiza el representante legal o apoderado de la empresa en Impuestos Nacionales - Gerencia Distrital de su jurisdicción - de forma gratuita.

Costo de obtención de matrícula de comercio, FUNDEMPRESA

### TABLA Nº 2

EN BOLIVIANOS

.

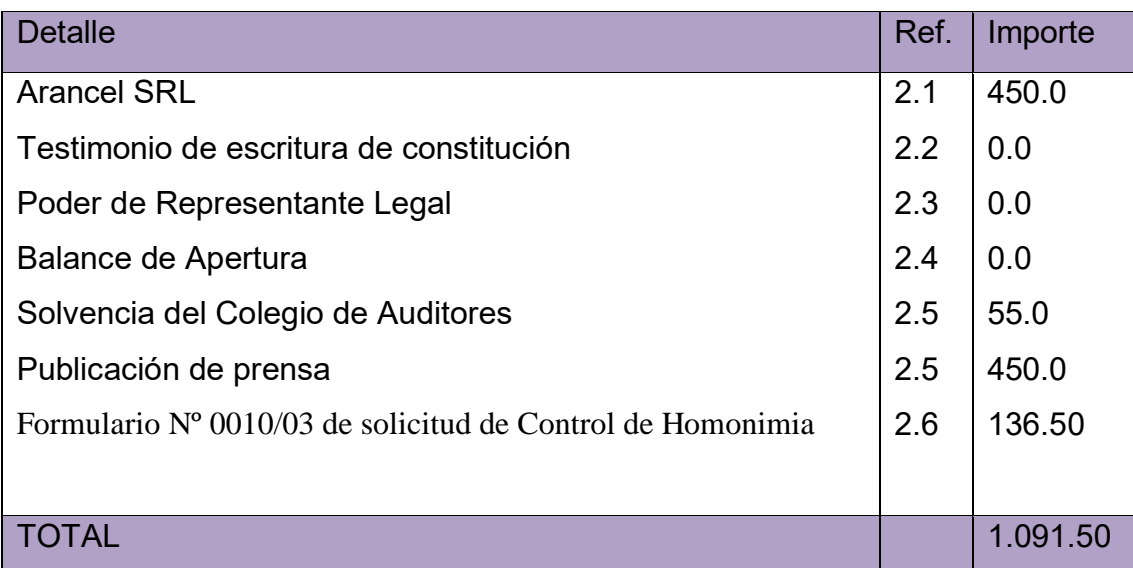

En los tres casos ofrecen el Balance con Solvencia del Colegio de Auditores.

2.2. Tabla de sondeo de mercado de medios de prensa

En bolivianos

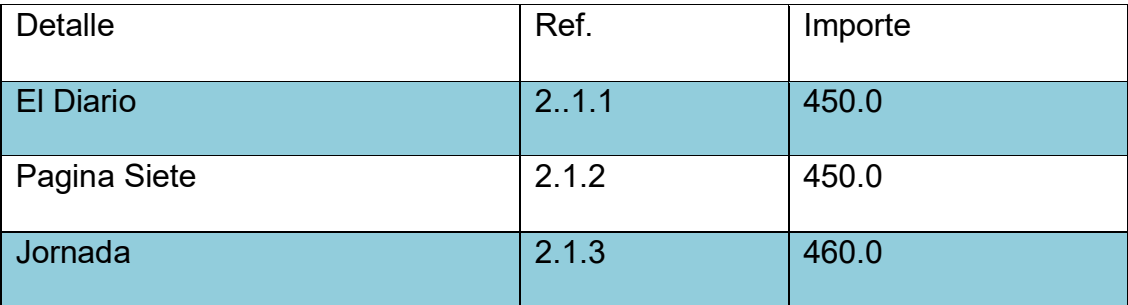

Oferta media página en los dos casos, en todos los casos no dan un precio exacto ya que se necesita el testimonio de constitución.

2.1.1 Tarjeta en hoja de anexo 5

2.1.2Tarjeta en hoja de anexo 5

2.1.3 Tarjeta en hoja de anexo 5

### PROCEDIMIENTO Y COSTO DE LA OBTENCION A LA CAJA NACIONAL DE SALUD

 Identificar los procedimientos a seguir y costo para obtener el costo de inscripción a Caja de Seguro Social.

#### TABLA Nº 3

### EN BOLIVIANOS

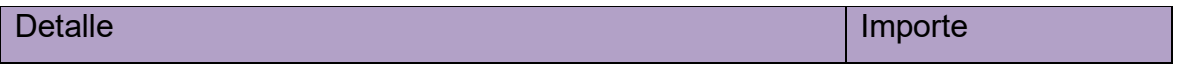

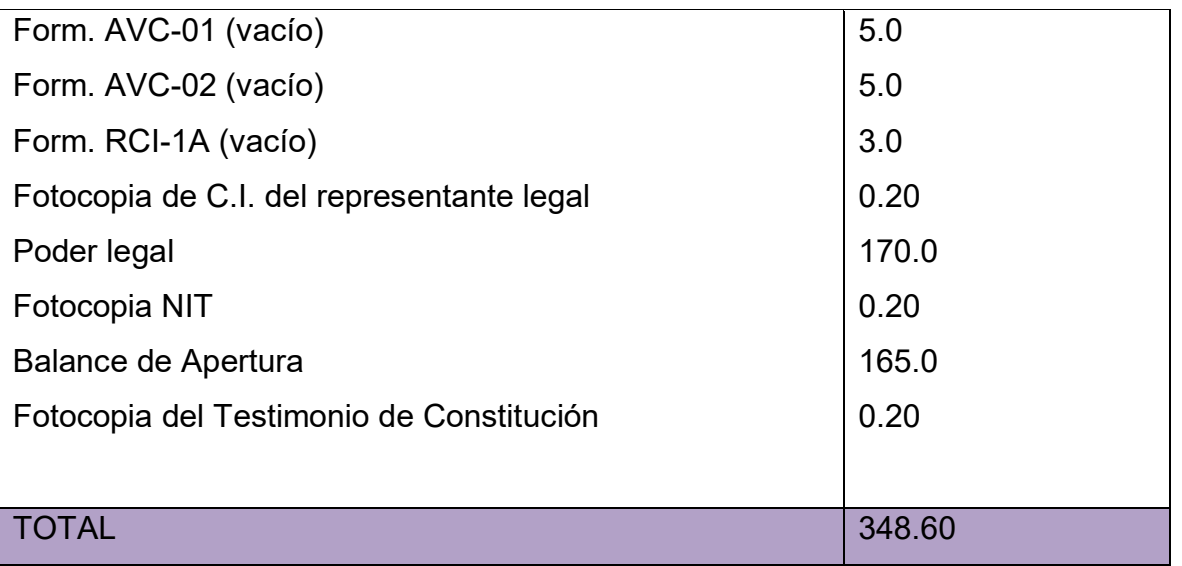

En anexo No 6 Tríptico de Requerimientos

Identificar los procedimientos a seguir y costo para obtener el costo de inscripción a Gestora de Pensiones.

### REQUISITOS

1.Fotocopia simple del NIT (Número de Identificación Tributaria).

2.Fotocopia simple Documento de Identidad del Representante Legal.

3.Fotocopia del Testimonio de Poder del Representante Legal (si corresponde).

### NO TIENE COSTO ALGUNO

4. Costo inscripción a GESTORA DE PENSIONES

### TABLA Nº4

En Bolivianos

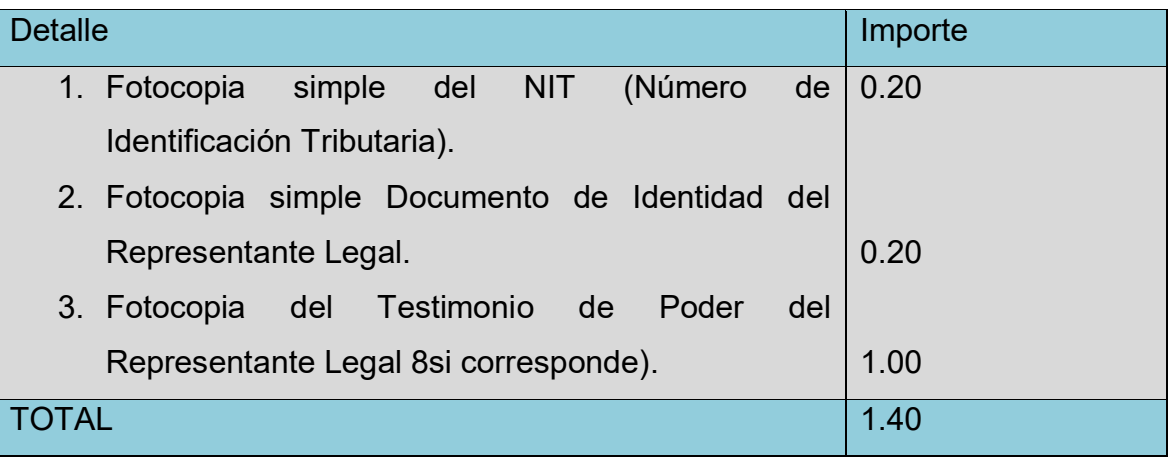

5. PROCEDIMIENTO Y COSTO DE OBTENCION DE LICENCIA DE FUNCIONAMNIENTO

Para Personas Jurídicas agregar lo siguiente:

- Original y fotocopia de la cédula de identidad del apoderado o representante legal.
- Fotocopia de testimonio de constitución de sociedad.
- Original y fotocopia del poder notariado del representante legal (actualizado).

### TABLA Nº 5

En Bolivianos

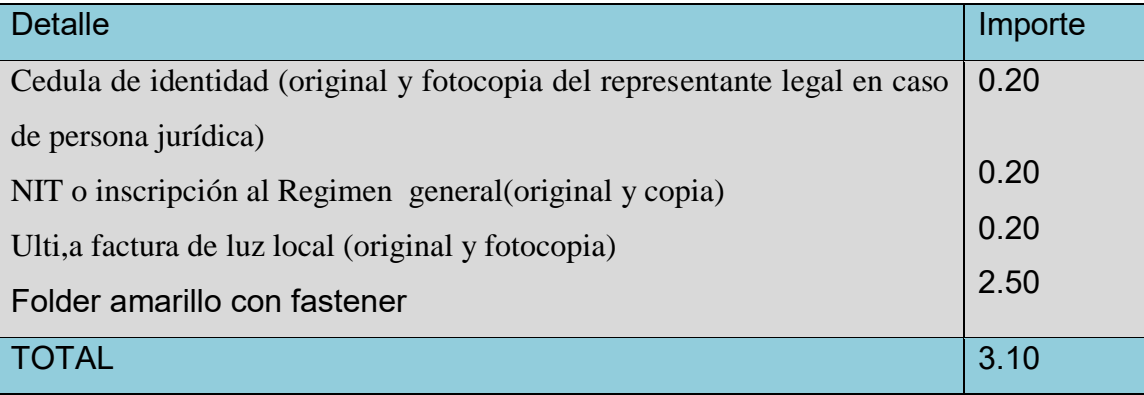

#### 6.- COSTOS DE ORGANIZACIÓN

#### 6.1 CALENDARIO DE ESTUDIO DE INVESTIGACION

Presentar el calendario y presupuesto considerando tres meses para los estudios de: Estudio de mercado (15 días)

Estudio de ingeniería 1 mes (Ingeniero especiliado en proyecto)

Estudio de evaluación (2 meses) (Tecnico en ciencias contables)

Armado final de documento (15 días).

### **TABLA Nº 6**

#### **Calendario del documento del proyecto de inversión**

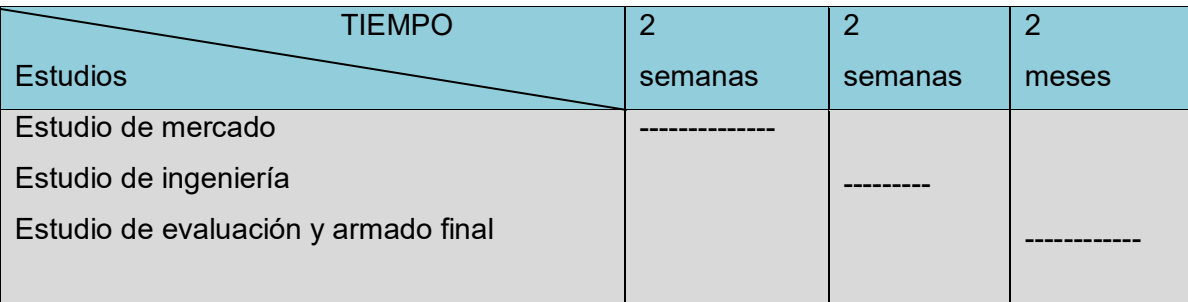

Presupuesto de estudio de investigación (t/c Bs 6.96)

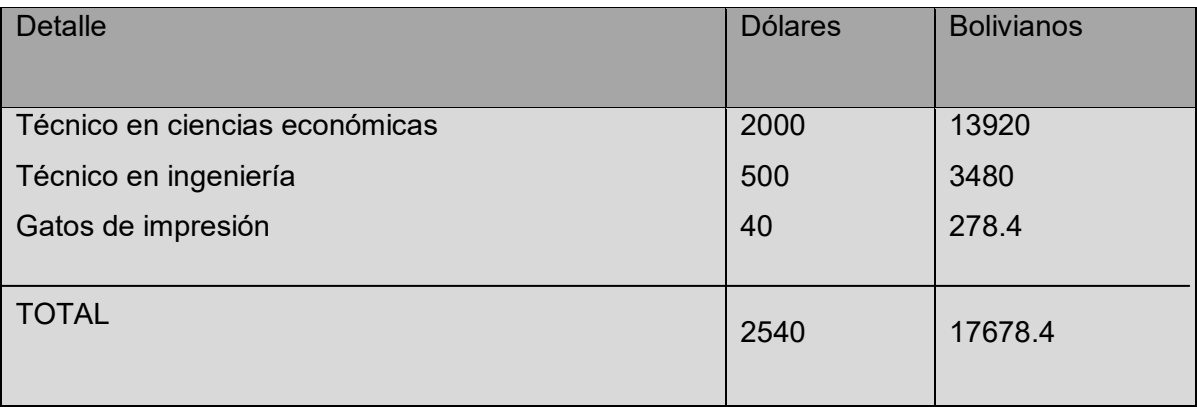

 **CAPITULO SEGUNDO ESTUDIO DE MERCADO** 

#### 2. INVESTIGACION CUANTITATIVA

Realizar la investigación exploratoria del sitio estratégico o mini mercado que corresponde al proyecto de inversión que elabora, con el sumario de:

- 2.1 Tomamos como sitio estratégico en la zona comercial de "la calle graneros" cuya característica es de comercialización de todo tipo de artículos textiles y de consumo que es ofrecido a toda la población. Se observa la gran afluencia de demandantes de toda edad en general, específicamente se observa mas afluencia de demandantes jóvenes de 15-25 años de edad.
- 2.2 El sustituto perfecto a seguir es "IMPERIAL JEANS" S.R.L. ubicada en calle graneros nº 536 edificio galería "el rosario" , planta baja.

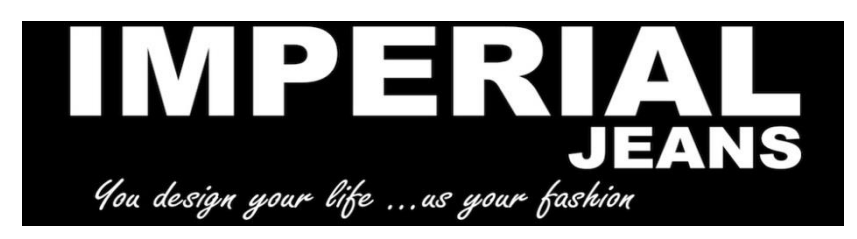

- 2.3 IMPERIAL JEANS, presenta un producto de buena calidad, que denota la buena presentación no obstante cabe destacar la deficiente atención poco personalizada al cliente directo. El Atributo quimico que la tela presenta es resistente al agua (no pierde el color) esta elaborado en detalle en:
	- 80% algodón
	- Ancho: 140 cm
	- Peso: 10 onzas
	- Empaque: en rollo
		- Colores: azul

Que es presentado y/o expuesto en "maniquíes" de diversos tamaños y formas acompañado con numerosos adornos con el fin de realzar sus productos. Imperial jeans, cuenta con instalaciones amplias y acogedoras, propio de un ambiente comfortable. El producto es empacado en rollo. El precio del producto es de **Bs 220**.

#### 2.4 DATOS DE CONSUMO APARENTE DEL BIEN O UN AGREGADO PROXIMO

Presente la información de consumo aparente del agregado próximo en actividad económica que contiene al mercado del bien, cuyo proyecto se elabora. En anexo adjuntar la tabla que sirve de fuente de información.

### TABLA 7

**Valor bruto de Producción a precio corriente (**Miles de bolivianos)

FUENTE: INE

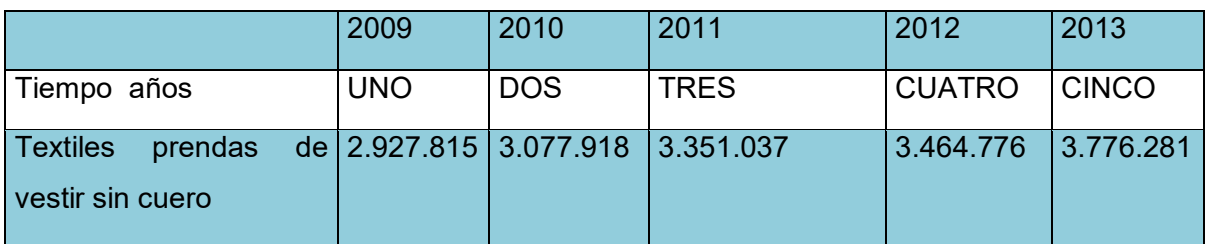

2.4.1 Anexo 7 datos INE

 2.5 PROYECCION DE OFERTA CON METODO DE EXTRAPOLACION DE TENDENCIA HISTORICA.

- Función de la línea recta:  $Yc = a + bx$ 

### TABLA Nº 9

Parámetros de ecuaciones normales

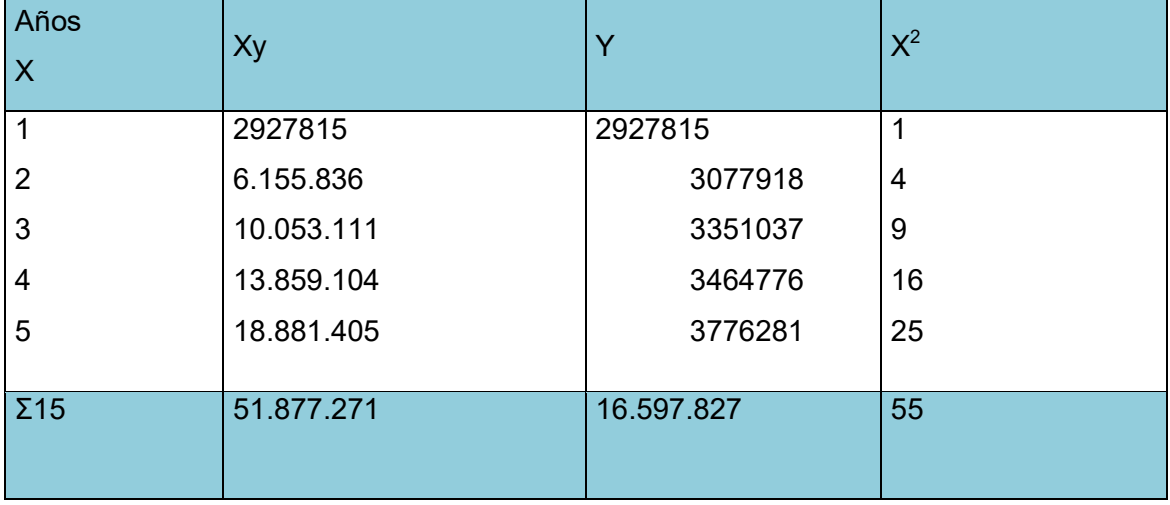

Valores de parámetros Obtener los valores de los parámetros: a y b

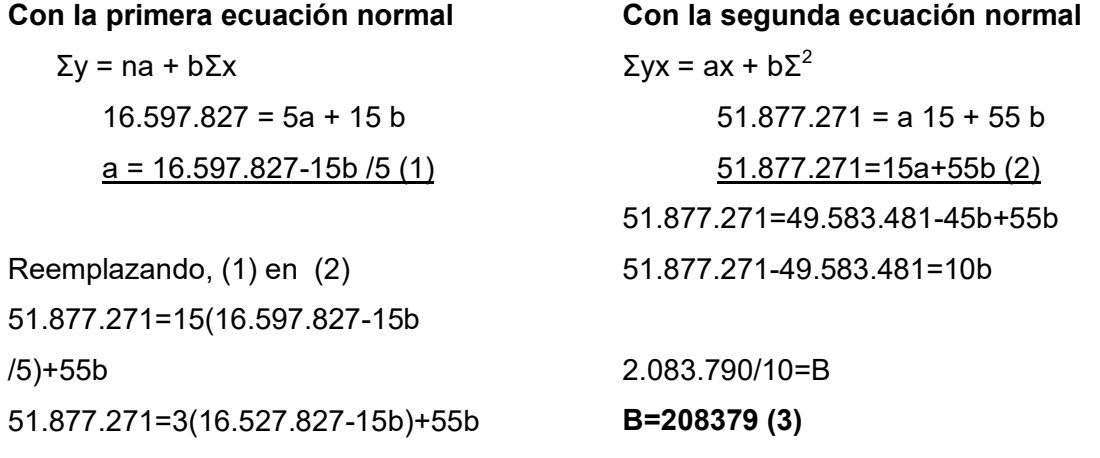

Sustituyendo (3) en (1)

a = 16.527.827-3.125.685/5

a = 16.527.827-15\*208379 /5 (1)

**a=2.694.428** 

 $Y = a + bx$ 

Reemplazando los parámetros a y b, tendremos:

**Y = 2.694.428 +208379 x**

Tabla de proyección de consumo aparente

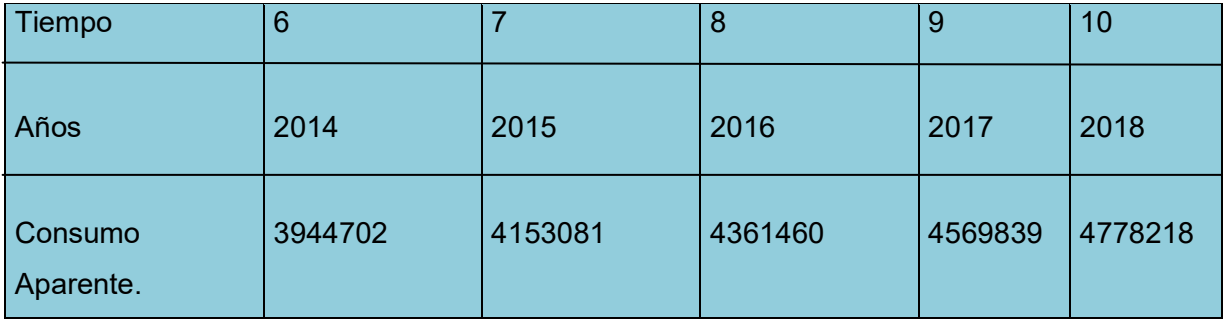

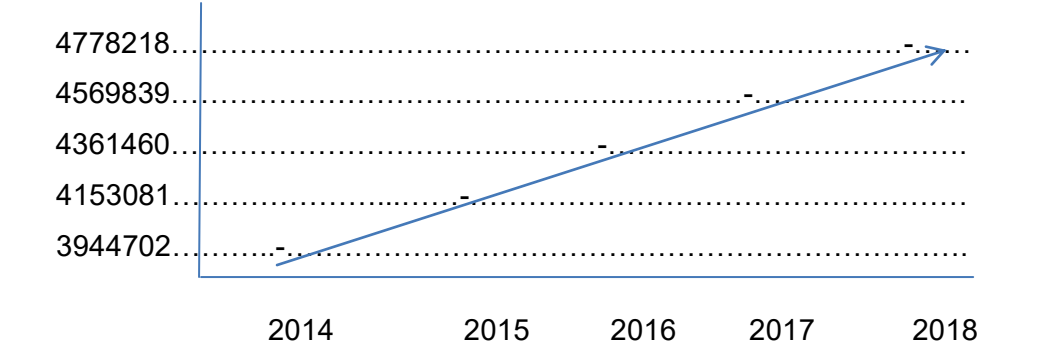

COMENTARIO.- Por la investigación cuantitativa podemos notar la escasa eficacia en la oferta, la cual se pretende mejorar con mejor equipamiento.

### **2.6. METODO DE ECUACION EXPONENCIAL.-**

En matemática financiera encontramos la fórmula de interés compuesto, que permite calcular el valor que tendrá en el futuro un capital actual colocado en una alternativa financiera a una determinada tasa de interés.

Cr = 3776281 Ca = 2927815

**T=0.065**

$$
Cj+1=Cj+Cj\mathbin{{\phantom{a}}}^*t
$$

 $CAG = 3776281 + 3776281 * 0.065 = 4021739$  CA7= 4021739.3+ 4021739.3\*0.065 = 4302034 CA8=4302033.7+ 4302033.7\*0.065 = 4581666

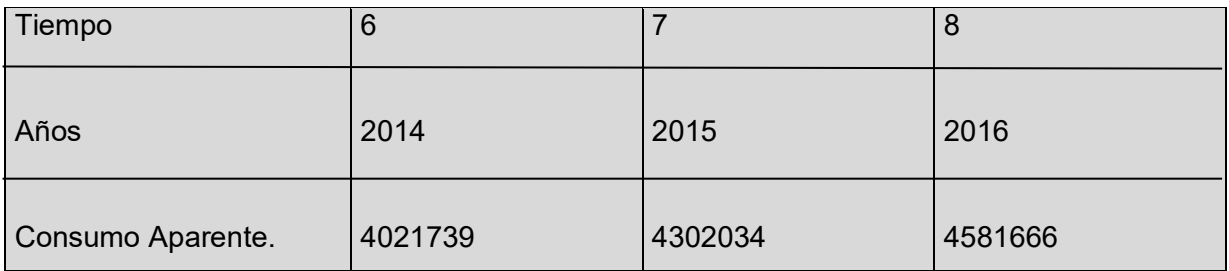

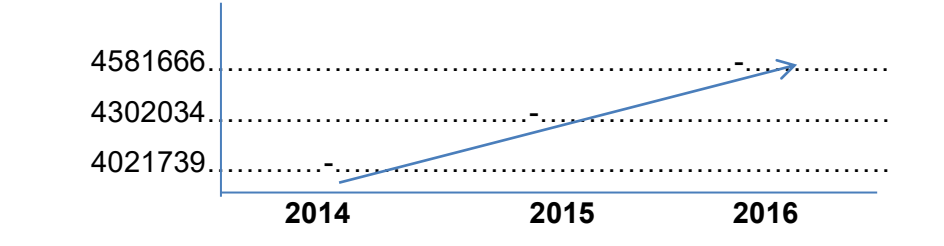

**C**OMENTARIO.- tomando como base la taza de crecimiento se destaca la brecha de la oferta.

**METODO DE CRECIMIENTO VEGETATIVO DE LA POBLACION QUE CONSUME X O DE CLIENTES X.** 

Aplicar la tasa de proyección del I. N. E. de 2.03% entre 2001 – 2012. Proyectar el consumo de los años 2015, 2016, 2017.

Para el año 2012= 3464776 poblacion2012: 10.027. 254

Determinar el consumo aparente por cliente o por habitante (C. Cl.)

 Consumo Aparente C. Cl=  $= 3464776/10027254= 0.345$ No. Clientes o población

Proyeccion de clientes:

Población j + 1 = Población J + Población j \* tasa de crecimiento Poblacion 2013 = 10.027. 254 + 10.027. 254 \* 0.0203 = 10230807 Población 2014 = 10.230.807 + 10.230.807\*0.0203 = 10.438.492 **Población 2015 = 10.438.492 + 10.438.492\* 0.0203 = 10.650.393 Población 2016 = 10650393 + 10650393\* 0.0203 = 10.866.596 Población 2017 = 10.866.596 +10.866.596 \* 0.0203 = 11.087.188**  Cálculo de consumo aparente Consumo aparente 2015 = 10.650.393\* 0.345 = 3674385 Consumo aparente 2016 = 10.866.596\* 0.345 = 3748976 Consumo aparente 2016 = 11.087.188\* 0.345 = 3825080

#### TABLA 12

CONSUMO APARENTE

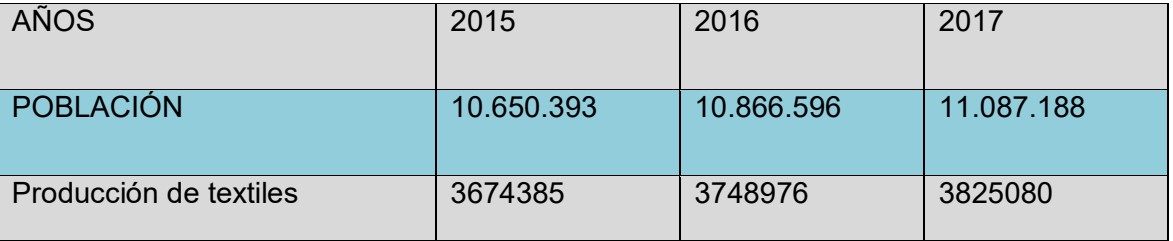

**COMENTARIO.-** los datos anteriores sobre el consumo fueron proyectados tomando como base la taza de crecimiento, que nos muestran un crecimiento considerable.

#### **Proyección de demanda**

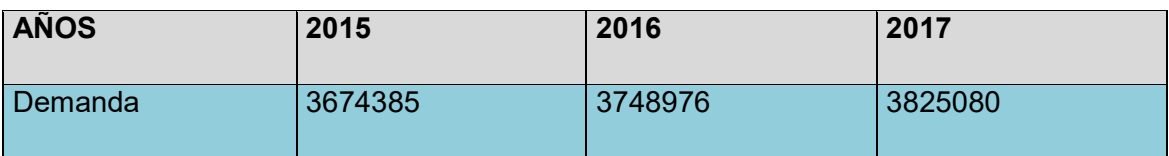

### **Proyección de oferta - METODO DE EXTRAPOLACION HISTORICA**

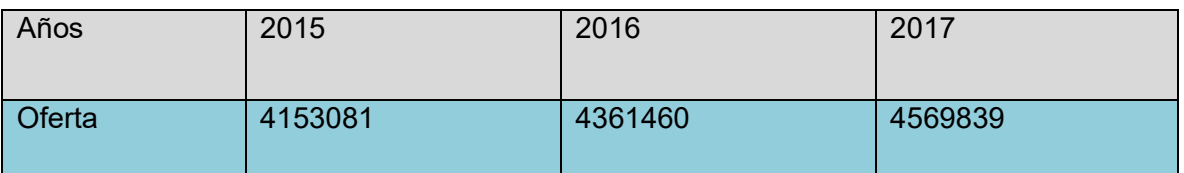

### **2.7 PROYECCION DEL BALANCE DE OFERTA- DEMANDA**

TABLA No 13

### **Tabla del balance oferta demanda**

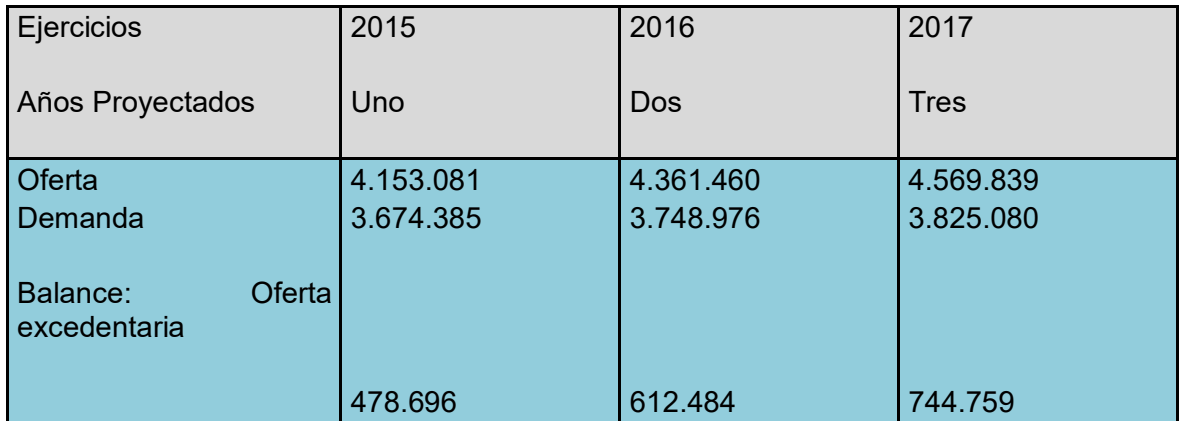

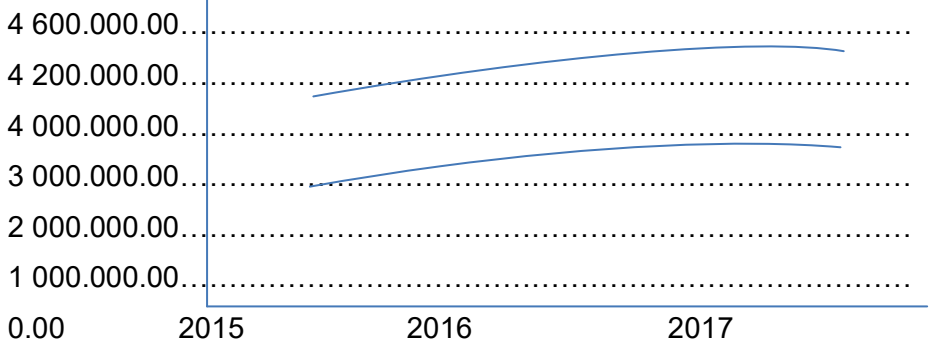

COMENTARIO.- realizada la proyección de balance de oferta- demanda se puede percibir una oferta excedentaria.

2.8 INVESTIGACION CUALITATIVA – ESTRATEGIA COMERCIAL 2.8.1 DIRECCION ESTRATEGICA

Hechos estudios previos, se puede notar que el mercado rreferente a nuestro rubro se encuentra exedente de oferentes de diverso origen, carentes de ciertos atributos que planeamos establecer.

El éxito de este proyecto estará determinado por la exitosa ejecución de un plan estratégico establecido y elaborado de acuerdo a la meta planteada.

Para llegar a la mayor cantidad de demandantes provenientes de la población juvenil se debe tomar un mayor énfasis en la publicidad-propaganda, dando a conocer de esta manera nuestro producto que estará caracterizado por el margen máximo de calidad al menor costo.

La producción será en inicio la de una microempresa destinada a la venta por mayor con entrega a todas partes de nuestro territorio, también asi la entrega directa al consumidor con el establecimiento en un inicio de una casa matriz para un posterior establecimiento de sucursales.

#### 2.8.2TIPO DE MERCADO

El "nicho de mercado" o mercado a conquistar en el cual se encontrara nuestra casa matriz será la de la zona de la tumusla- graneros. Con la idea de una posterior proyección en segunda fase de una sucursal en la Calle Colombia.

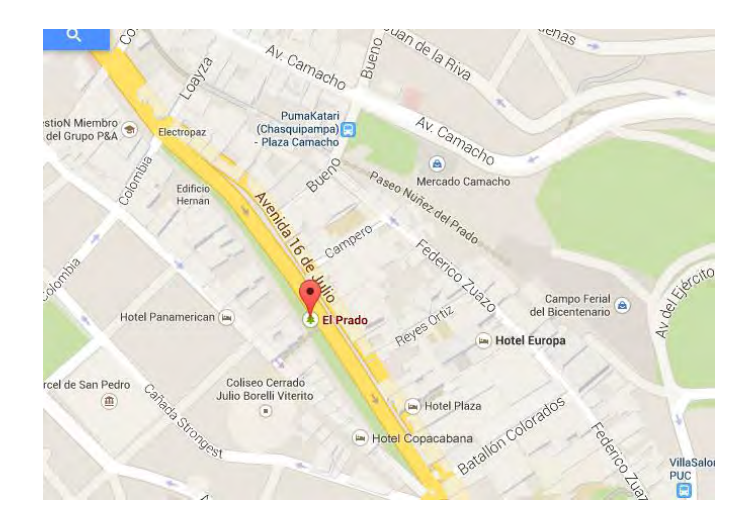

#### **2.8.3. Atributos de blue jean**

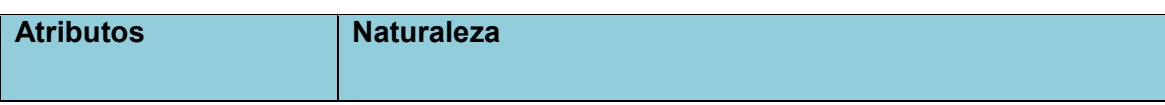

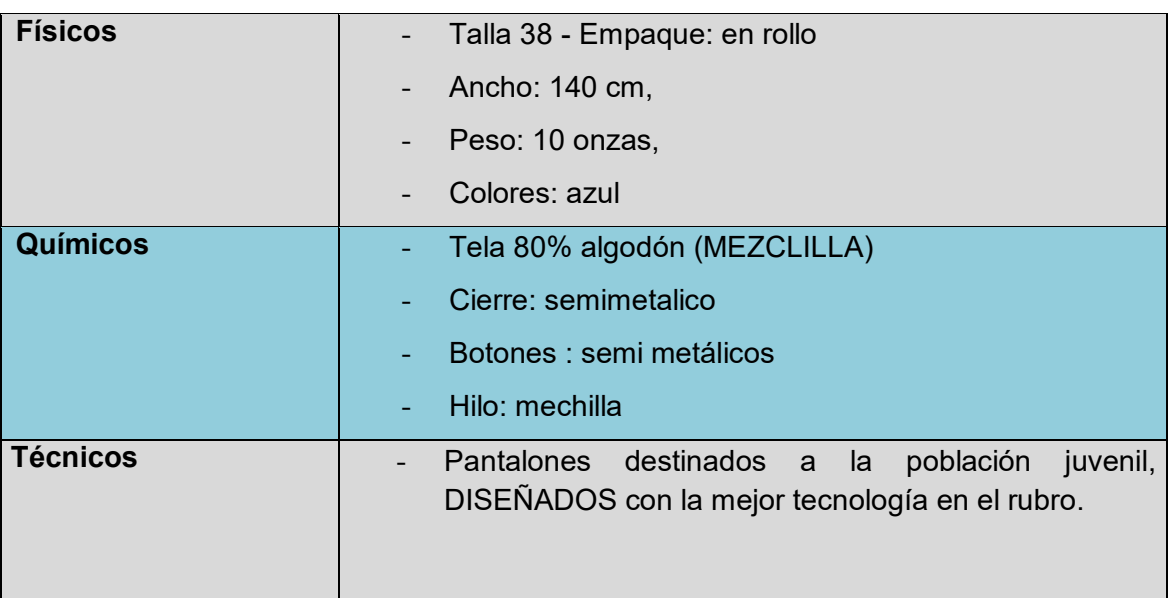

- 2.8.4. Servicios complementarios.- Entendidos como ventajas y facilidades que se brinden para una mejor atención y comodidad del cliente, estos serán:
	- Amplios y comodos "probatorios" con asesor de ventas especializado en moda de temporada.
	- Catalogos con nuestros productos con la facilidad de contacto para establecer reservas próximas.
	- Paginas web- redes sociales el cual estará actualizado constantemente con concejos útiles de mantenimiento del producto.
		- Taller de reconfeccion de jeans, disponible a nuestra clientela.
- 2.8.5. Forma de presentación.- nuestro producto será entregado en rollo. Envase tipo bolsa hecho cuidando el medio ambiente.
	- 3. Nombre.-

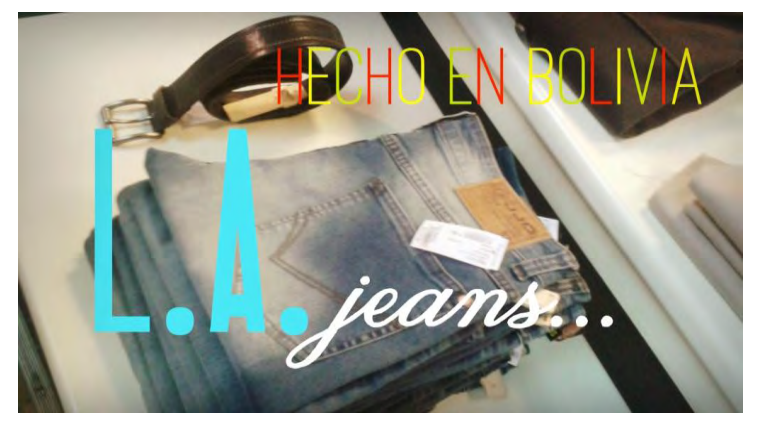

 2.8.5 Puestos de Venta o Diseño de la comercialización

Diseñar la solución y alternativa de comercialización, considerar el organigrama, las instalaciones requeridas y los bienes instrumentales.

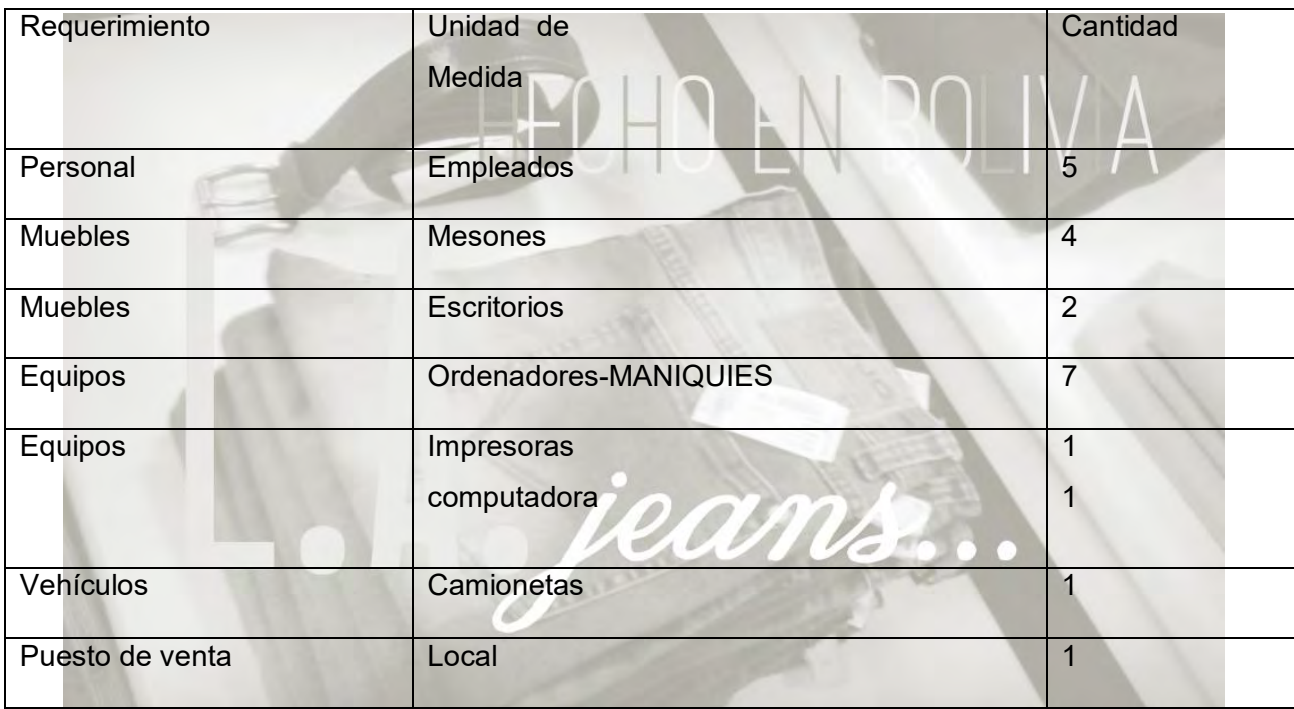

### Precio del sustituto perfecto = Bs 220

### PROMOCION.-

Cuantificar el fondo de lanzamiento del producto o servicio mediante la impresión de 2 mil volantes de presentación o recordatorio y el costo laboral de dos volanteros. Elaborar sondeo de mercado de dos imprentas.

### TABLA Nº 8

### FONDO DE LANZAMIENTO DEL PRODUCTO

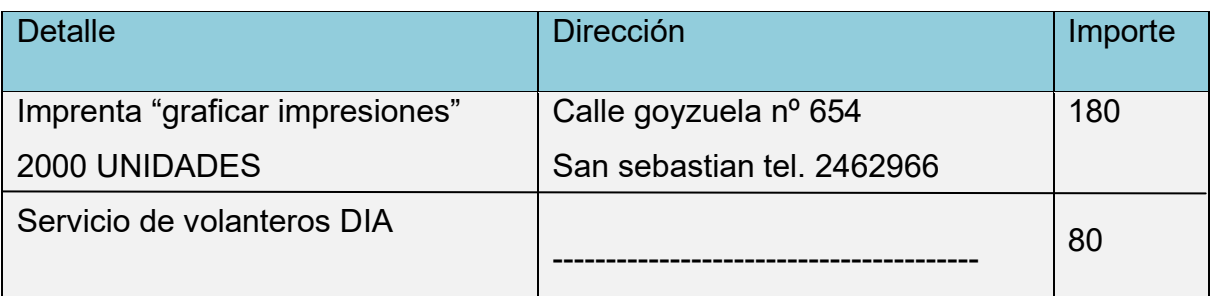

TABLA 8.1 Sondeo de mercado:

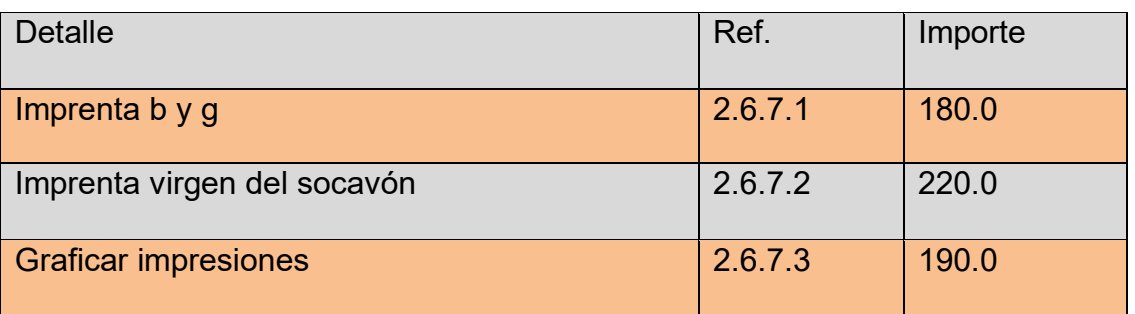

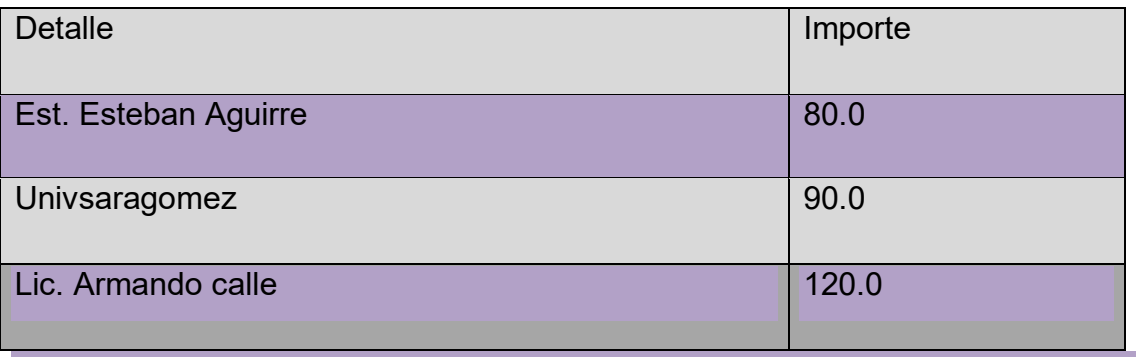

8.1.1 ANEXO 6 8.1.2 ANEXO 6

### **CAPITULO TERCERO**

**PROCESO DE TRANSFORMACION Y TAMAÑO**

### 1 .TIPO DE PROCESO DE TRANSFORMACION.

i. Secuencia lineal.-

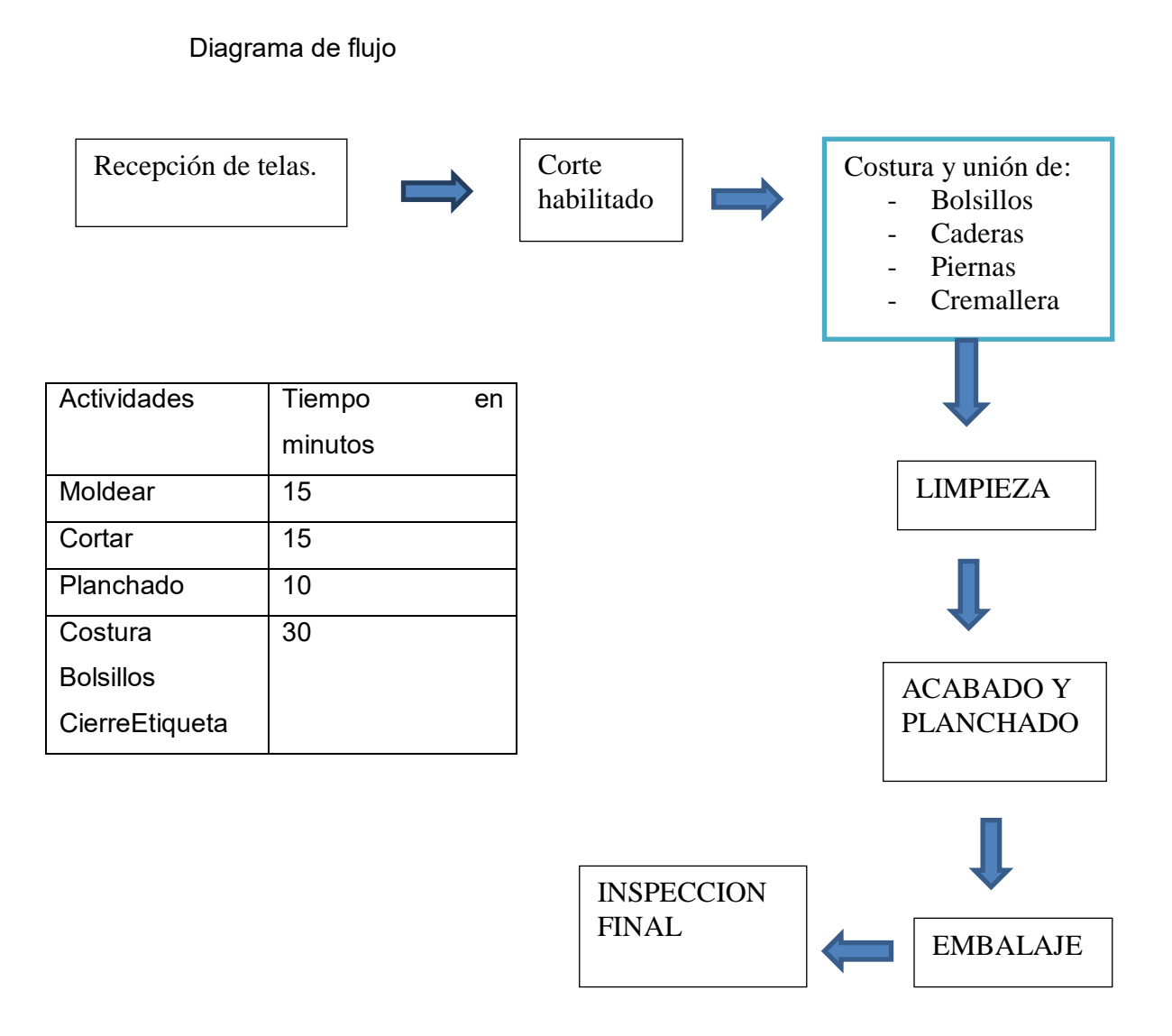

2. La capacidad de producción de un sastre en secuencia lineal es de 70 MINUTOS por unidad de pantalón jean.

9.1.1 ANEXO 7(fotos)

### TABLA Nº 9

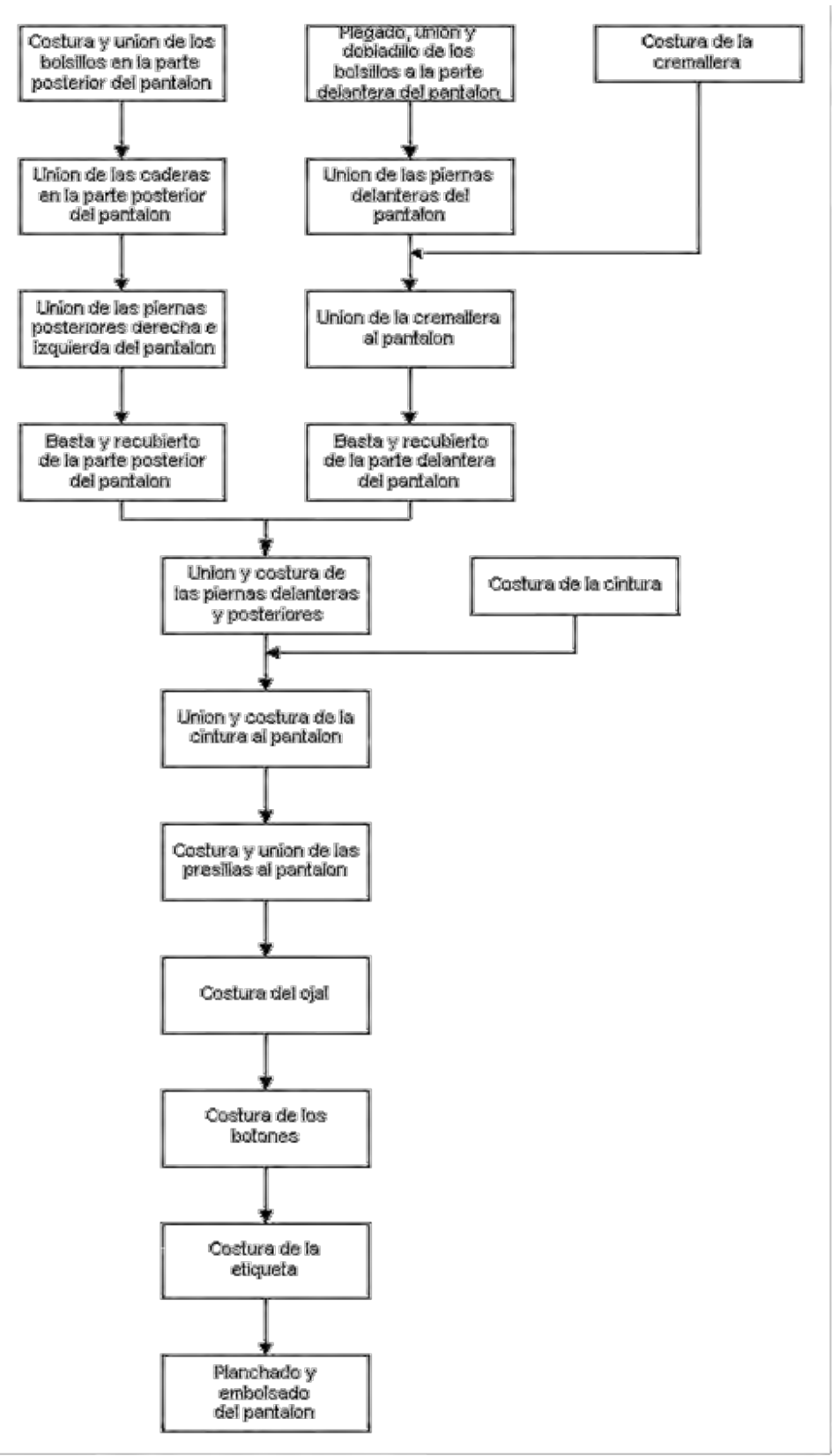

COMENTARIO.- Secuencia industrial paralela tarda 12 minutos por unidad cabe destacar la gran diferencia de tiempos debibo al capital humano.

### **Elementos del conjunto transformador en Fábrica de Pantalones de Jeans**

### **\*** RECURSOSHUMANOS

Personal Requerido y sus aptitudes

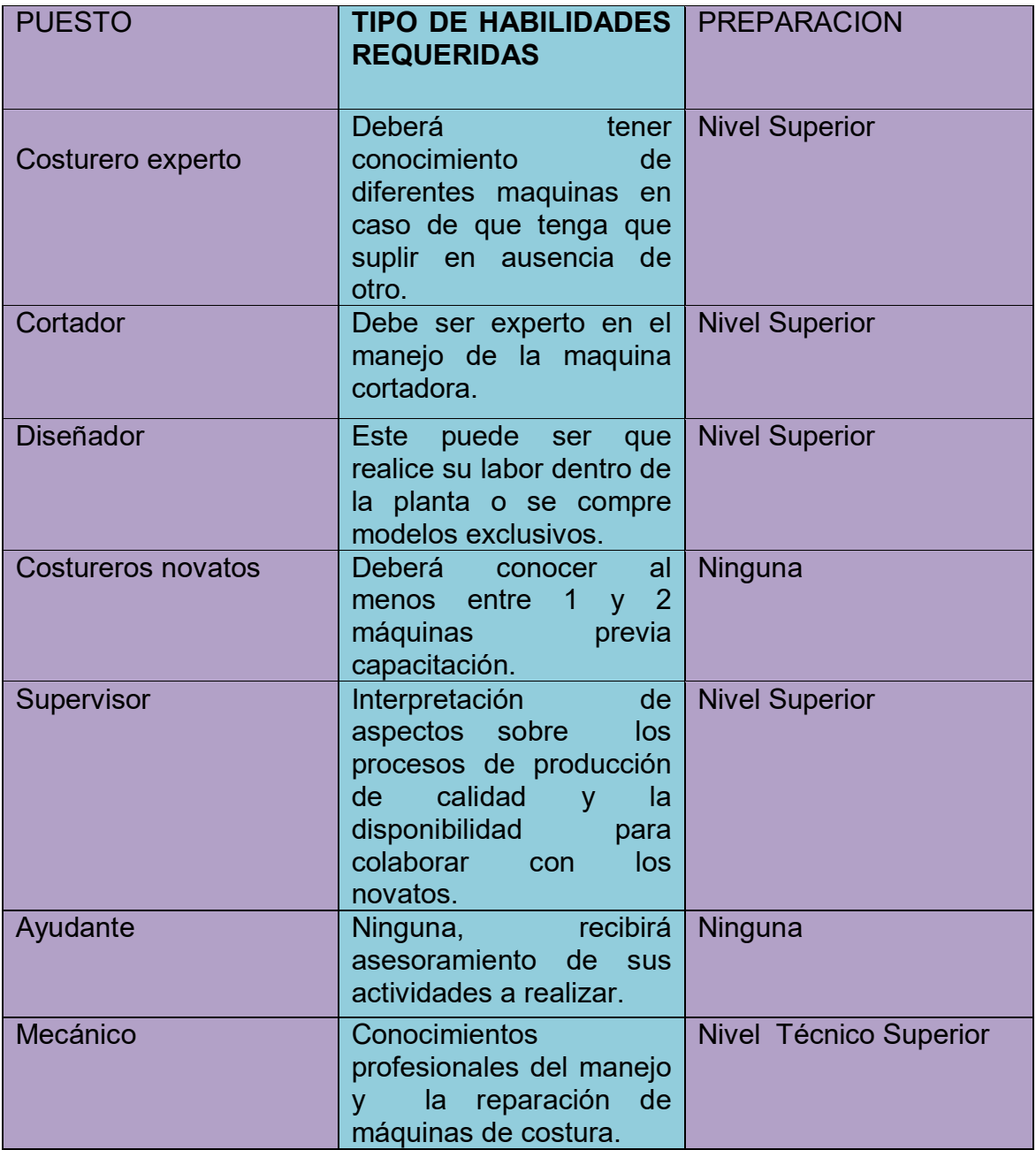

- MAQUINARIA Y EQUIPO
- Bienes Instrumentales de Producción

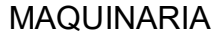

**CANTIDAD** 

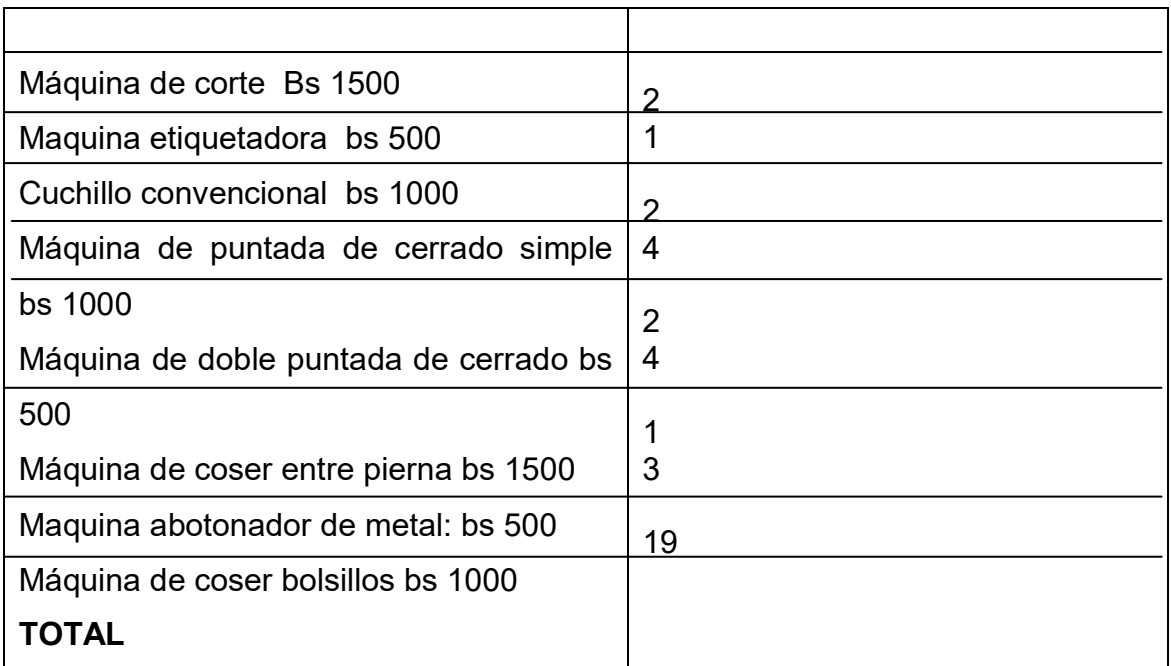

### **TABLA DE SUMINISTRO**

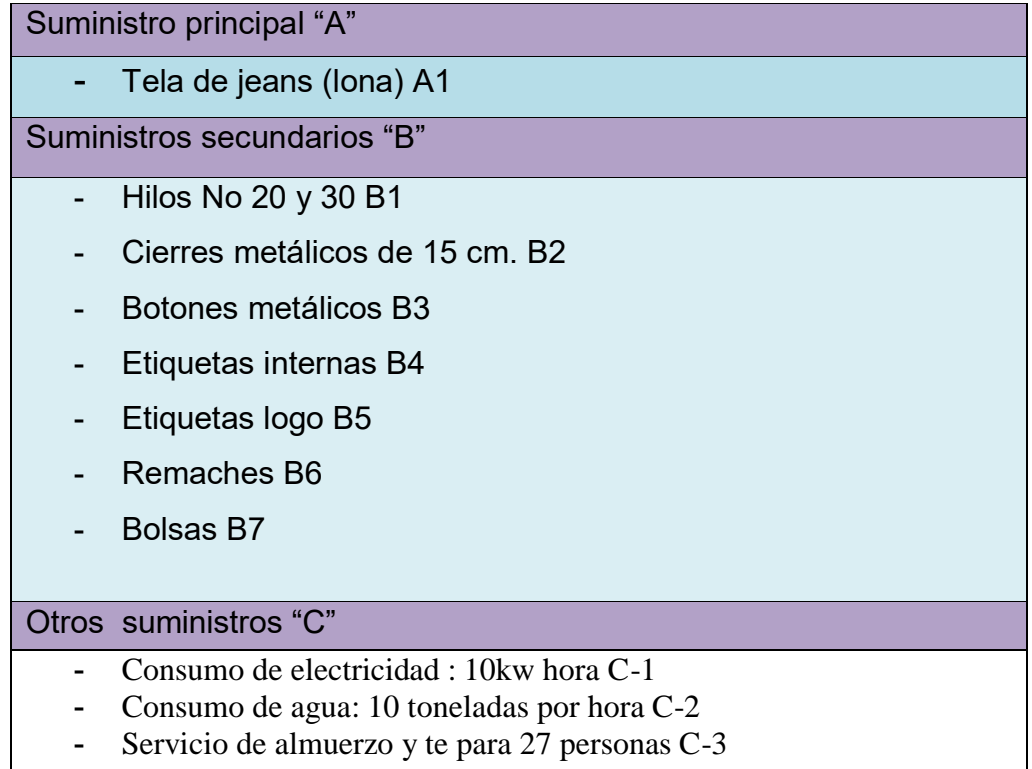

### Elementos del conjunto de cobertura y soporte

- Bienes de cobertura

Para la realización optima en el proceso de producción, se deben usar ambientes adecuados amplios y comodos. Para ello se dispondrá un ambiente amplio que será dividido en las diversas áreas de producción que se dividirá en procesos. Se realizara la adquisición de un inmueble y una oficina (exclusiva para ventas) ambas con ubicación estratégica, dispuesto de la siguiente manera:

- Un ambiente de taller de corte.
- Un ambiente para el taller de confecciones
- Un ambiente para el taller de inspecciones.
- Un ambiente para los depósitos de las prendas.
- Se dispondrán ambientes para oficinas para las diferentes gerencias.
- Ambientes para uso privado del personal y otros.

#### BIENES DE SOPORTE.

Presentar los elementos de soporte al proceso de producción.

- Elementos de soporte:

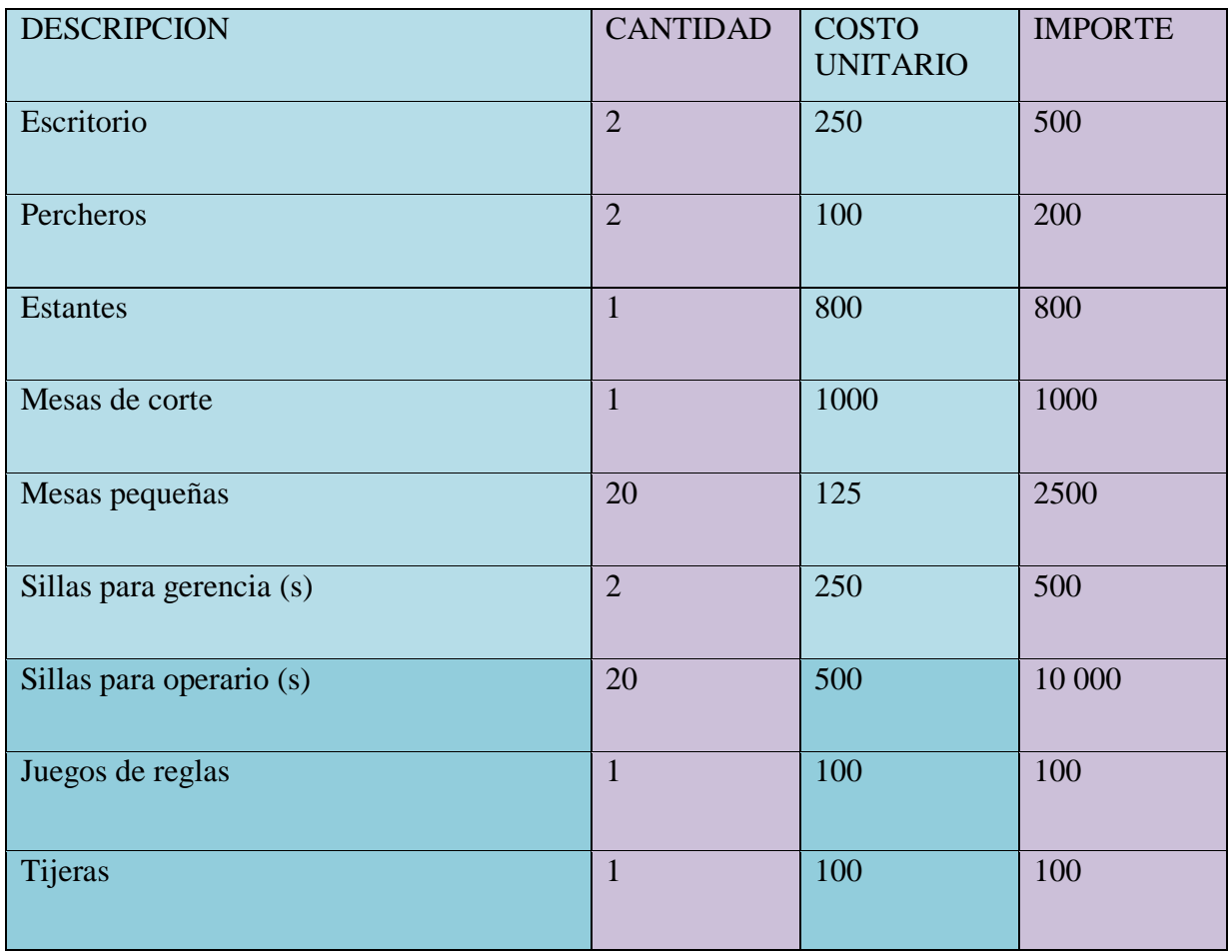

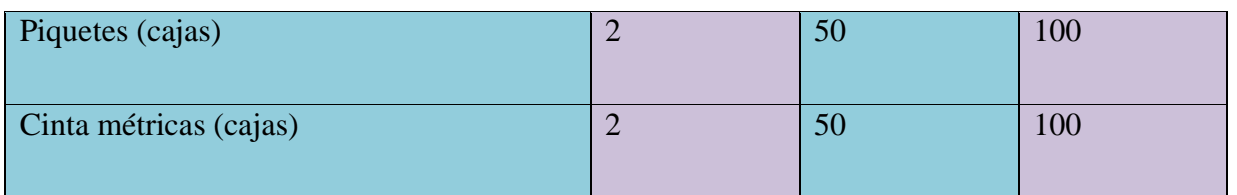

3. Programa de abastecimiento anual para la capacidad de 1500 unidades

Capacidad de producción.-

Producción mensual: 125 docenas

Horas de trabajo diario: 8

Días de trabajo al mes 24

Porcentaje de pérdida de tiempo: 35%

Tiempo parcial de producción por docena: 0.657.8: unidades por hora

## **Capacidad Normal de Producción con secuencia paralela por división de trabajo en la producción de pantalones por una sastrería**

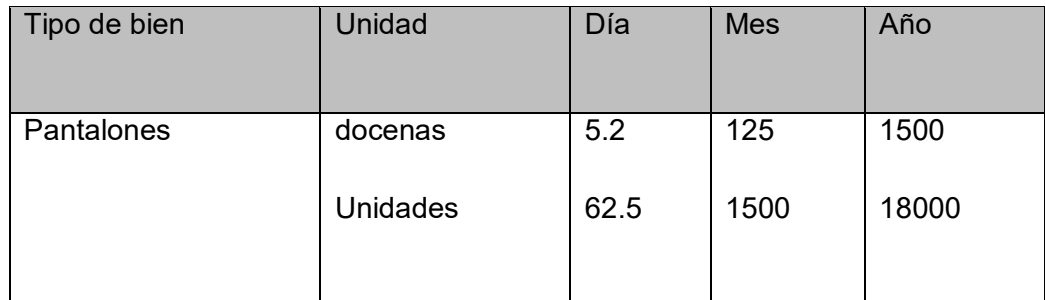

En un punto anterior se ha estimado en 8 minutos la producción de un pantalón por dos 22 trabajadores. Considerando ocho horas de trabajo por día y 24 días de trabajo mes se tendrá 1500 pantalones mes y 18000 por año.

### **Tabla No 10**

## **Programa de abastecimiento para capacidad producción normal de 1500blue jeans de un mes con secuencia paralela de actividades**.

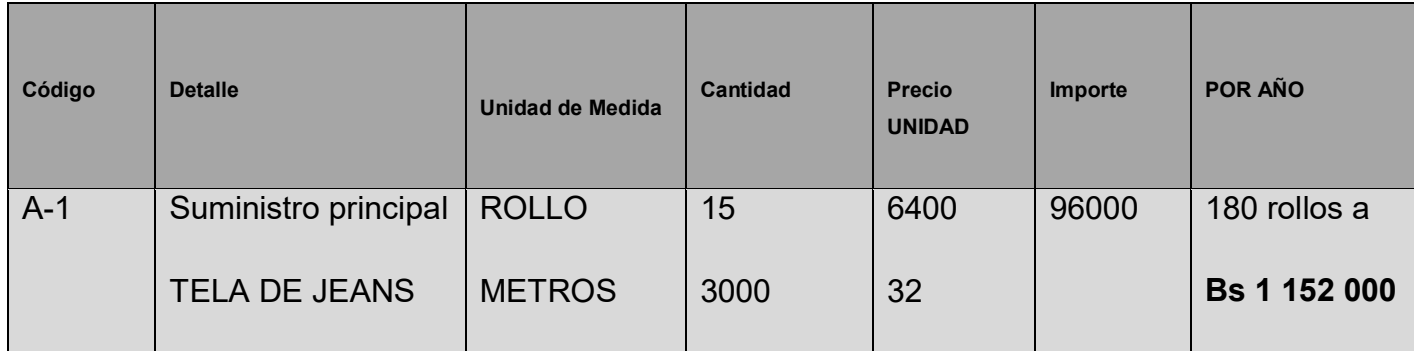

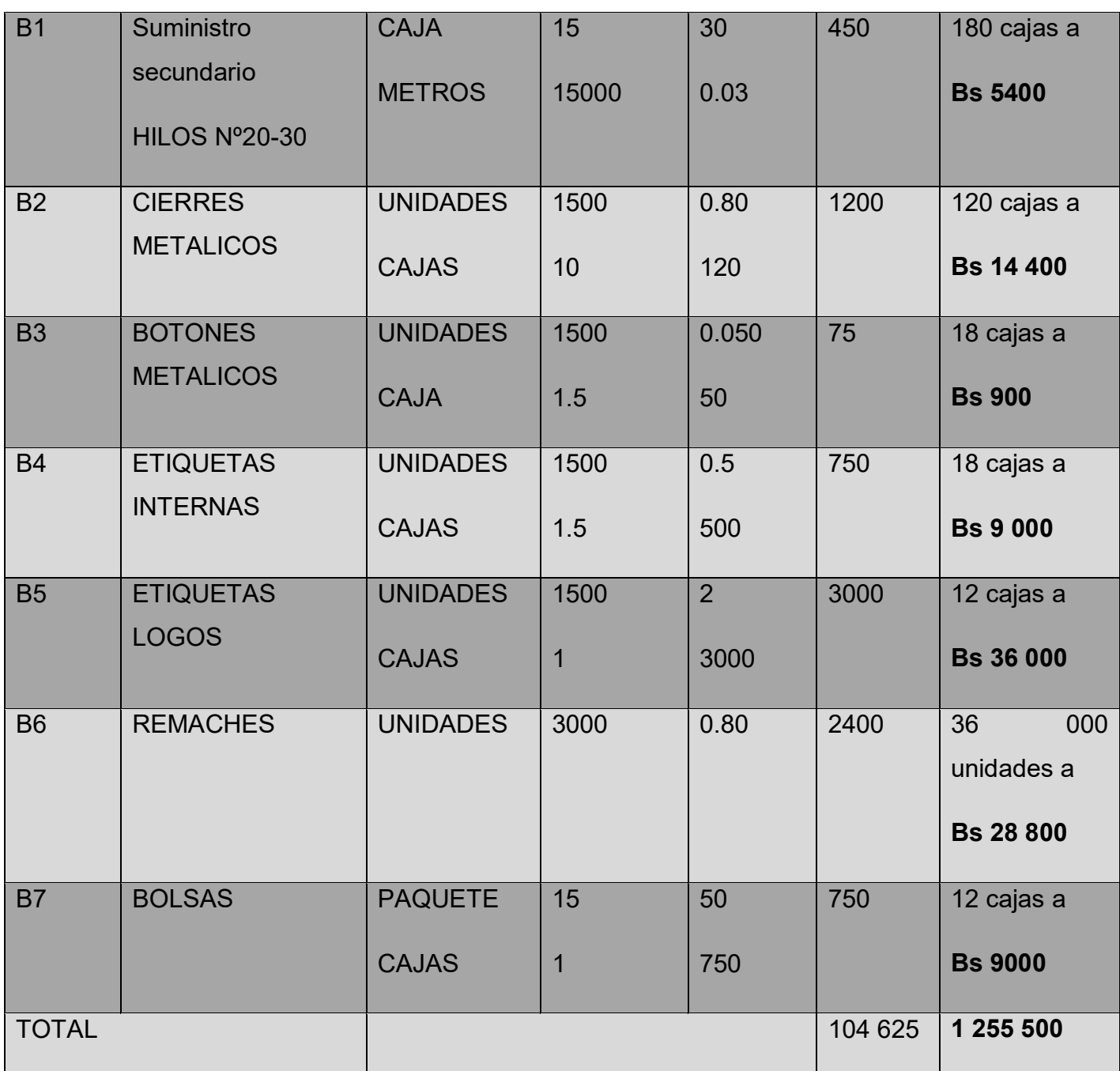

#### SONDEO DE MERCADO TABLA 10.1

SUMINISTRO PRINCIPAL

Tela para jeans (Rollos)

10.1.1 ANEXO 8

### TABLA 10.2 SONDEO DE MERCADO - SUMINISTRO SECUNDARIO

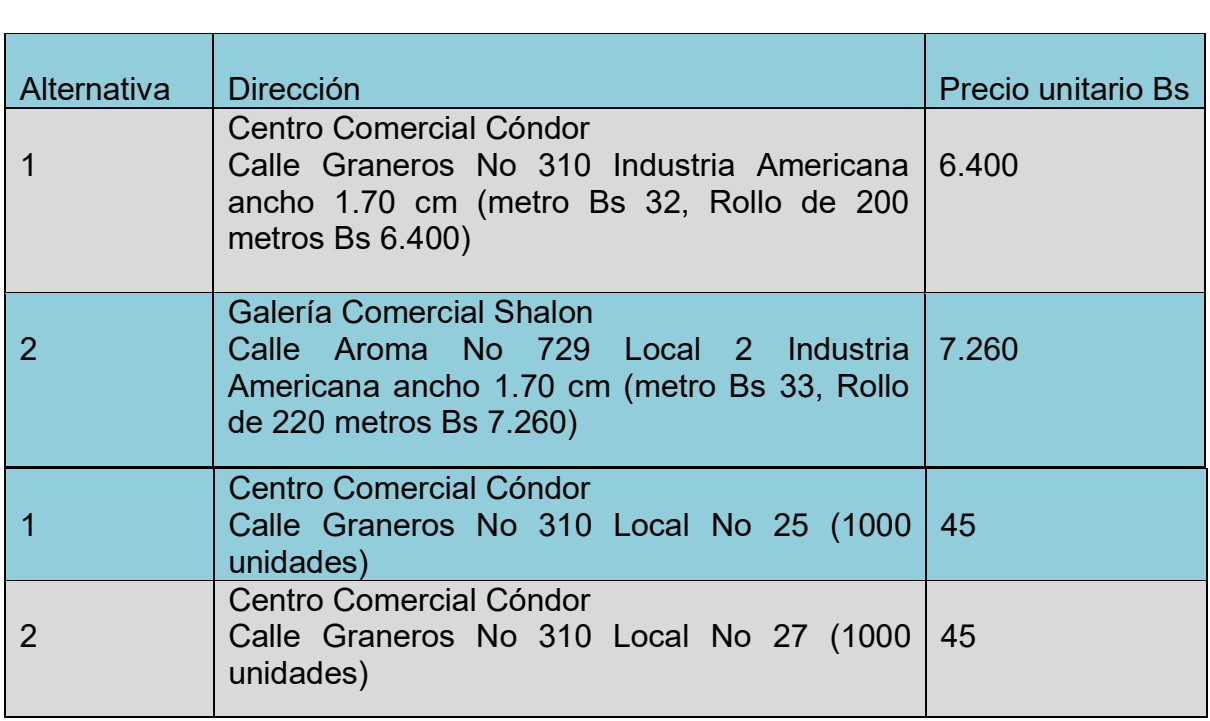

Alternativa Dirección Precio unitario en la precio unitario de la precio unitario de la precio unitario de la<br>Personalidad de la precio unitario de la precio unitario de la precio unitario de la precio unitario de la pre

Botones

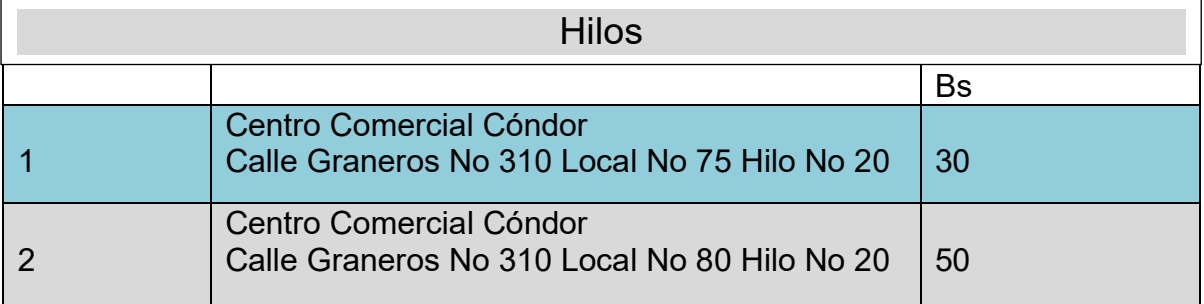

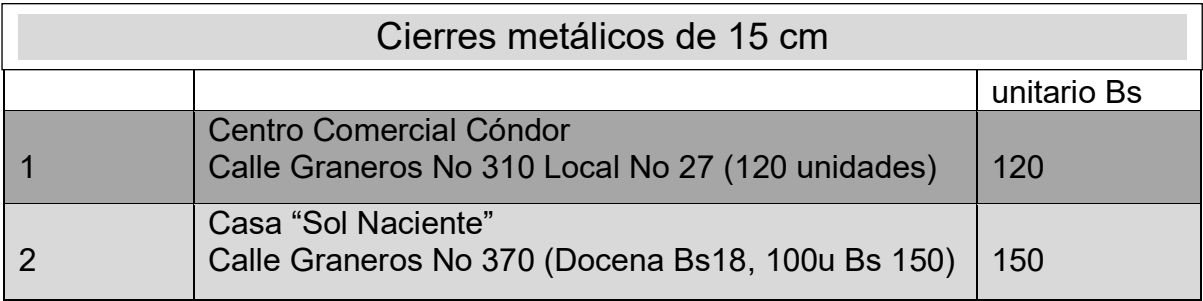

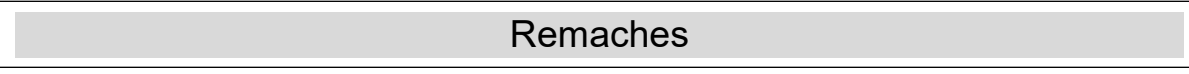

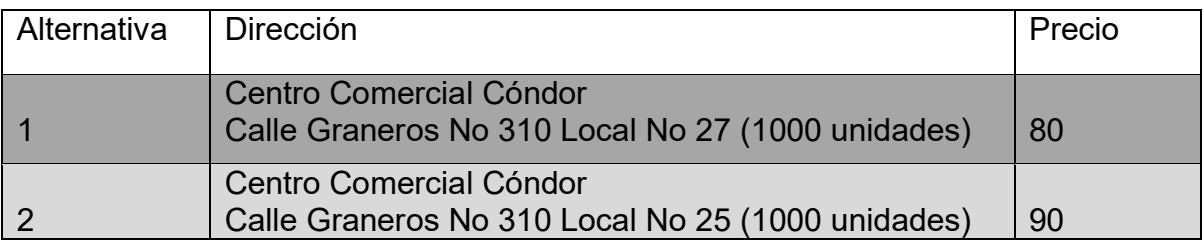

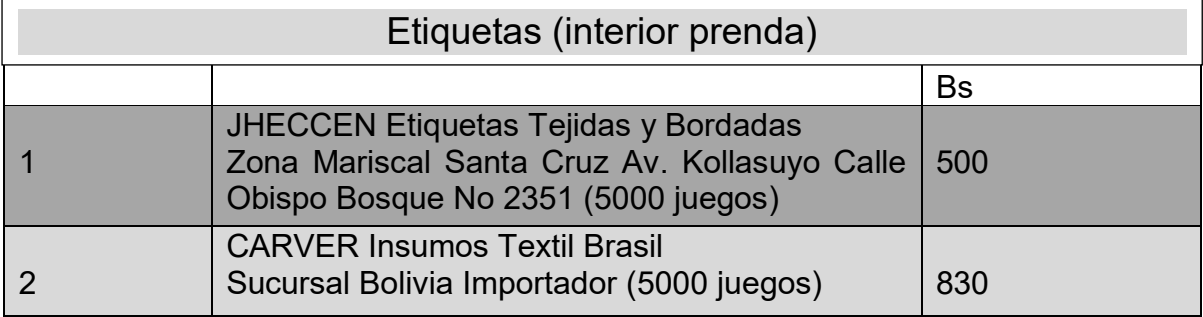

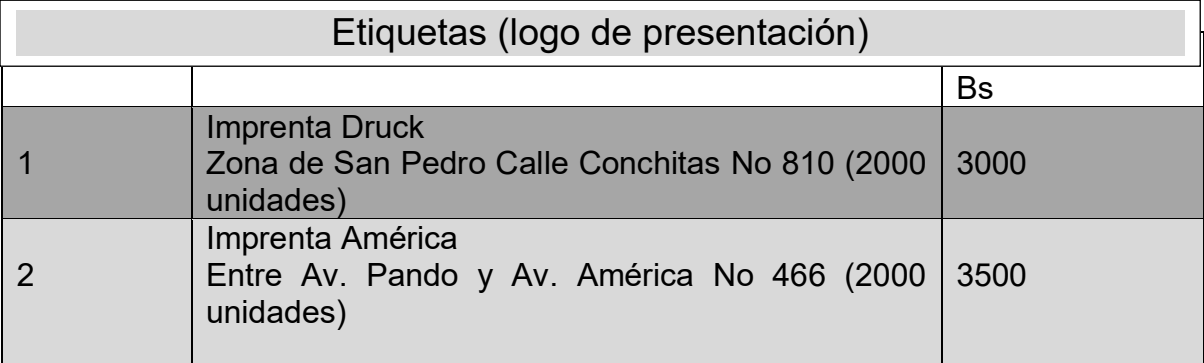

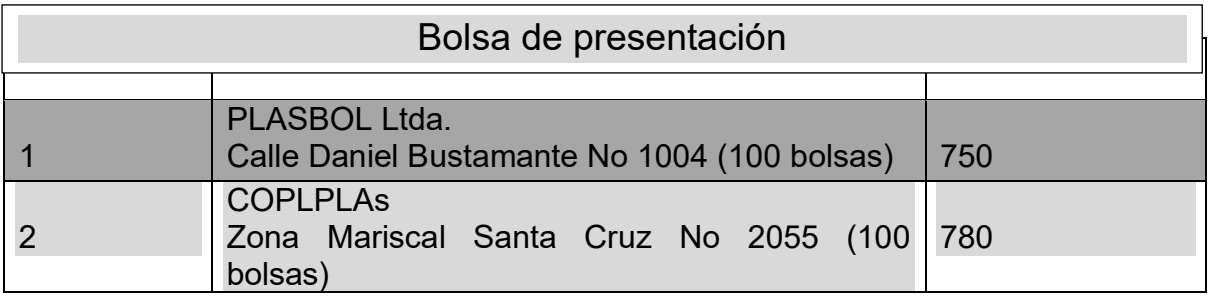

**Tabla de otros suministros para la capacidad de producción normal de un mes con secuencia paralela de 1500 unidades** 

**TABLA 11 CUADRO DE OTROS SUMINISTROS (En bolivianos)** 

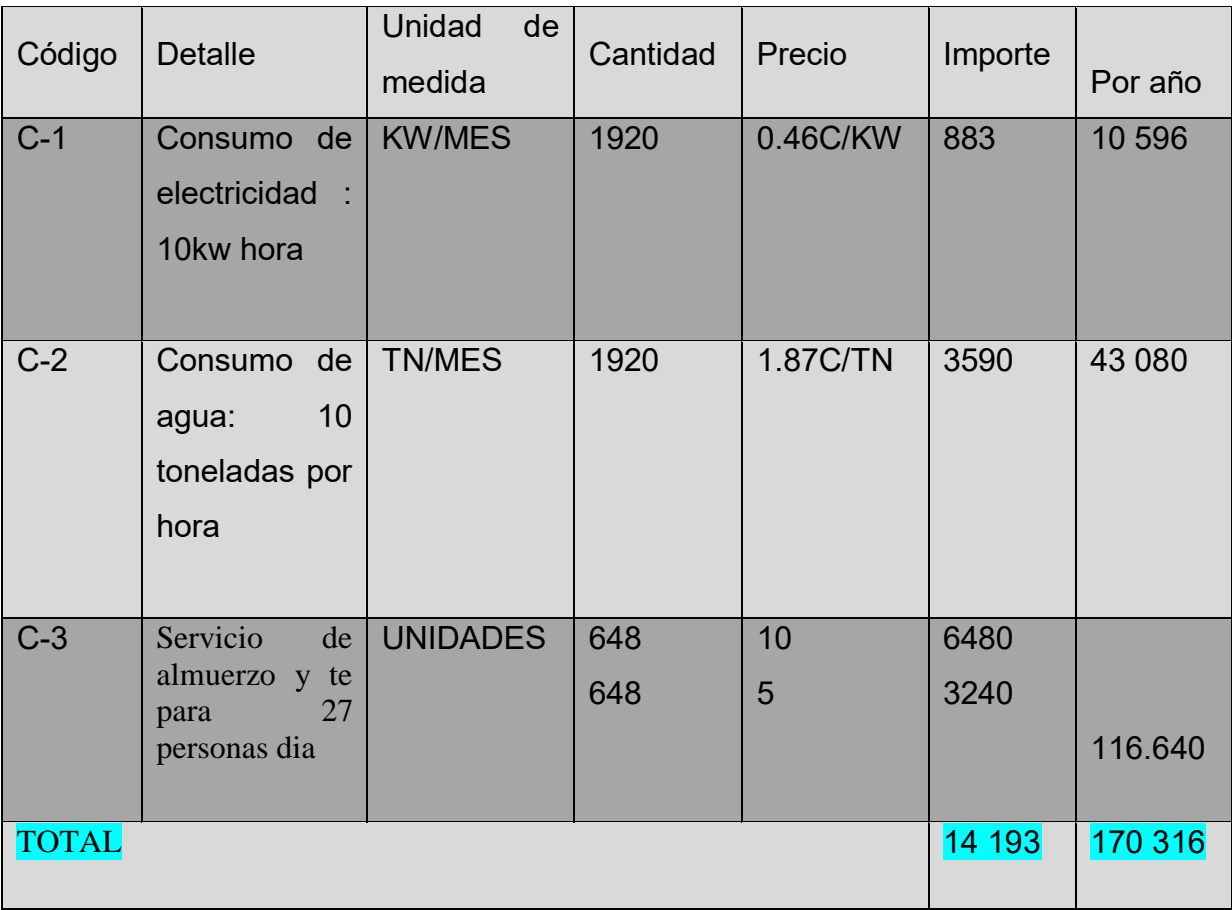

**CAPITULO CUARTO** 

**ASPECTOS DE ORGANIZACIÓN**

1 ORGANIZACION PÒR PROCESOS O CAMPOS EN TIEMPO DE **EJECUCION** 

### 1.1 **TABLA 12 ORGANIGRAMA DE TIEMPO DE EJECUCION**

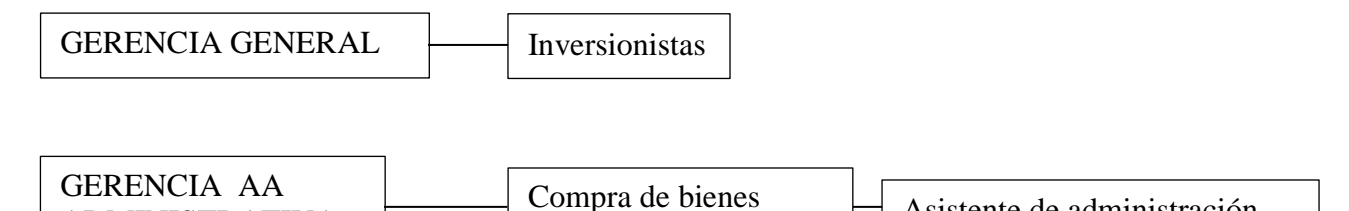

### 1.2 REGLAMENTO DE FUNCIONES

ADMINISTRATIVA

**Gerencia de administración**.- tiene como función la organización, control y evaluación de todas las funciones y actividades administrativas de la empresa. Este cargo controla el área financiera como también al contador.

### TABLA 13 COSTO LABORAL DE TIEMPO DE EJECUCION

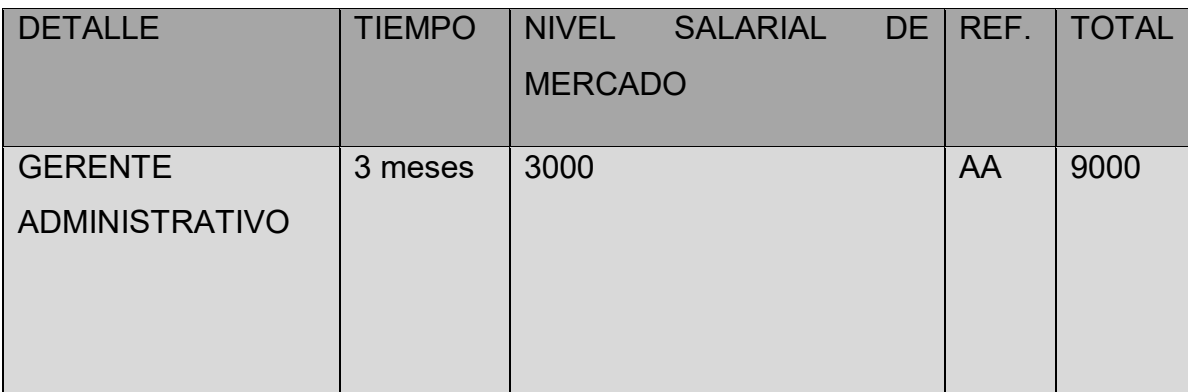

Datos obtenidos del INE promedio mensual por actividad

### 1.3 REGLAMENTO DE FUNCIONES.-

Reducción de campos de actividad por contratación de servicios exteriores en la organización de tiempo de ejecución, de la planta de producción de pantalones jeans.

Asistente de administración

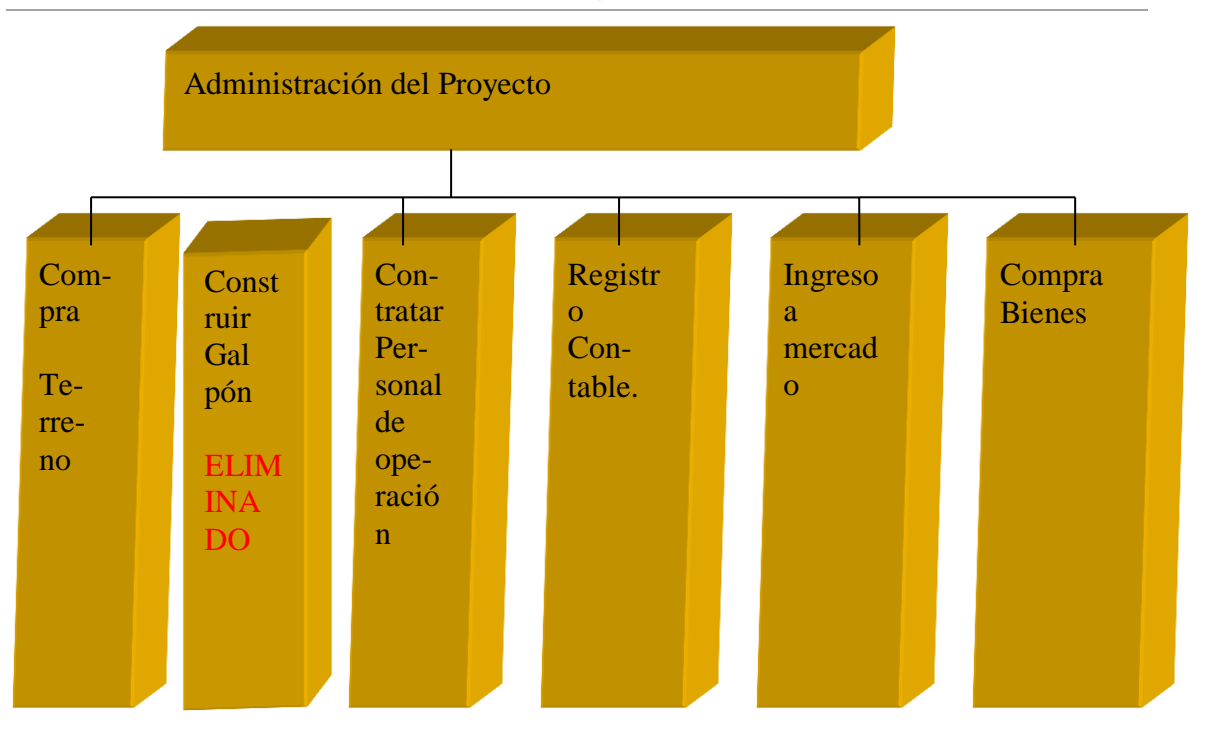

a. Organización de puestos para el tiempo de ejecución – empresa administradora del proyecto

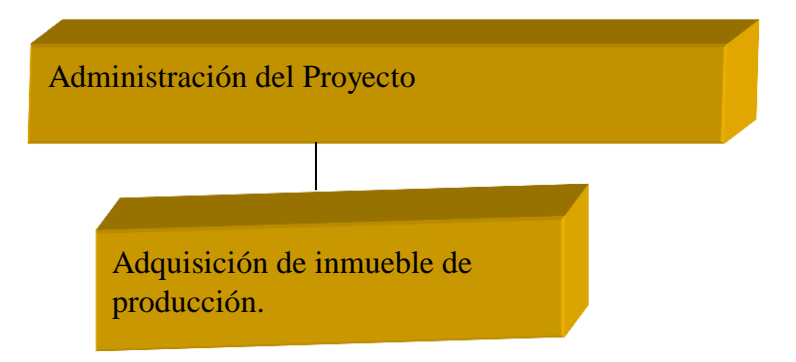

Funciones del administrador del proyecto
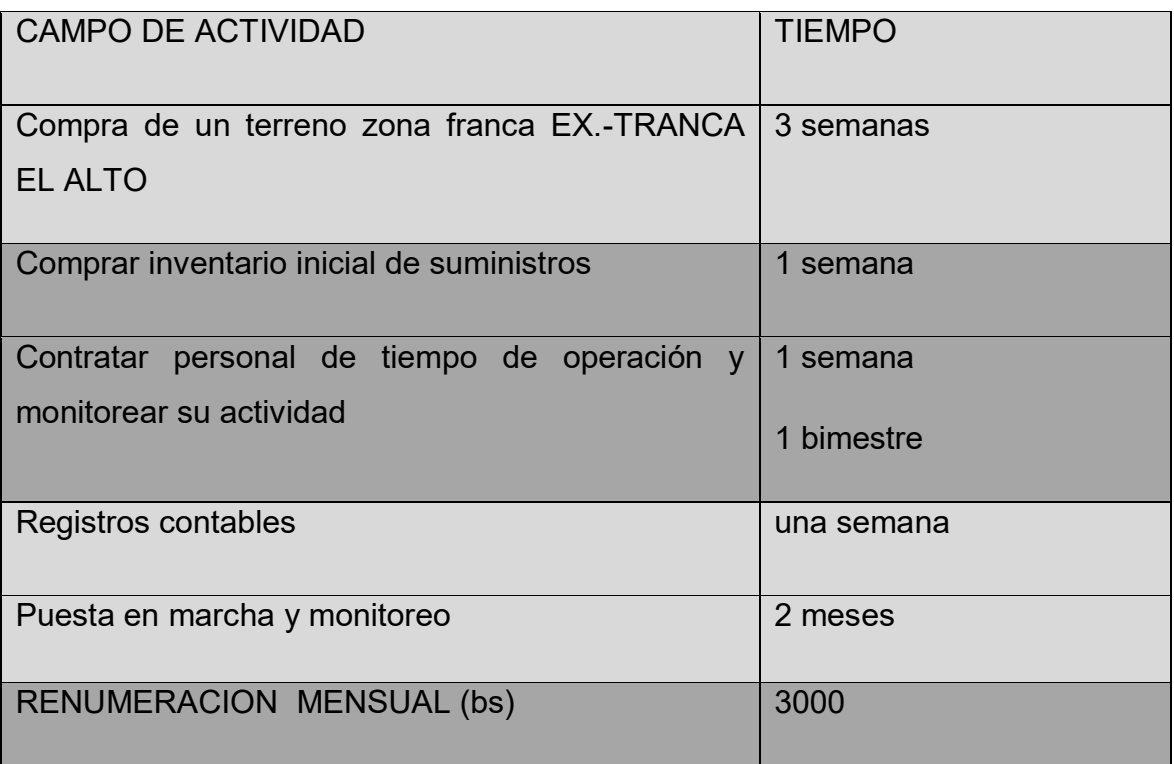

### **2. PROCESOS O CAMPOS EN TIEMPO DE OPERACIÓN.**

# **Gráfico 29 A -Matriz de campos de actividad de la producción de pantalones jeans con ocho módulos de producción en tiempo de operación**

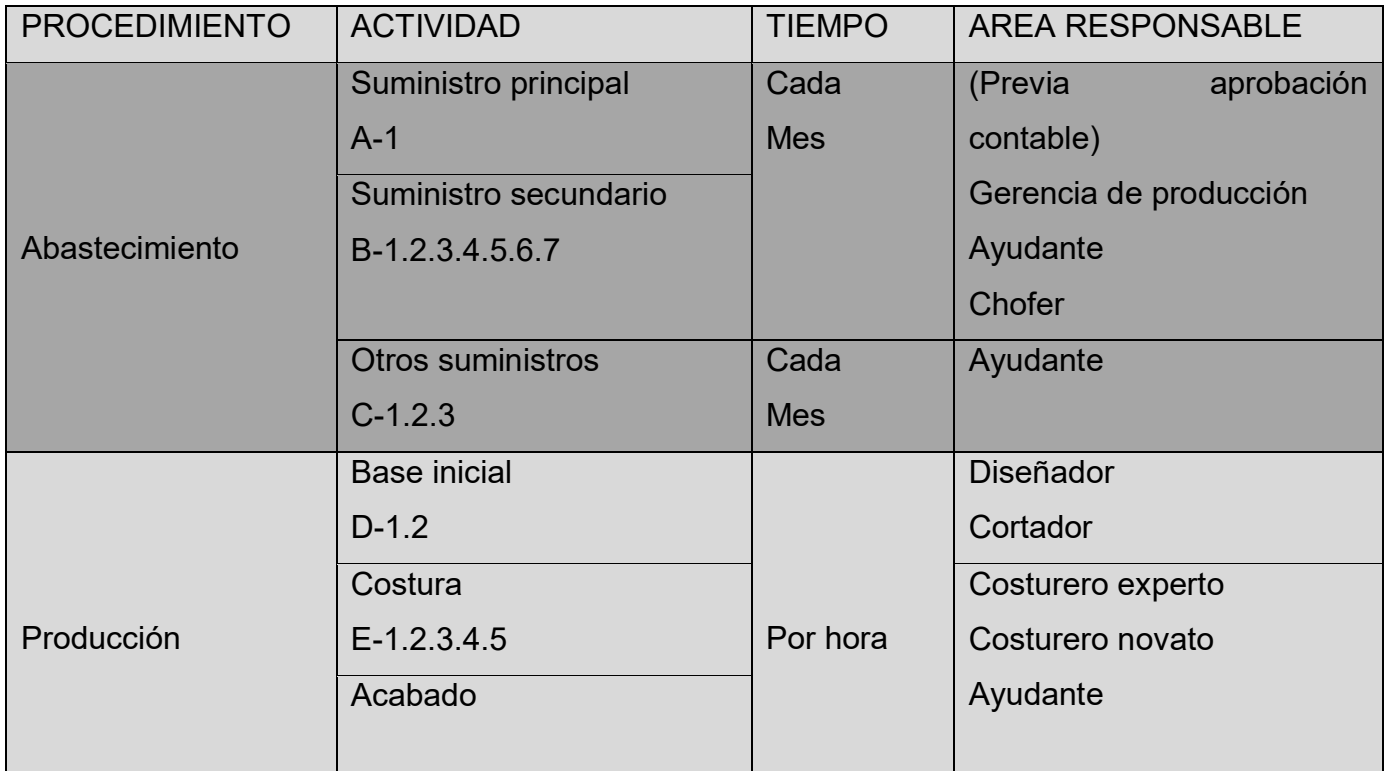

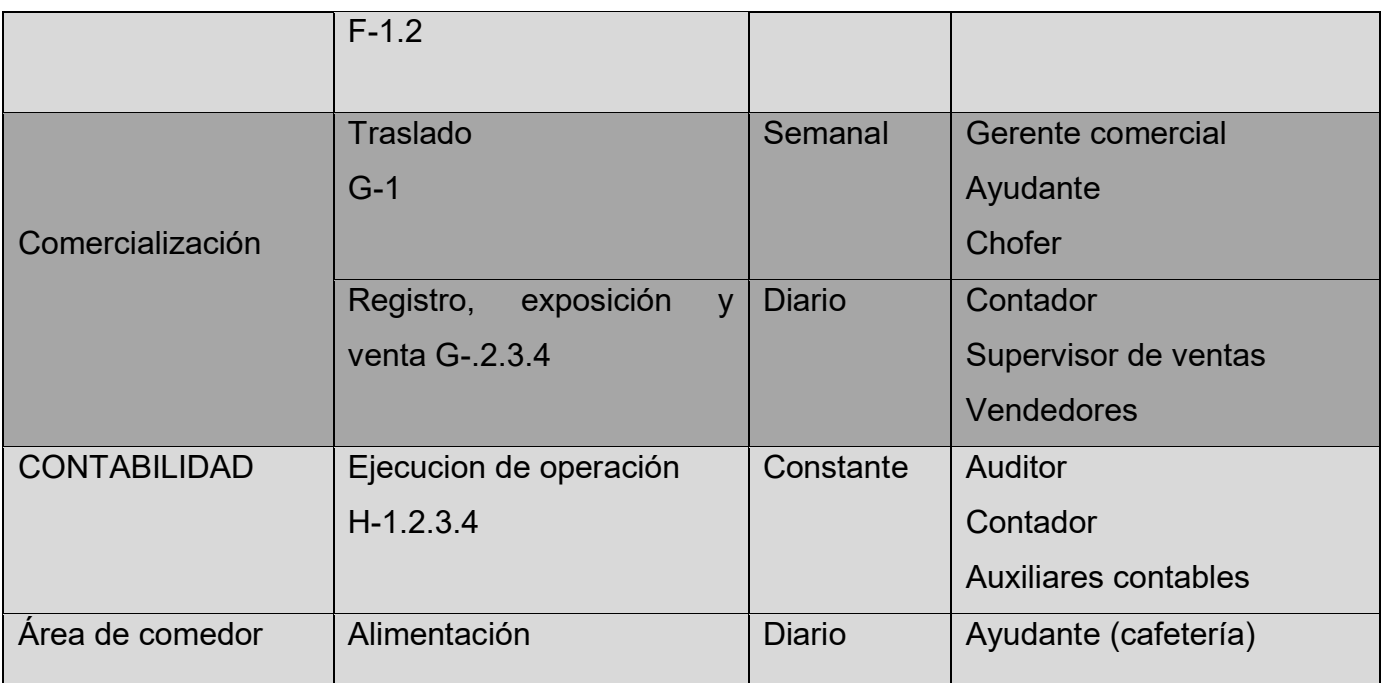

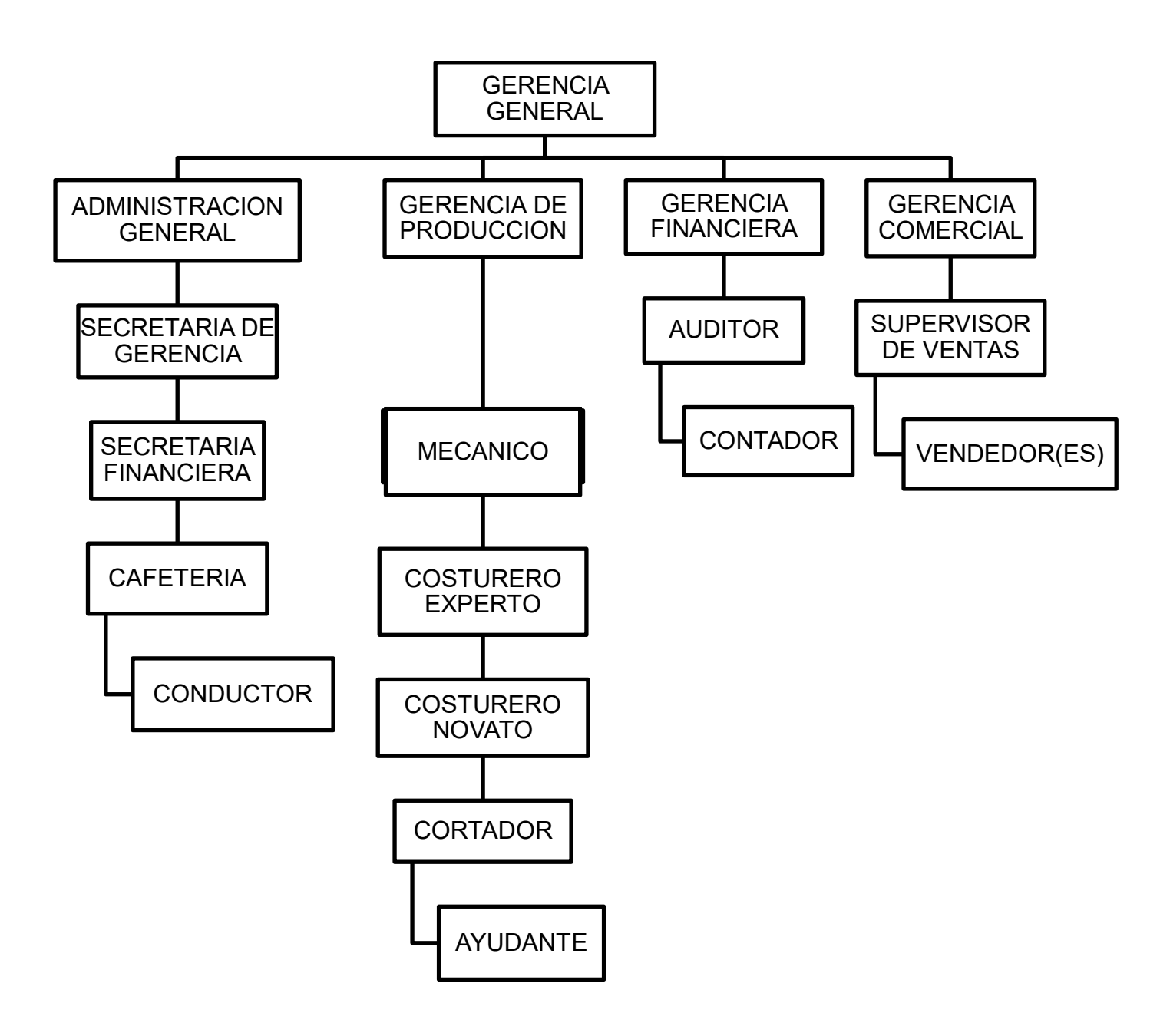

#### **2.1 TABLA 14 Organigrama de tiempo de operaciones**

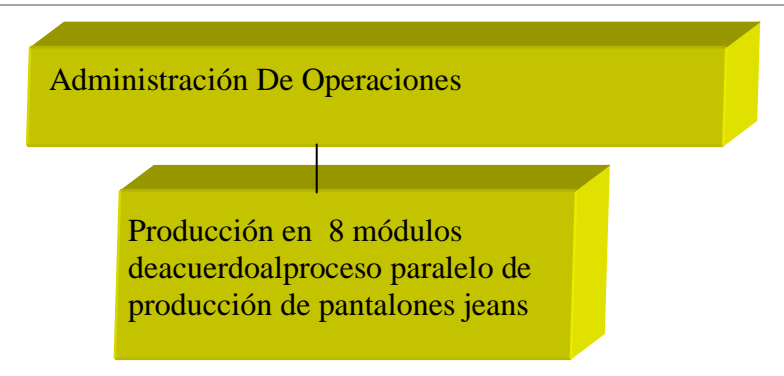

2.2.-2.3 Funciones de personal de tiempo de operación.

# **TABLA 15 FUNCIONES DE OPERARIOS EN BOLIVIANOS**

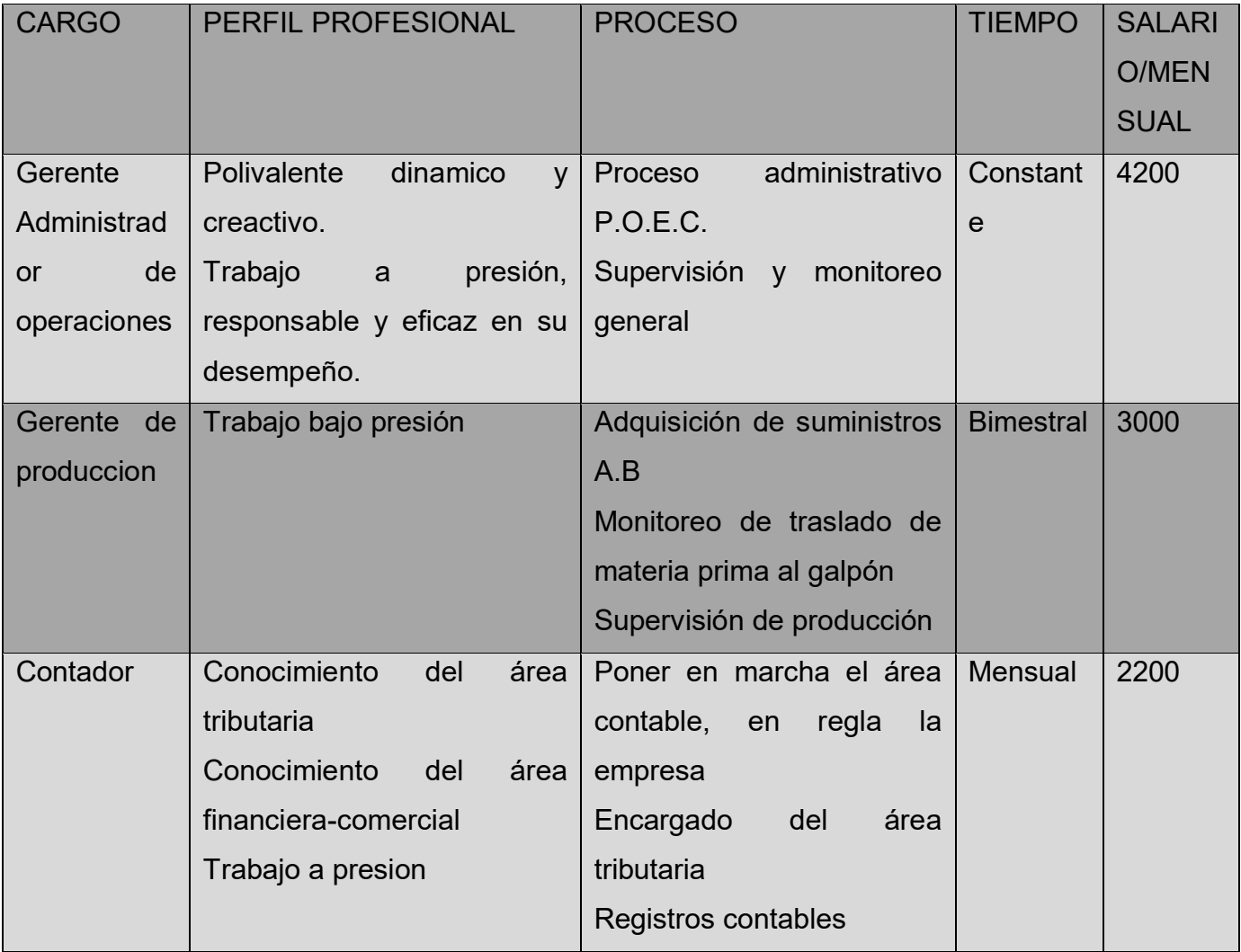

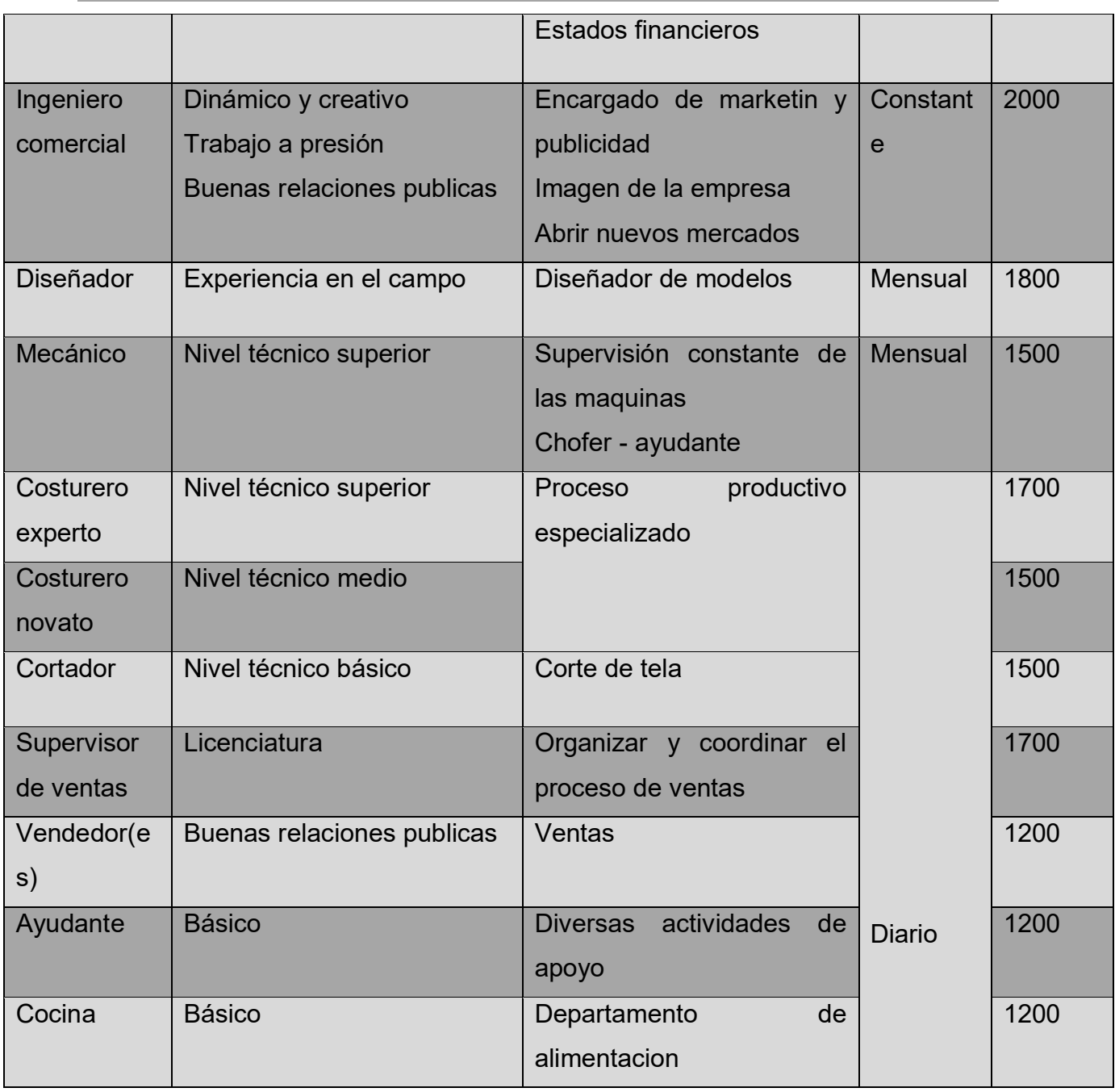

Tabla de Costo Laboral de un mes, considerando parámetros anteriores a 2011.

**Costo laboral de un mes en LA JEANS** 

TABLA 16 En bolivianos

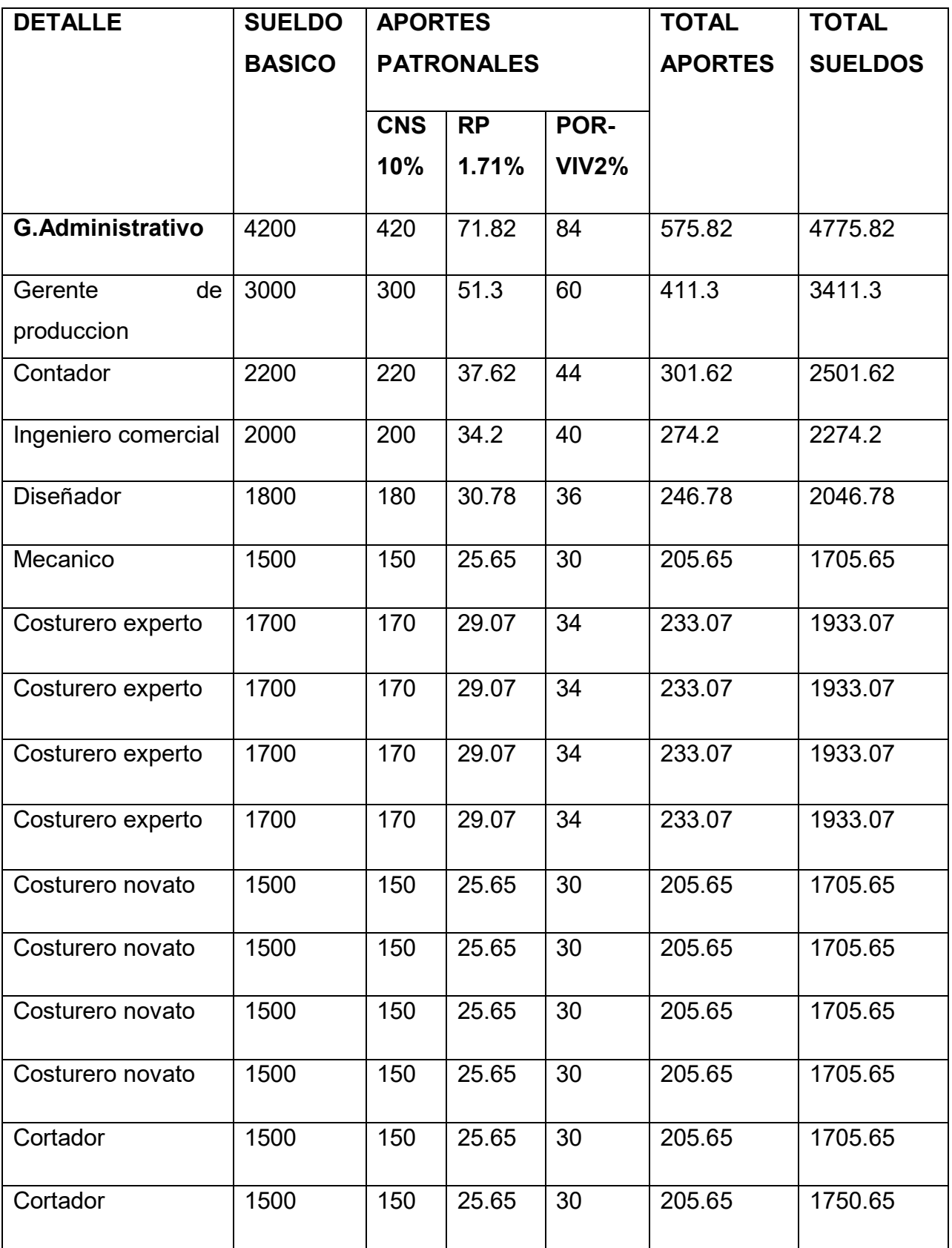

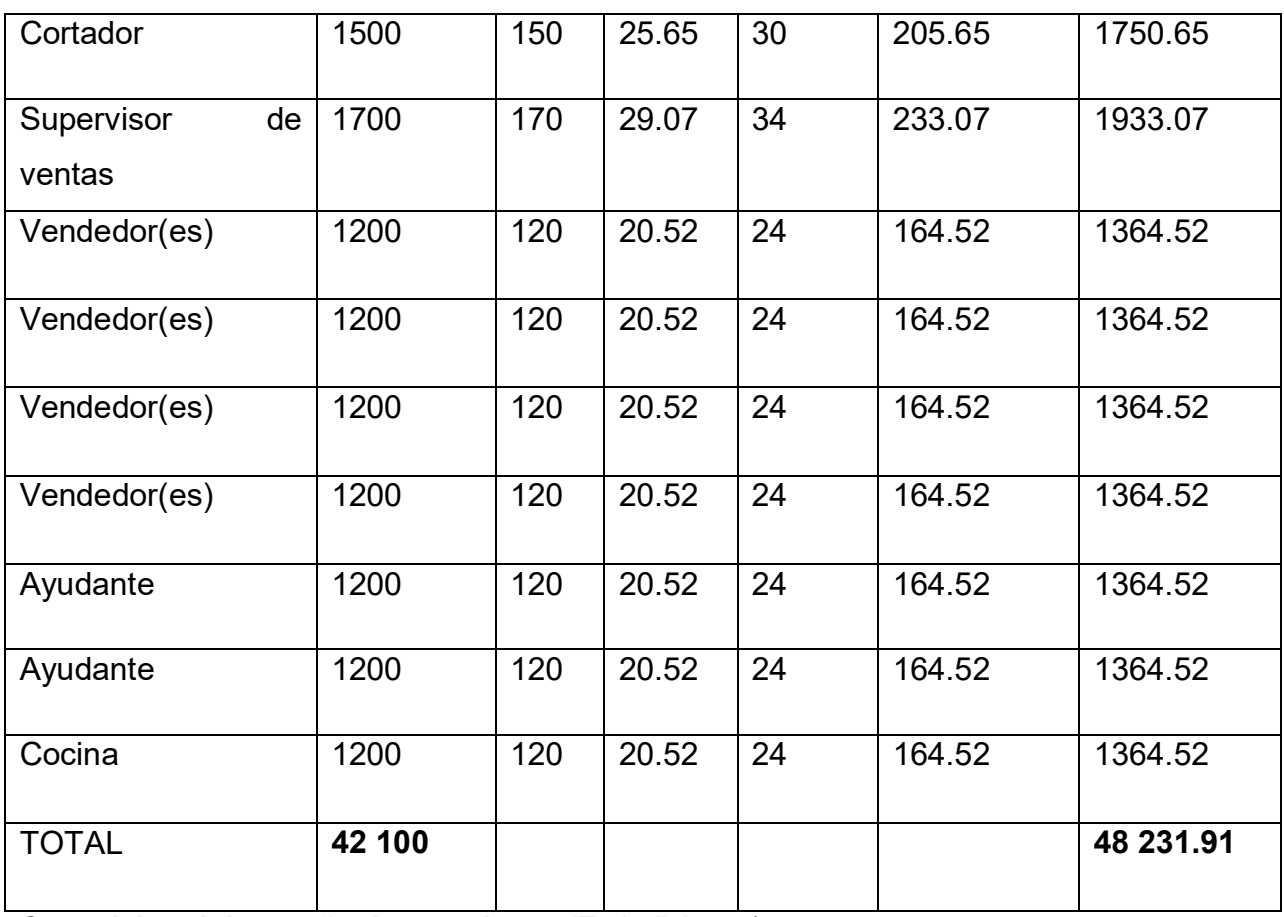

**Costo laboral de un año de pantalones (**En bolivianos)

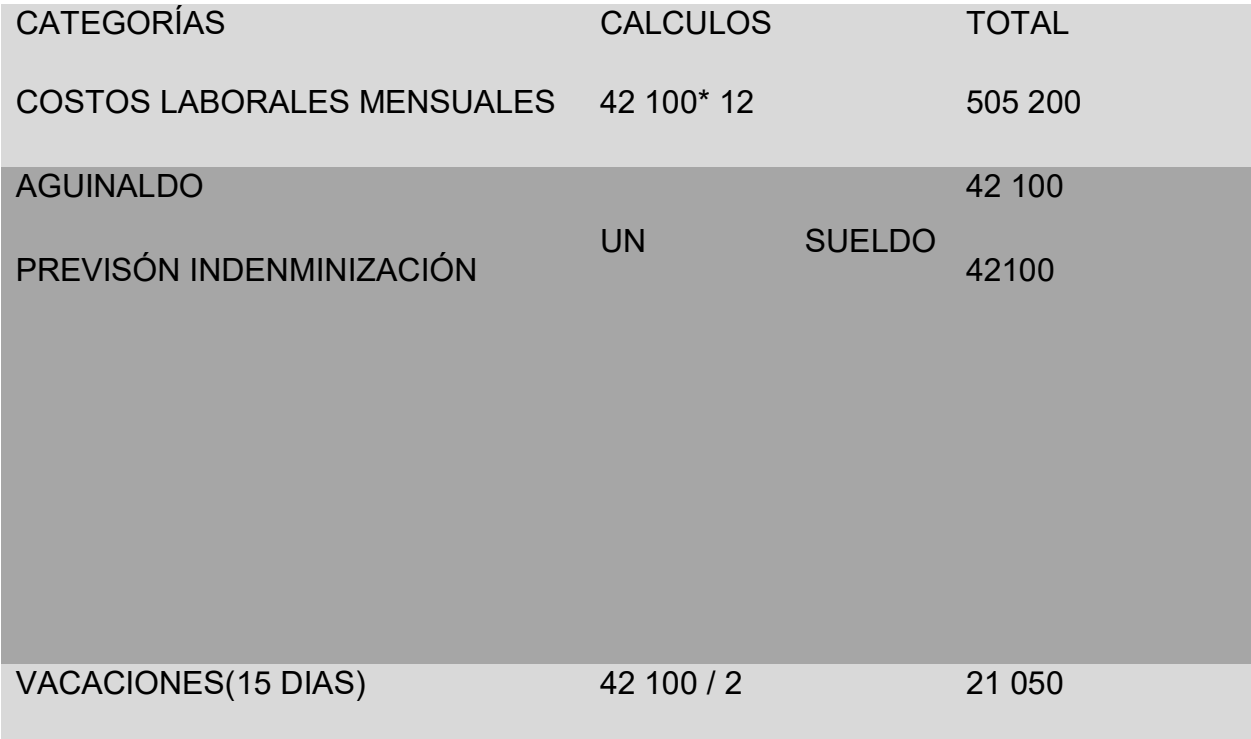

# **TOTAL COSTO LABORAL ANUAL 610 450**

### **Costo laboral de ciclo de ejecución empresa administradora del proyecto:**

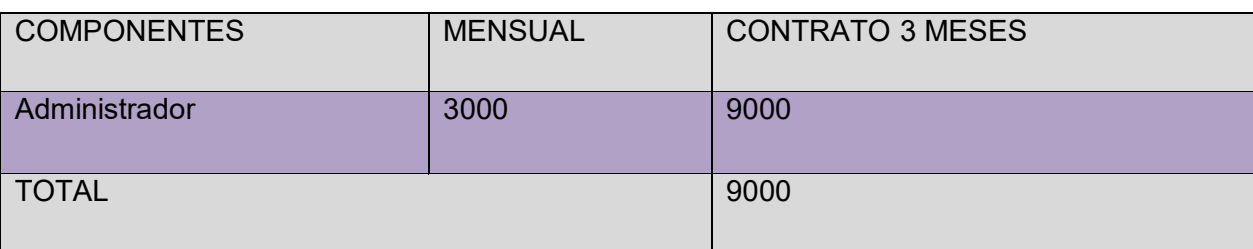

#### **CAPITULO QUINTO**

**1.1 Listado de Obras Civiles**

#### **Tabla No 17**

#### **Listado físico**

#### **En metros cuadrados**

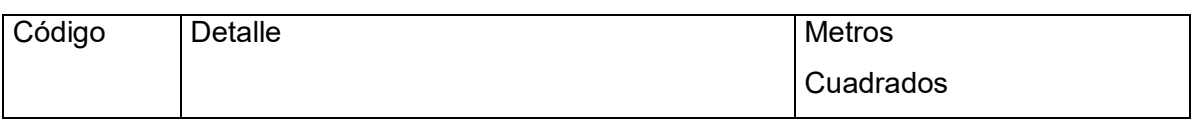

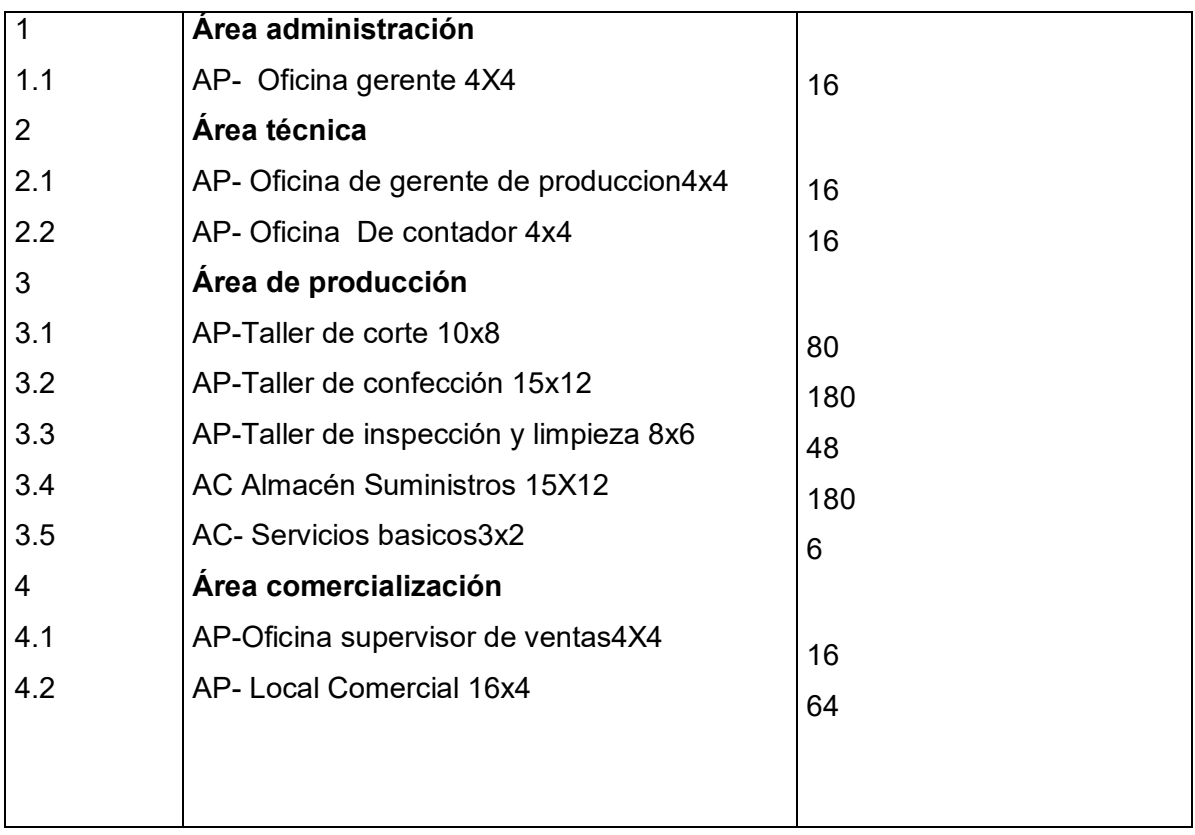

Método de puntajes aplicables a su diseño, importancia relativa:

# **1.2 METODO DE PUNTAJE EN LA LOCALIZACION- COSTO DEL BIEN INMUEBLE**

# **Tabla No 18**

# **2 Sondeo de mercado de terrenos en venta en la Zona de zenkata.**

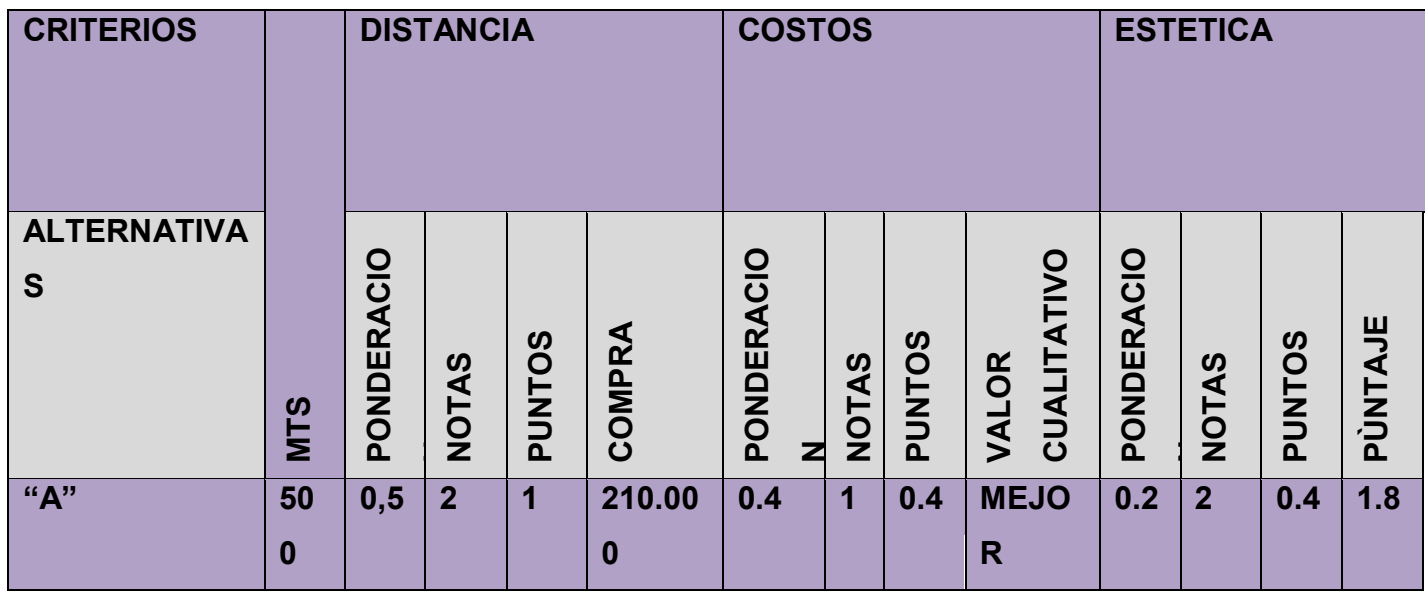

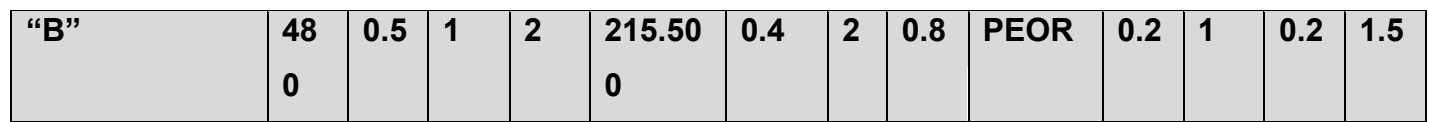

**CONCLUSION.-** El mayor puntaje tiene la mayor alternativa "A" que es el mejor lugar e ideal que optimiza la localización, no se encuentra muy alejado del centro de la ciudad de La Paz además que será accesible para realizar el abastecimiento de los suministros.

#### 3 LOCAL COMERCIAL EN ALQUILER

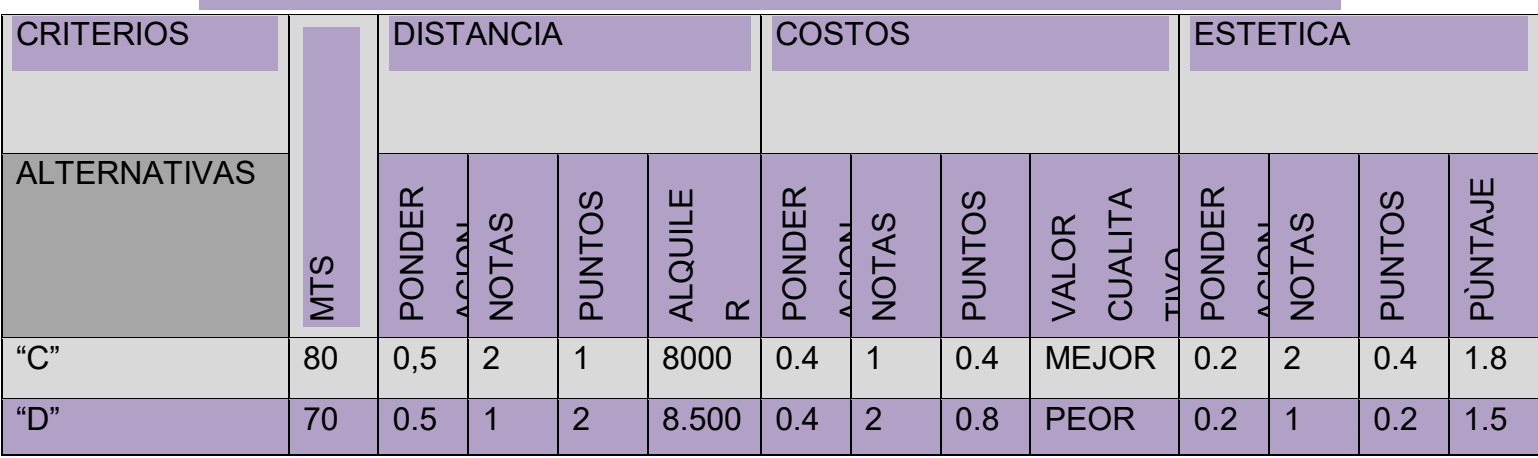

# **4 ESTIMACION DE COSTO O INVERSION EN OBRAS CIVILES COSTO DE INMUEBLE – COMPRA Y ALQUILER**

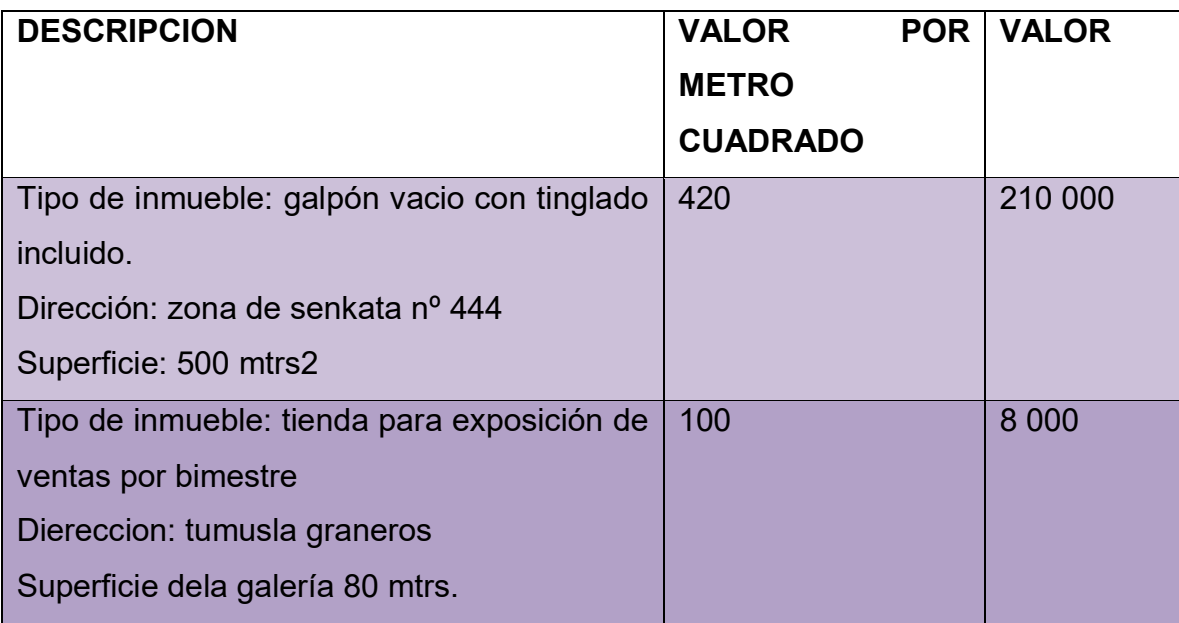

#### **SONDEO DE MERCADO DE GALPON** zona senkata

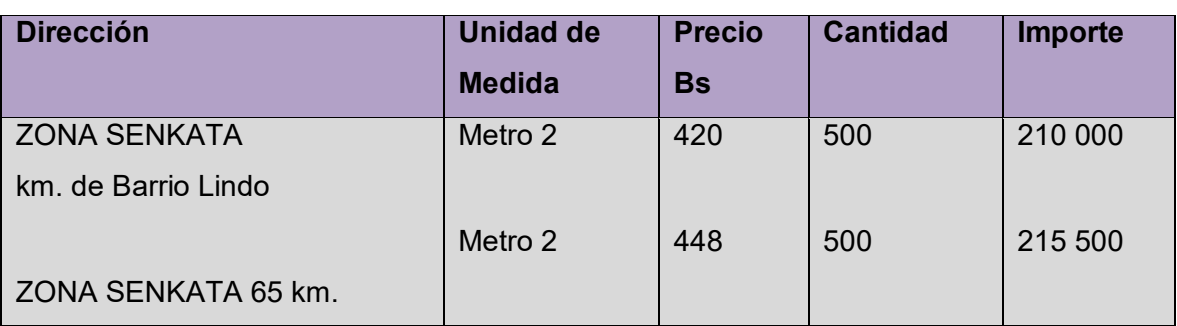

#### **SONDEO DE MERCADO** zona de la tumusla- graneros

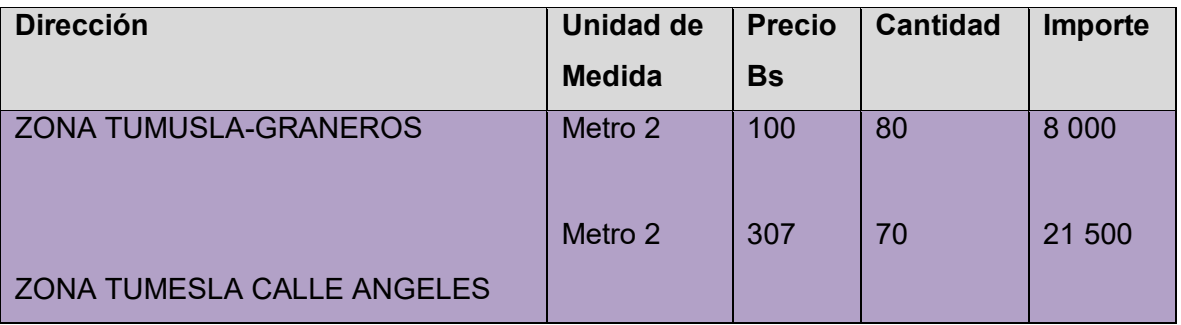

### **CAPITULO SEXTO**

#### **COSTOS**

### **1 COSTO VARIABLE**

#### **TABLA 19**

Tabla de costo variable de la producción de 18 000 unidades de pantalones jeans

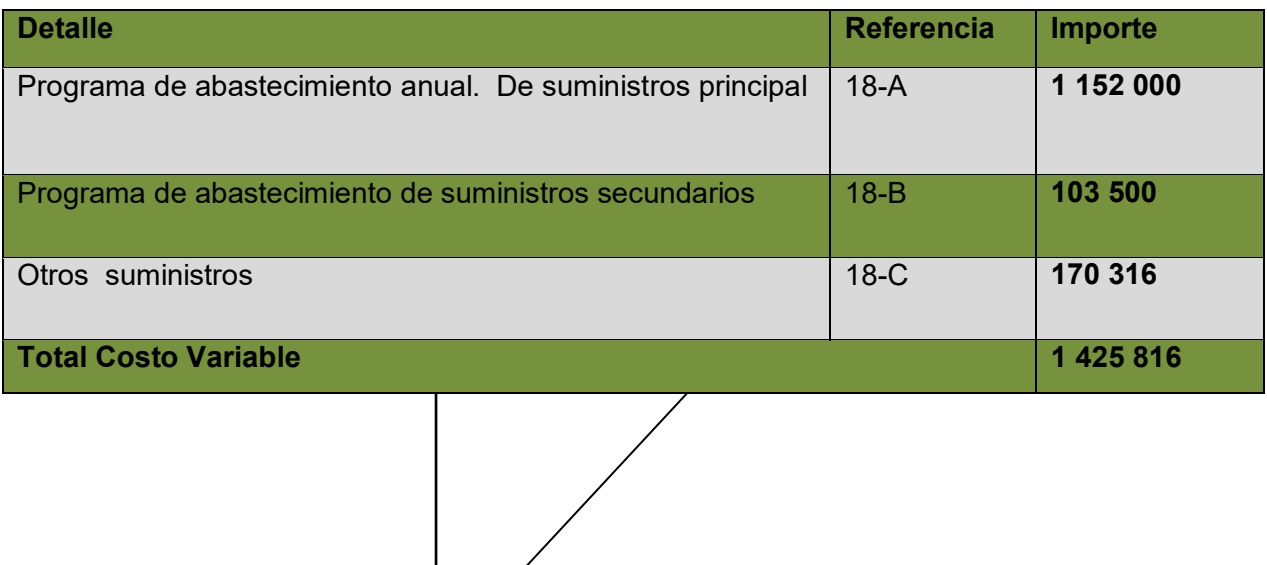

41

**COMENTARIO:** cabe destacar un costo variable estable de acuerdo a la magnitud del proyecto y un absoluto irreal número de unidades producidas de nuestro proyecto base.

#### 2 COSTO MEDIO VARIABLE

#### **Tabla No 20**

#### **Costo medio variable de la 18 000 pantalones jeans por año.**

#### **En bolivianos**

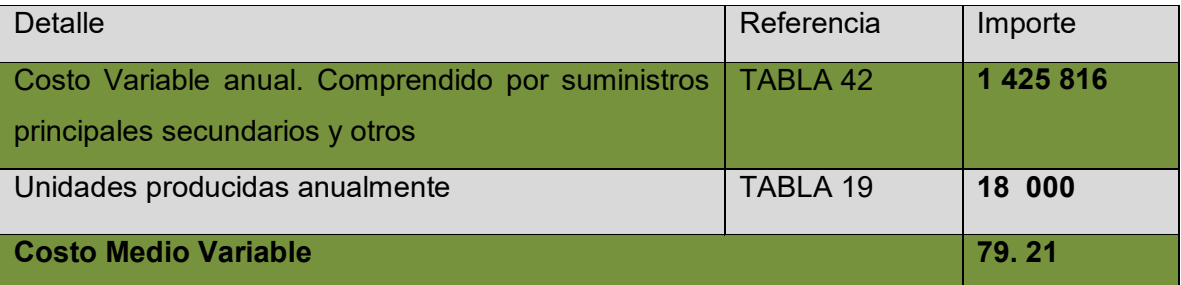

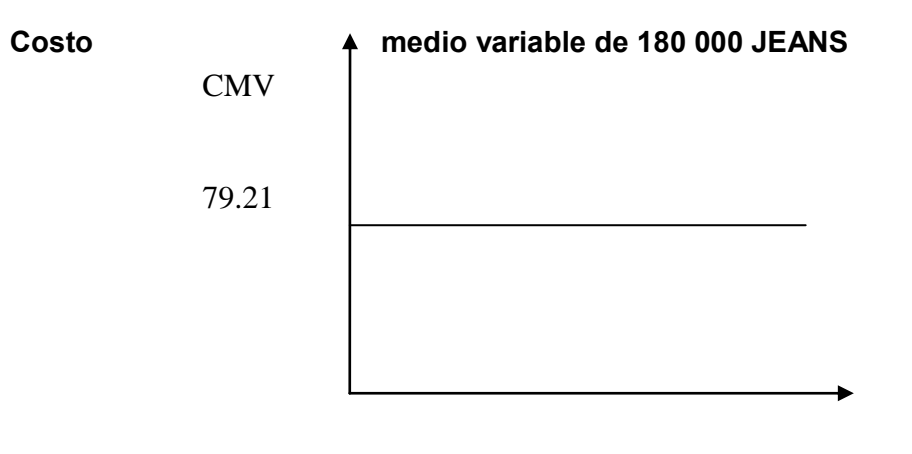

### **3- COSTO FIJO**

**Tabla No 21** 

**Tabla de costo fijo** 

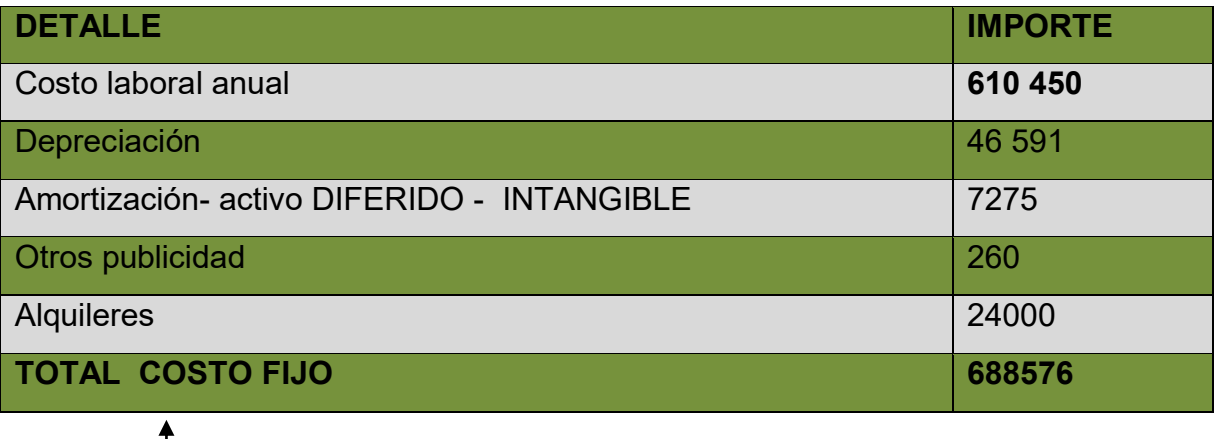

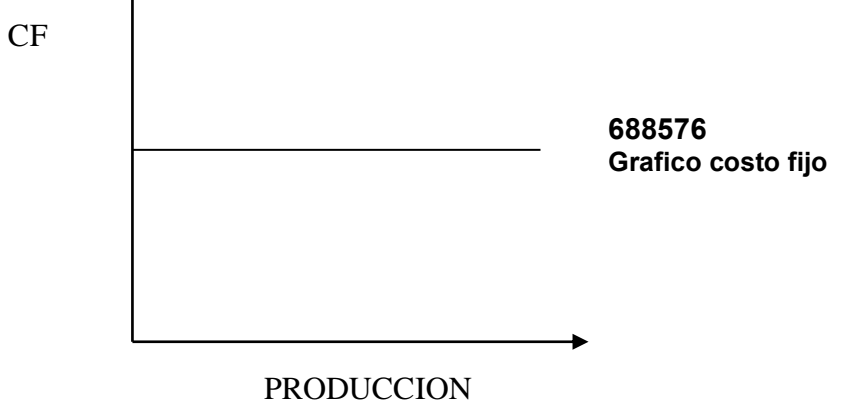

COMENTARIO.- se observa un activo fijo elevado por los salarios.

### **CMF = COSTO FIJO / PRODUCCION**

### **3.1 Gastos de Organización**

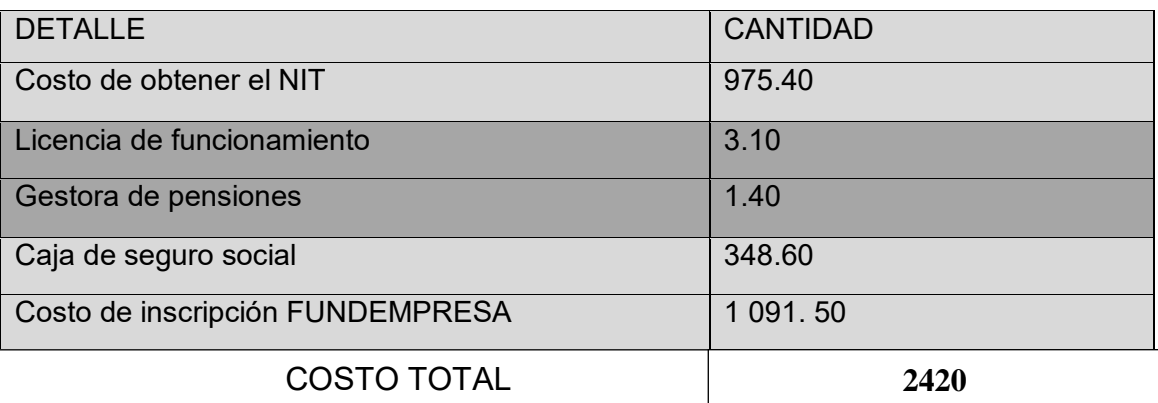

### **Tabla Nº 22 de activo diferido de laboratorio**

(En bolivianos)

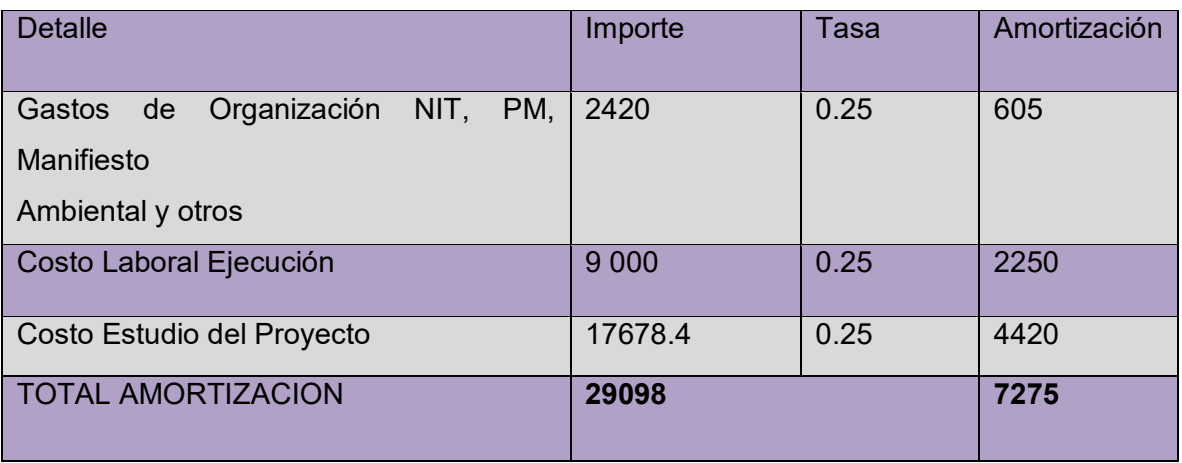

### **3.2 TABLA 23 EQUIPOS O MAQUINAS**

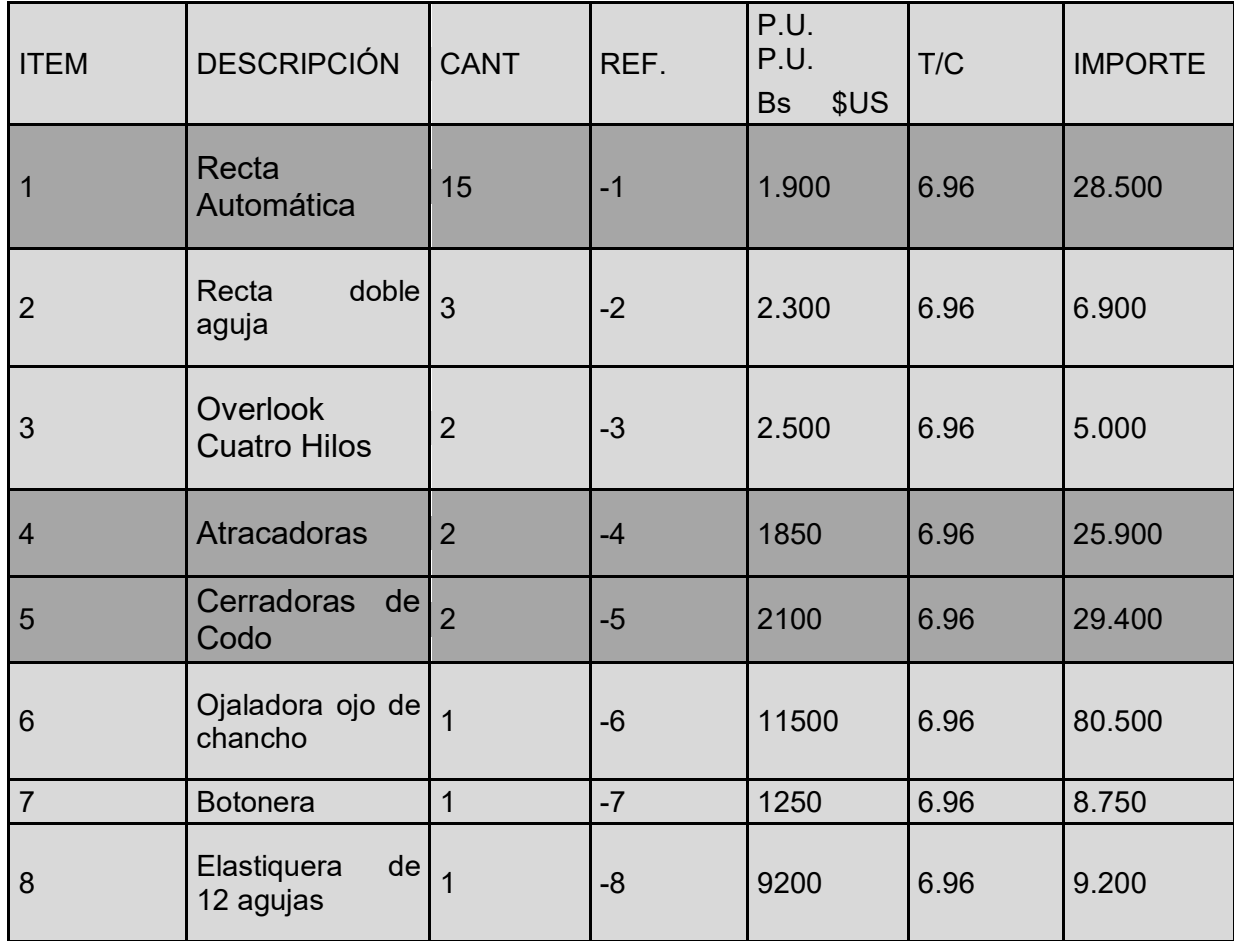

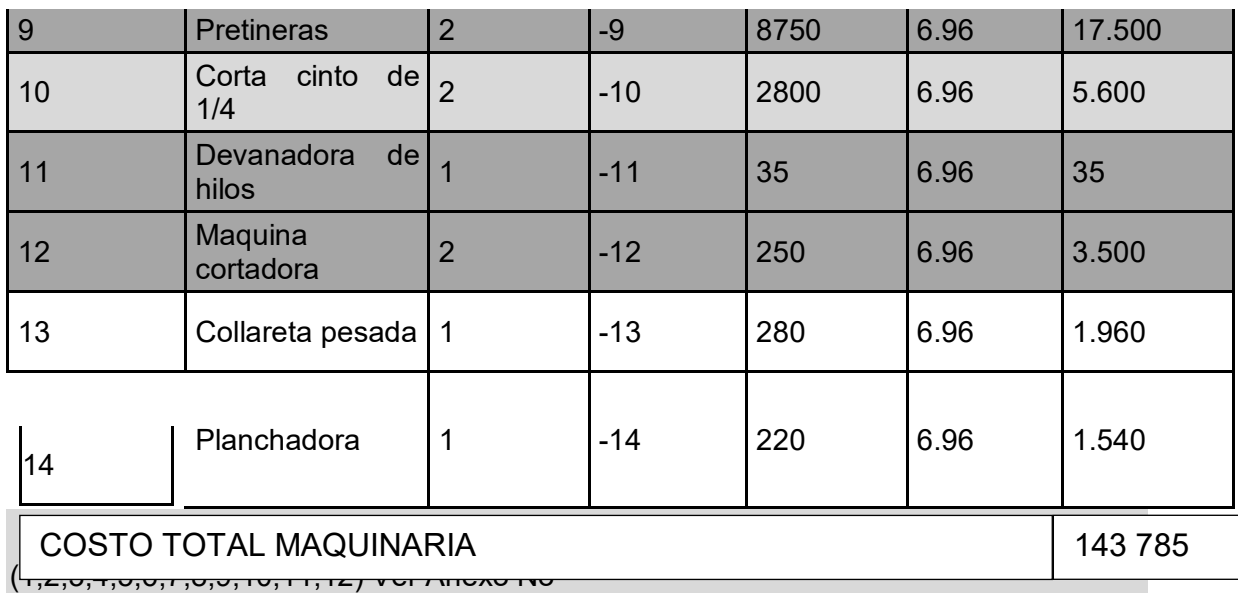

# SONDEO DE MERCADO

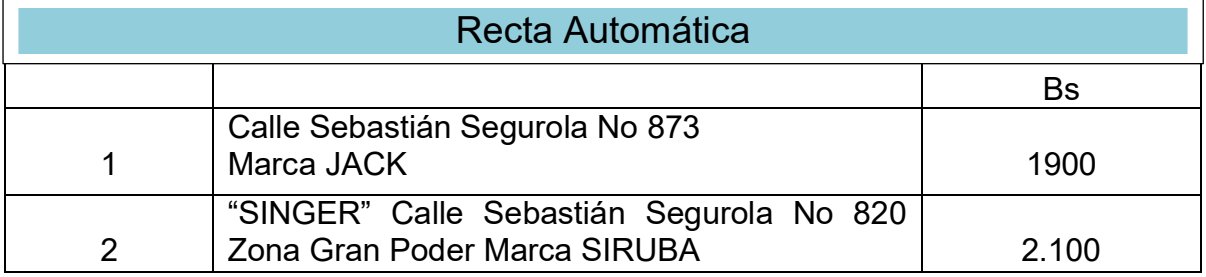

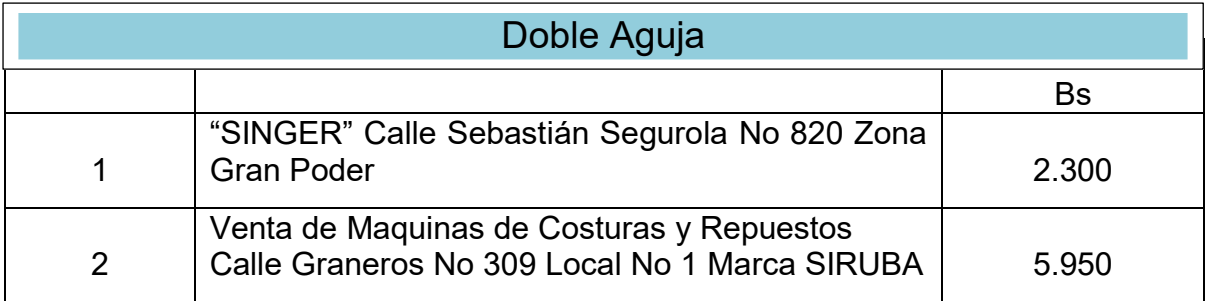

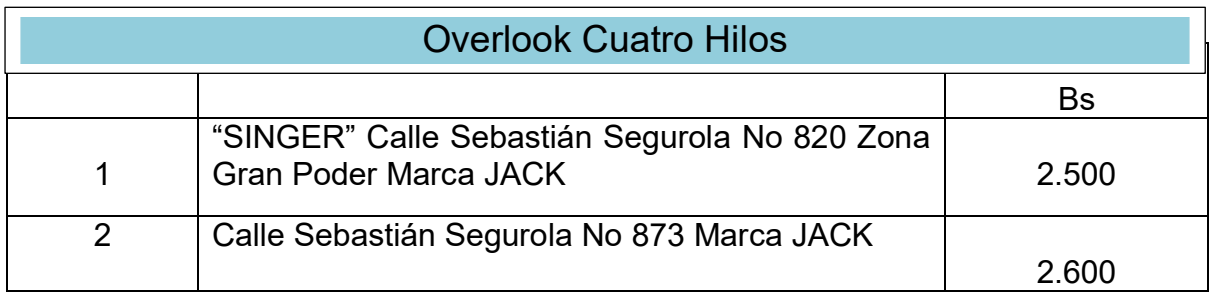

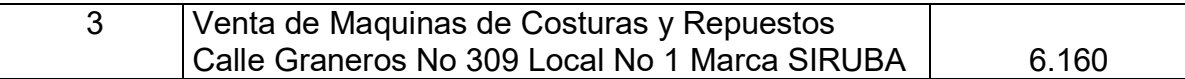

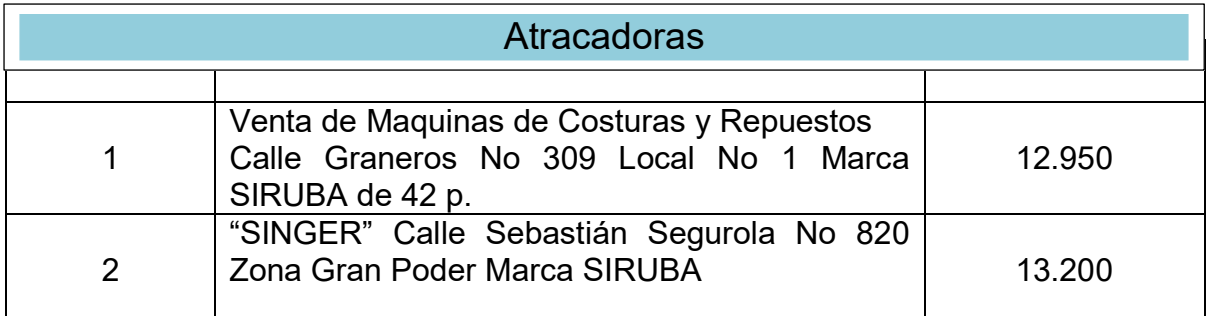

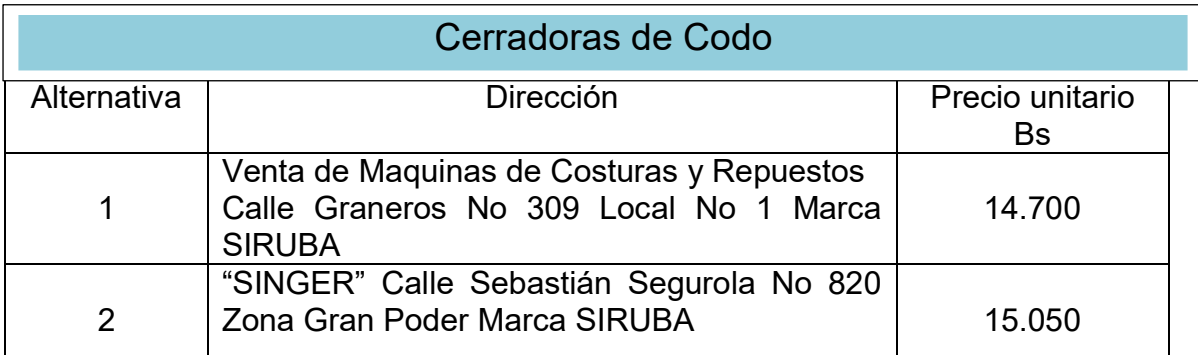

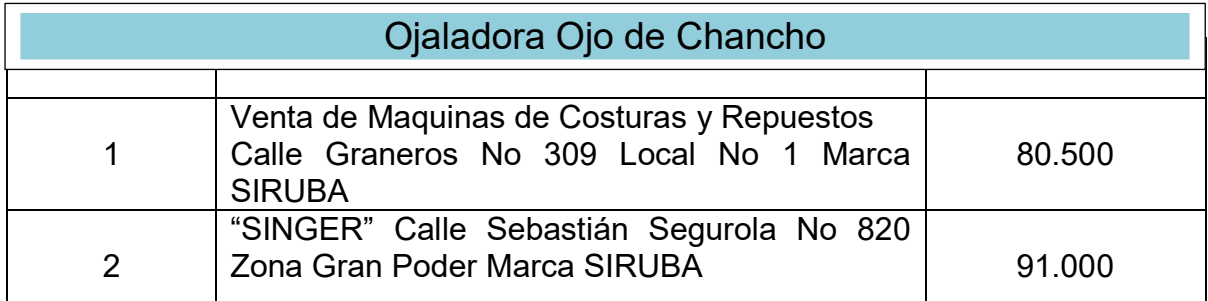

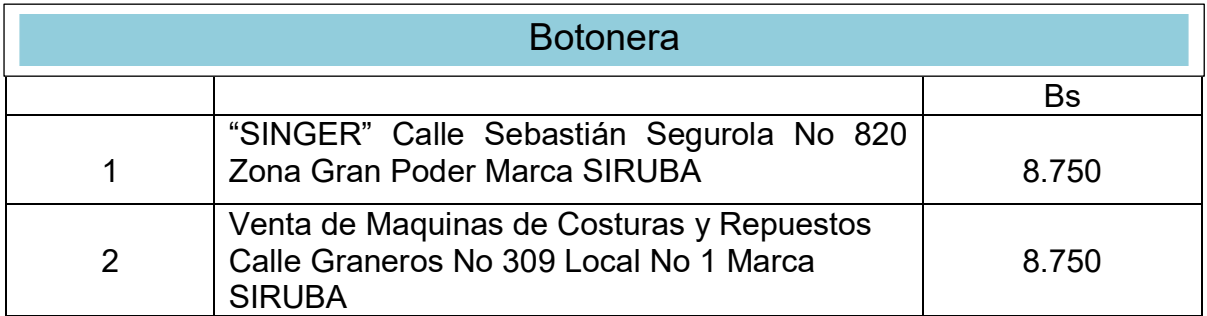

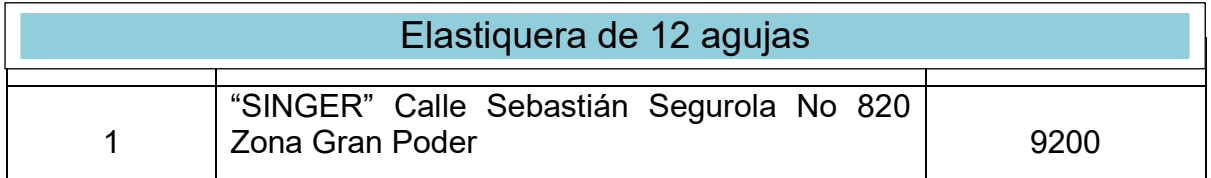

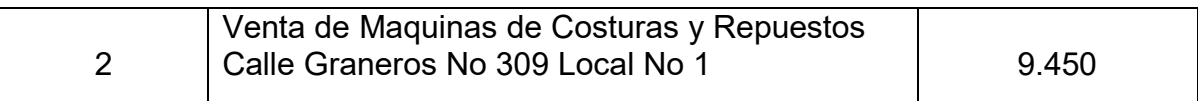

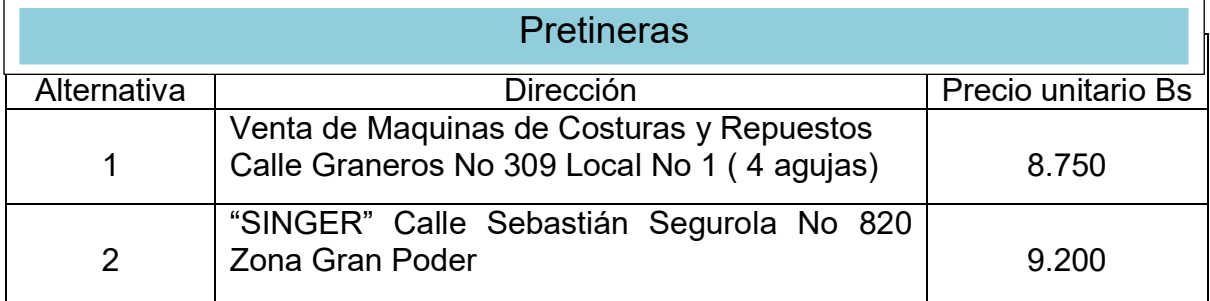

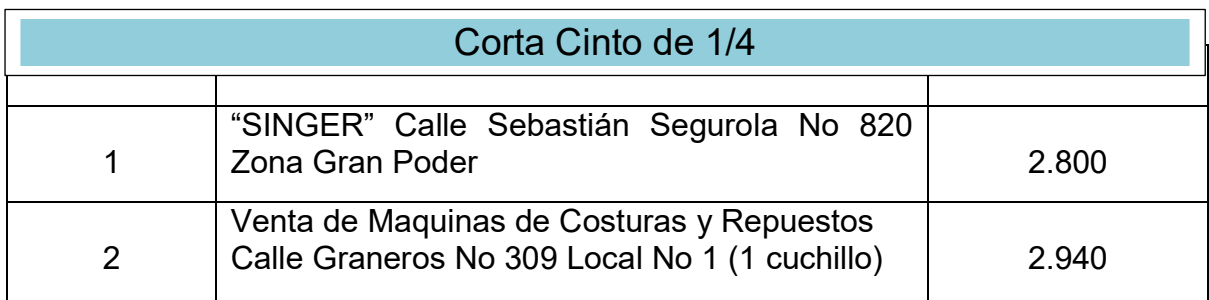

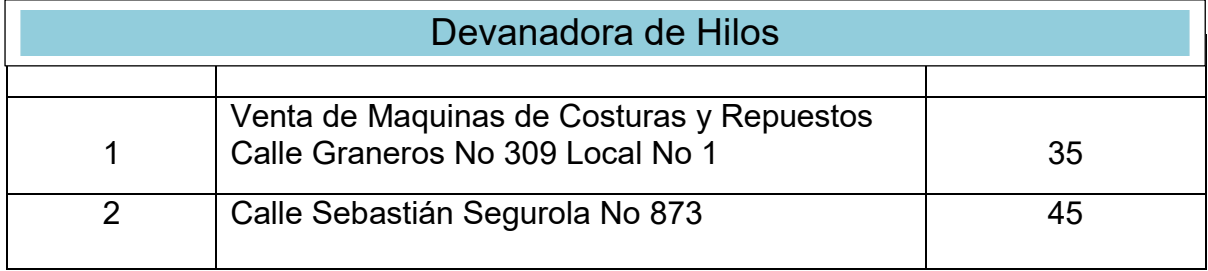

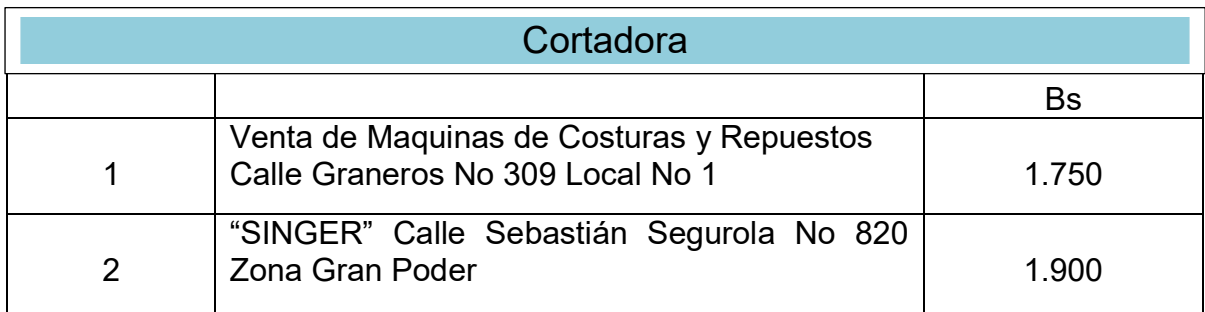

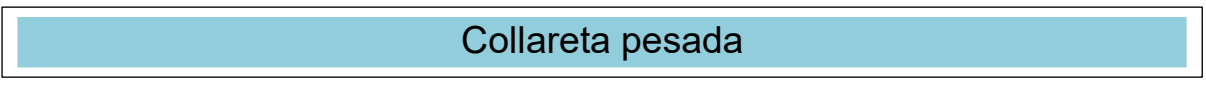

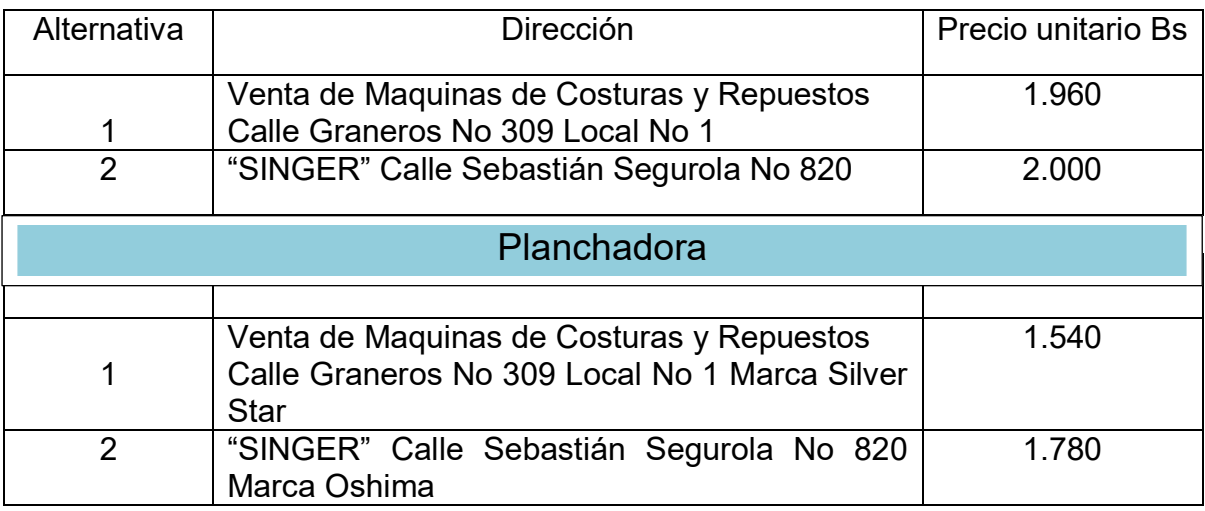

# **MUEBLES Y ENSERES TABLA No 24**

#### **5 Costo de Muebles y Enseres**

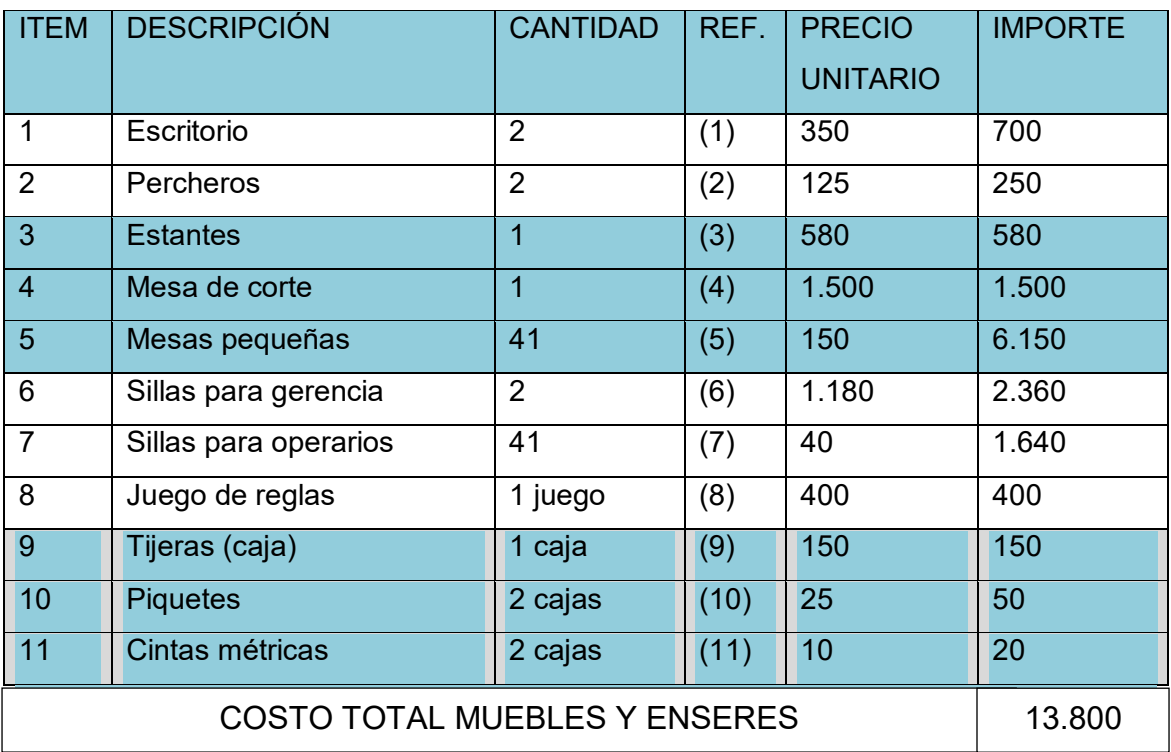

#### TABLA 24.1 SONDEO DE MERCADO MUEBLES Y ENSERES

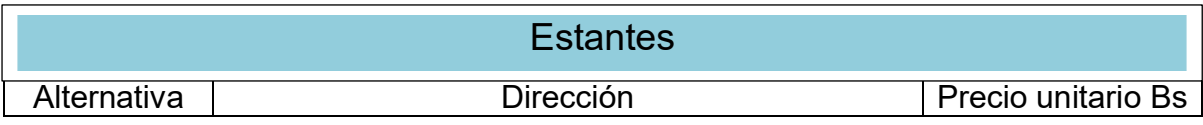

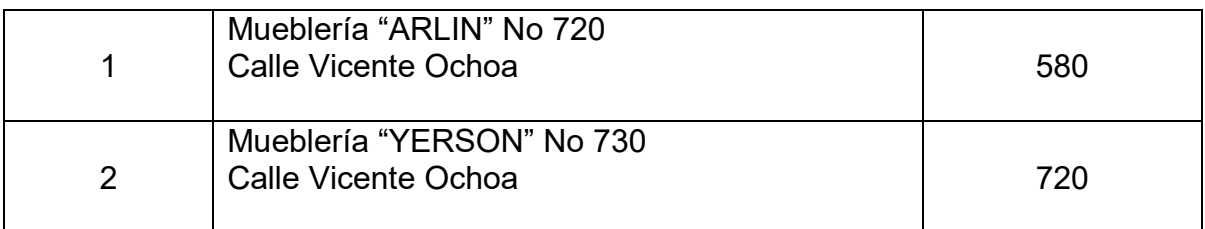

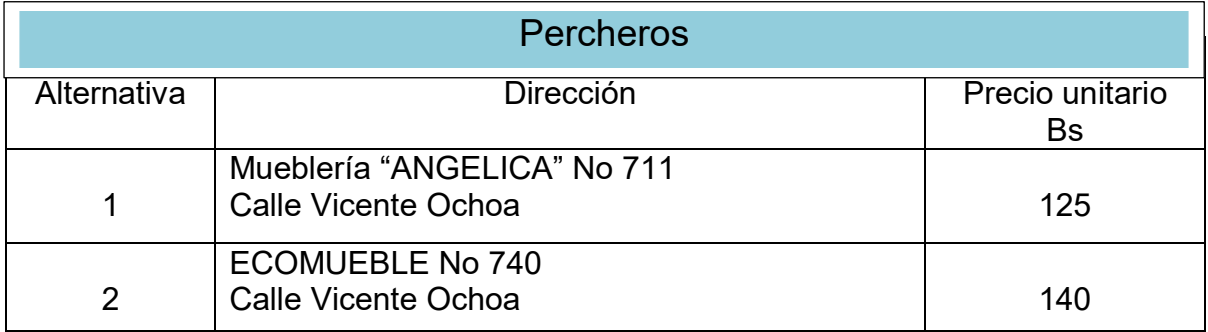

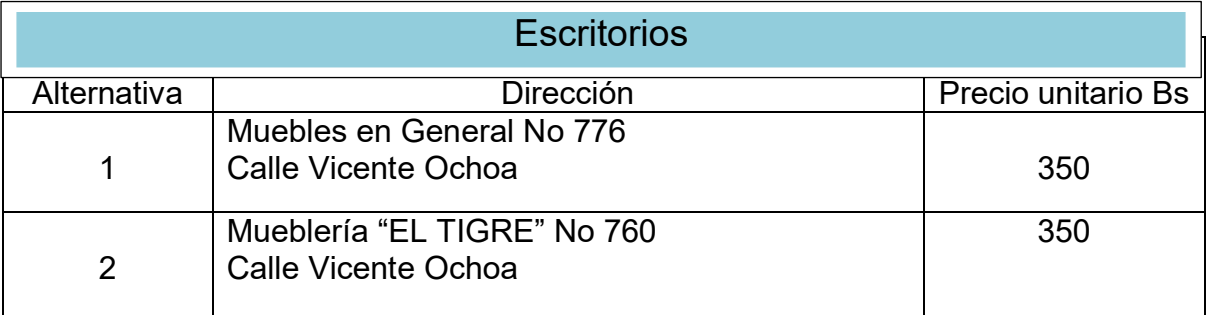

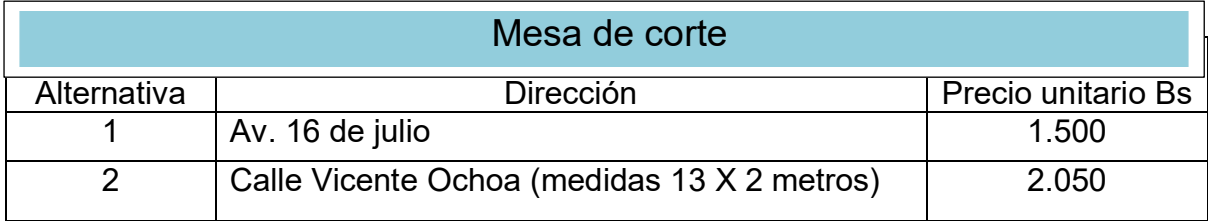

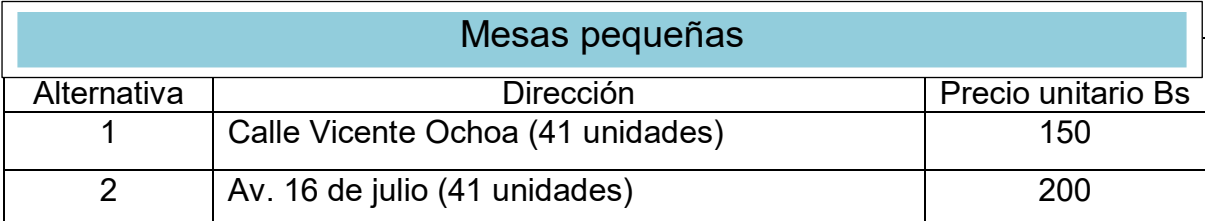

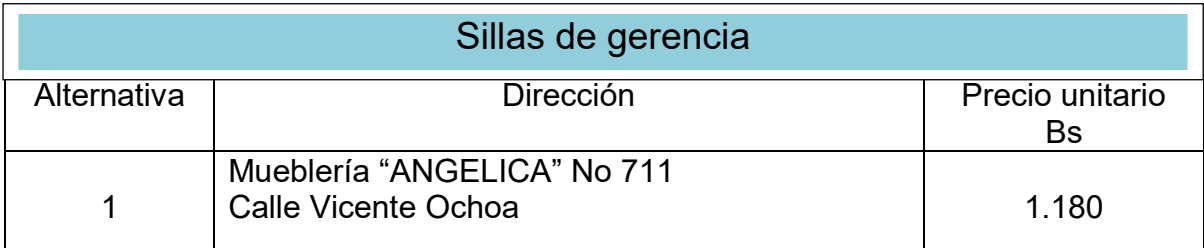

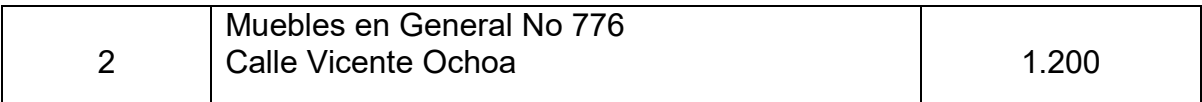

#### **Equipo de computación**

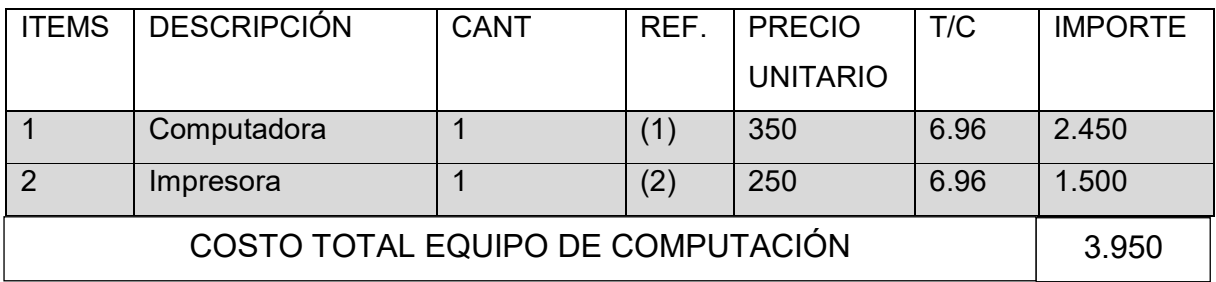

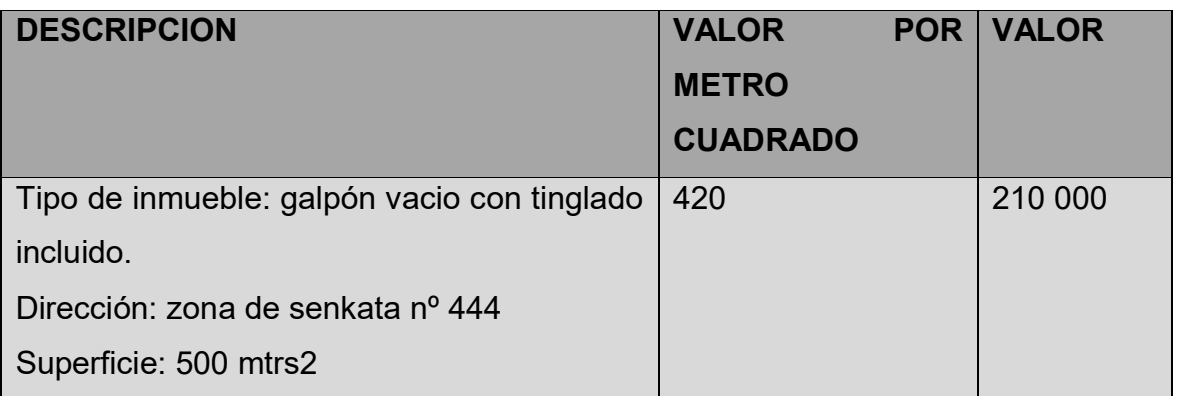

### **3.3 DEPRECIACIONES DE ELEMENTOS PERMANENTES**

**TABLA 25** 

# **(En bolivianos)**

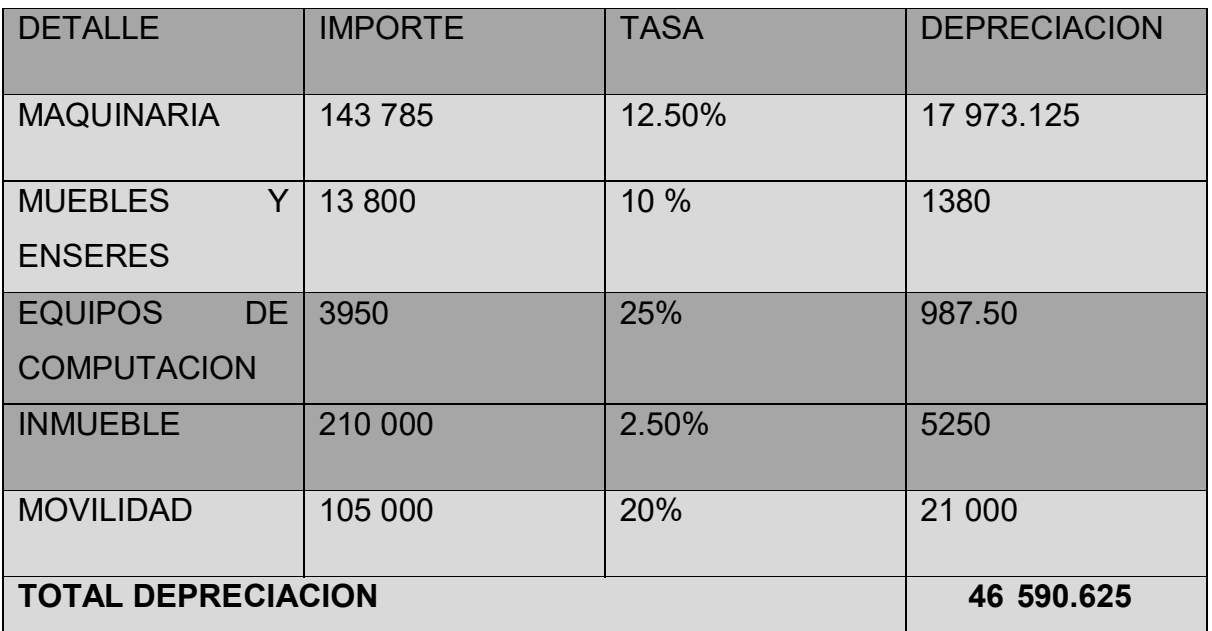

ALQUILER

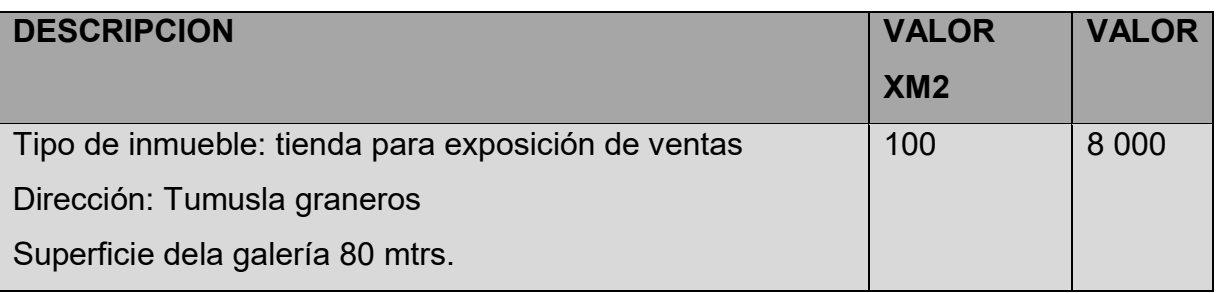

Costo medio fijo de la producción de un mes y de un año de actividad

#### TABLA Nº 26 COSTO MEDIO FIJO

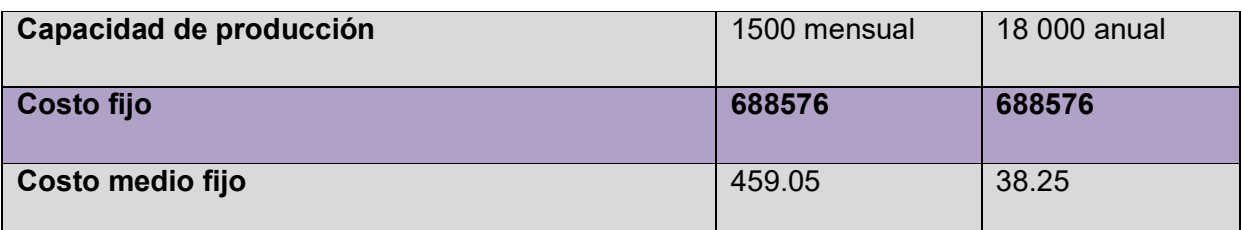

### **4. COSTOS TOTALES**

COSTO TOTAL = COSTO FIJO + COSTO VARIABLE

#### **Tabla No 27**

#### **Costo total**

**(Para la producción de un mes y la capacidad de producción anual de 18 000)** 

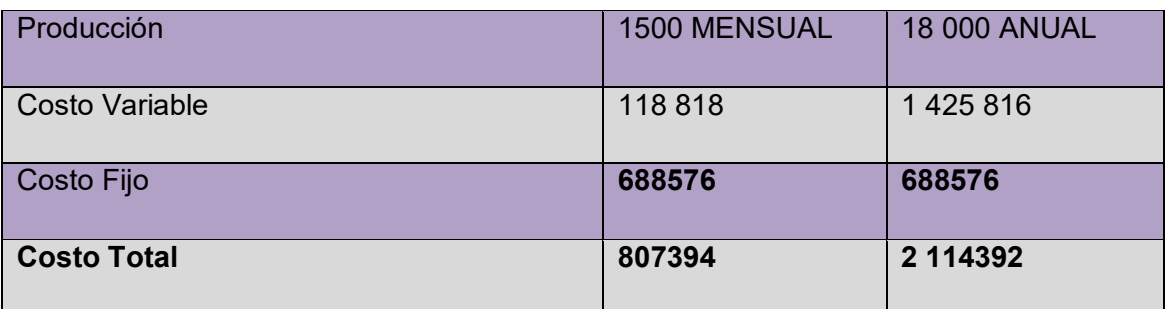

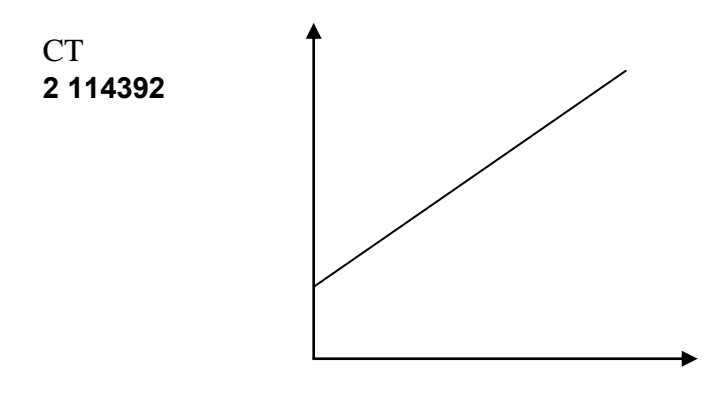

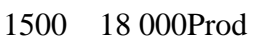

### 5.TABLA 28. **COSTO UNITARIO**

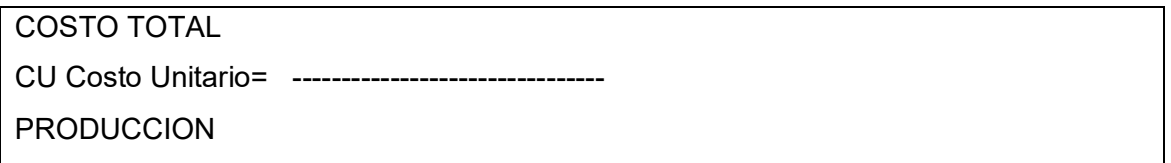

#### **Tabla No 28**

#### **Costo unitario en LA PRODUCCION DE JEANS**

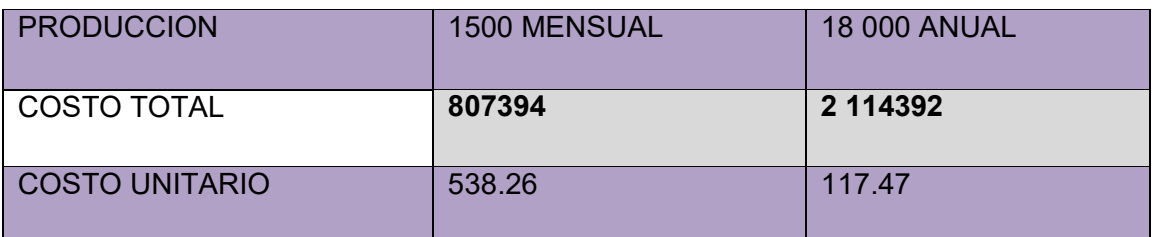

#### **6. UMBRAL DE RENTABILIDAD**

# **6.1 DETERMINACION FUNCIONAL- PORCENTAJE DE CAPACIDAD DE PRODUCCION**

El umbral de rentabilidad es un nivel o capacidad de producción alcanzado en el lapso de un año que iguala con el ingreso total con el costo total. **UR = X X = COSTO FIJO / PRECIO(sustituto)-COSTO MEDIO VARIABLE** 

> **688576** X = -------------------- = 4890.80 = 30 .57% 220 – **79. 21 X = 4777.16PANTALONES VENDIDOS**

INGRESO Y COSTO TOTAL PARA UMBRAL DE RENTABILIDAD DE 4890.80 UNIDADES - INGRESO TOTAL = 220 \* 4890.80 = Bs 1 075976 COSTO TOTAL = (CMV \* X) CF = (79.21 \* 4890.80)+**688576**= **BS = 1 075976.27**

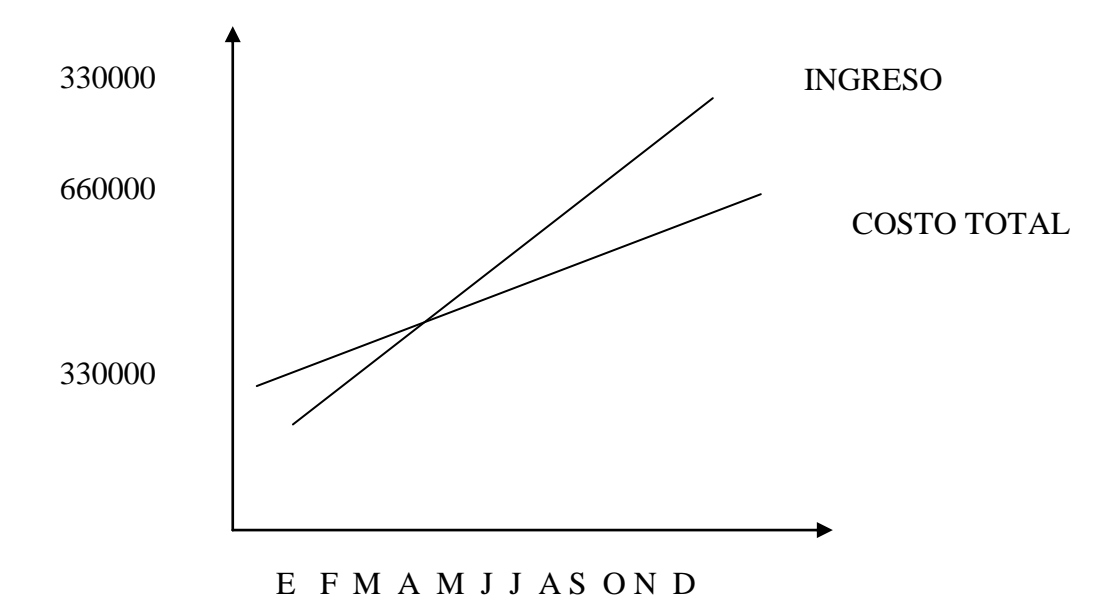

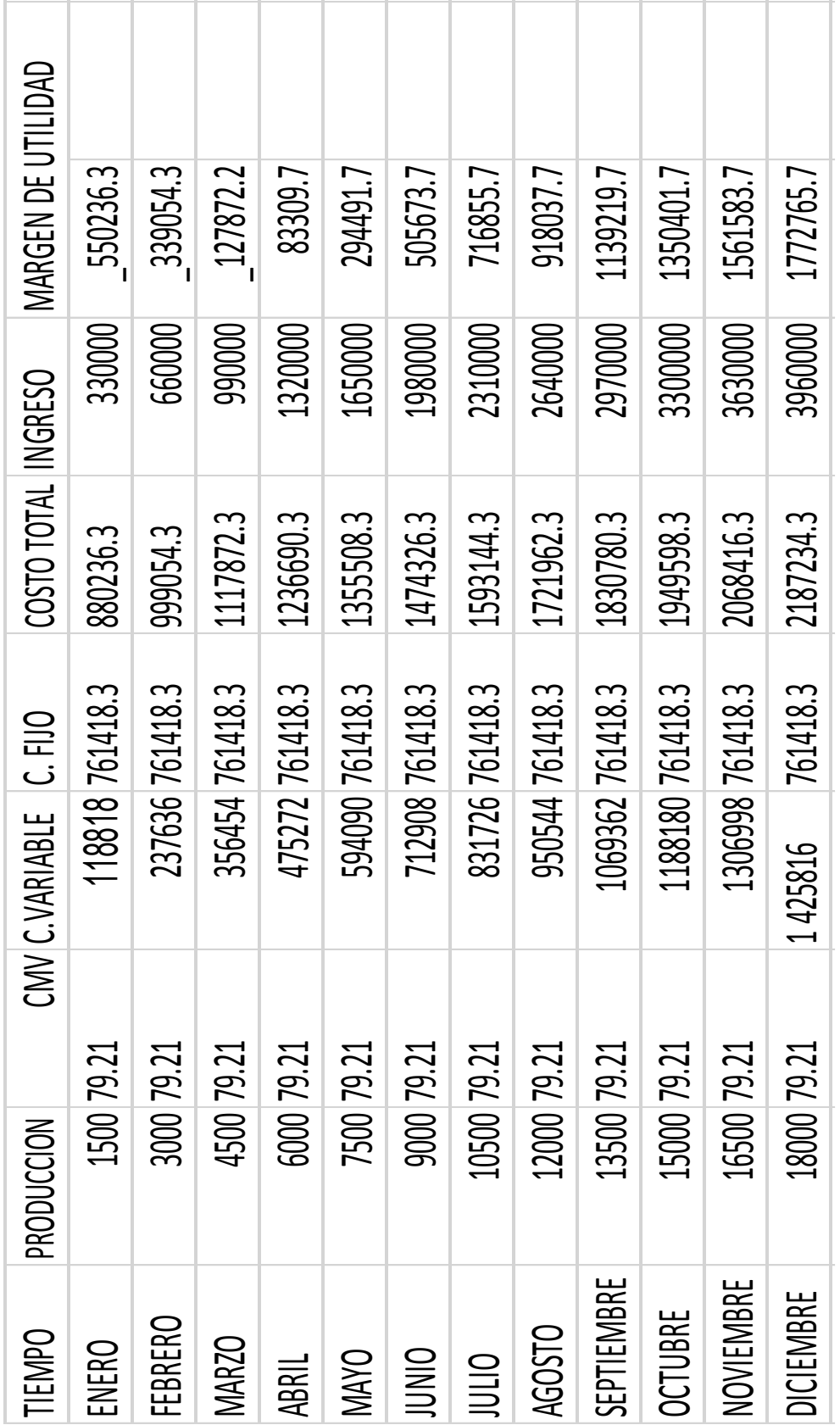

#### **CAPITULO SEPTIMO**

#### **INVERSIONES**

Diseñar la Tabla del Capital de Explotación

FIS= (IMPORTE PROGRAMA DE ABASTECIMIENTO + CUADRO DE OTROS

SUMINISTROS VARIABLES)/12

PT = Producción de n días \* Costo Unitario de producción

Caja de Contingencia = Costo laboral de un mes

#### **Tabla nº29**

#### **1. Presupuesto de inversión**

#### **En bolivianos**

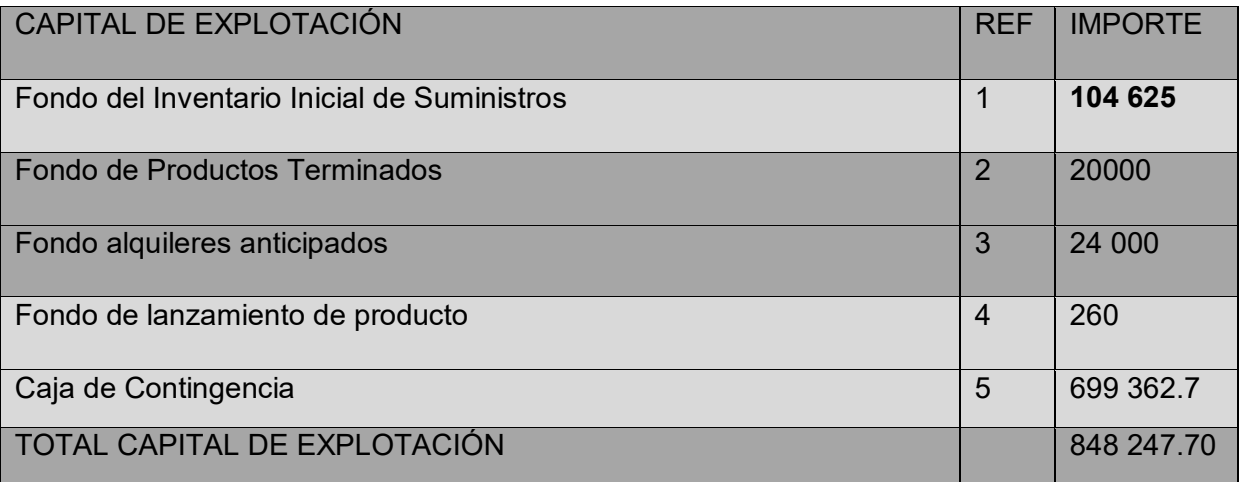

Comentarios.- se evidencia un elevado monto de iniciación, para la puesta en marcha de la empresa.

### **Presupuesto de inversión**

#### **2. NOTAS AL CUADRO**

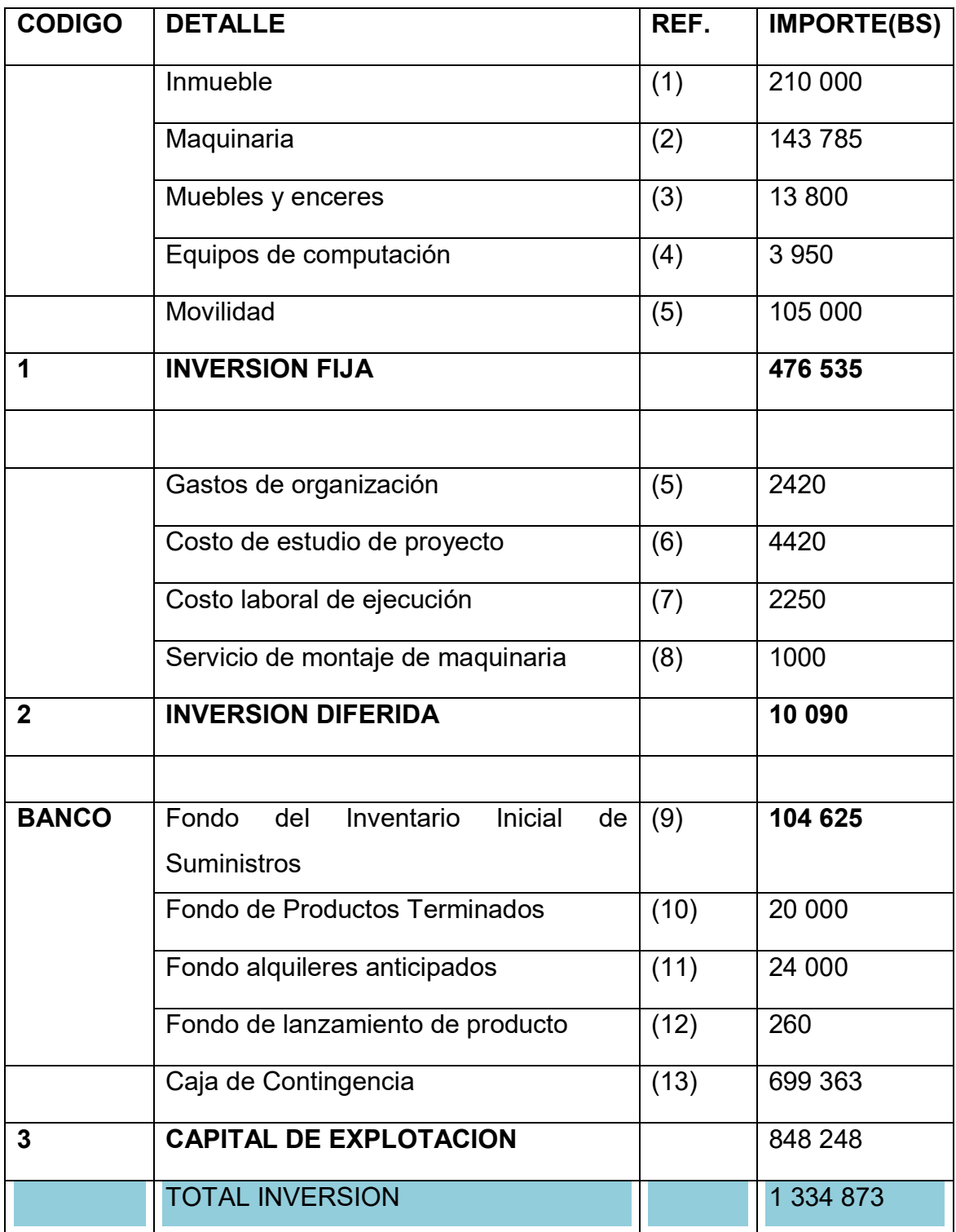

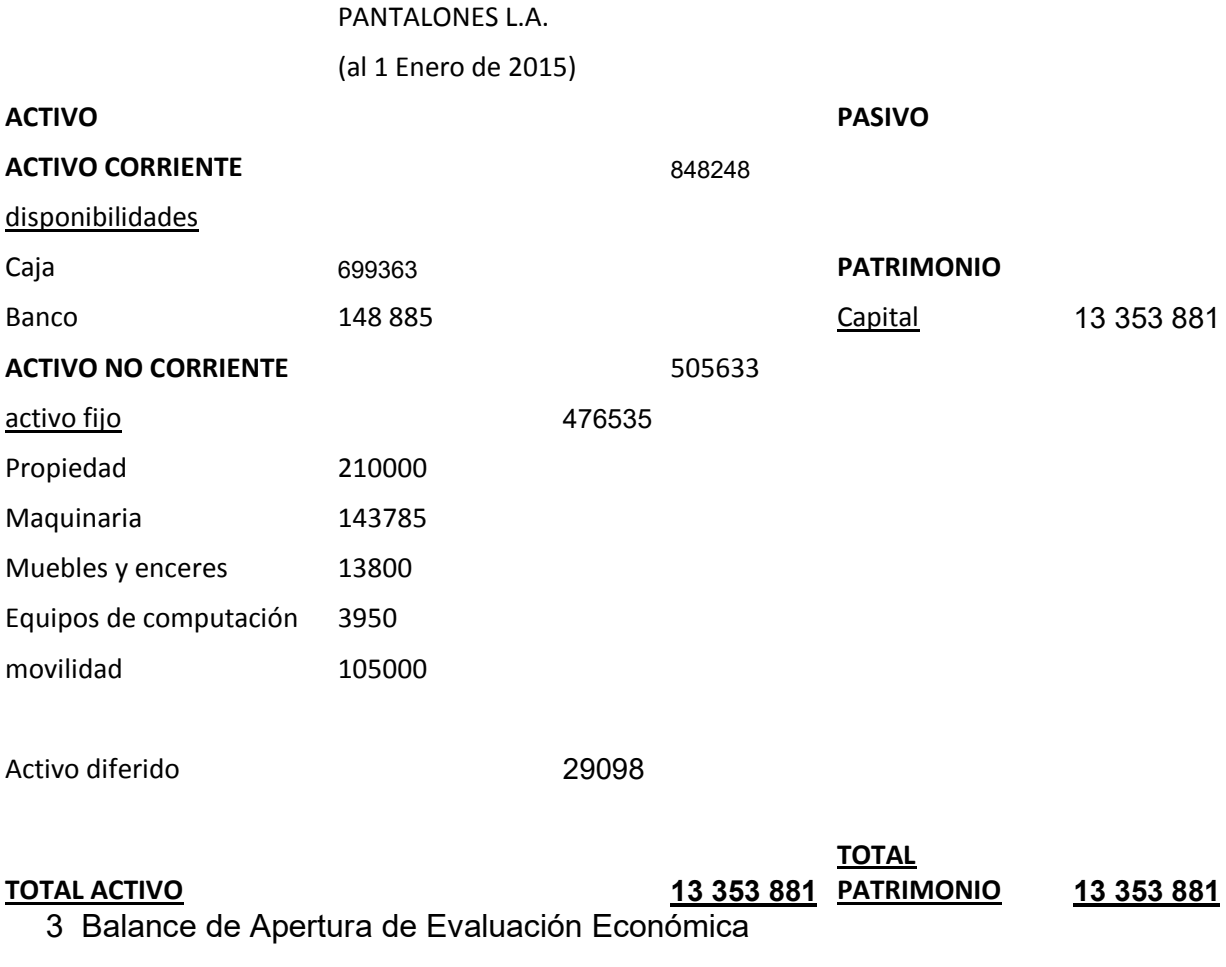

CAPITULO OCTAVO

ESTUDIO DE EVALUACION ECONOMICA

<sup>2.</sup> Proyección de Estados Financieros en UFV. Tipo de cambio 2.07

# **1.1** Ejercicio 1

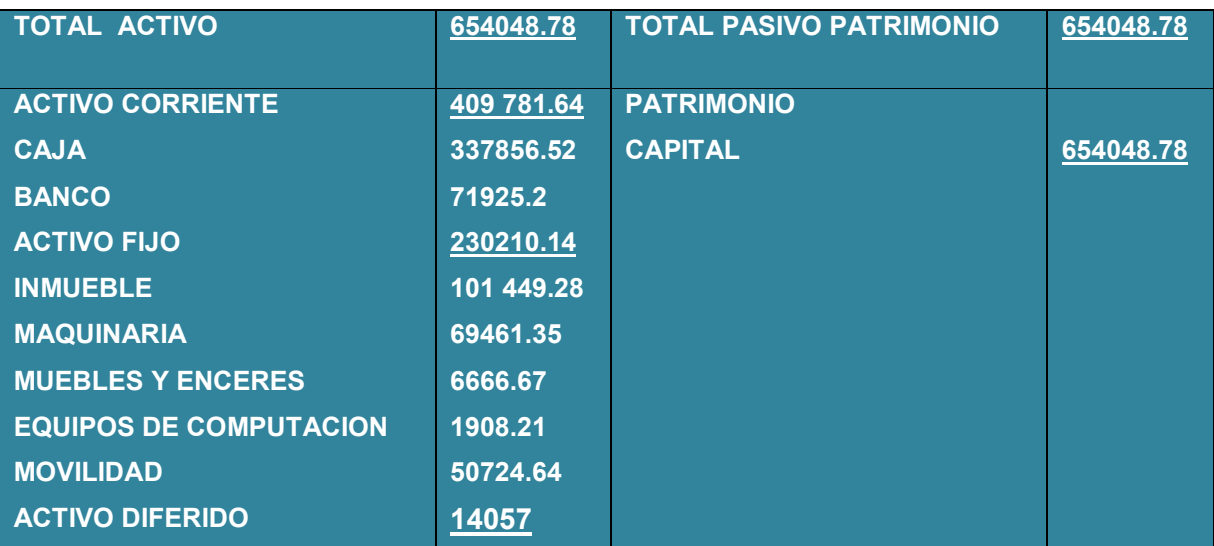

#### (En Unidades de Fomento a la Vivienda)

# TABLA Nª30

# ASIENTOS CONTABLES DEL AÑO 1

#### (Expresados en Unidades de Fomento a la Vivienda)

# LIBRO ANUAL DE REGISTRO

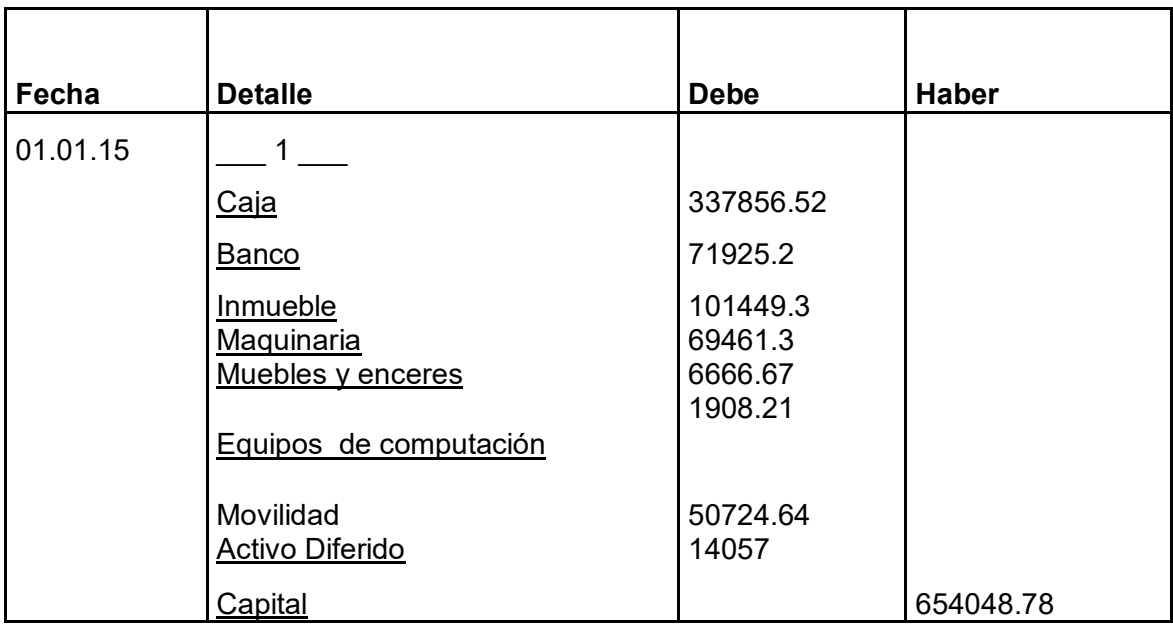

#### (1) TABLA Nª 23 CUADRO DE INVERSION Y TABLA Nª 45 BALANCE DE APERTURA CUADRO DE INVERSION

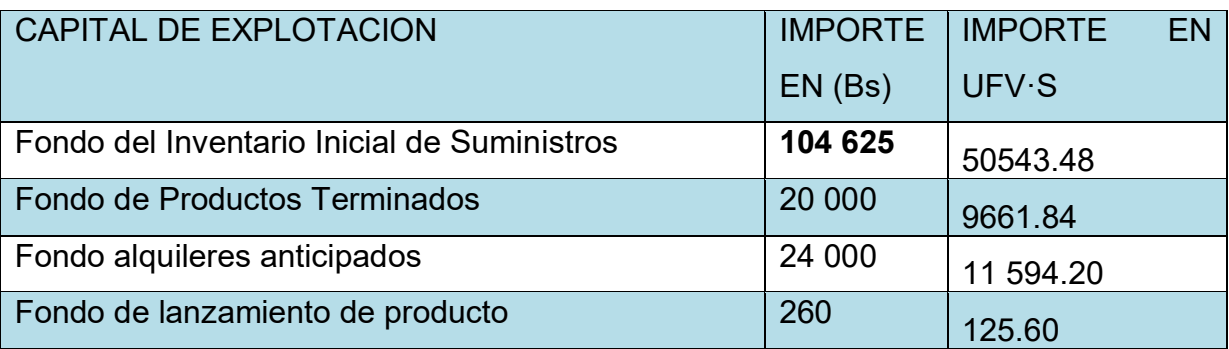

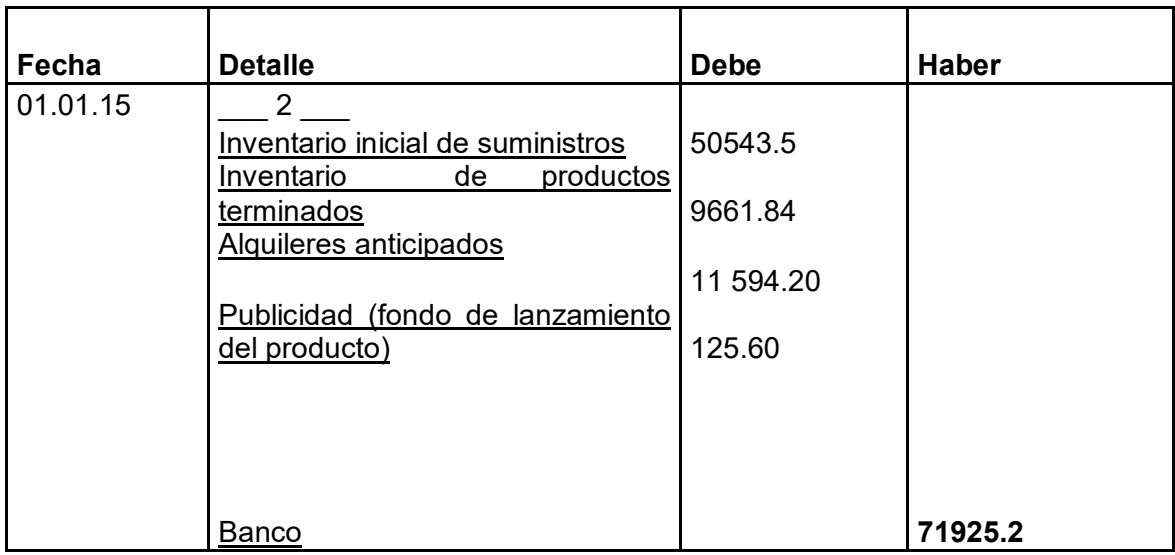

#### \*..Se tendrá en exposición 1500 pantalones a un costo unitario de UFV 2.07 <u>CUADRO DE COSTO FIJO DE UN ANO</u>

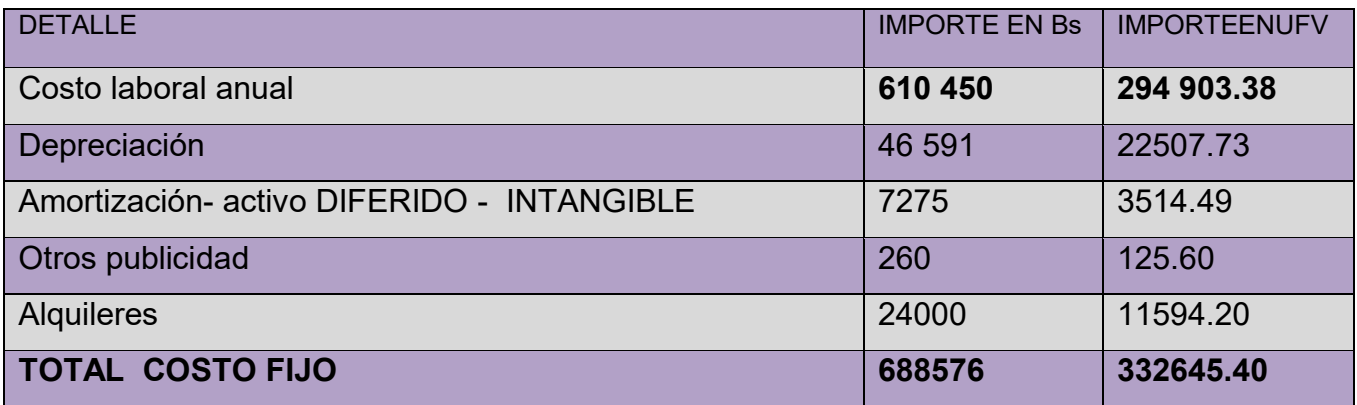

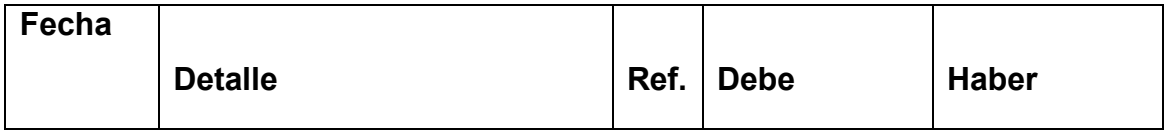

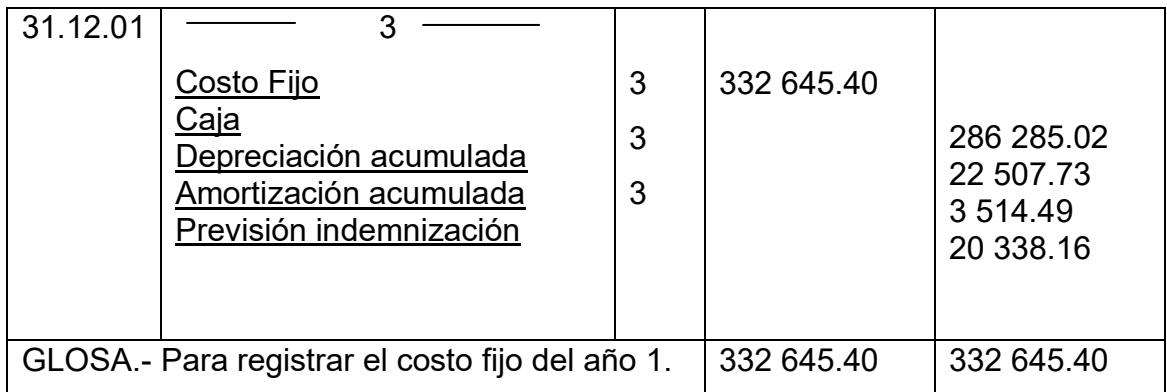

**Comentario: (3)** Al haber registrado el asiento 3 de costo fijo y el 4 de costo variable completa la proyección de los costos totales de un año de actividad para la venta de jeans LA. La cual ingresa a inventarios de suministros.

# **CUADRO DE COSTO LABORAL DE UN AÑO**

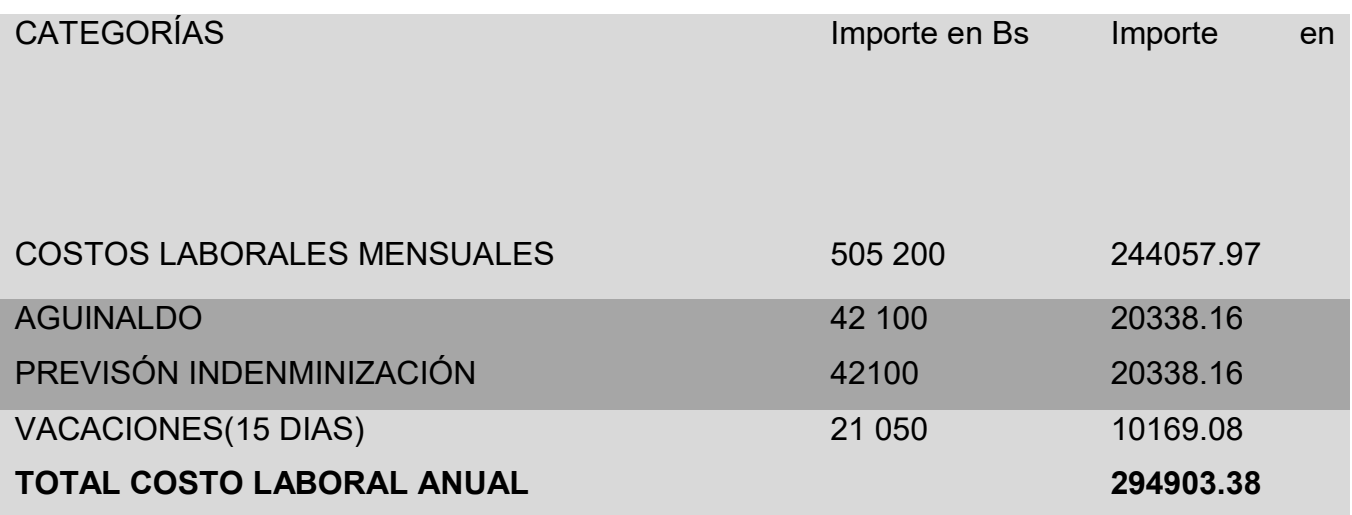

### **TABLA DE COSTO VARIABLE DE UN AÑO**

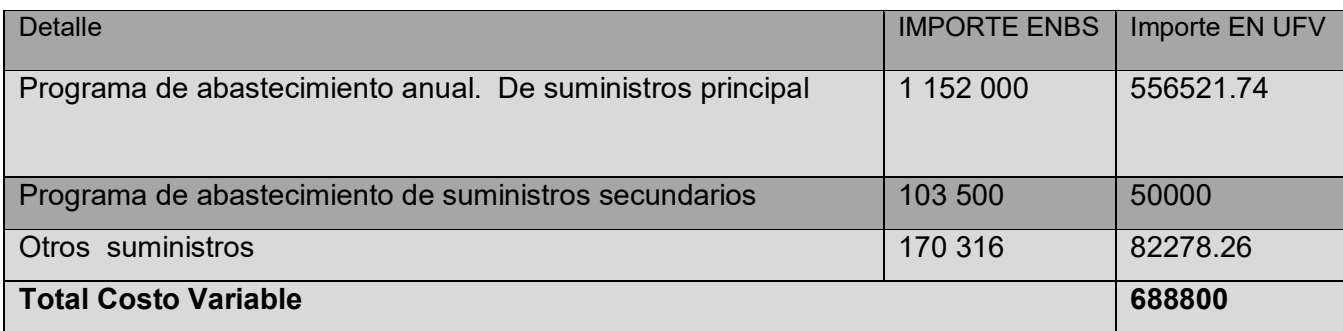

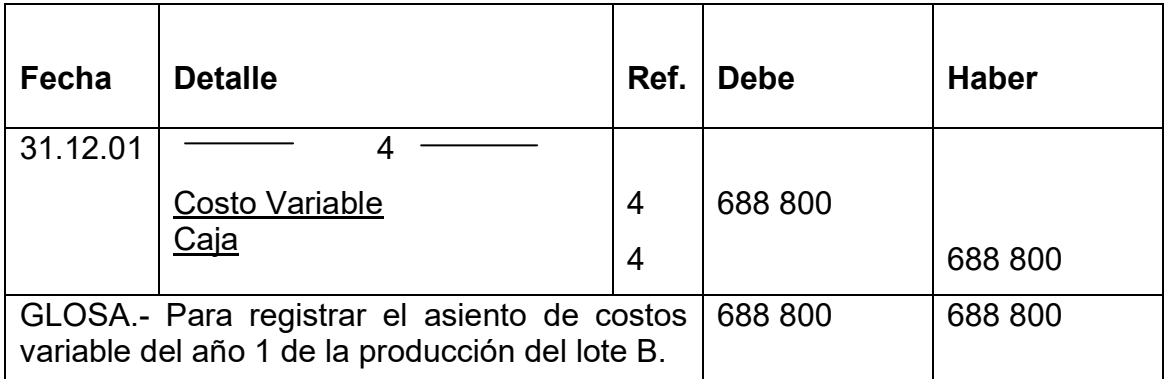

**Comentario: (4)** Los datos del asiento 4 se reflejan en el cuadro de costos variables de un año los cuales anexan el cuadro de abastecimiento y otros suministros, según la tabla.\*.19.

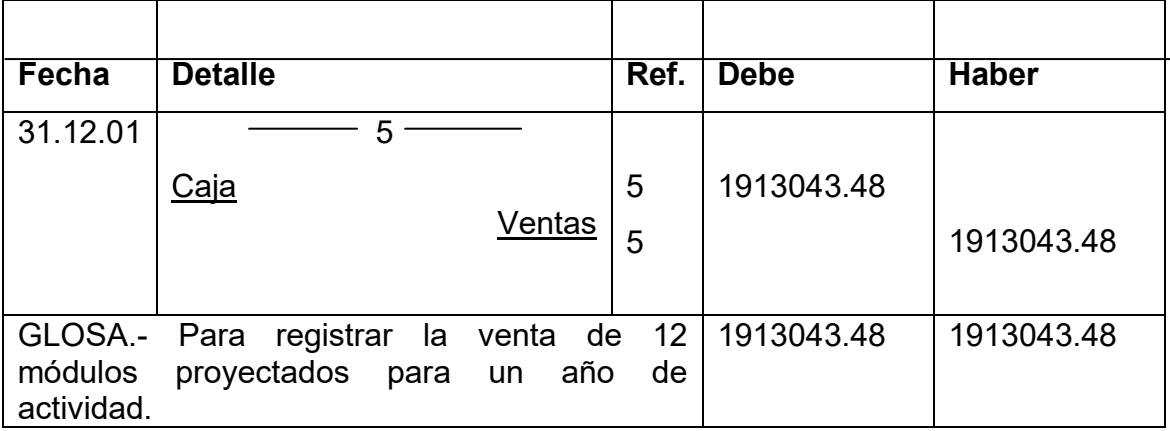

**Capacidad Normal de Producción con secuencia paralela por división de trabajo en la producción de pantalones por una sastrería** 

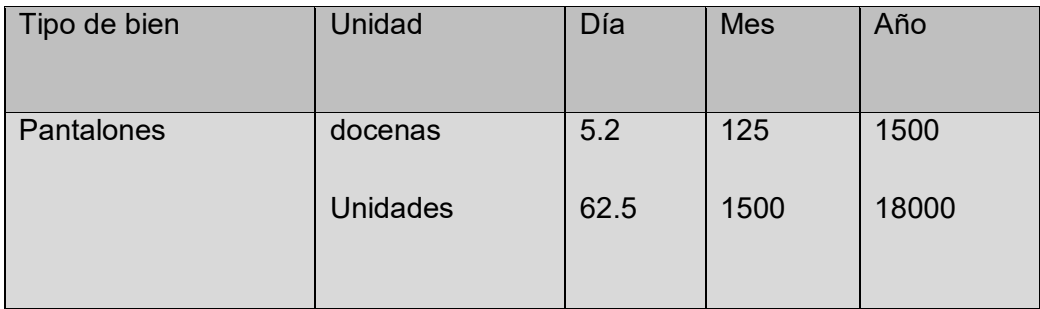

**Comentario: (5)** Se anexa la tabla de kardex de inventario.

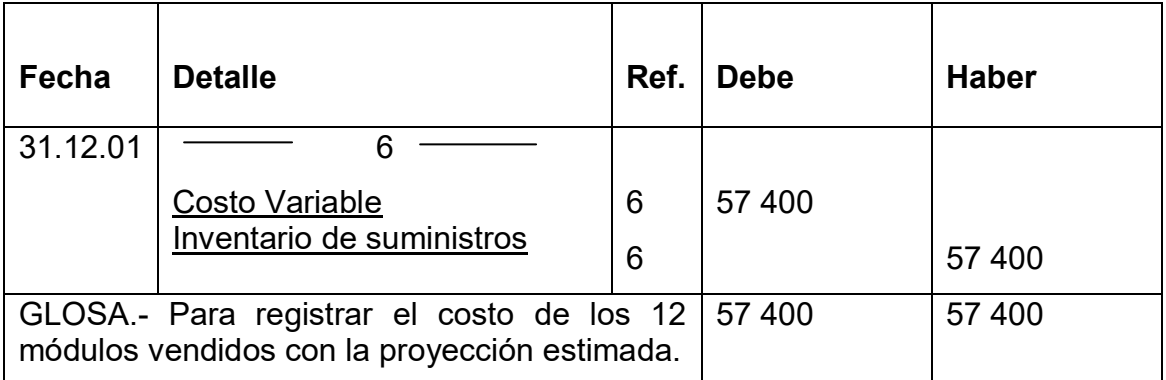

**Comentario: (6)** el ingreso de la producción del primer lote de inventarios, considerados para el cálculo del costo medio de costo variable de 688 800 dividido entre 18000 pantalones da un costo medio variable de UFVs 38.26 por pantalón que multiplicados por 1500 representa 57 390.

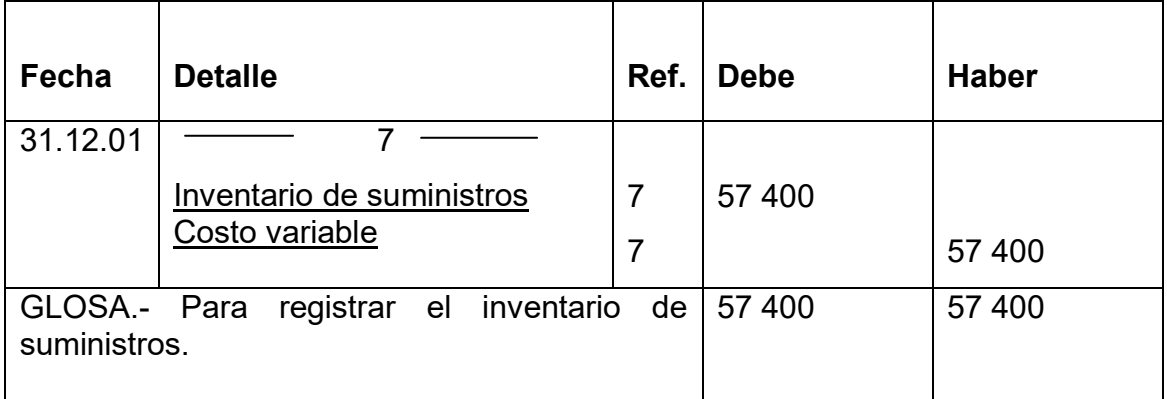

**Comentario: (7)** El retiro de costo variable para la habilitación de inventarios de productos terminados.

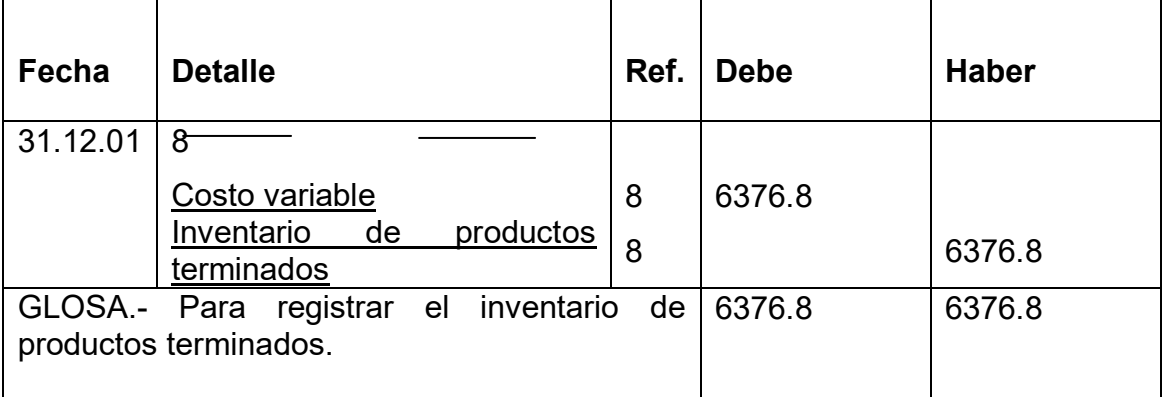

**Comentario: (8)** El retiro de costo variable para la habilitación de inventarios de productos terminados.

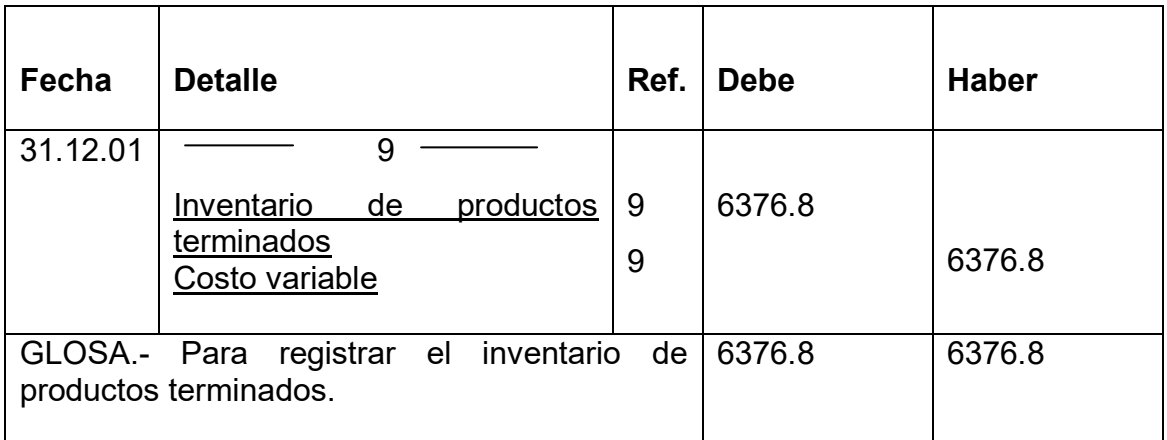

**Comentario: (9)** El retiro de costo variable para la habilitación de inventarios de productos terminados.

### **MAYORES EN T DEL AÑO 1**

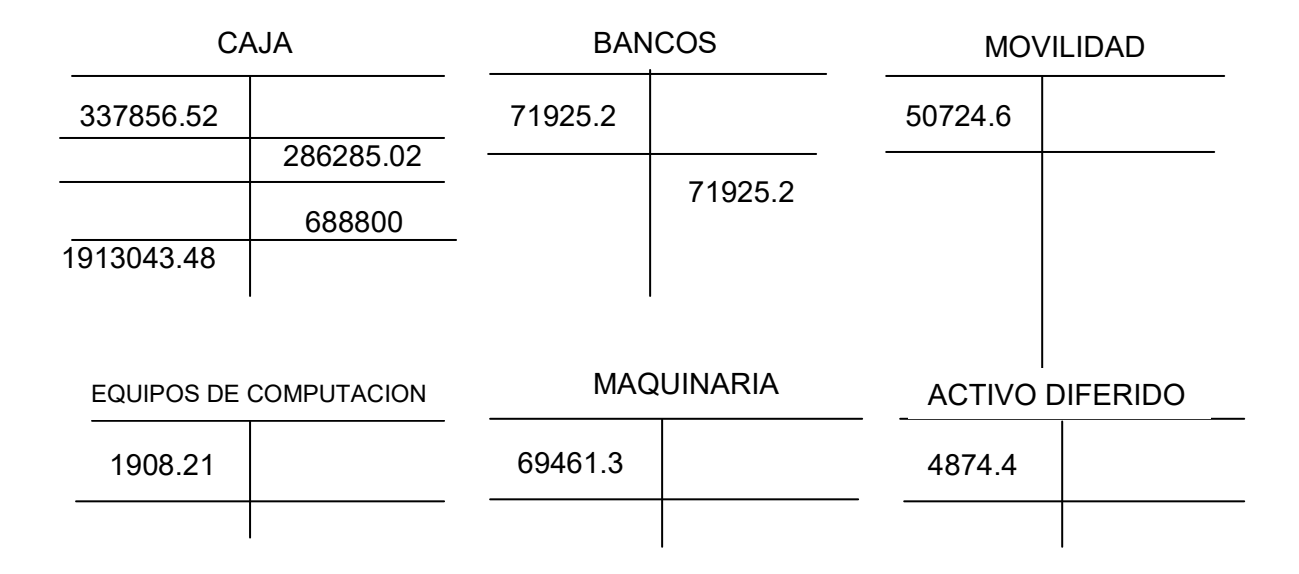

INVENTARIO DE **SUMINISTROS** 

INVENTARIO DEPRODUCTOS **TERMINADOS** 

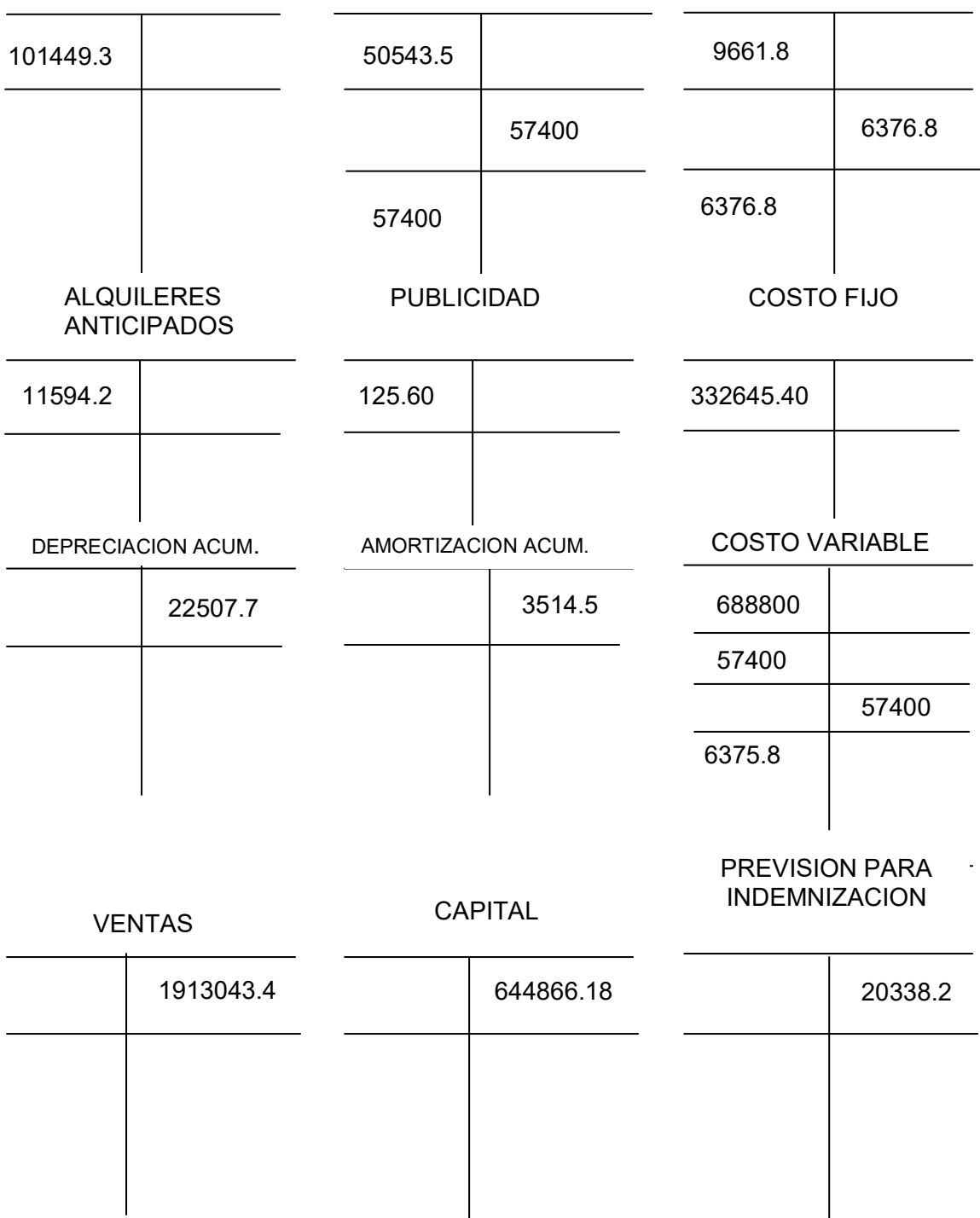

**COMPROBANTES DE SUMAS Y SALDOS EJERCICIO TERMINADO EL AÑO 1** EXPRESADO EN UFV

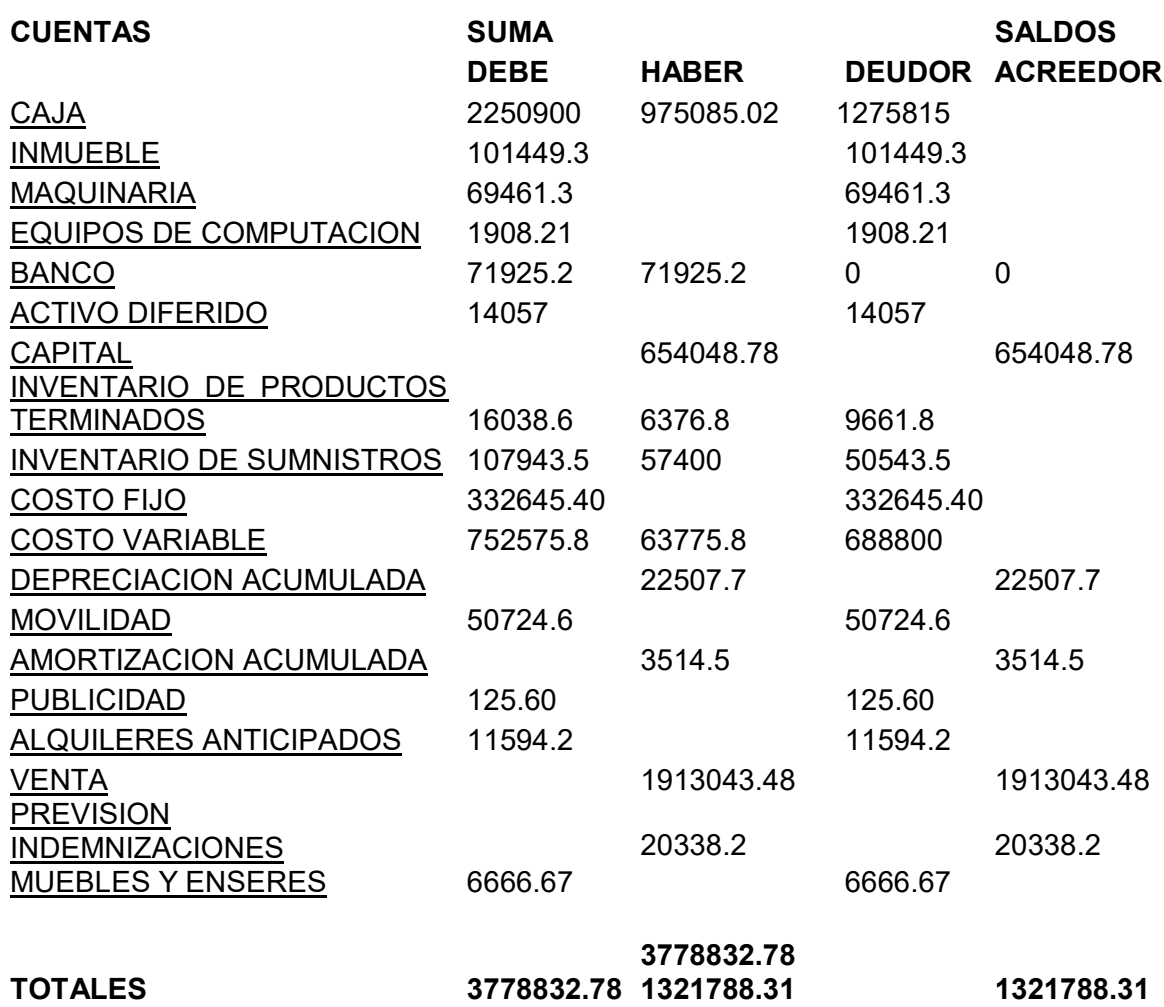

**ESTADO DE RESULTADOS Al 31 de enero del año 1 Expresado en UFVS**

**INGRESOS** VENTAS 1913043.48 menos

EGRESOS COSTO FIJO 332645.40 COSTO VARIABLE 688800

#### **BALANCE GENERAL AL 1 ENERO DEL AÑO 1 EXPRESADO EN UFV.S**

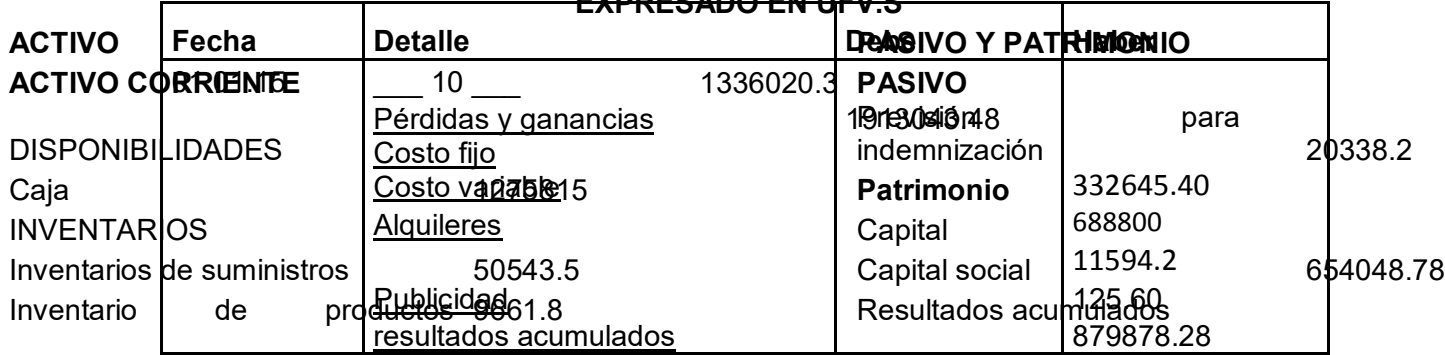

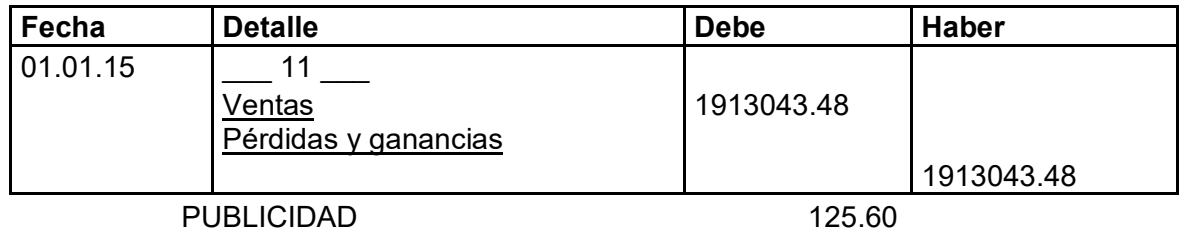

#### **UTILIDAD DEL EJERCICIO 868.284.08**
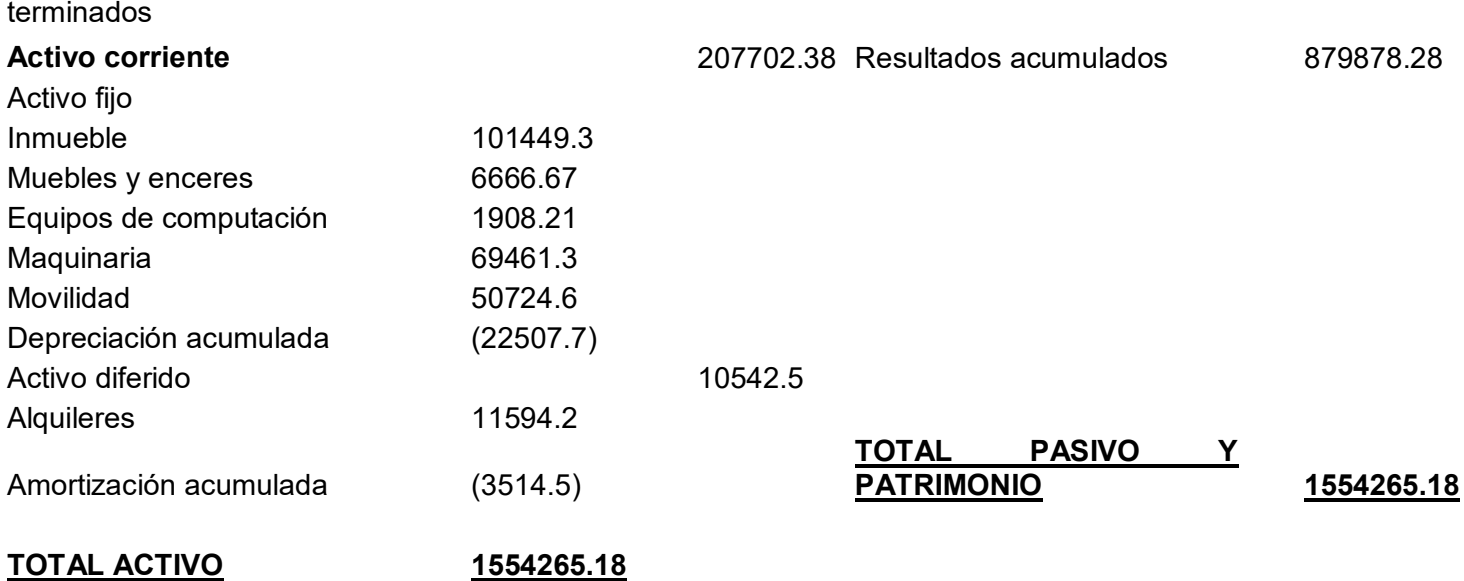

**1.2 .** Ejercicio 2

### TABLA Nª31

### LIBROS DIARIOS

## ASIENTOS CNTABLES DEL AÑO 2

### (Expresados en Unidades de Fomento a la Vivienda)

### LIBRO ANUAL DE REGISTRO

## **LIBRO ANUAL DE REGISTROS AÑO 2**

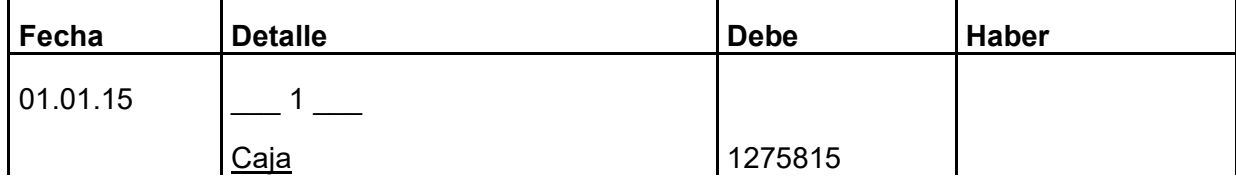

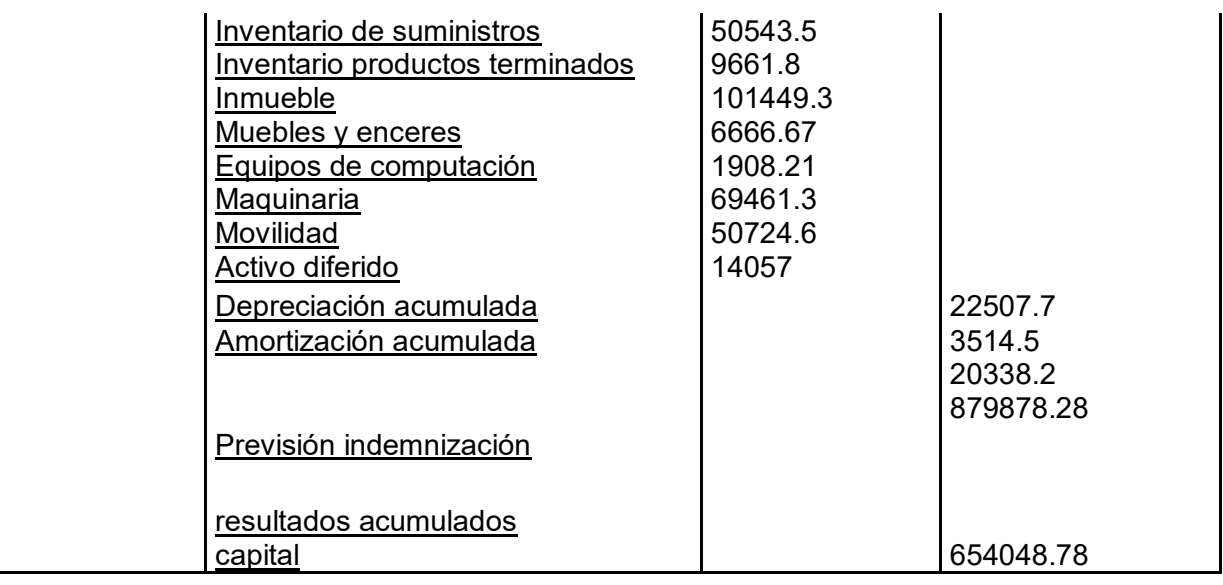

## **CUADRO DE COSTO FIJO DE UN AÑO**

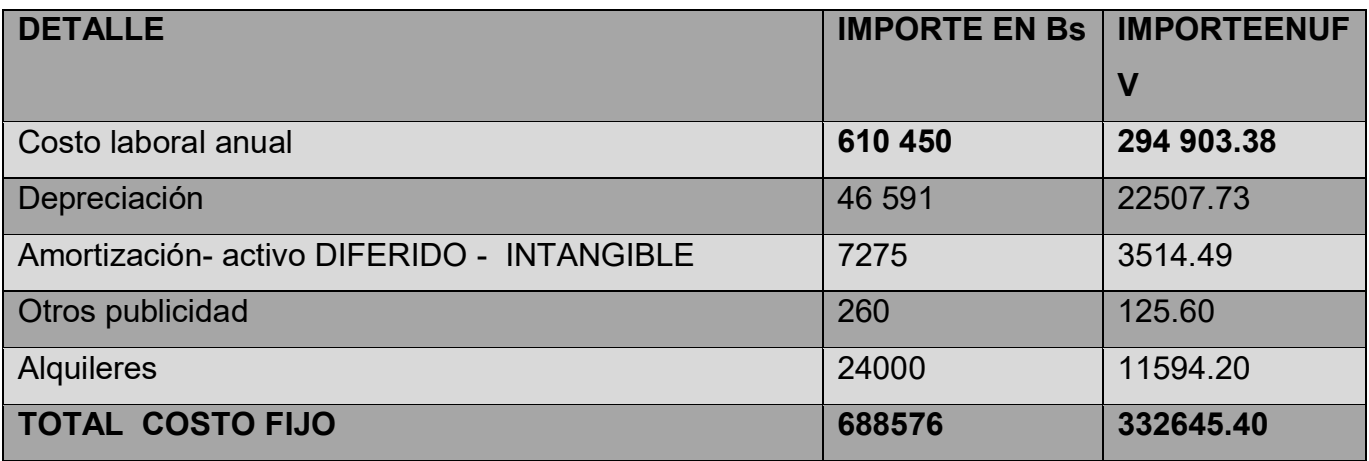

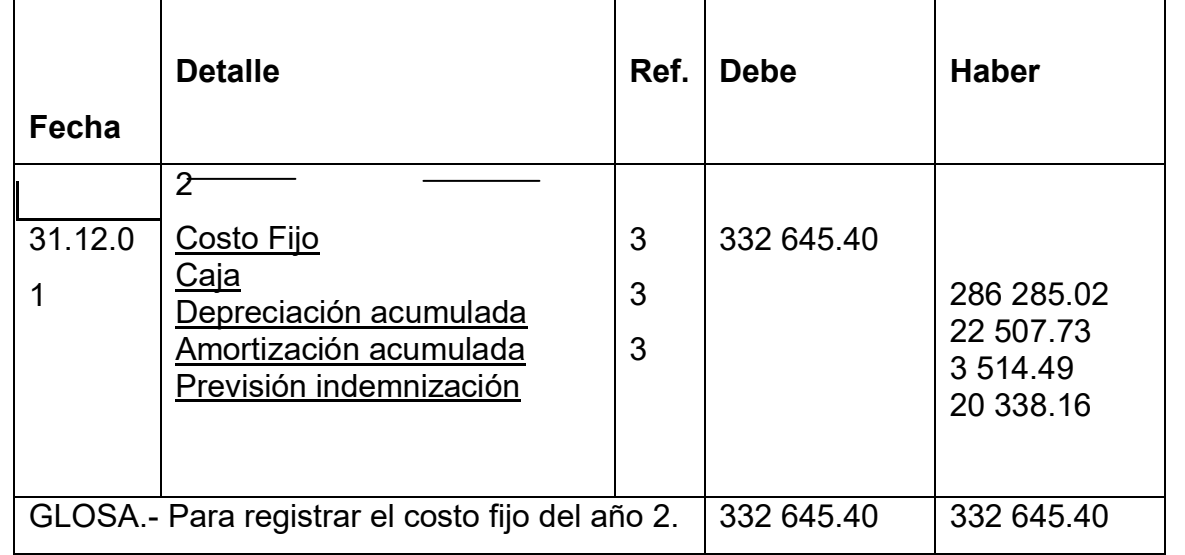

**Comentario: (3)** Al haber registrado el asiento 3 de costo fijo y el 4 de costo variable completa la proyección de los costos totales de un año de actividad para la venta de jeans LA. La cual ingresa a inventarios de suministros.

### **CUADRO DE COSTO LABORAL DE UN AÑO**

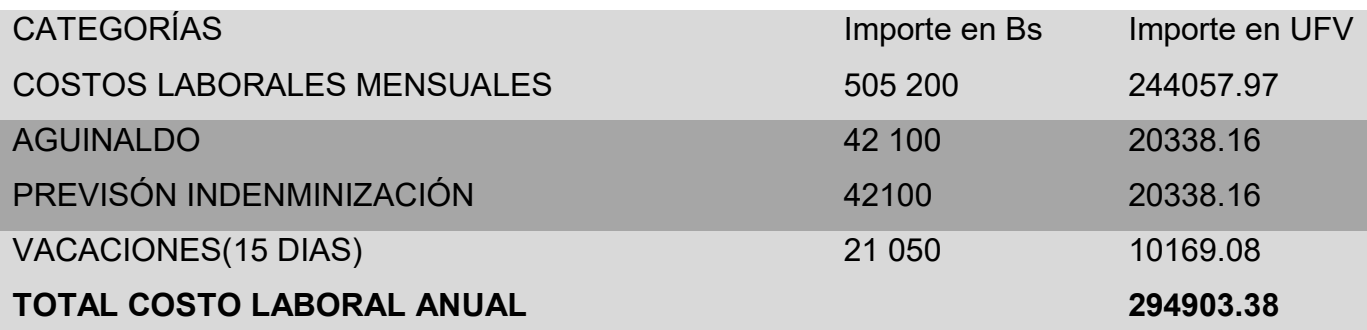

### **TABLA DE COSTO VARIABLE ANUAL**

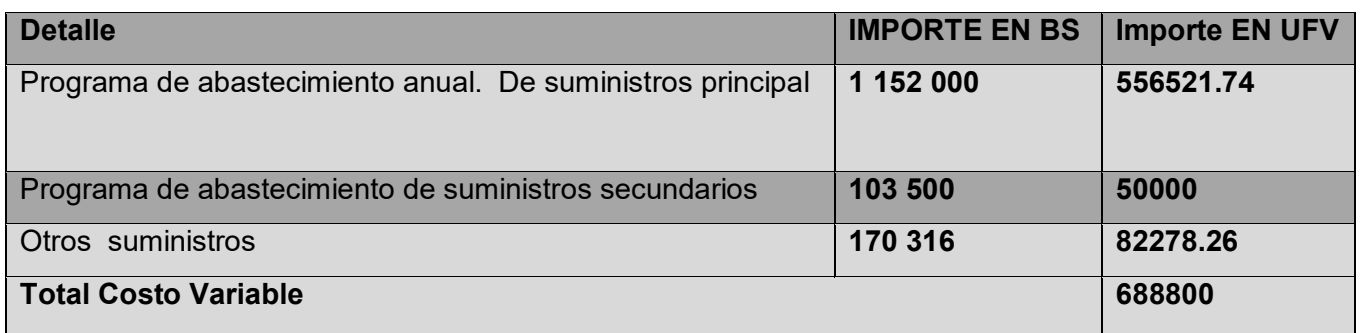

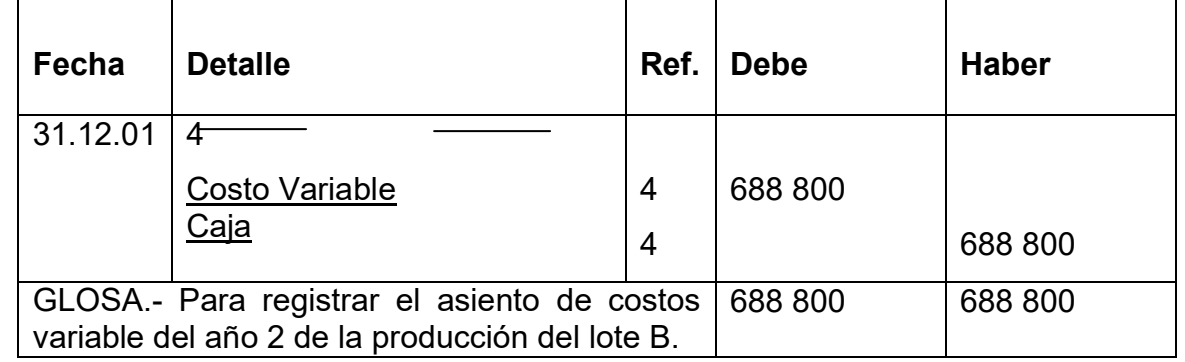

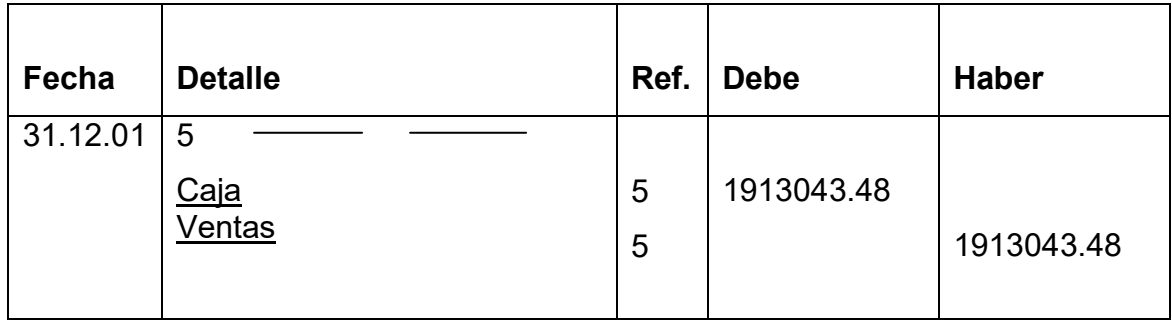

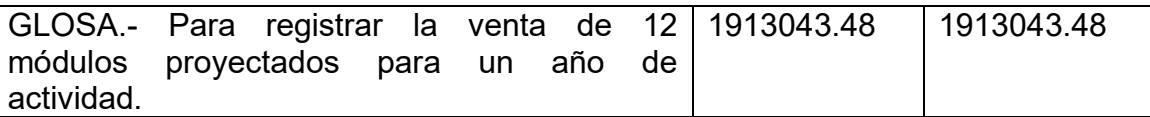

**Capacidad Normal de Producción con secuencia paralela por división de trabajo en la producción de pantalones por una sastrería** 

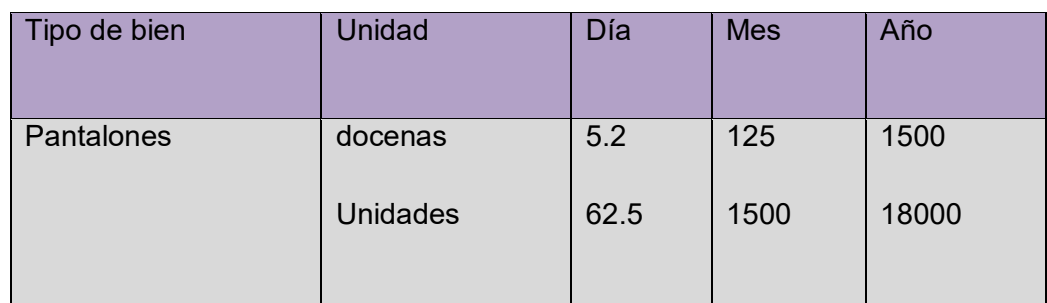

**Comentario: (5)** Se anexa la tabla de kardex de inventario.

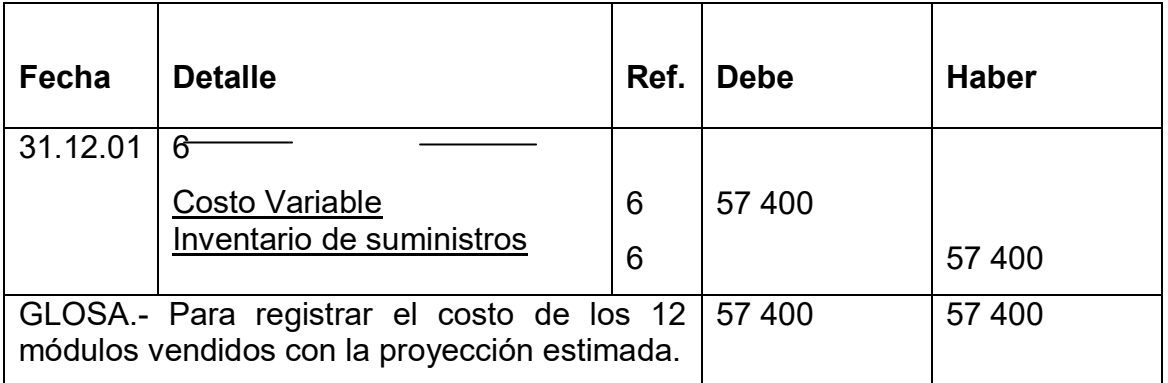

**Comentario: (6)** el ingreso de la producción del primer lote de inventarios, considerados para el cálculo del costo medio de costo variable de 688 800 dividido entre 18000 pantalones da un costo medio variable de UFVs 38.26 por pantalón que multiplicados por 1500 representa 57 390.

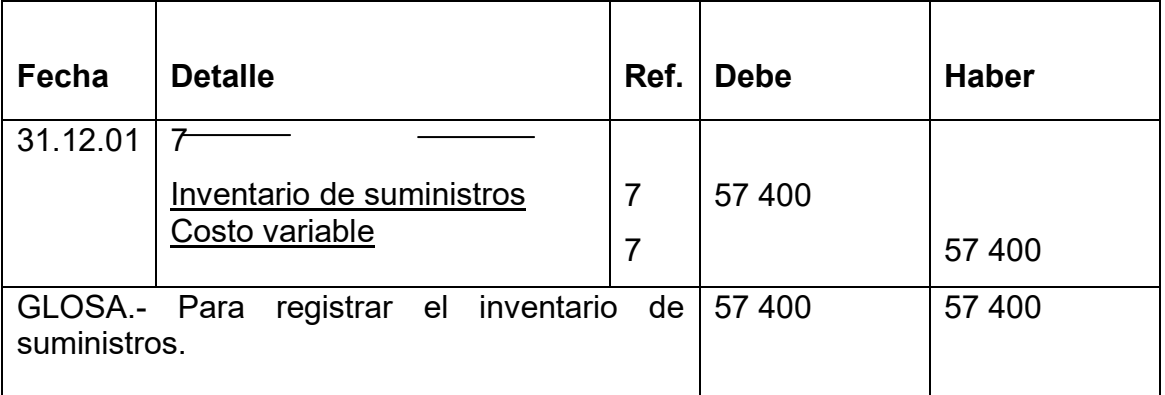

**Comentario: (7)** El retiro de costo variable para la habilitación de inventarios de productos terminados.

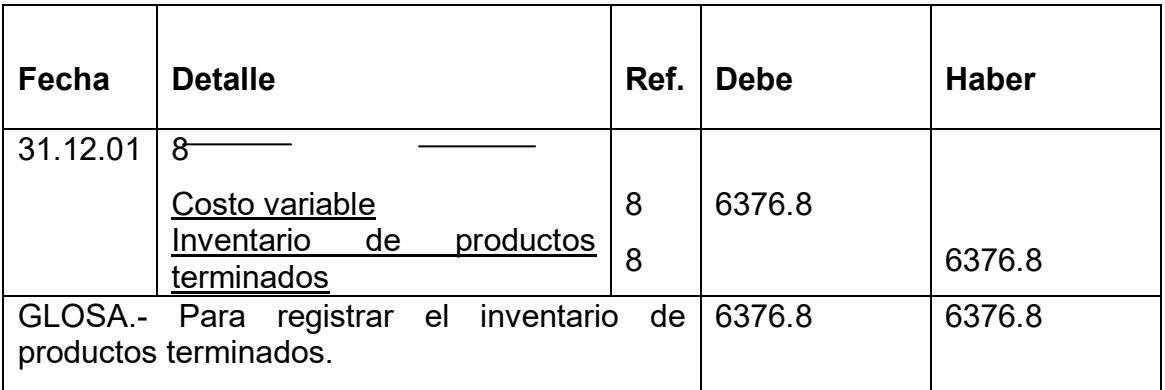

**Comentario: (8)** El retiro de costo variable para la habilitación de inventarios de productos terminados.

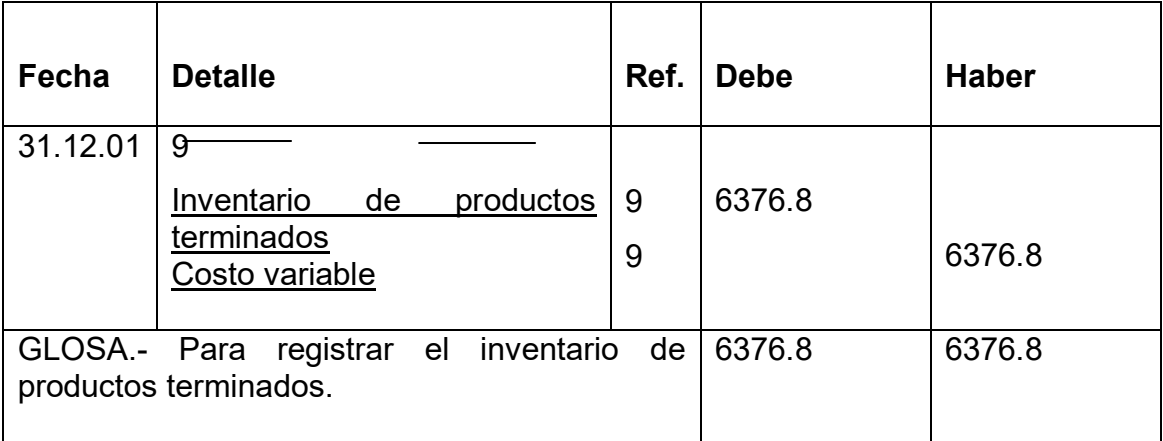

**Comentario: (9)** El retiro de costo variable para la habilitación de inventarios de productos terminados.

### **MAYORES EN T DEL AÑO 2**

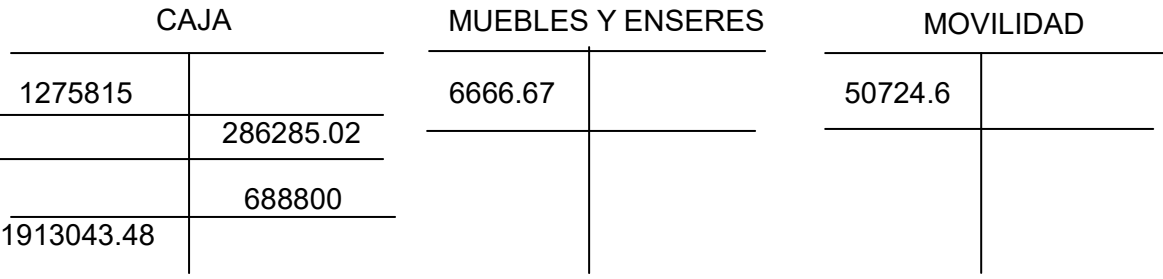

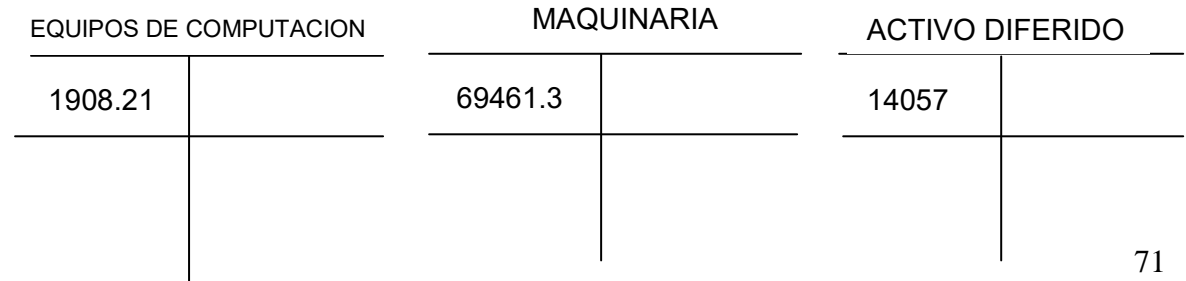

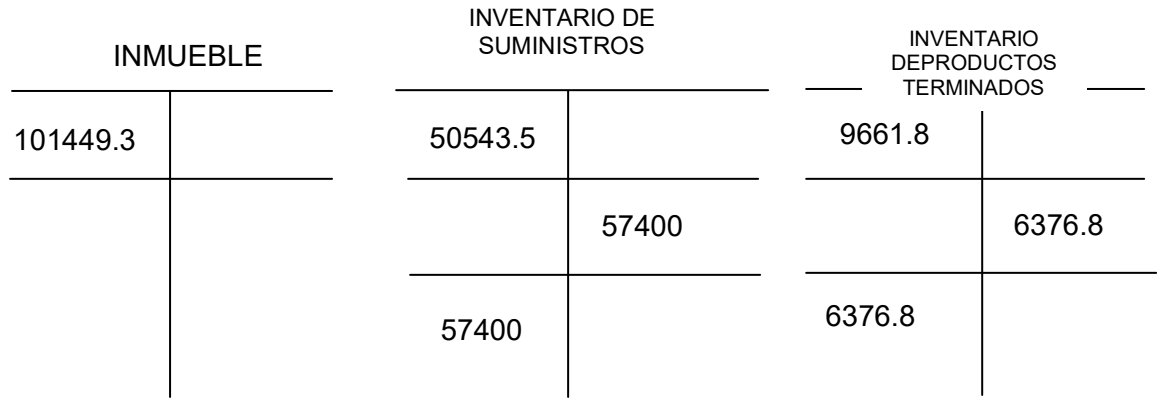

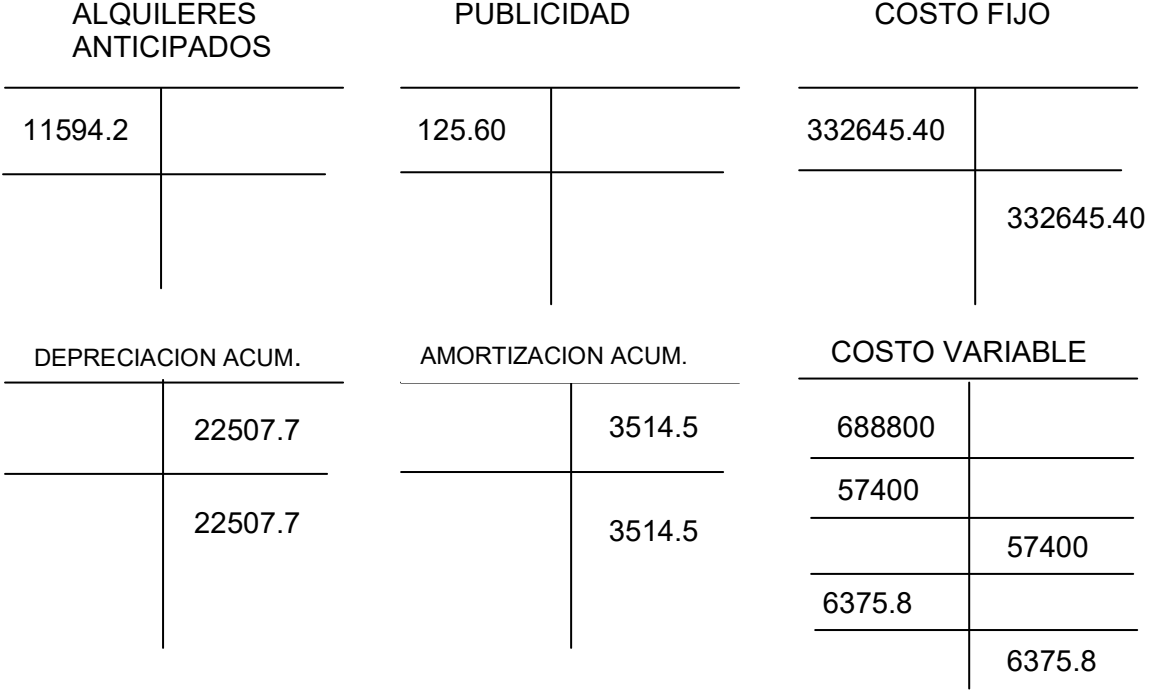

PREVISION PARA INDEMNIZACION

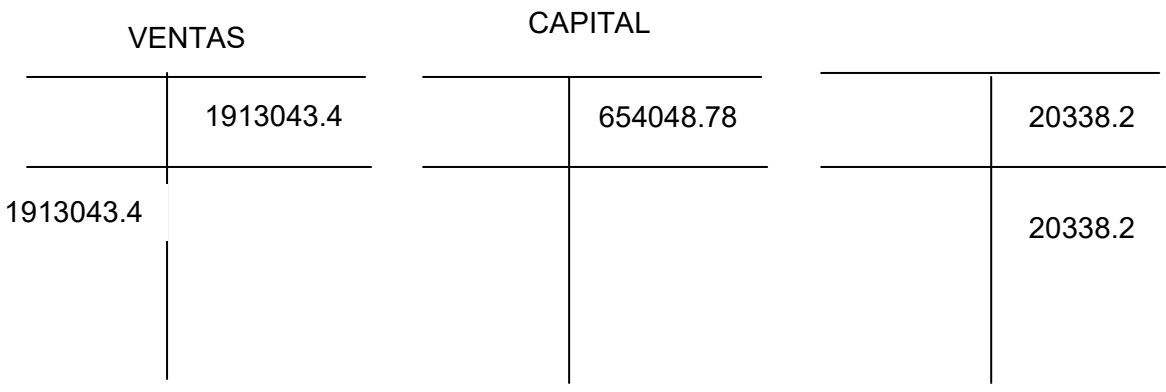

### RESULTADOS ACUM.

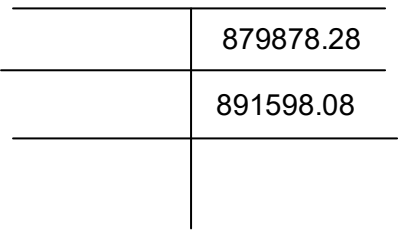

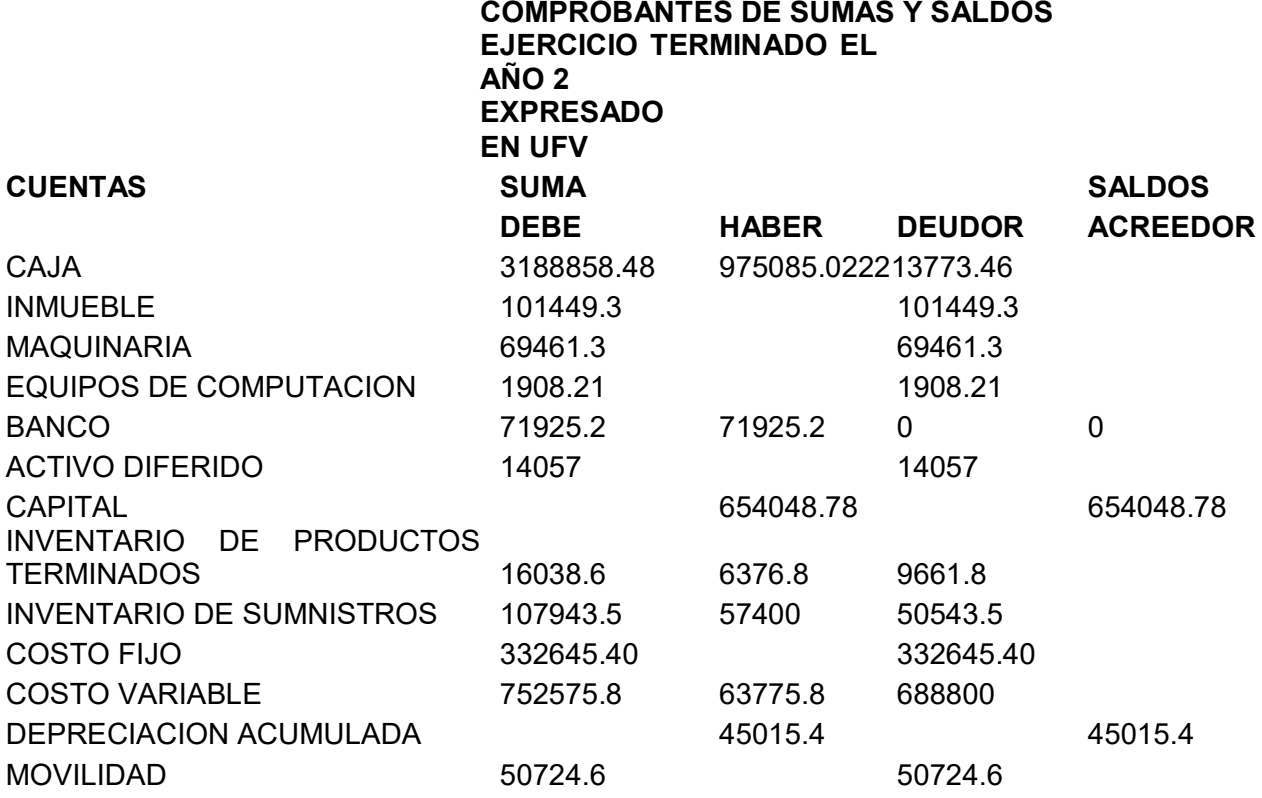

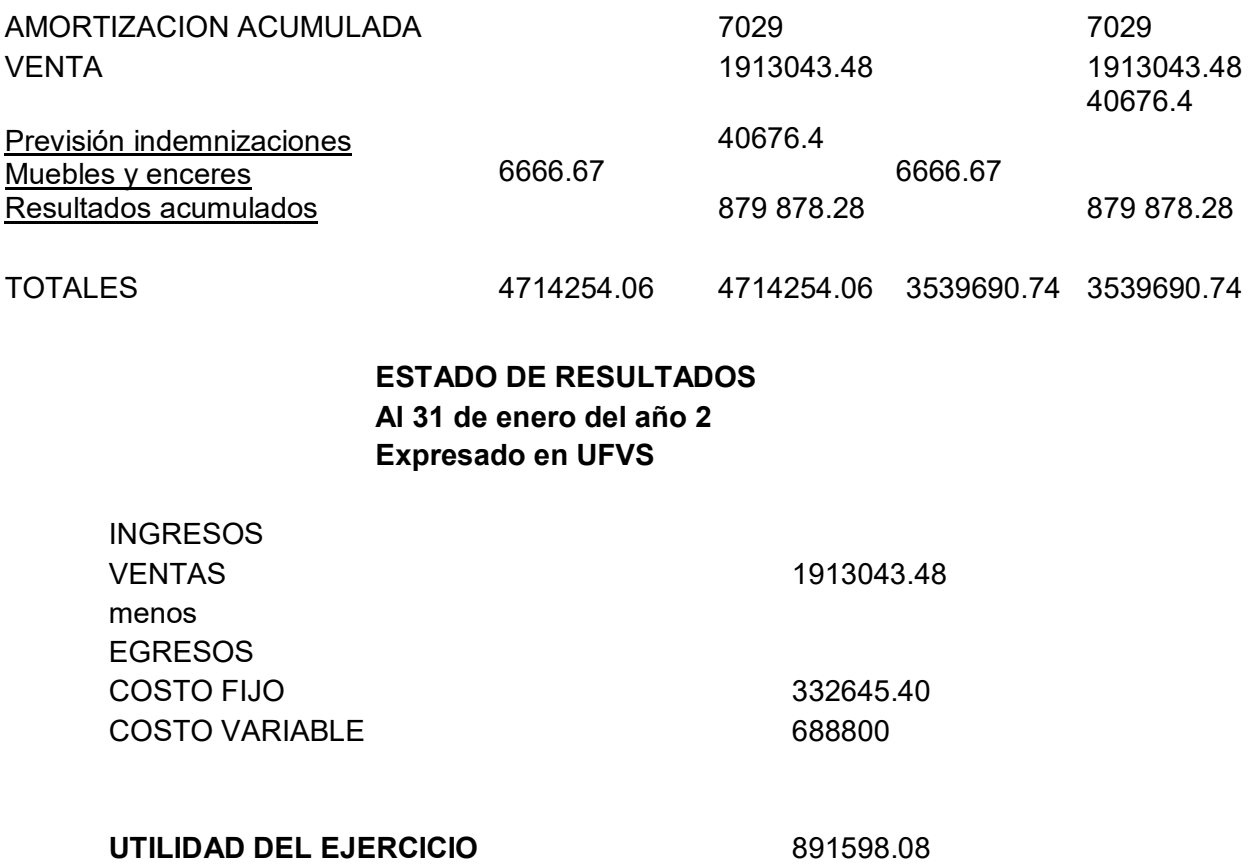

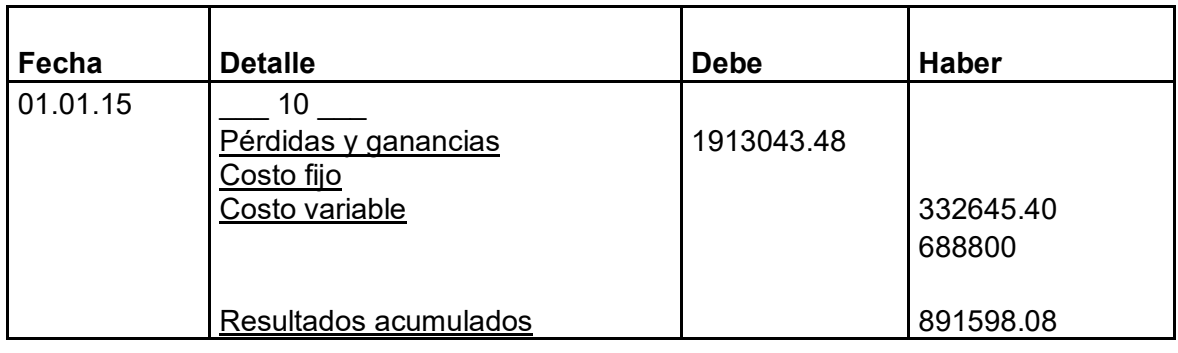

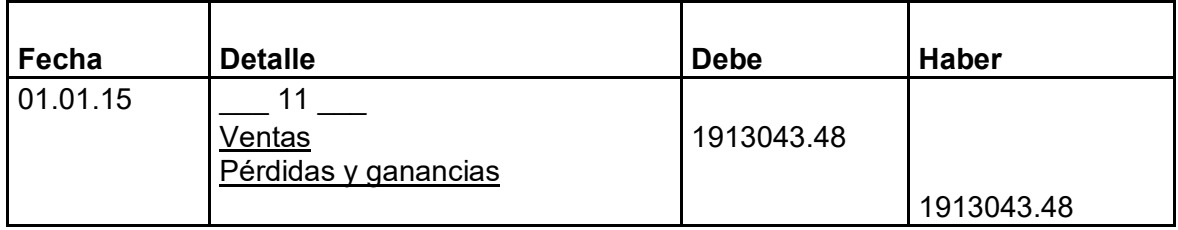

1.3 Ejercicio 3

### TABLA Nª32

### LIBROS DIARIOS

### ASIENTOS CNTABLES DEL AÑO 3

### (Expresados en Unidades de Fomento a la Vivienda)

## LIBRO ANUAL DE REGISTRO

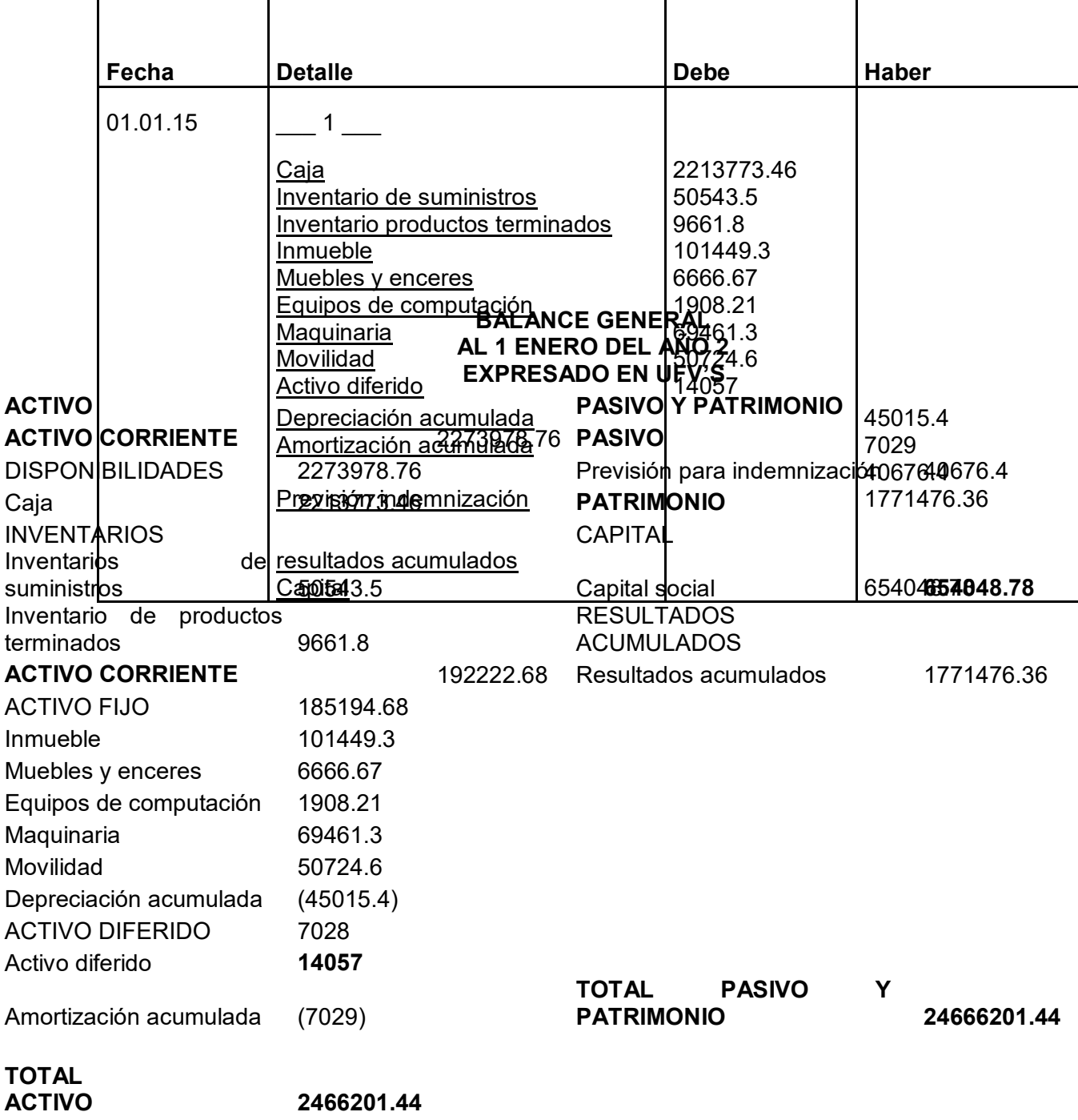

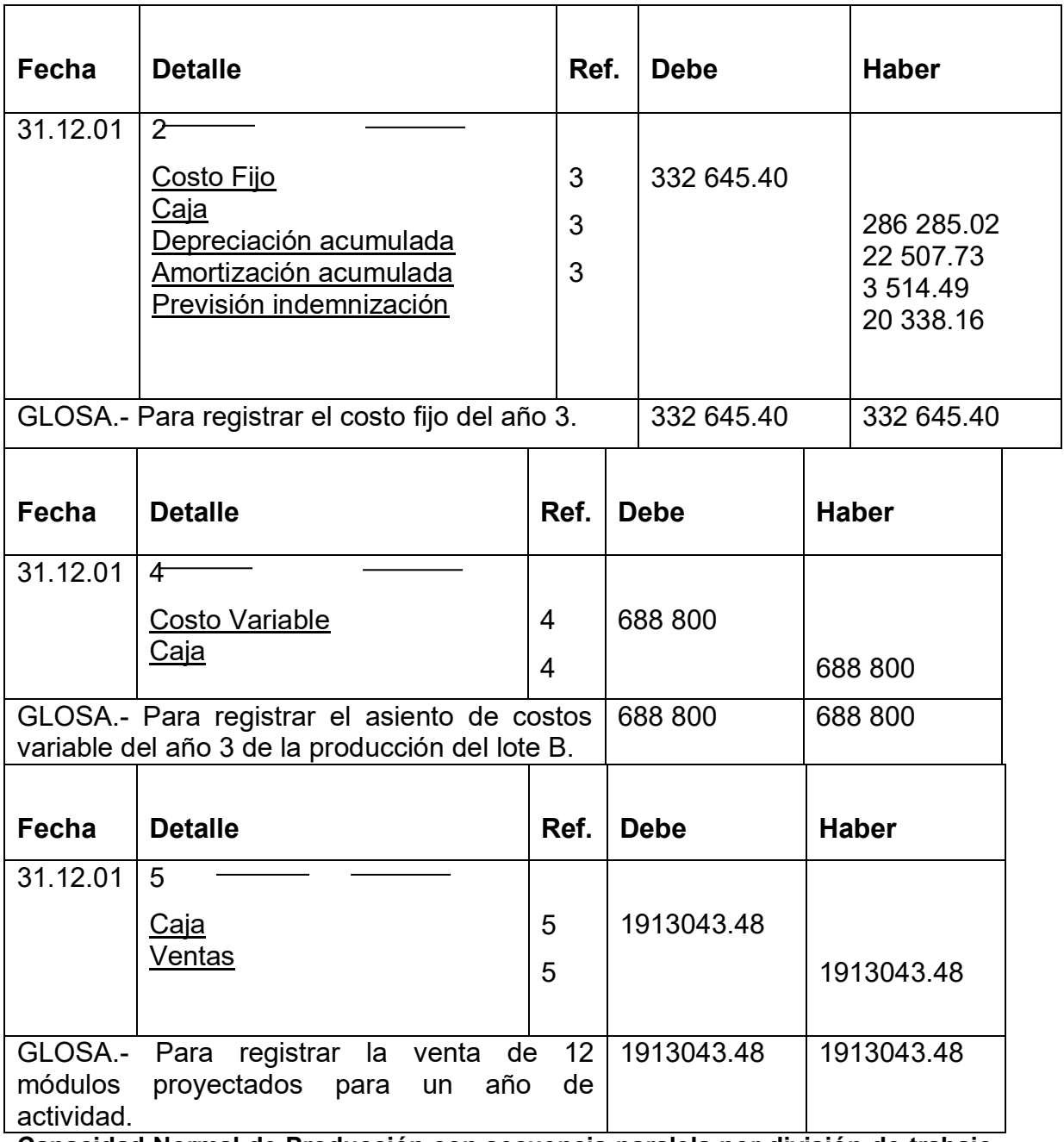

**Capacidad Normal de Producción con secuencia paralela por división de trabajo en la producción de pantalones por una sastrería** 

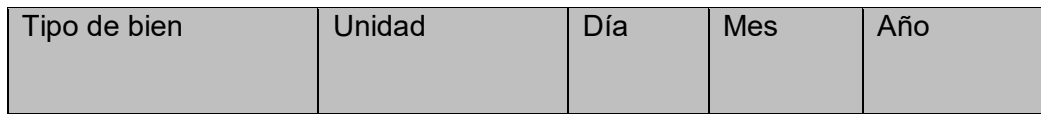

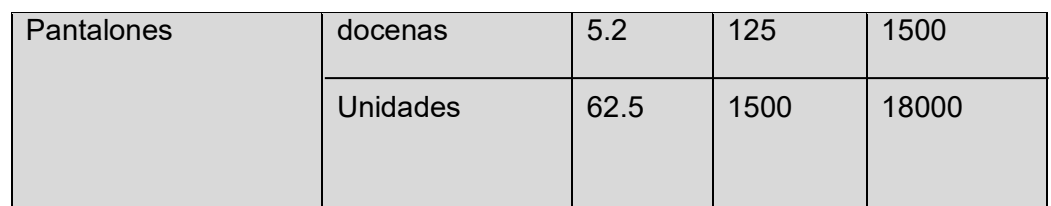

**Comentario: (5)** Se anexa la tabla de kardex de inventario.

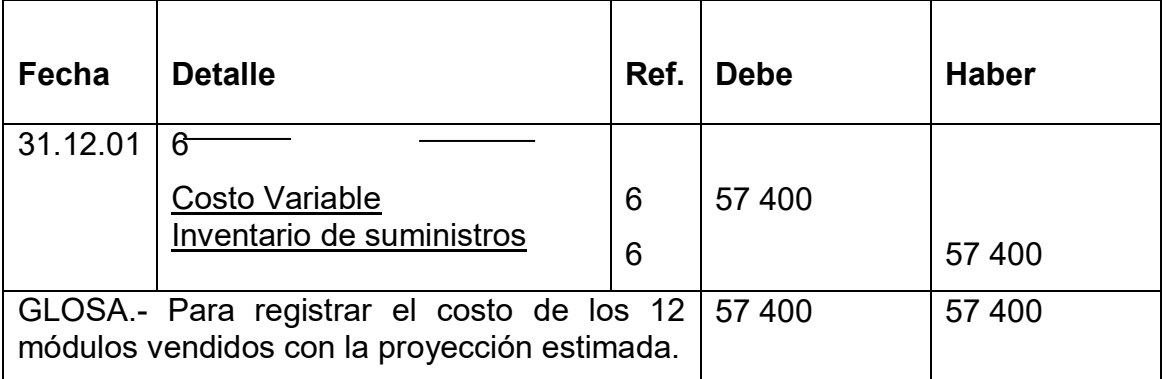

**Comentario: (6)** el ingreso de la producción del primer lote de inventarios, considerados para el cálculo del costo medio de costo variable de 688 800 dividido entre 18000 pantalones da un costo medio variable de UFVs 38.26 por pantalón que multiplicados por 1500 representa 57 390.

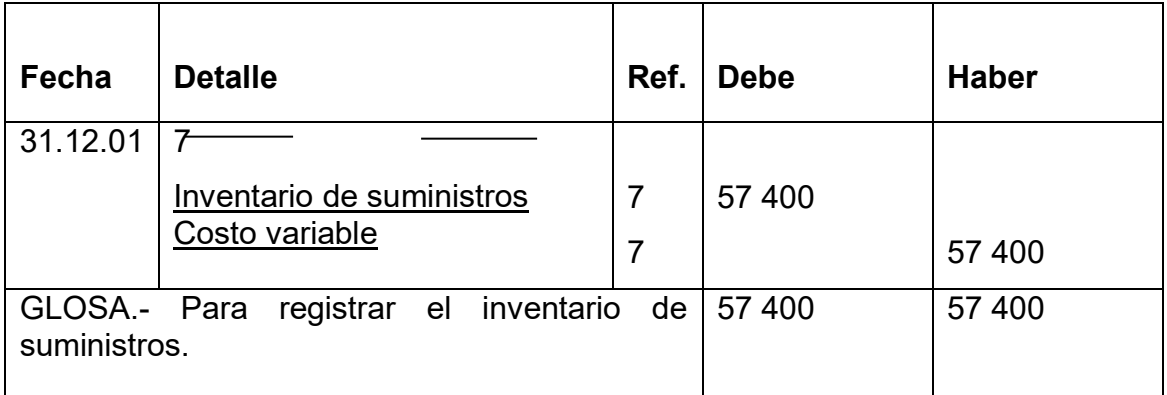

**Comentario: (7)** El retiro de costo variable para la habilitación de inventarios de productos terminados.

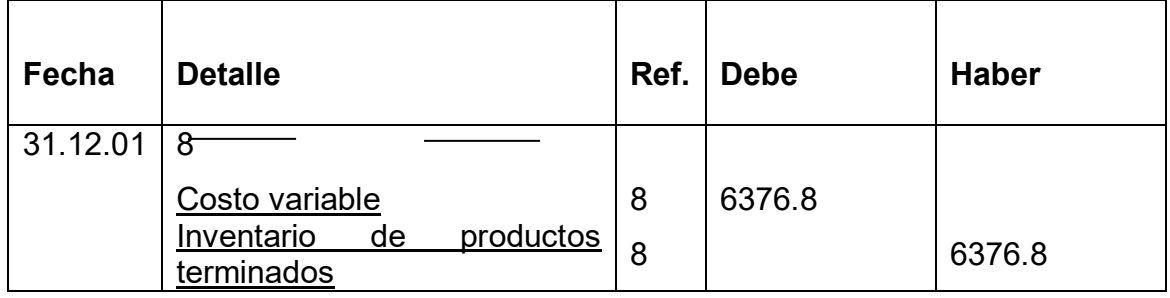

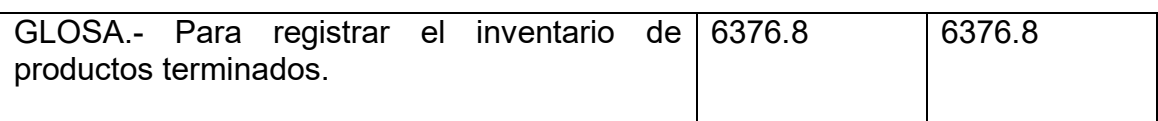

**Comentario: (8)** El retiro de costo variable para la habilitación de inventarios de productos terminados.

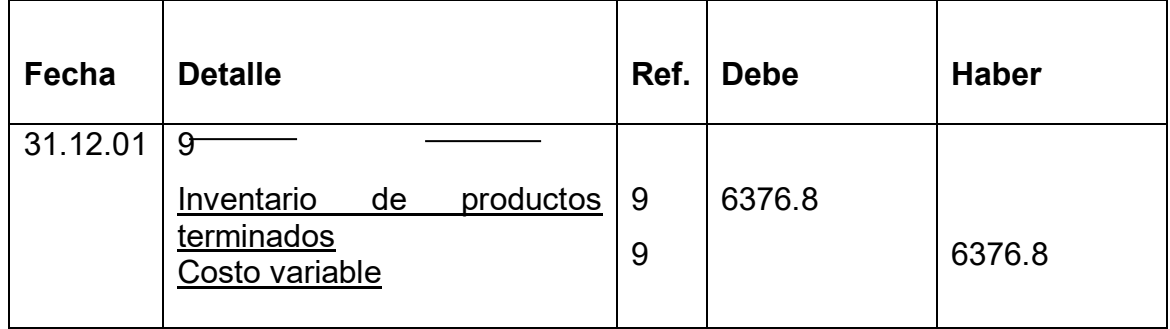

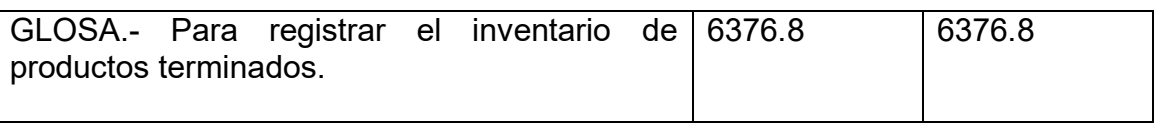

**Comentario: (9)** El retiro de costo variable para la habilitación de inventarios de productos terminados.

### **MAYORES EN T DEL AÑO 3**

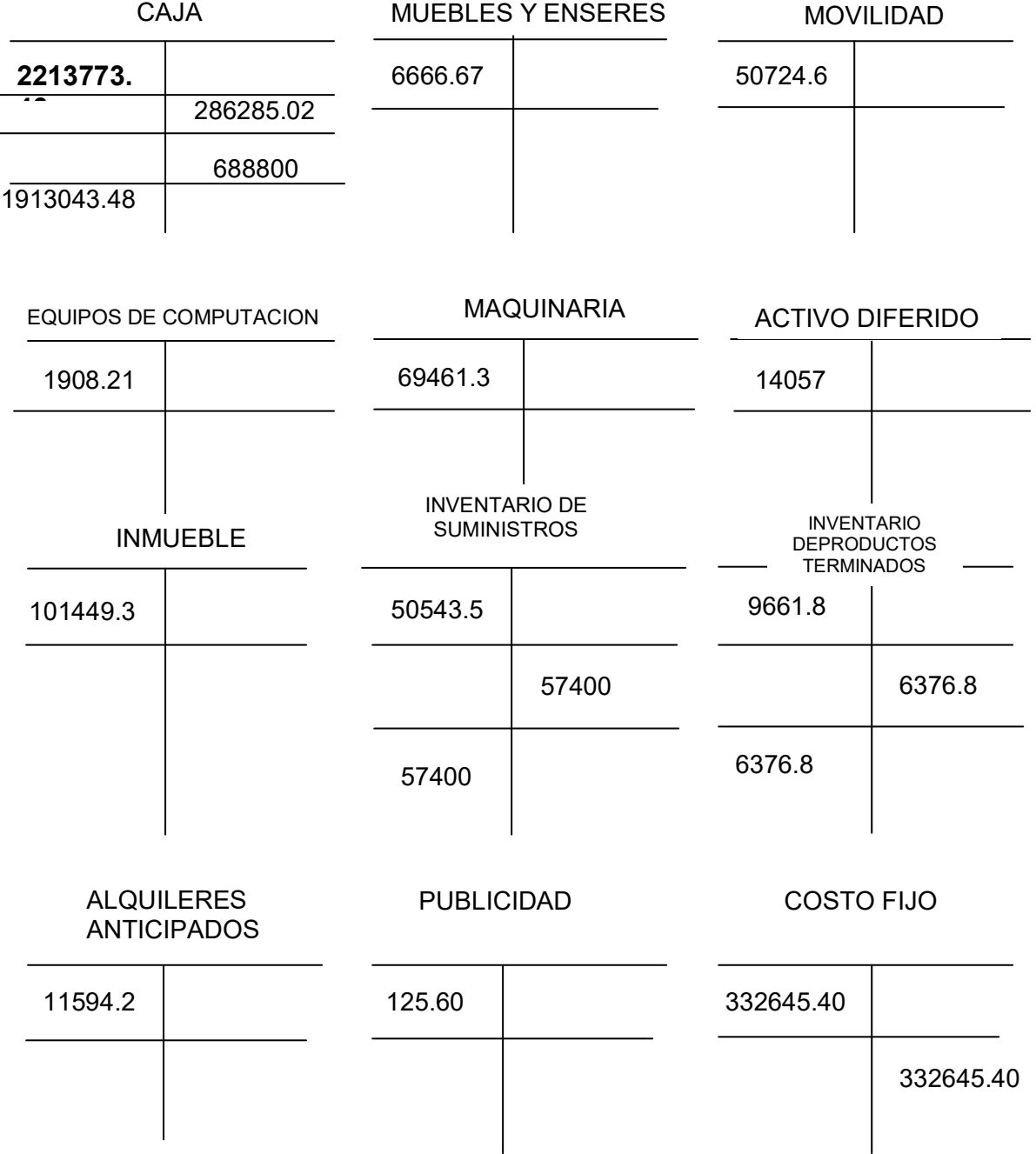

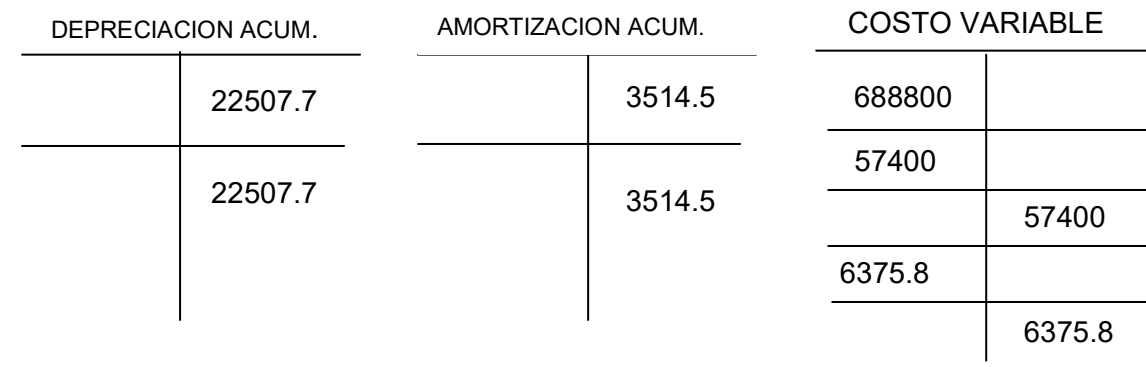

VENTAS CAPITAL

PREVISION PARA INDEMNIZACION

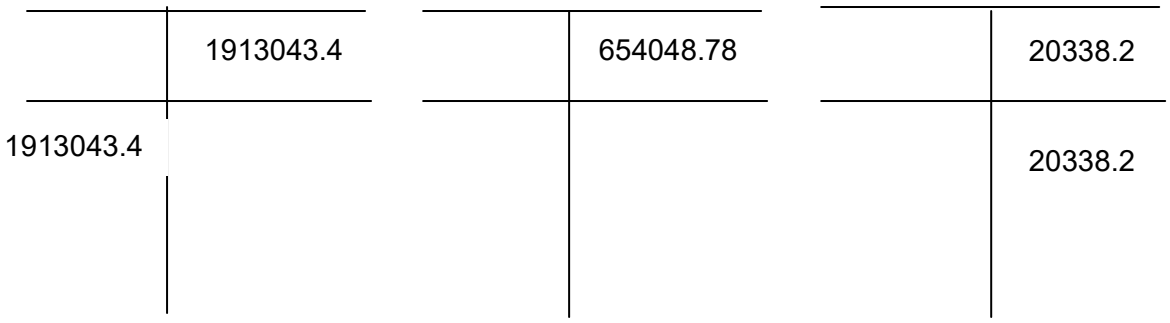

## RESULTADOS ACUM.

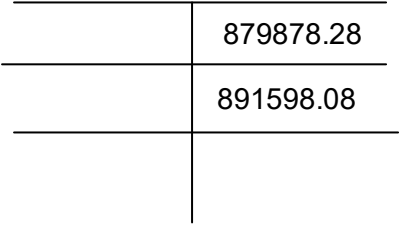

# Universidad Mayor de "San Andres" Facultad de Ciencias Económicas y

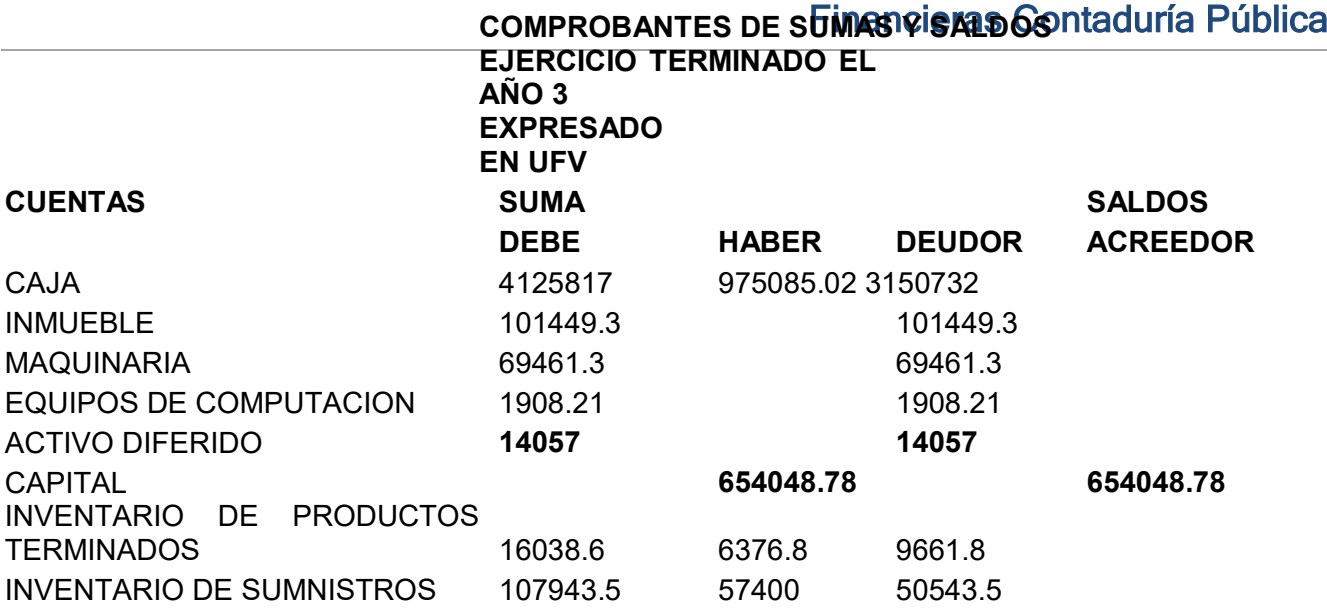

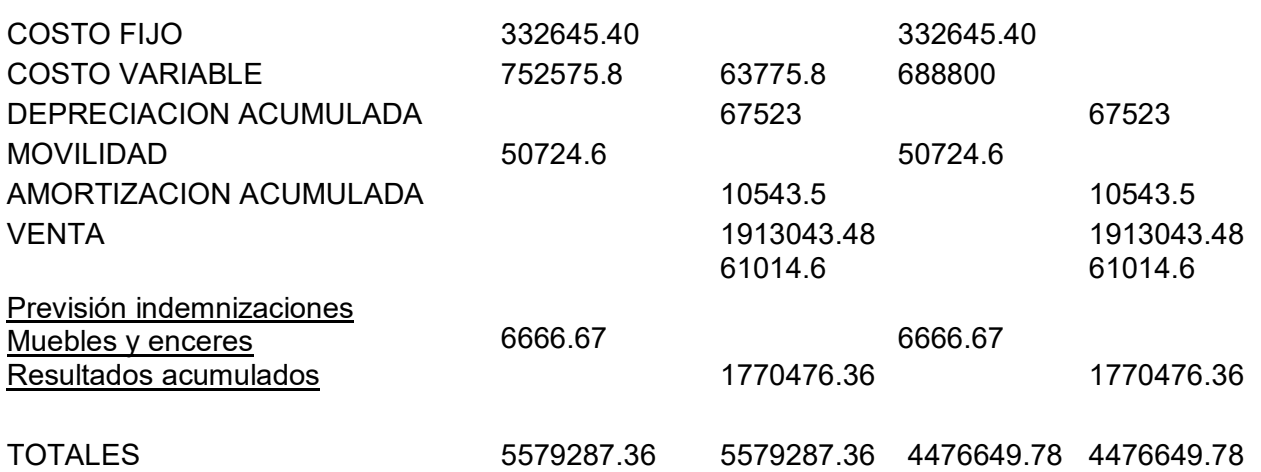

### **ESTADO DE RESULTADOS Al 31 de enero del año 3 Expresado en UFVS**

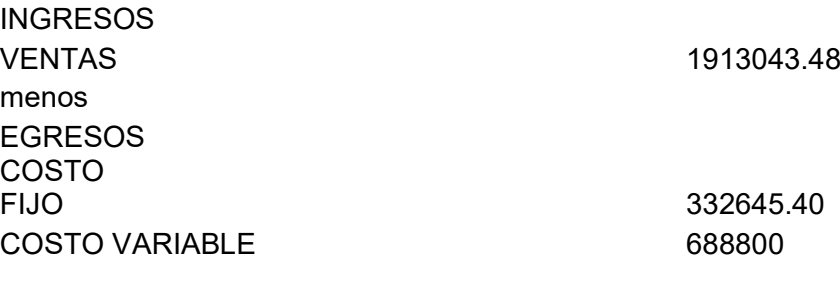

**UTILIDAD DEL EJERCICIO** 891598.08

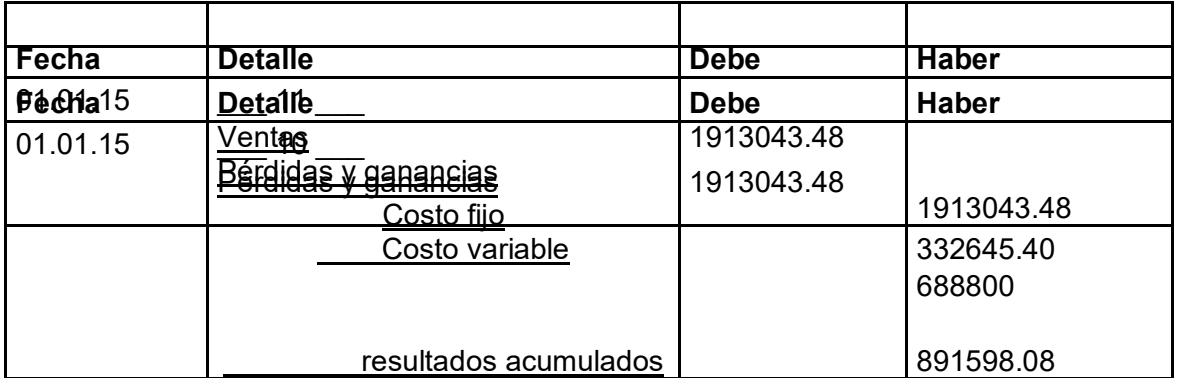

1.4 Balances Generales.

**1.4.** Tabla No 34 de Balances Generales.

#### **CUADRO DE RESUMEN DEL BALANCE GENERAL EXPRESADO EN UFV**

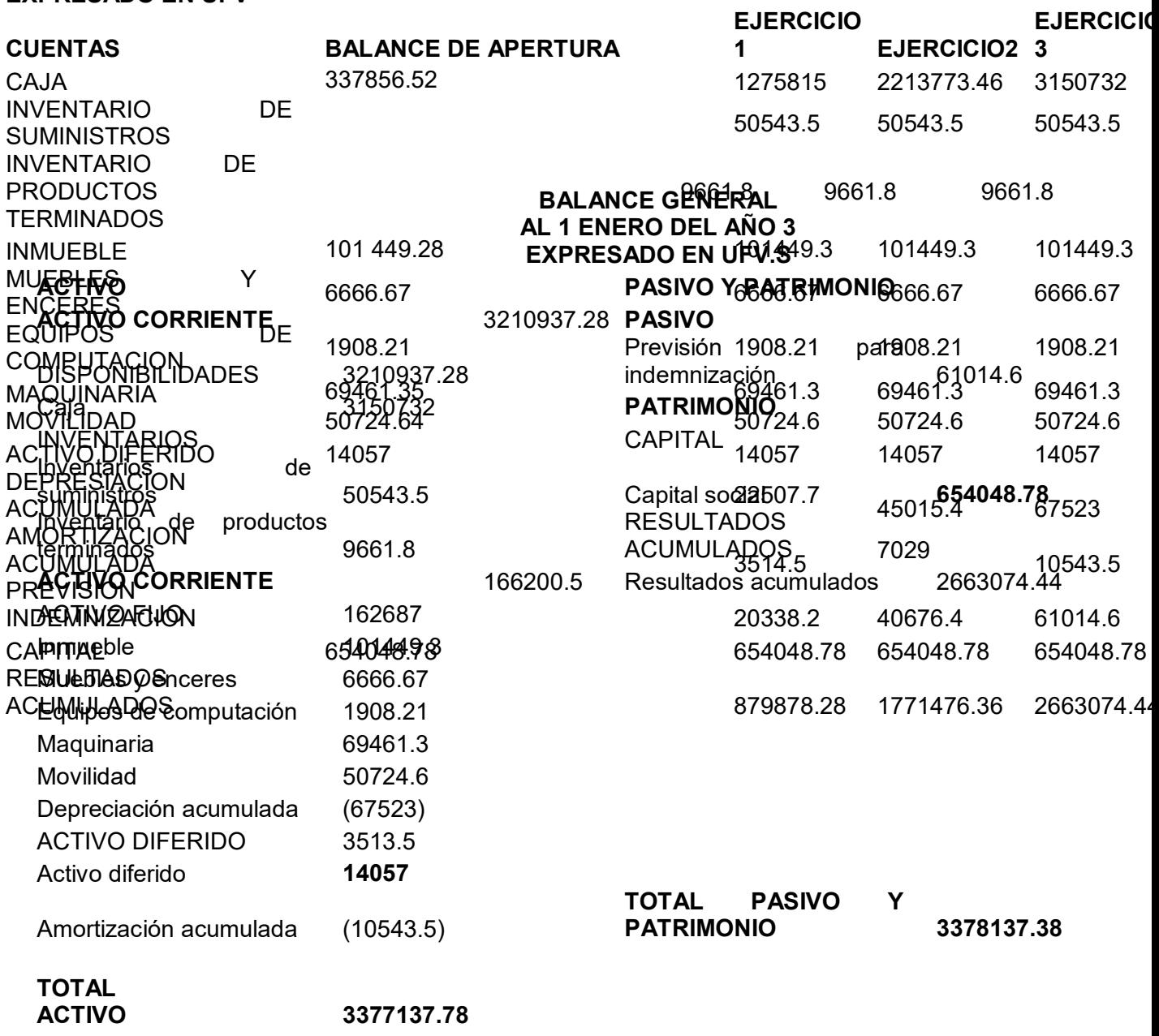

**1.5.** Tabla No 35 Cuadro de Origen y Uso de Fondos,

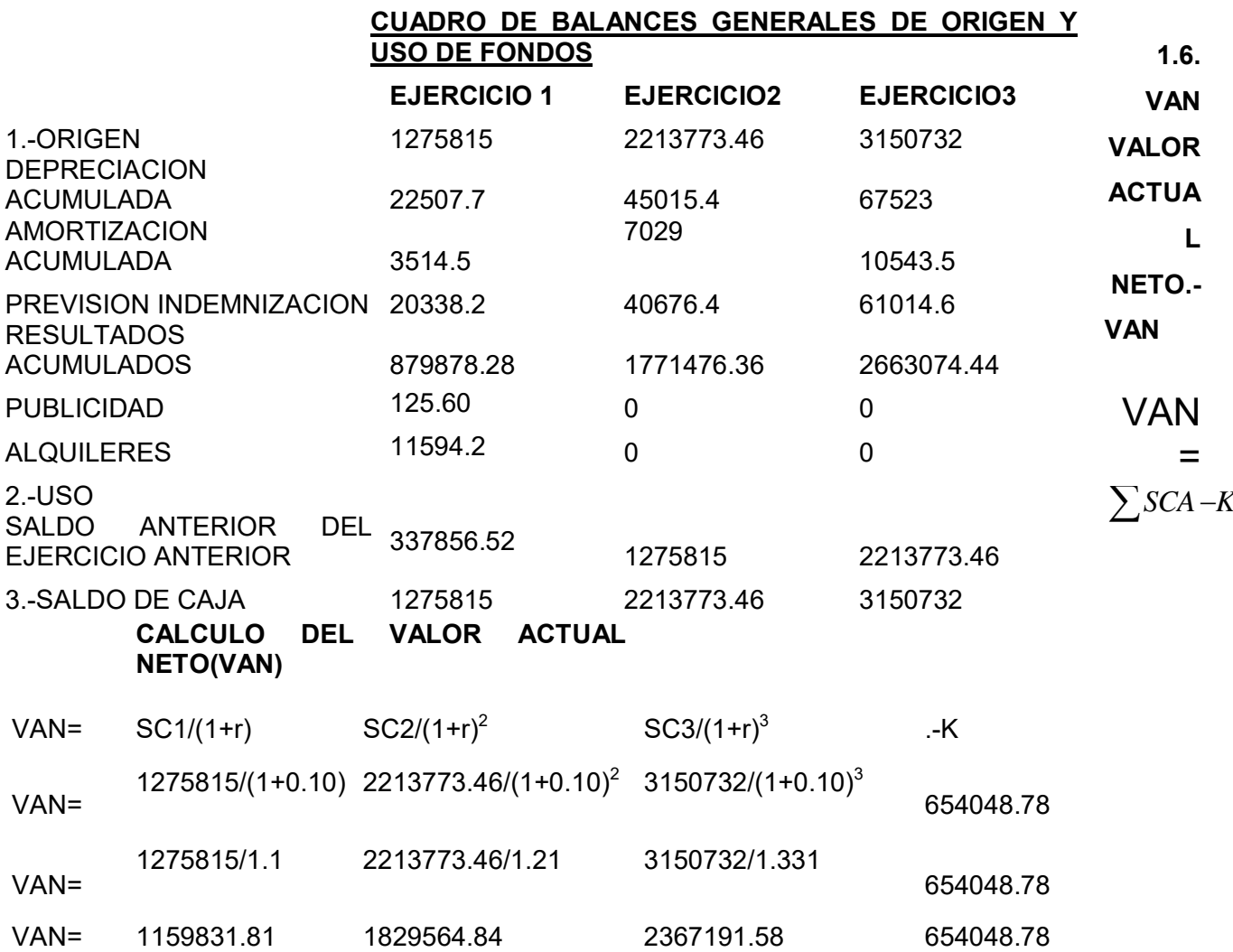

VAN= 4 702 539.45

### **GRÁFICO DE VALOR ACTUAL NETO**

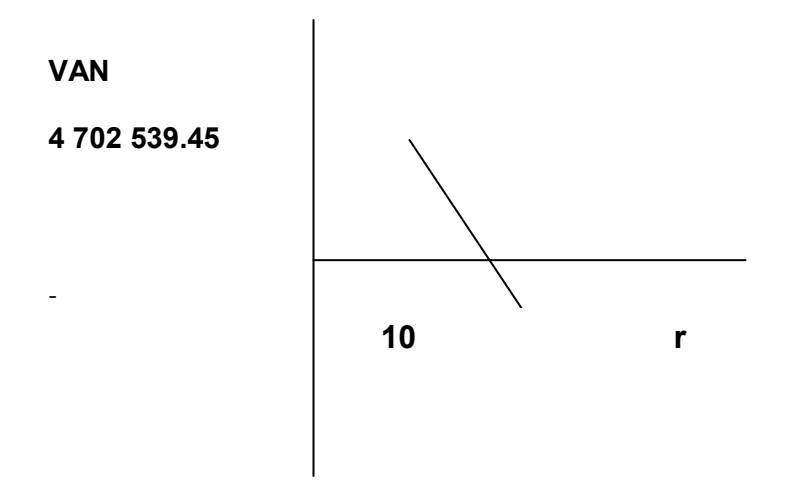

**COMENTARIO:**El van es igual a la taza de actualización mayor a la tasa de rendimiento con un interés de 10%.

## **CALCULO DEL VALOR ACTUAL NETO(VAN)** VAN= SC1/(1+r) SC2/(1+r) \*\* SC3/(1+r) \*\* .-K VAN= 1275815/(1+9.50) 2213773.46/(1+9.50)\*\* 3150732/(1+9.50)\*\*\* 654048.78

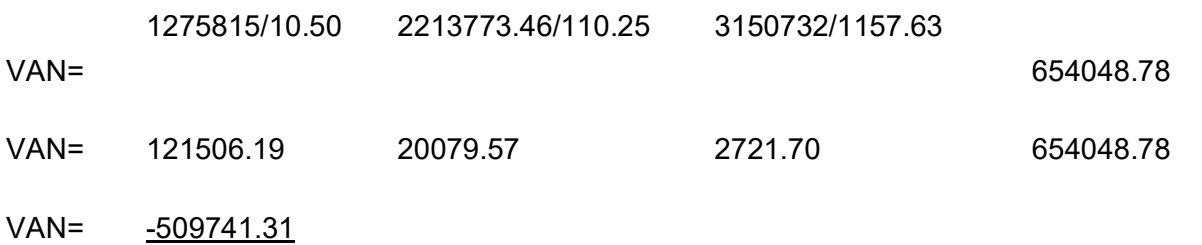

**COMENTARIO:**El van es igual a la tasa de actualización menos con un rendimiento de950%.

1.7 TASA INTERNA DE RETORNO EN UFV

### **CALCULO TASA INTERNA DE RETORNO (TIR)**

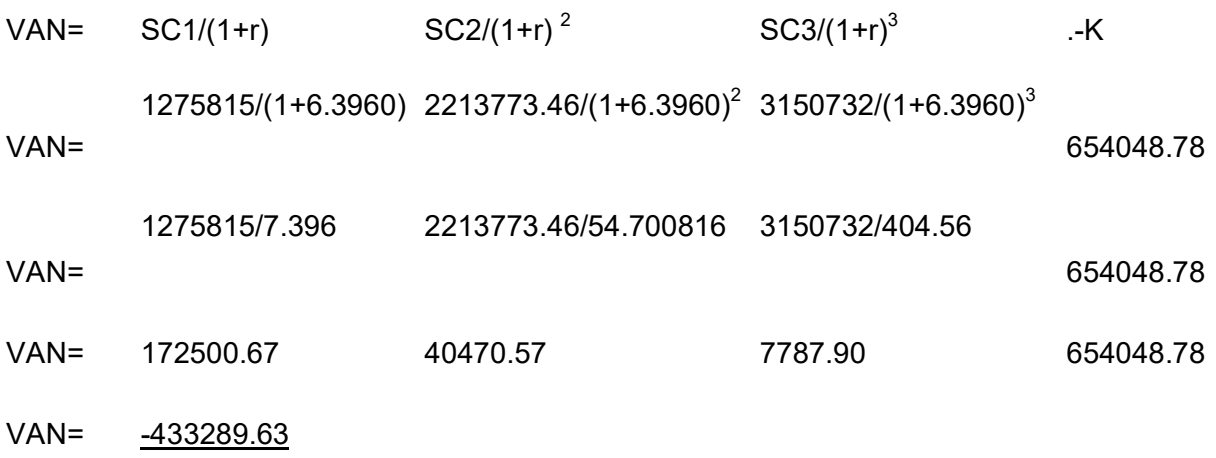

**COMENTARIO:** El TIR a una tasa de oportunidad de capital que tiene un interés de 639.60%.

### **CAPITULO NOVENO**

### **ESTUDIO DE EVALUACION FINANCIERA**

Presentar el Balance General en Bs y en UFV en su versión financiera con una obligación igual al activo fijo aplicar los métodos de Servicio Constante y Amortización Constante a la tasa de 10 %.

## **TABLA 36 BALANCE DE APERTURA**

VERSION ECONOMICA (Expresado en bolivianos)

> BALANCE DE APERTURA PANTALONES L.A.

(al 1 Enero de 2015)

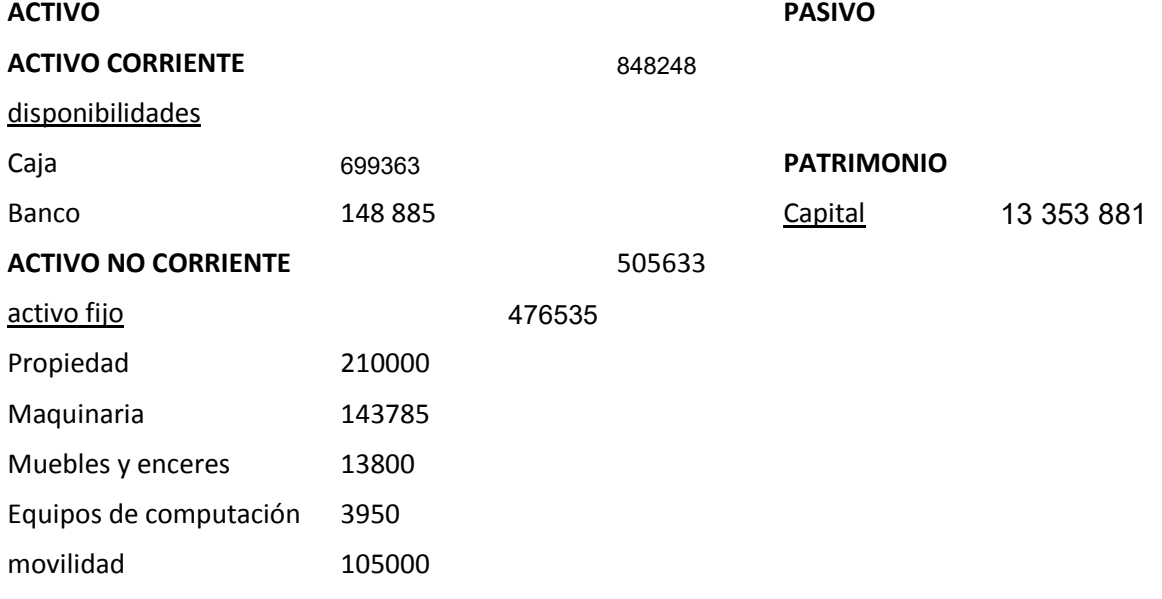

Activo diferido 29098

**TOTAL ACTIVO 13 353 881**

**TOTAL PATRIMONIO 13 353 881**

### VERSION ECONOMICA (Expresado en Unidades de Fomento a la Vivienda)

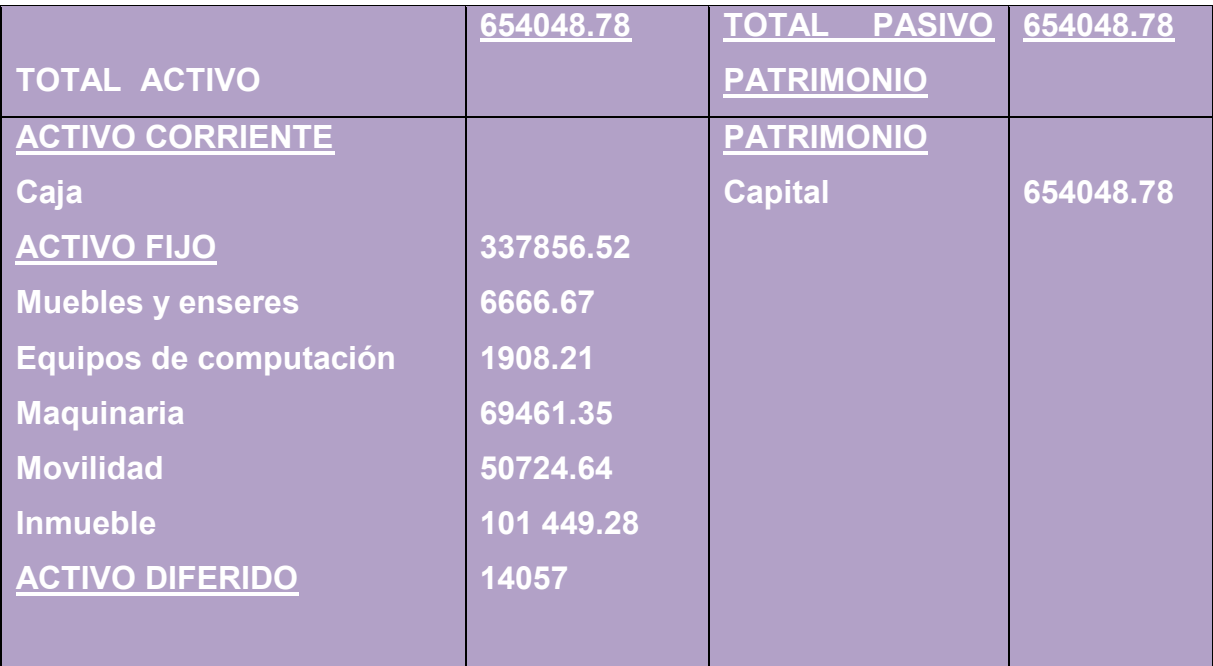

### **BALANCE DE APERTURA**

VERSION FINANCIERA

(Expresado en Unidades de Fomento a la Vivienda)

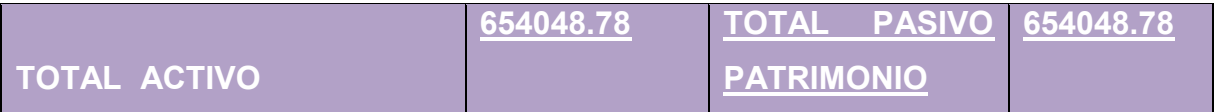

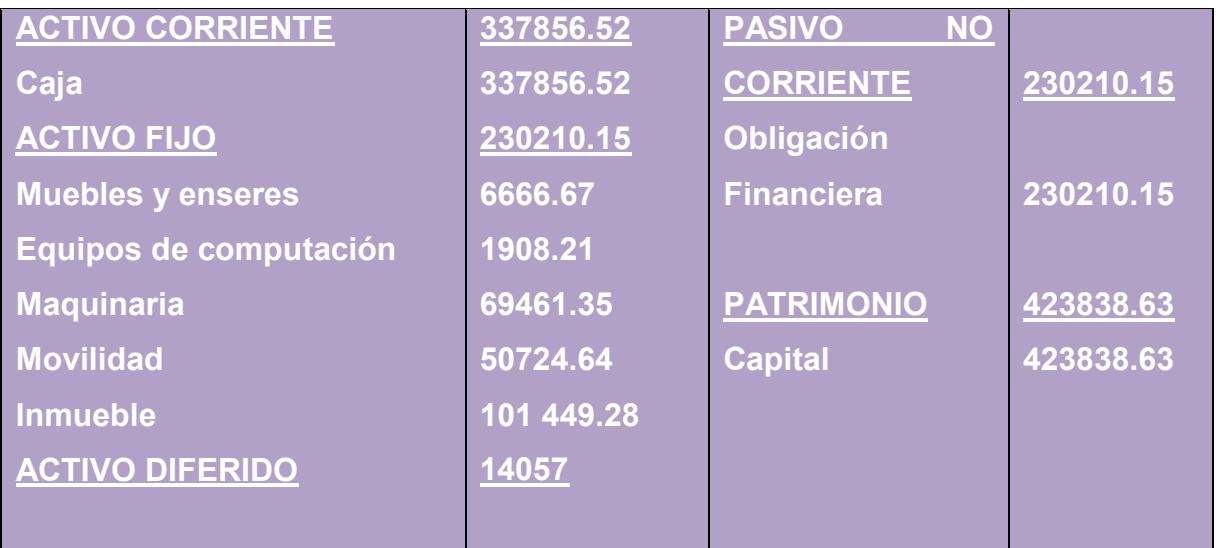

$$
AK = \frac{230210.15}{3} = 76736.72
$$

### **TABLA N°37**

### **MÉTODO AMORTIZACIÓN CONSTANTE**

**En UFVs**

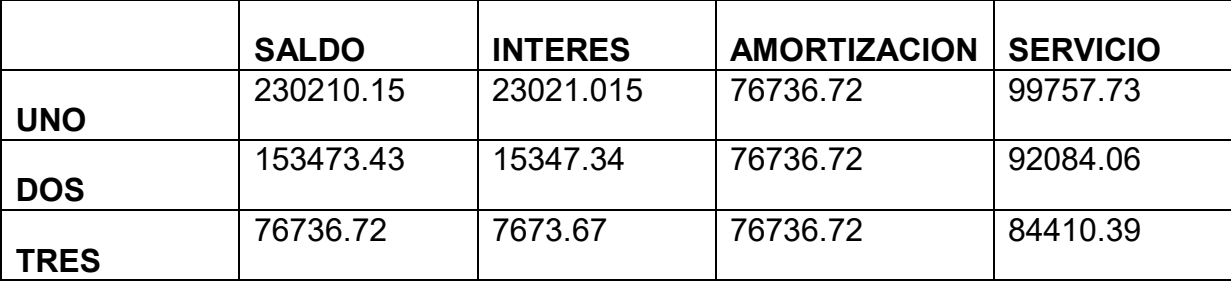

Total Intereses46042.025

## **Método de Servicio Constante.-** (SeCo)

OFi $(1+i)^n$ SC= -------------  $(1+i)^n -1$ 

230210.15  $*0.10$  (1+0.10)<sup>3</sup>

SC= --------------------------------

(1+0.10) $^3$  -1

 $Tasa = 10% = 0.10$ 

 $n = 3$  años

SC= 92 570.91 TABLA Nº37

#### **METODO AMORTIZACION CONSTANTE EN UFV**

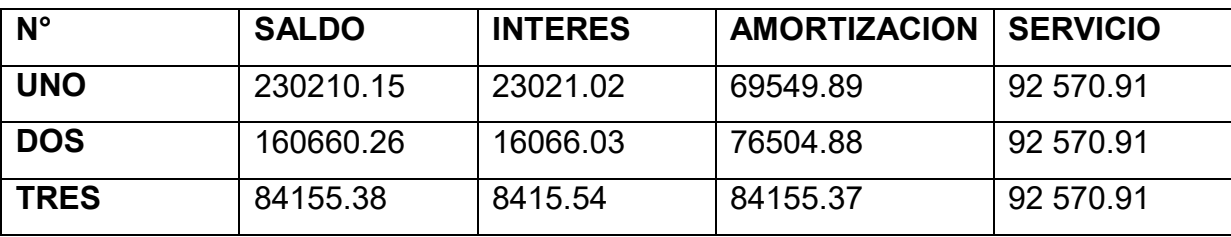

Total de intereses es mayor en al método anterior.

La elección del método afecta directamente a los saldos de caja y a los estados de resultados en los años de proyección.

Determinar el efecto del interés sobre el Estado de Resultados

## **TABLA N°38 EFECTO DEL INTERES, SOBRE EL ESTADO DE RESULTADOS**

### **CUADRO DE EFECTO DEL INTERES, SOBRE EL ESTADO DE RESULTADOS**

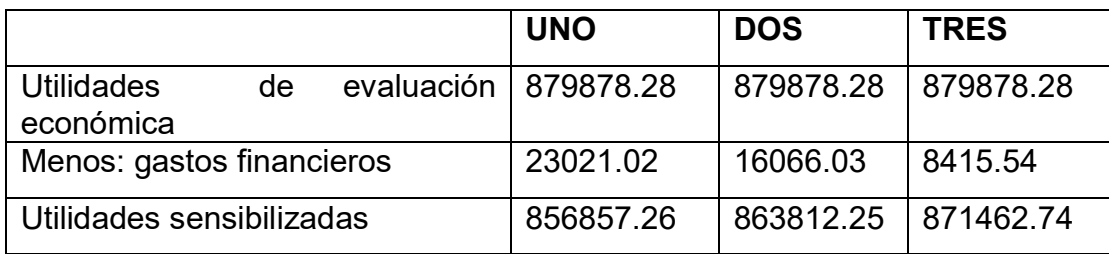

**CONCLUSION.-** Los gastos financieros han afectado a las utilidades.

 Presentar el cuadro Efecto de servicio de la deuda sobre los saldos de caja considerando método de servicio constante.

#### **TABLA N°39**

### **CUADRO DE EFECTO DE SERVICIO DE LA DEUDA SOBRE SALDOS DE CAJA EN UFV**

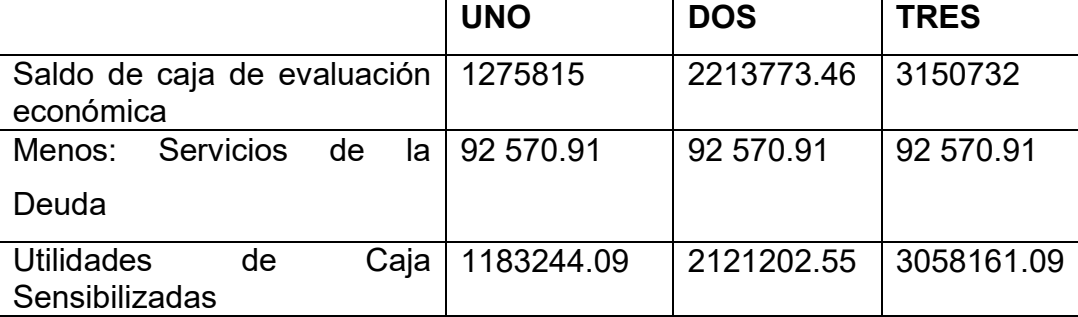

#### **COMENTARIO:**

- 1. Asaldos de caja de evaluación económica.
- 2. Restamos el servicio de deuda.
- 3. Obtenemos el saldo de caja sensibilizado.
- Presentar grafico del VAN, TIR e influencia de la obligación sobre el apalancamiento VANF =  $SCA - K$

K =CAPITAL =654048.78

5 Valor Actual neto financiero,- Gráfico del VANF

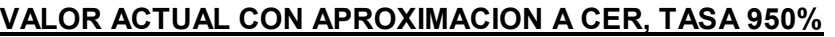

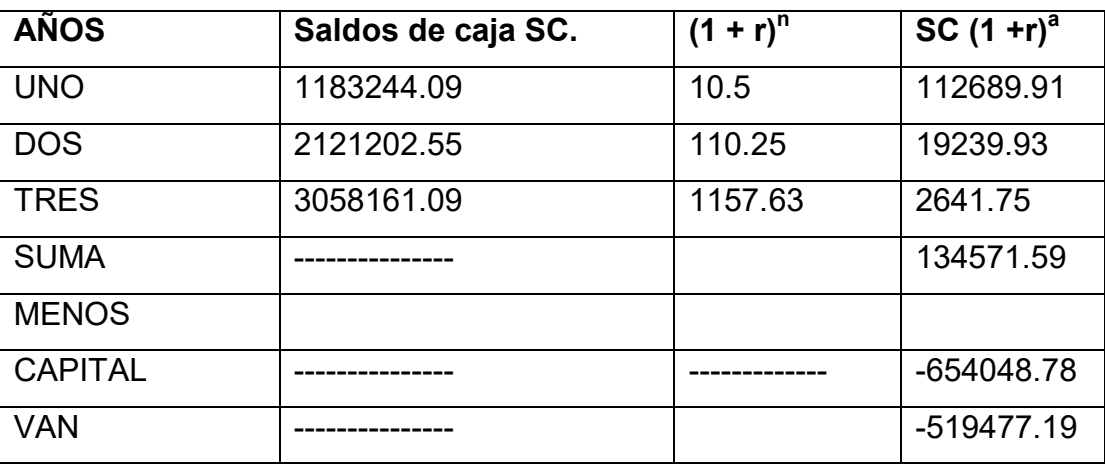

VAN a tasa de 950% de evaluación económica da un VAN positivo, por tanto para obtener latasa de rendimiento se debe subir la tasa de actualización.

### **GRAFICO**

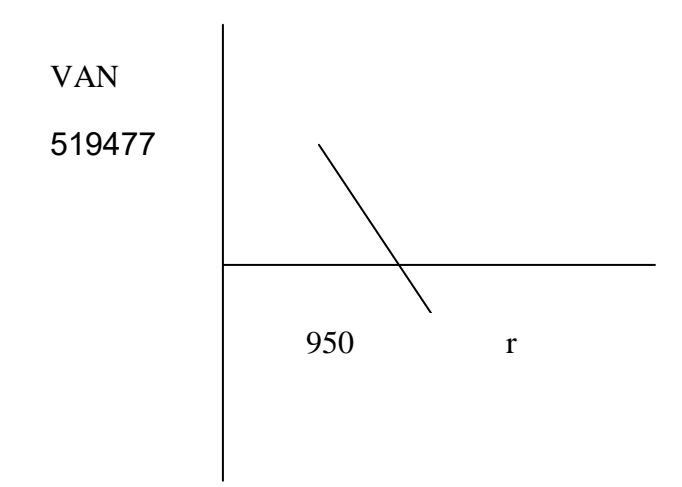

Por aproximaciones sucesivas encontramos la tasa interna de retorno de evaluación financiera. TIR = 639,60%

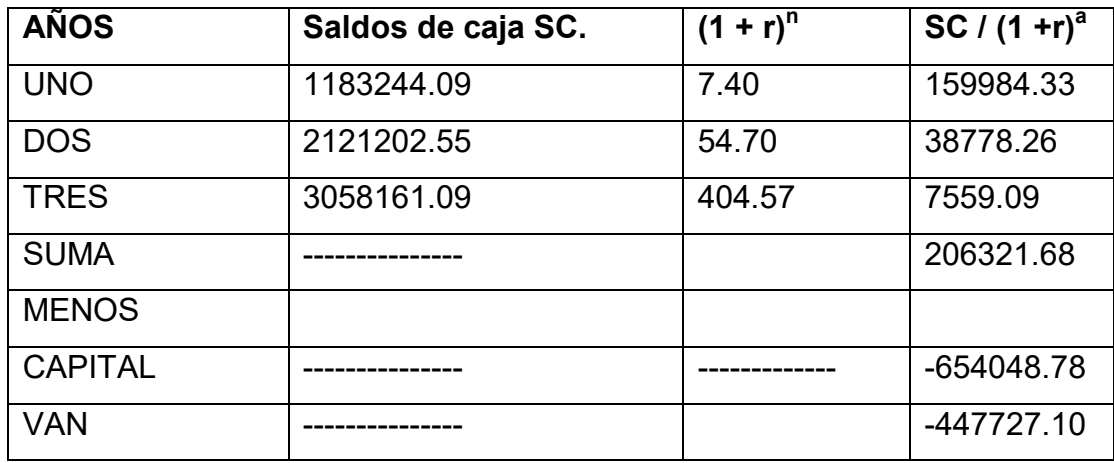

### **VALOR ACTUAL CON APROXIMACION A CERO TA**

6. Tasa Interna de Retorno Financiera – Comentario – Criterio técnico

TIR es una tasa  $r =$  > VAN = 0

#### **INFLUENCIA DEL APALANCMIENTO**

TIR con financiamiento = 950%

TIR sin financiamiento = 639,60%

- $\checkmark$  Influencia del apalancamiento = TIR con financiamiento TIR sin financiamiento.
- $\checkmark$  Influencia del apalancamiento = 950 639,60 = 310,4 puntos.
- $\checkmark$  Influencia del apalancamiento = 310,4

#### **7. COMENTARIO DE APALANCAMIENTO :**

Gracias a que la obligación financiera se eleva, se incrementa la tasa interna de retorno en puntos debido a que se ha reducido el capital propio a sacrificar en el proyecto de inversión y por la generación de un rendimiento en el proyecto de inversión superior del costo de oportunidad que corresponde a la tasa bancaria.

Por lo tanto, es conveniente sugerir para este caso, que la inversión se realice una parte, con obligación financiera.

### **CAPITULO DIEZ**

#### **EVALUACIÓN SENSIBILIZADA DEL PROYECTO DE INVERSIÓN POR INCLUSIÓN DE TRIBUTACIÓN**

- 5. Inclusión de impuestos en vigencia
- 6. Proyección de Estados Financieros Sensibilizados,

#### VERSION ECONOMICA

(Expresado en Unidades de Fomento a la Vivienda)

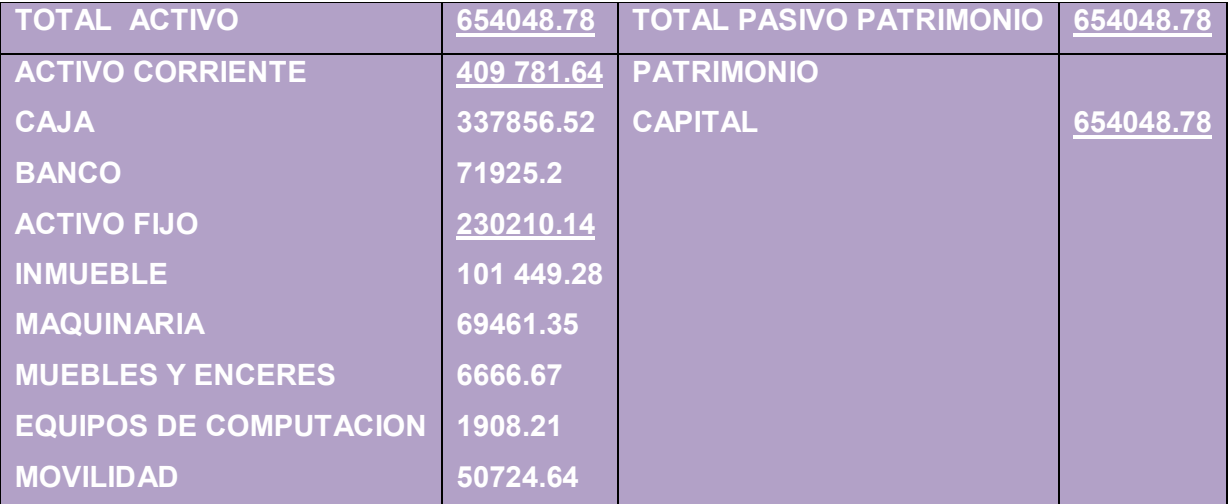

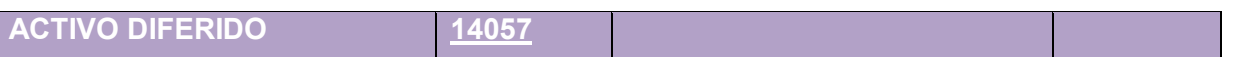

### **Proyección de Estados Financieros Ejercicio Uno**

### TABLA Nª36

#### LIBROS DIARIOS

### ASIENTOS CONTABLES DEL AÑO 1

### (Expresados en Unidades de Fomento a la Vivienda)

### LIBRO ANUAL DE REGISTR

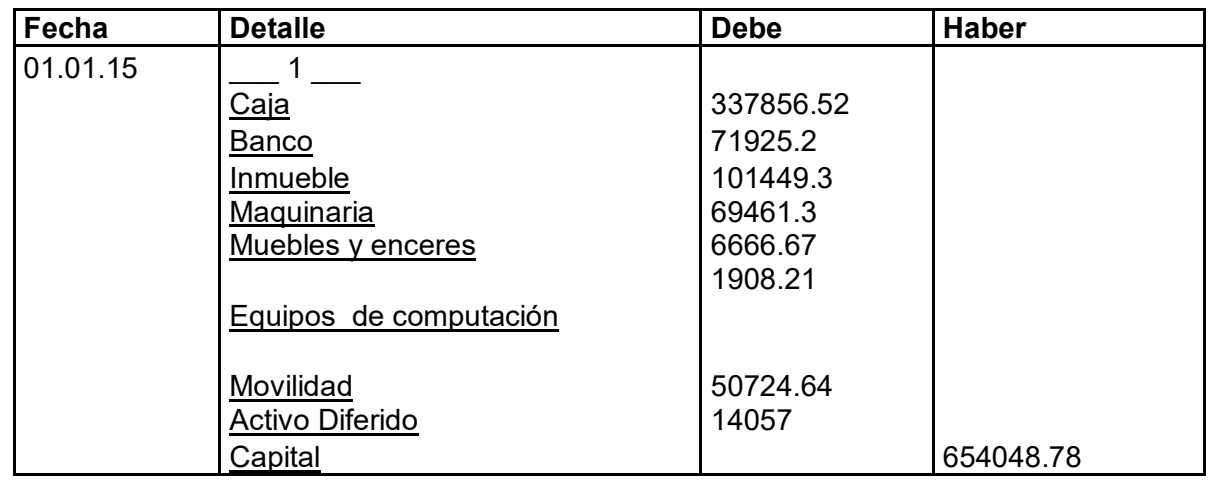

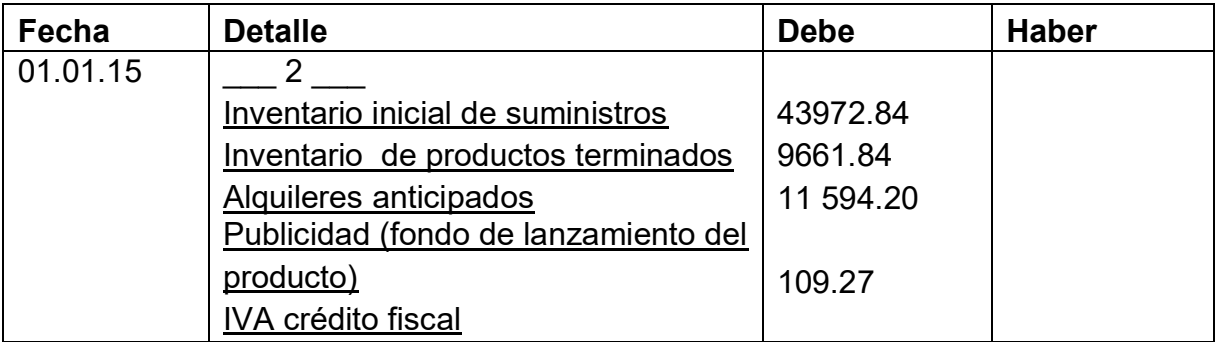

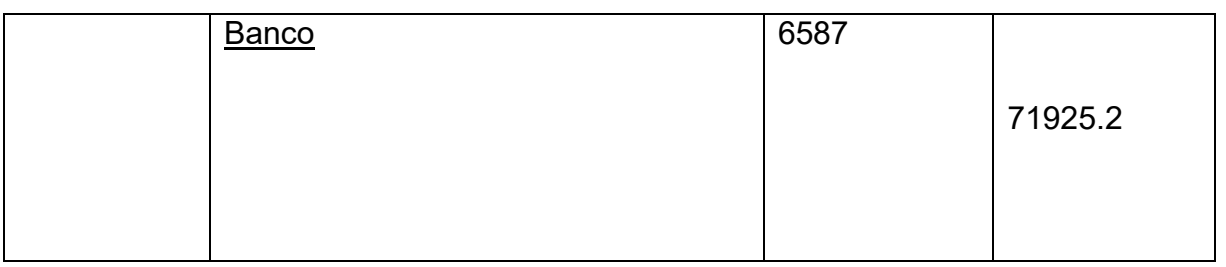

## **TABLA DE COSTO FIJO DE INGENIERÍA CON EXPOSICIÓN DE GASTO CON y SIN FACTURA**

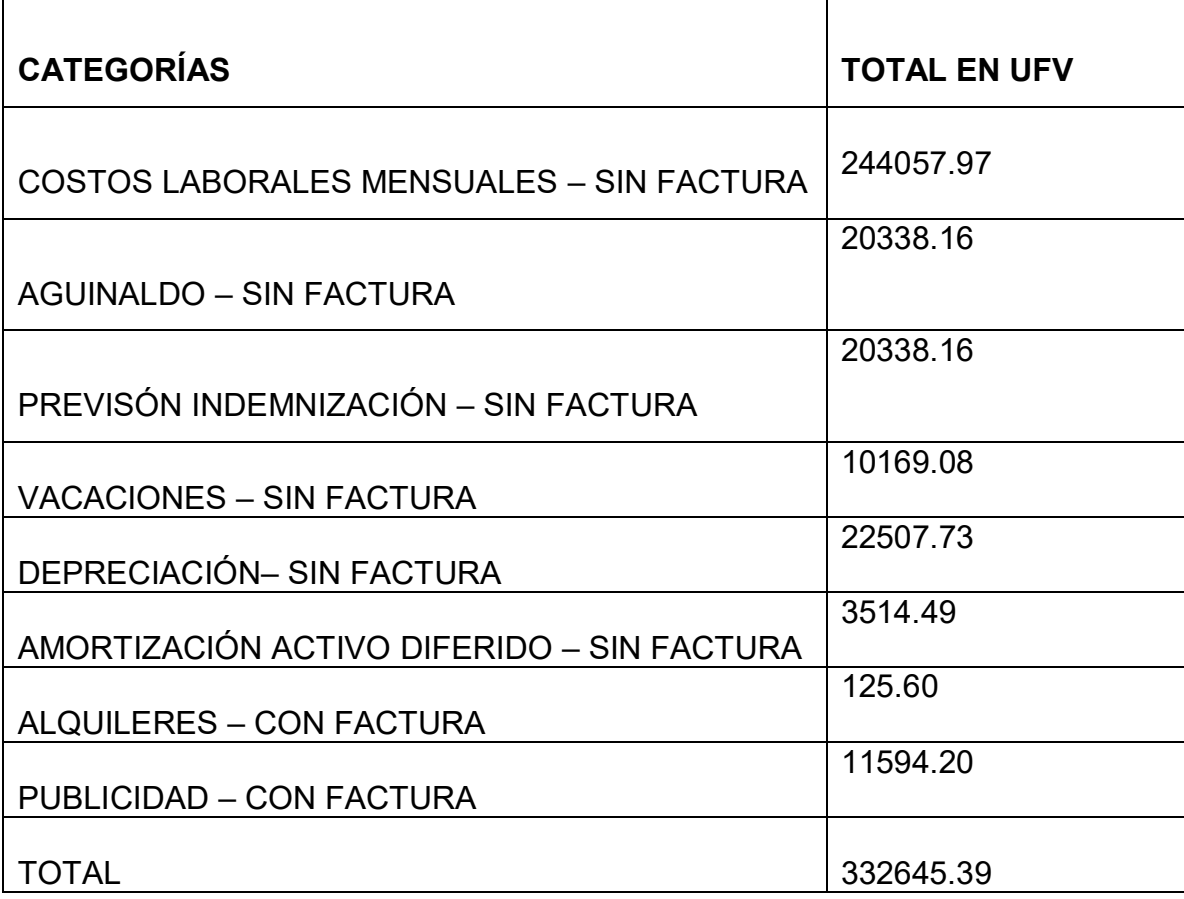

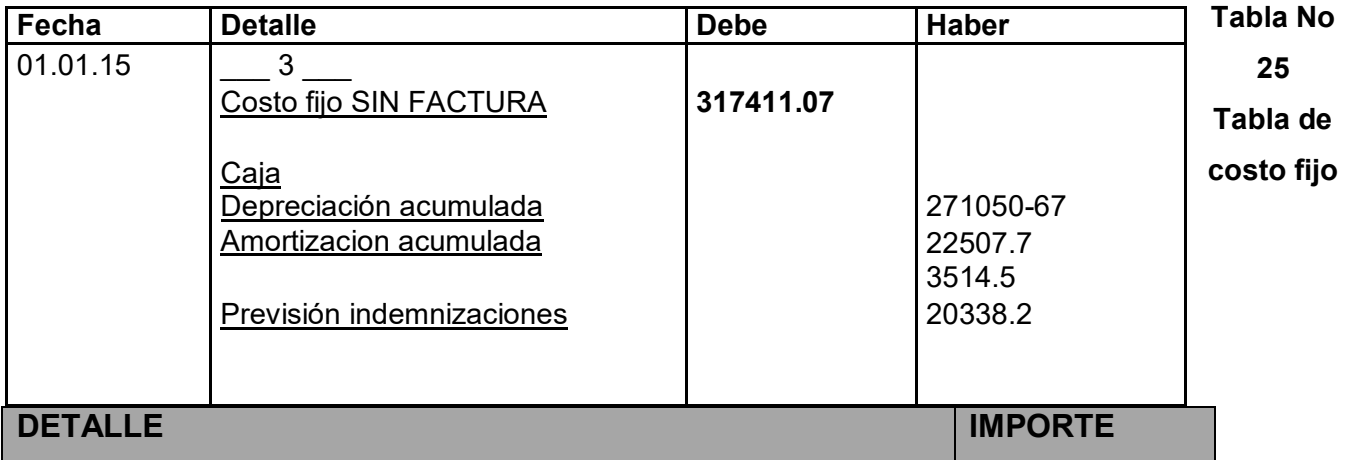

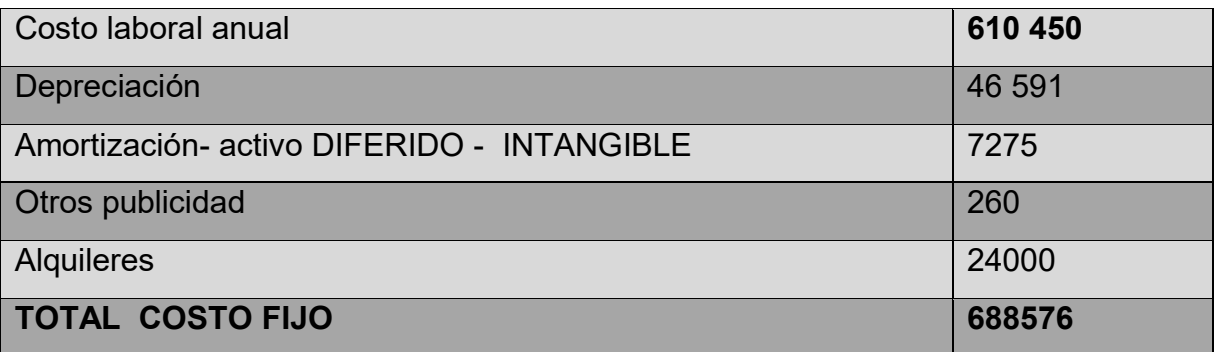

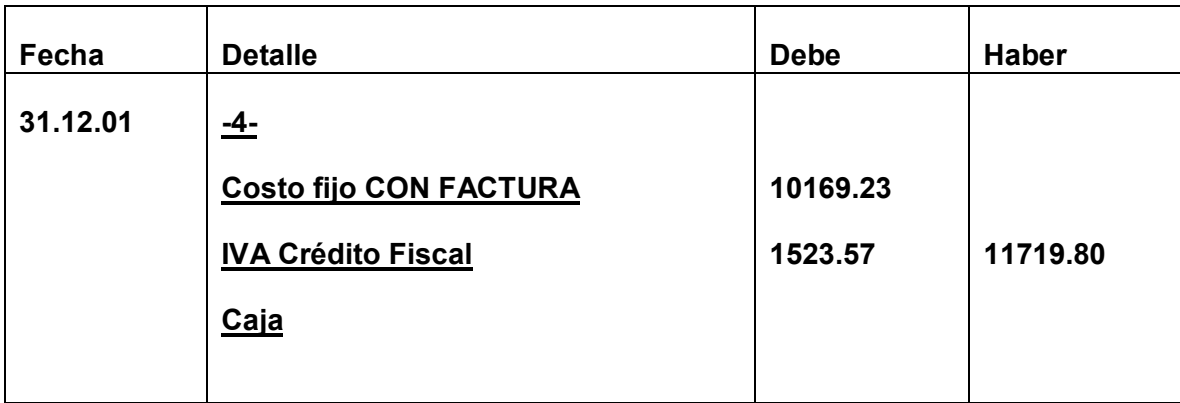

Tabla de costo fijo con distinción de costos con factura y sin factura, donde alquileres y publicidad se pagan contra factura.

### **Conclusiones.-**

**1.** El costo fijo ha disminuido de**332 645.40**de la tabla de ingeniería a **10169.23** 

la diferencia de **1523.57** es el IVA crédito Fiscal a recuperar.

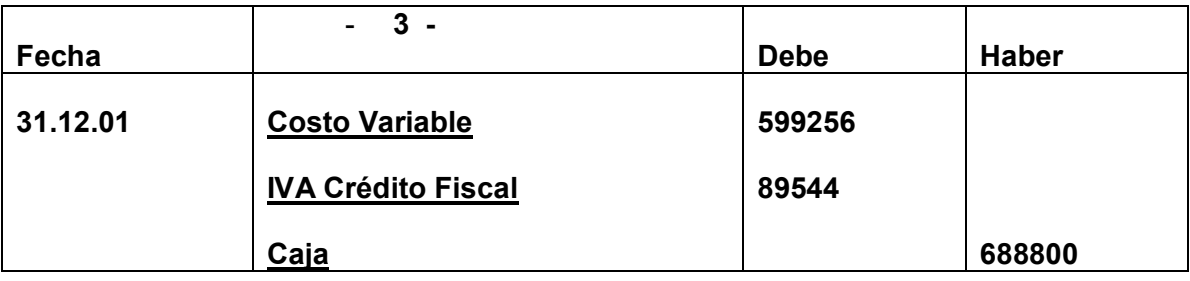

### **1. COSTO VARIABLE**

### **Tabla No 19**

Tabla de costo variable de la producción de 18 000 unidades de pantalones jeans

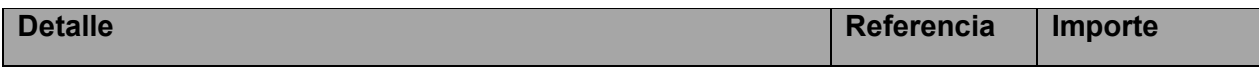

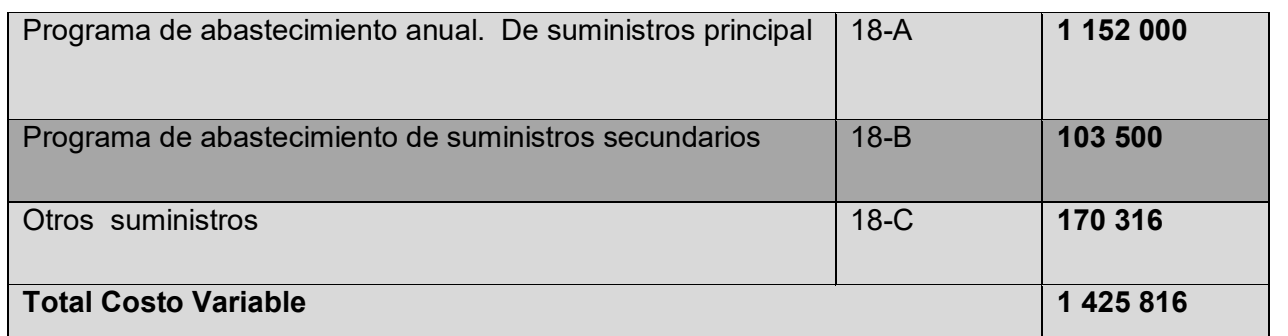

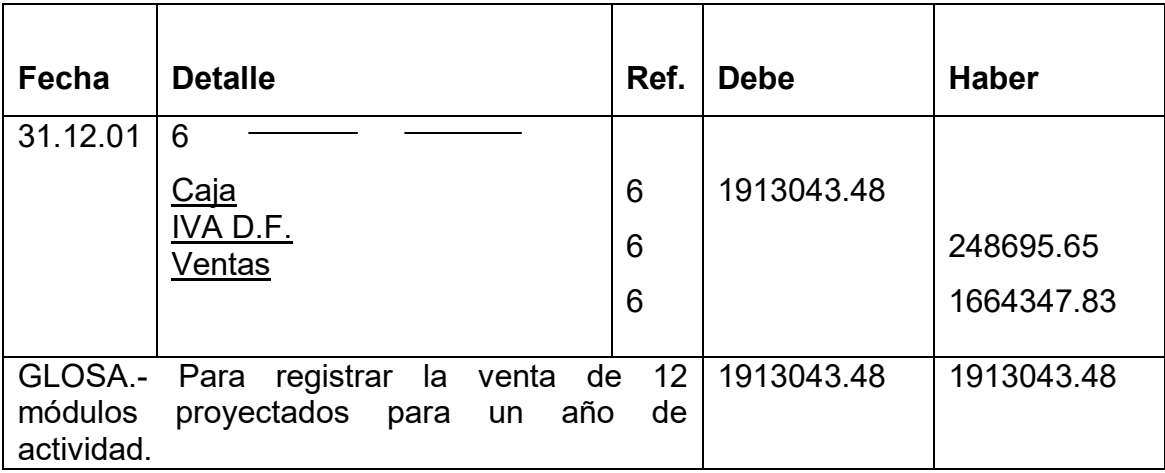

**Comentario: (6)** Se anexa la tabla de kardex de inventario.

**Capacidad Normal de Producción con secuencia paralela por división de trabajo en la producción de pantalones por una sastrería** 

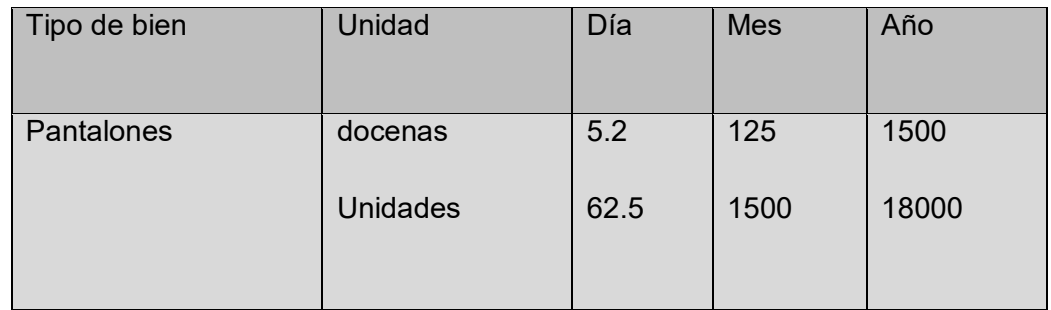

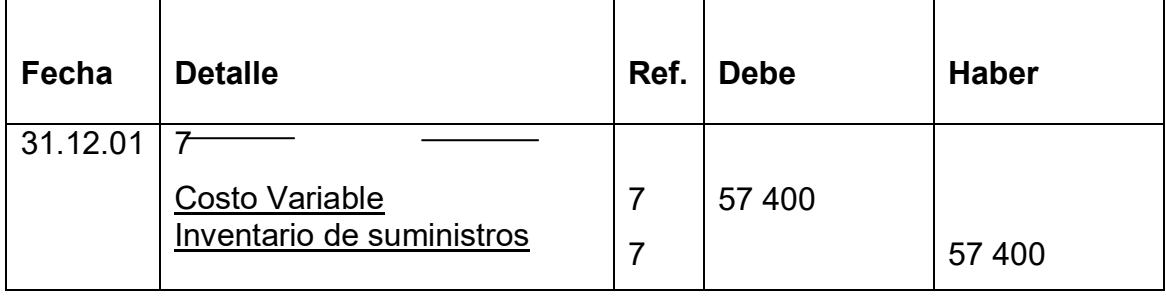

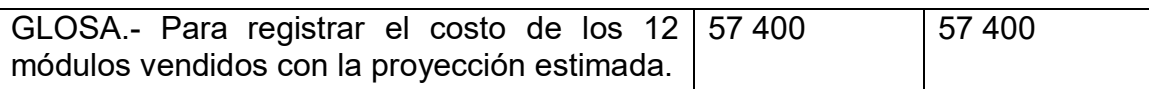

**Comentario: (7)** el ingreso de la producción del primer lote de inventarios, considerados para el cálculo del costo medio de costo variable de 688 800 dividido entre 18000 pantalones da un costo medio variable de UFVs 38.26 por pantalón que multiplicados por 1500 representa 57 390.

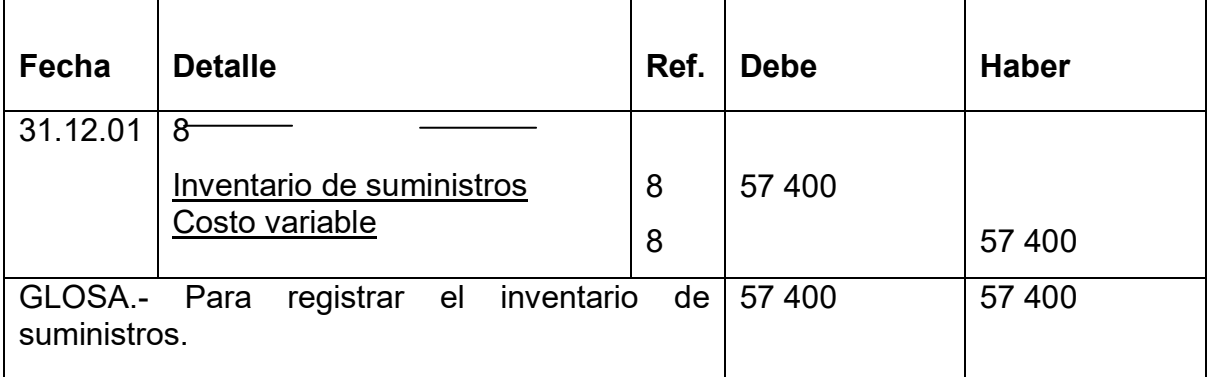

**Comentario: (8)** El retiro de costo variable para la habilitación de inventarios de productos terminados.

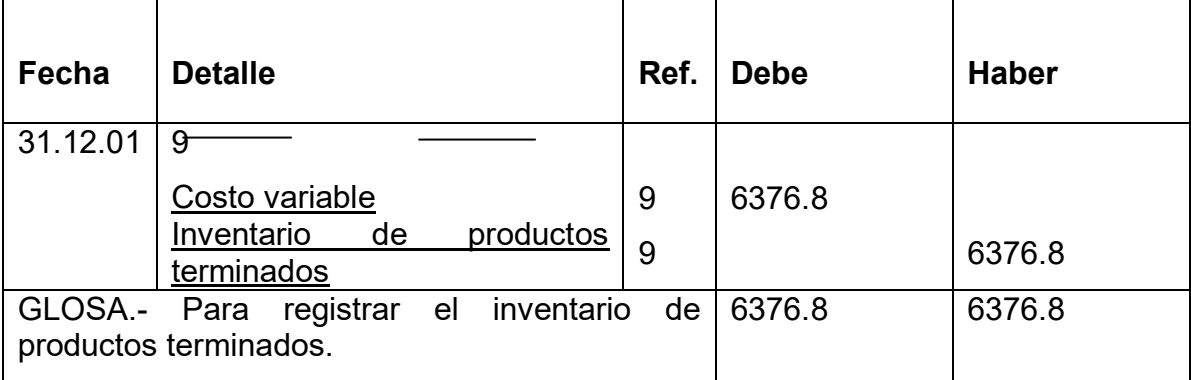

**Comentario: (9)** El retiro de costo variable para la habilitación de inventarios de productos terminados.

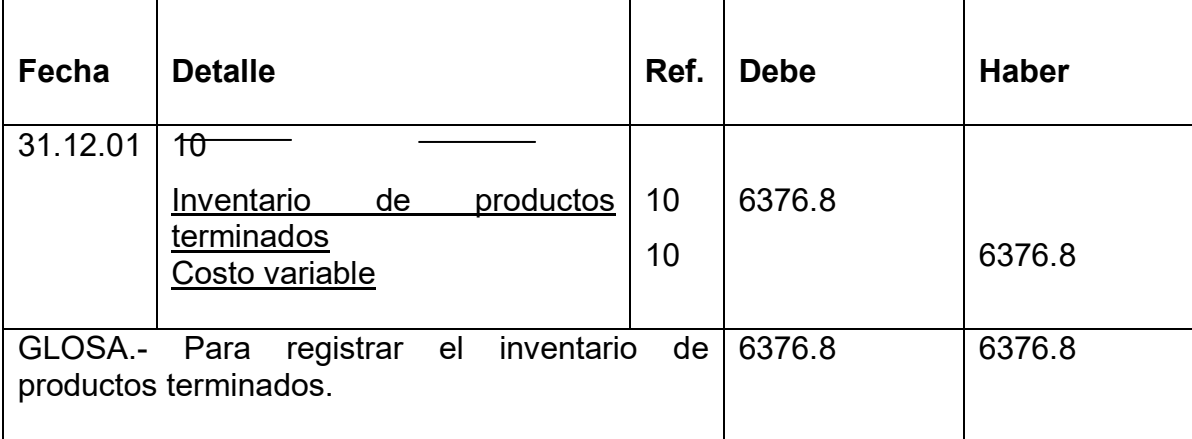

**Comentario: (9)** El retiro de costo variable para la habilitación de inventarios de productos terminados.

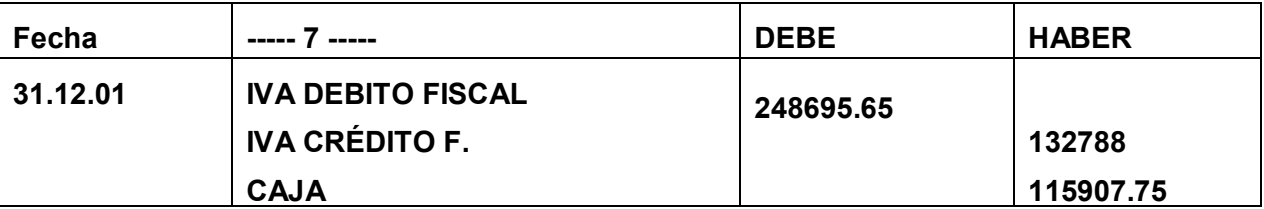

### **REGISTRO DE IT**

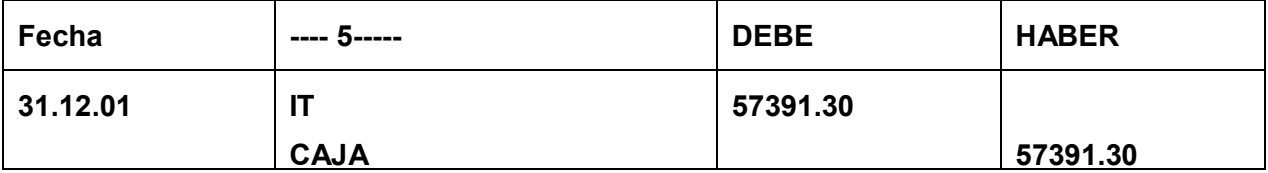

### **MAYOR DE CAJA EJERCICIO UNO**

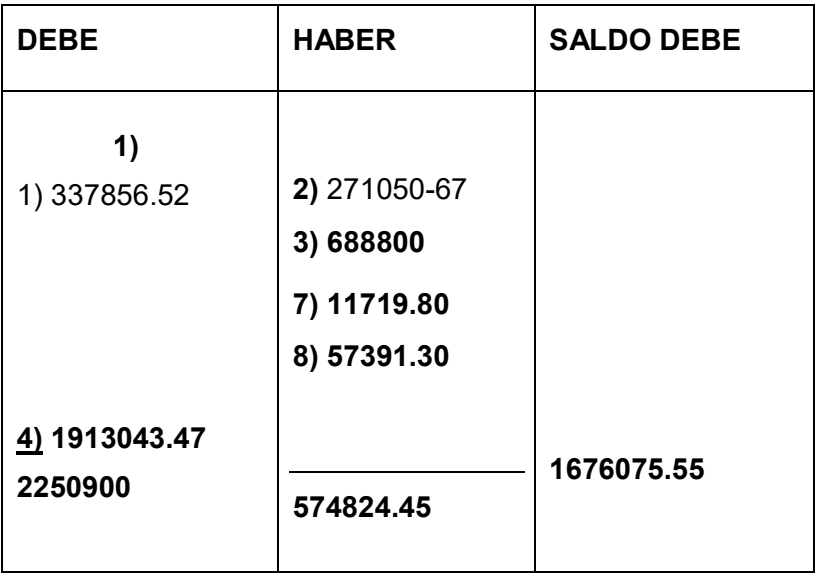

### Hoja de comprobación de sumas y saldos

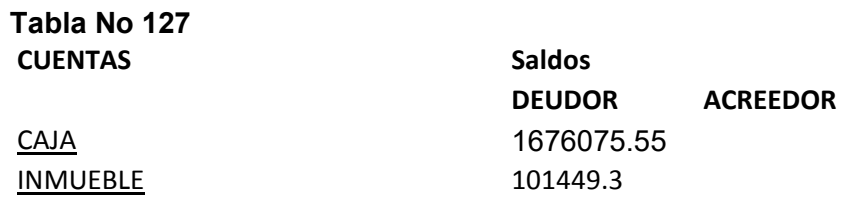

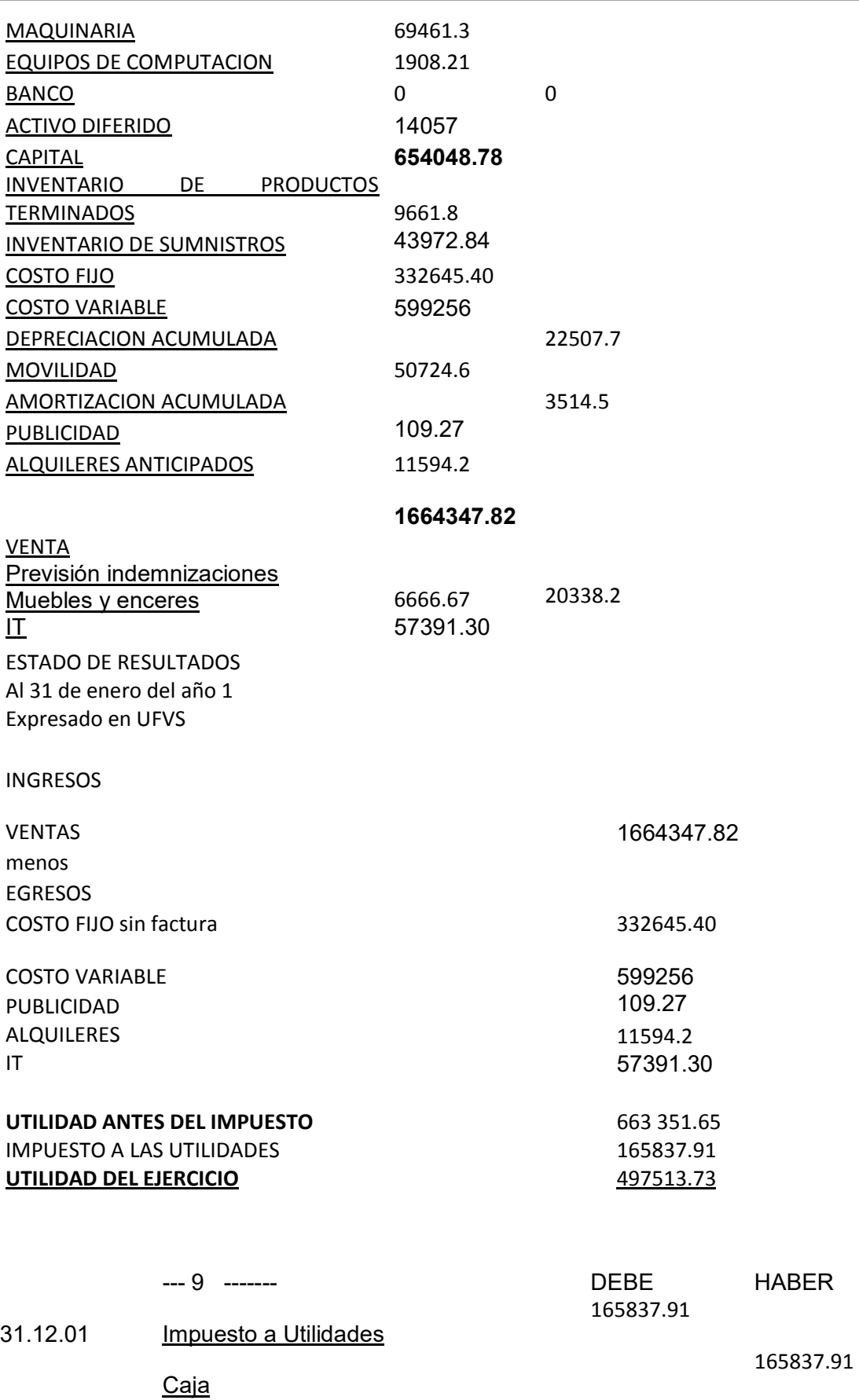

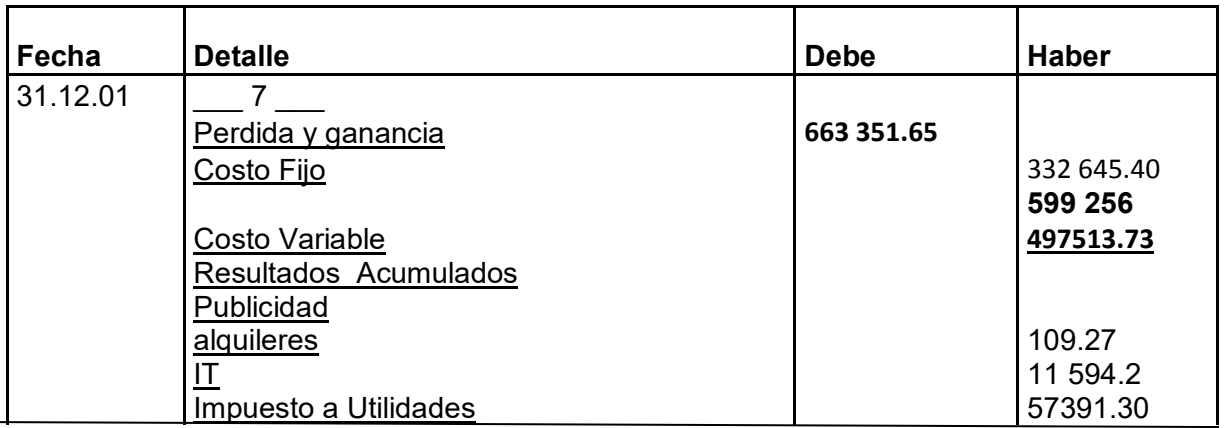

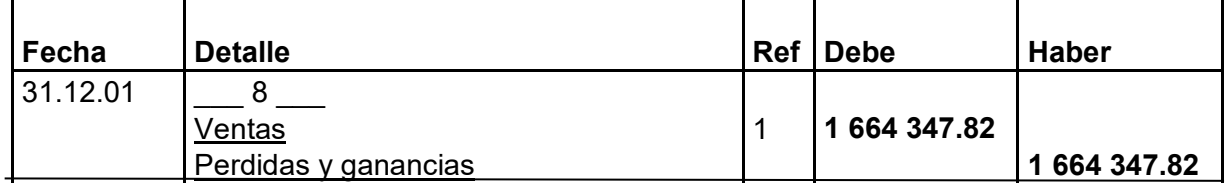

### CAMBIO EN SALDO DE CAJA

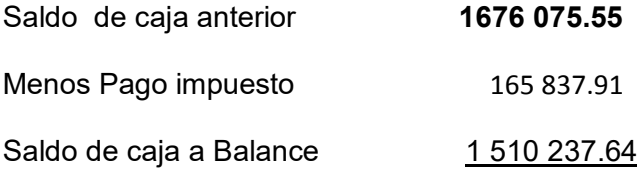

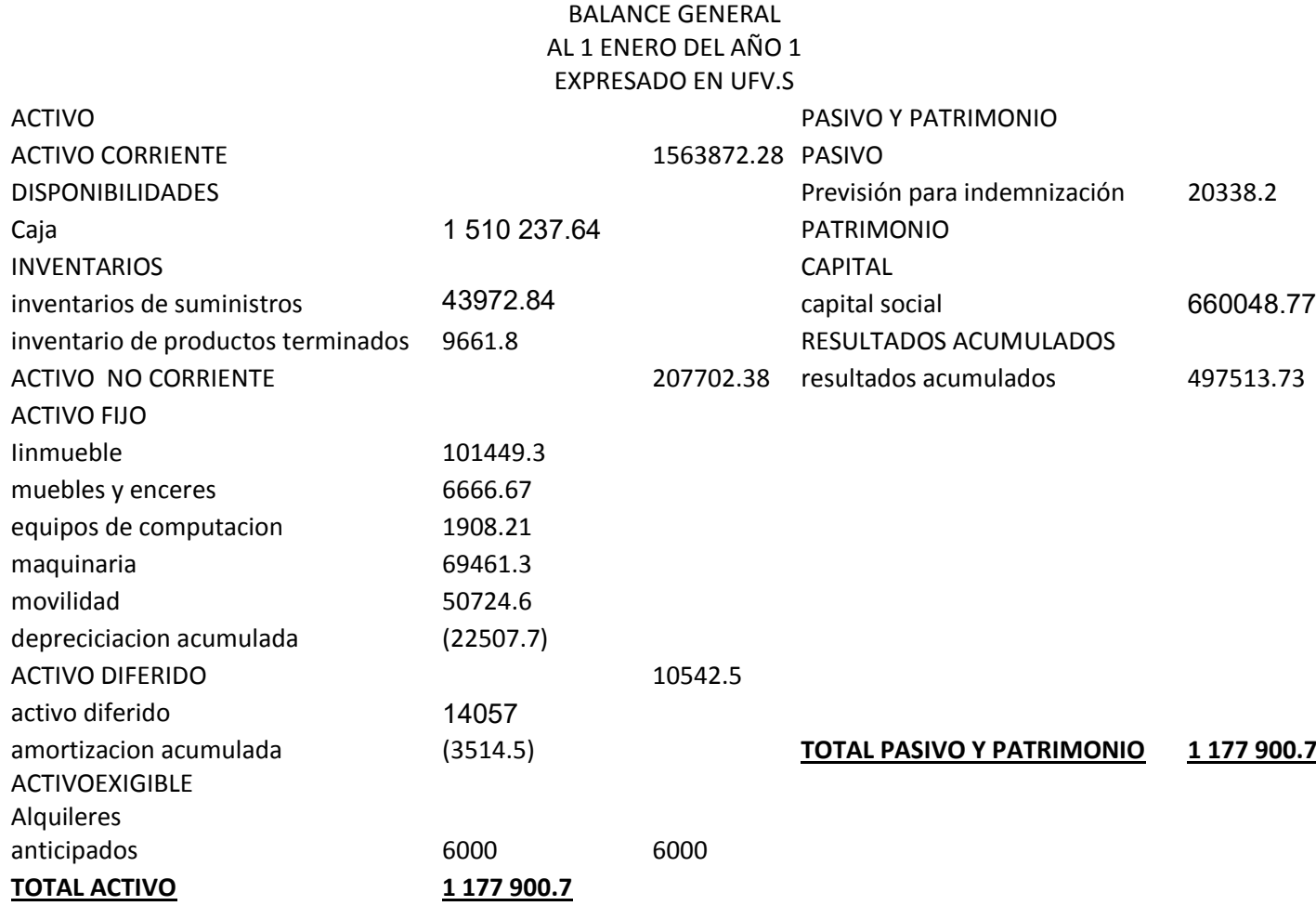

## TABLA Nª37 LIBROS DIARIOS ASIENTOS CONTABLES DEL AÑO 2
(Expresados en Unidades de Fomento a la Vivienda)

### LIBRO ANUAL DE REGISTRO

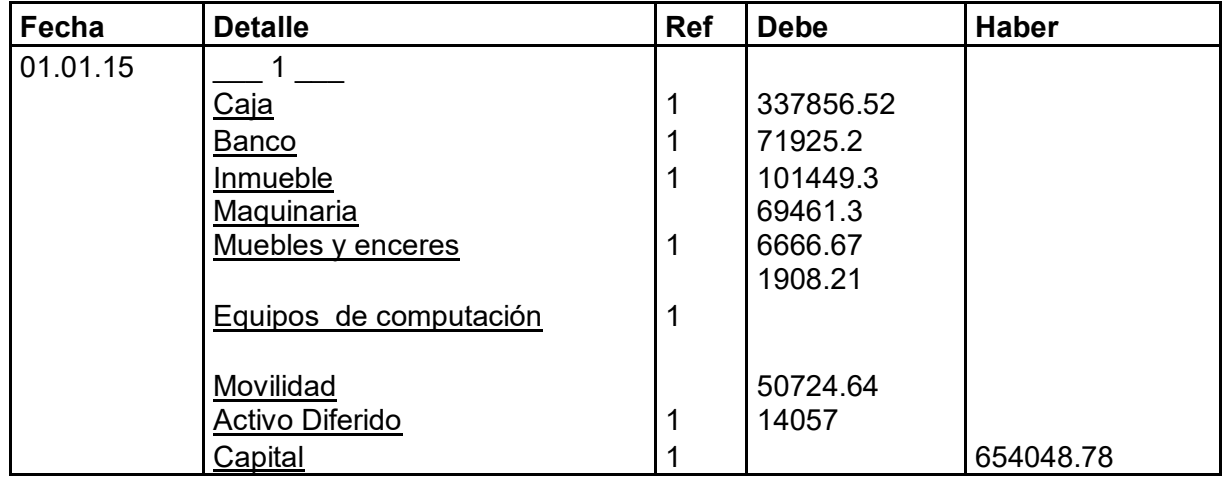

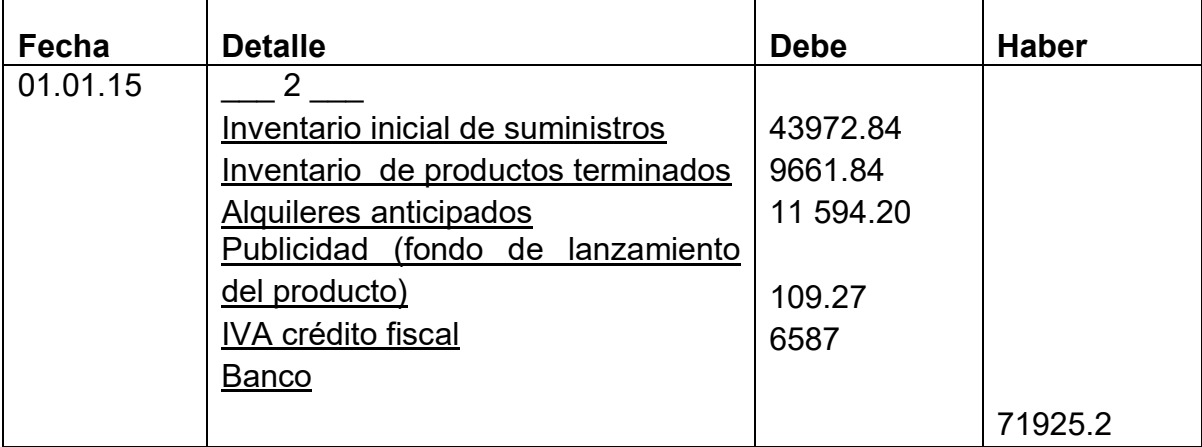

### **TABLA DE COSTO FIJO DE INGENIERÍA CON EXPOSICIÓN DE GASTO CON y SIN FACTURA**

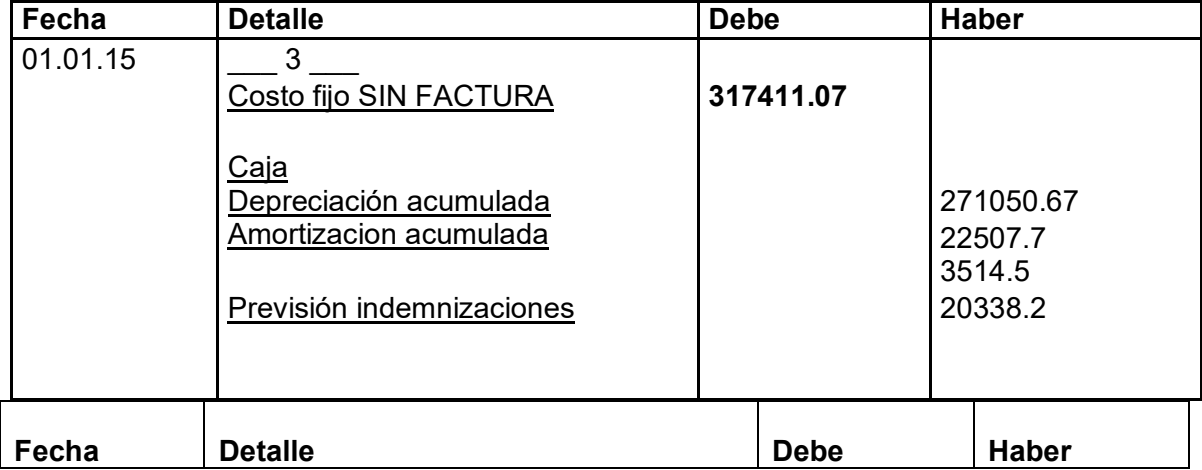

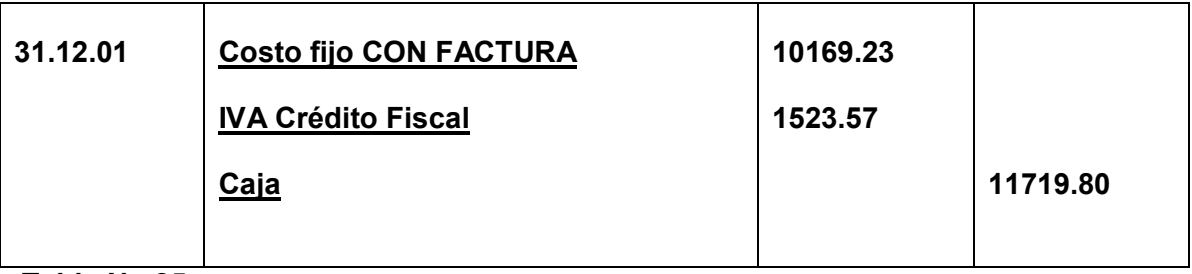

**Tabla No 25** 

#### **Tabla de costo fijo**

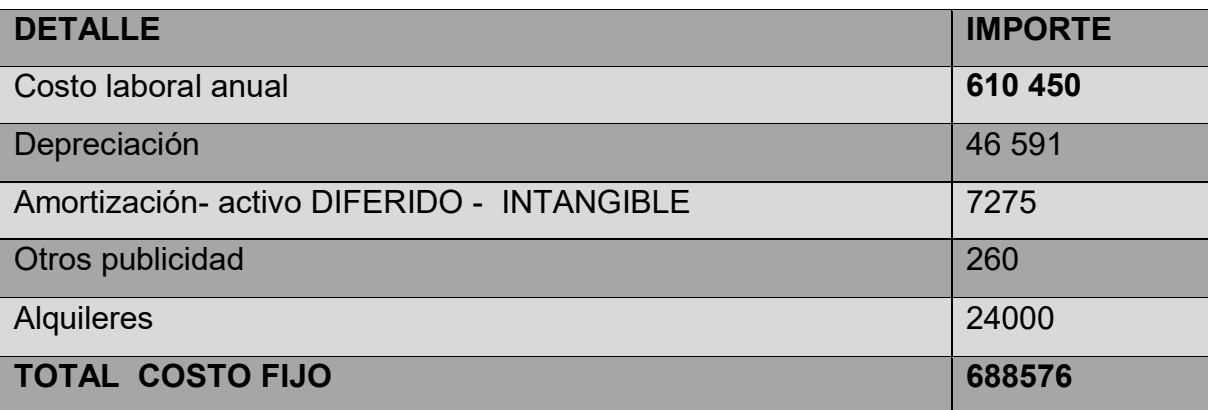

Tabla de costo fijo con distinción de costos con factura y sin factura, donde alquileres y publicidad se pagan contra factura.

#### **Conclusiones.-**

**1.** El costo fijo ha disminuido de**332 645.40**de la tabla de ingeniería a **289401.50** 

#### la diferencia de **43243.90** es el IVA crédito Fiscal a recuperar.

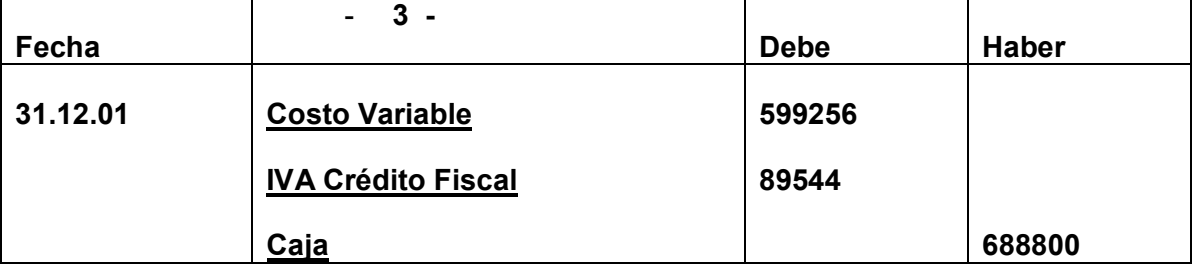

**2. COSTO VARIABLE** 

#### **Tabla No 19**

Tabla de costo variable de la producción de 18 000 unidades de pantalones jeans

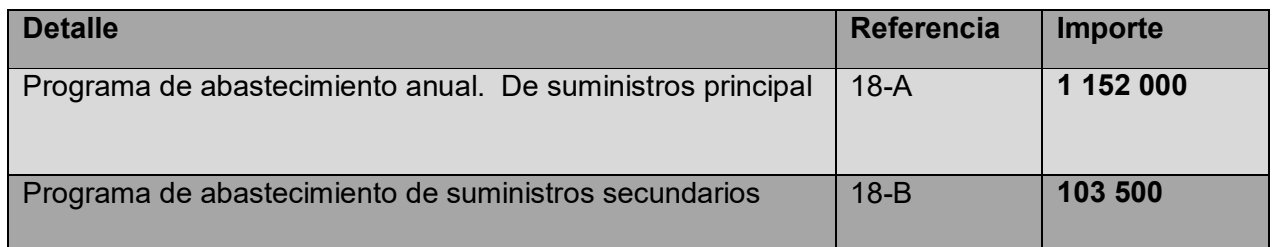

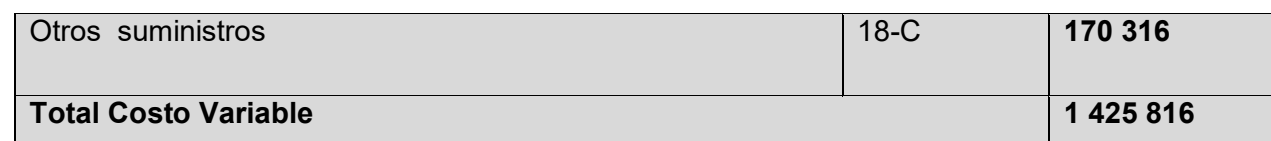

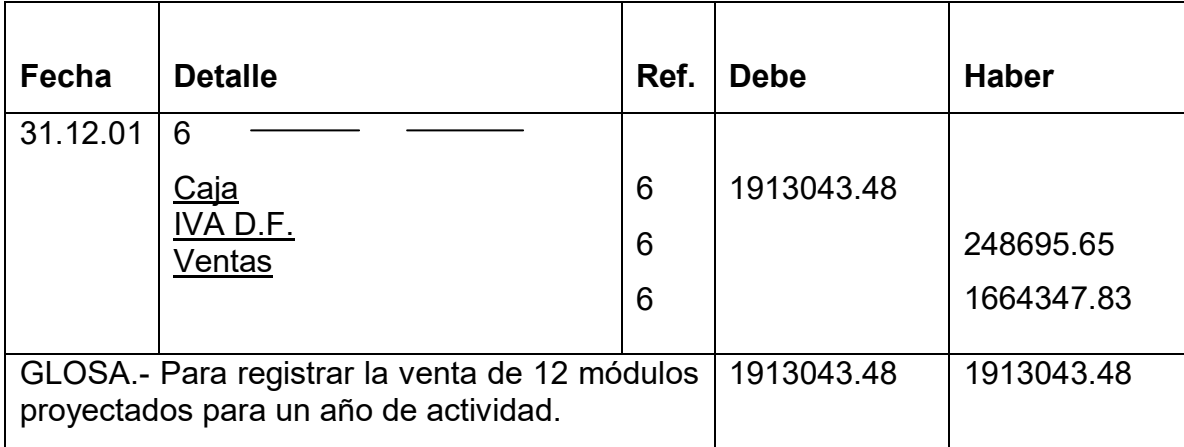

**Comentario: (6)** Se anexa la tabla de kardex de inventario.

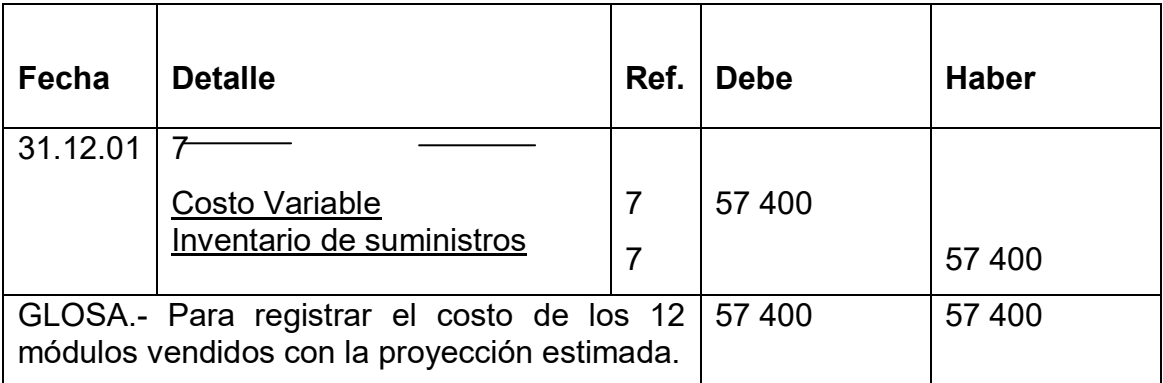

**Comentario: (7)** el ingreso de la producción del primer lote de inventarios, considerados para el cálculo del costo medio de costo variable de 688 800 dividido entre 18000 pantalones da un costo medio variable de UFVs 38.26 por pantalón que multiplicados por 1500 representa 57 390.

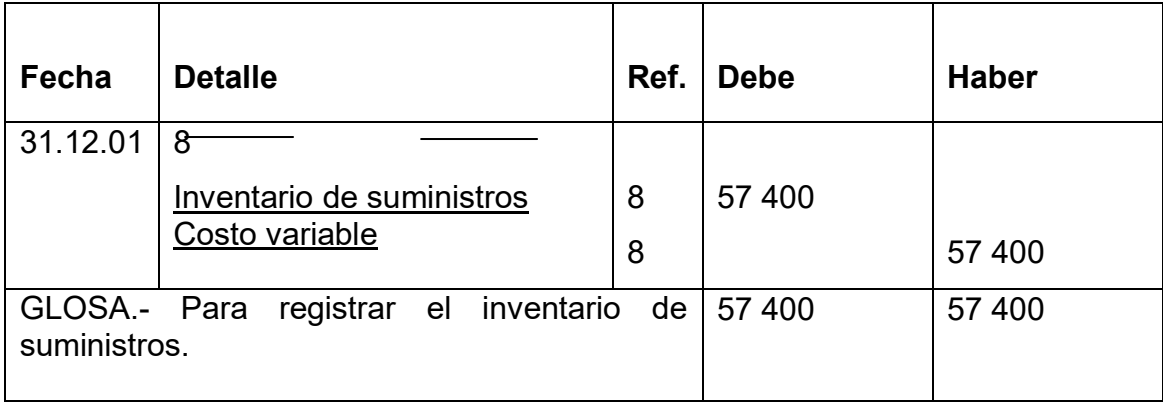

**Comentario: (8)** El retiro de costo variable para la habilitación de inventarios de productos terminados.

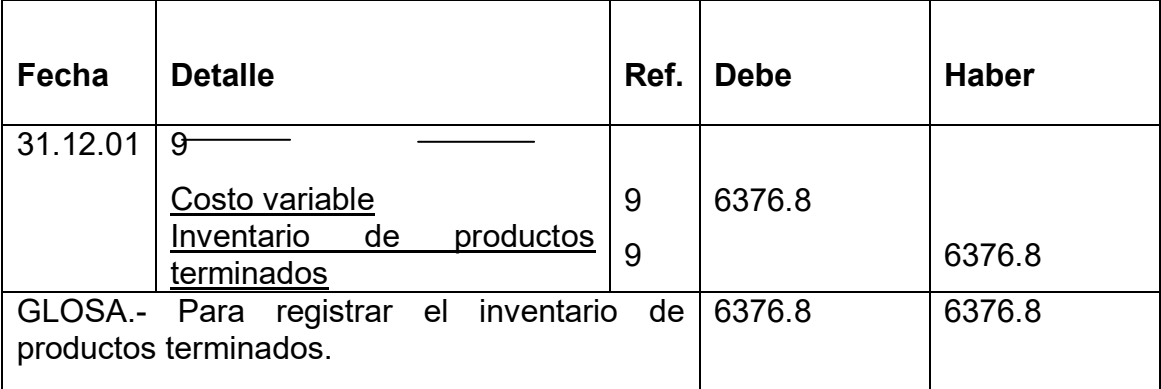

**Comentario: (9)** El retiro de costo variable para la habilitación de inventarios de productos terminados.

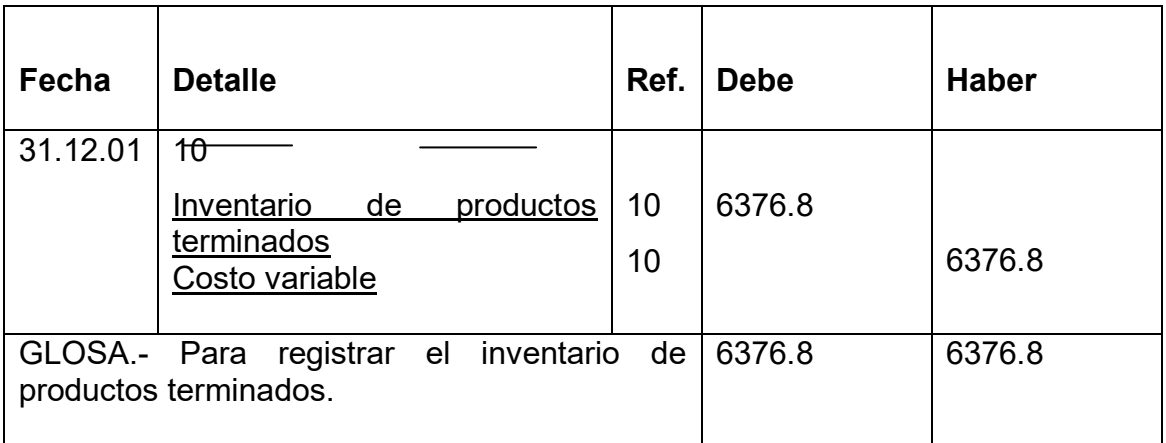

**Comentario: (9)** El retiro de costo variable para la habilitación de inventarios de productos terminados.

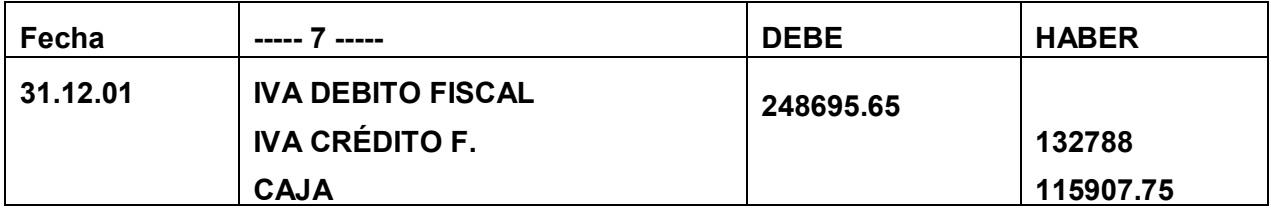

#### **REGISTRO DE IT**

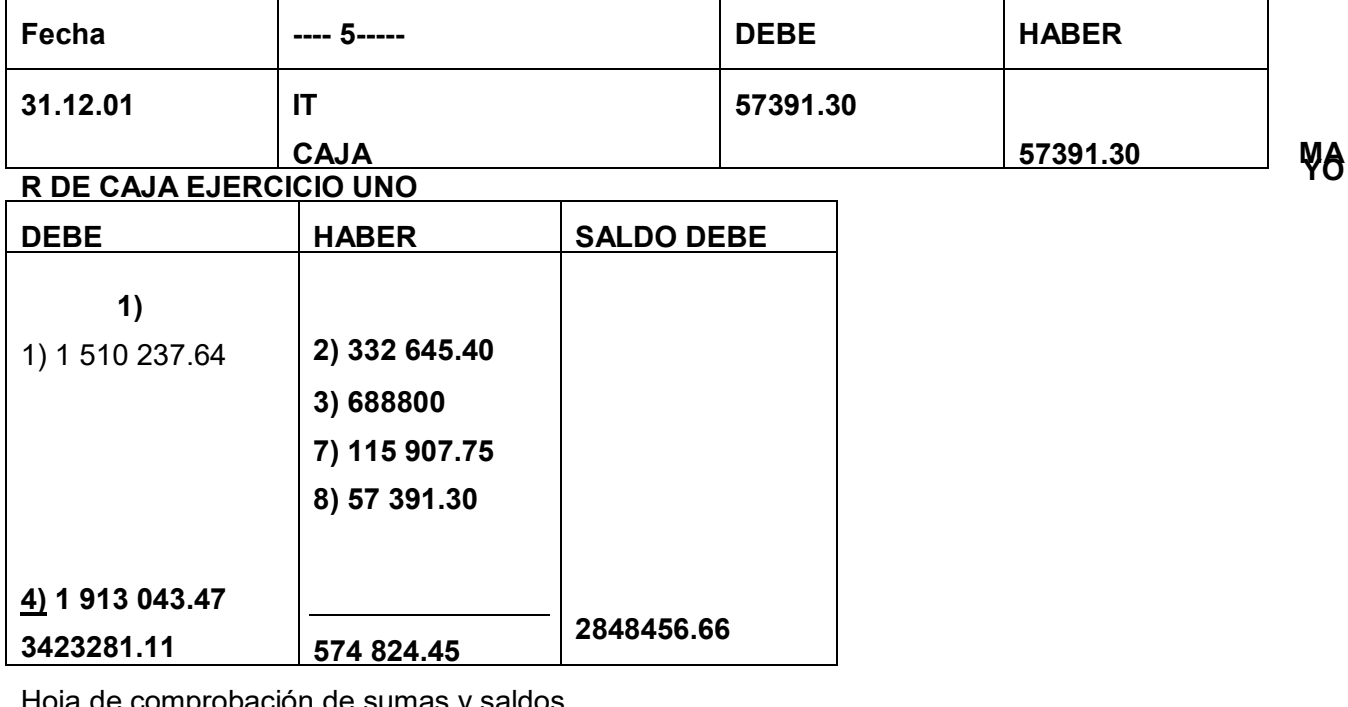

Hoja de comprobación de sumas y saldos

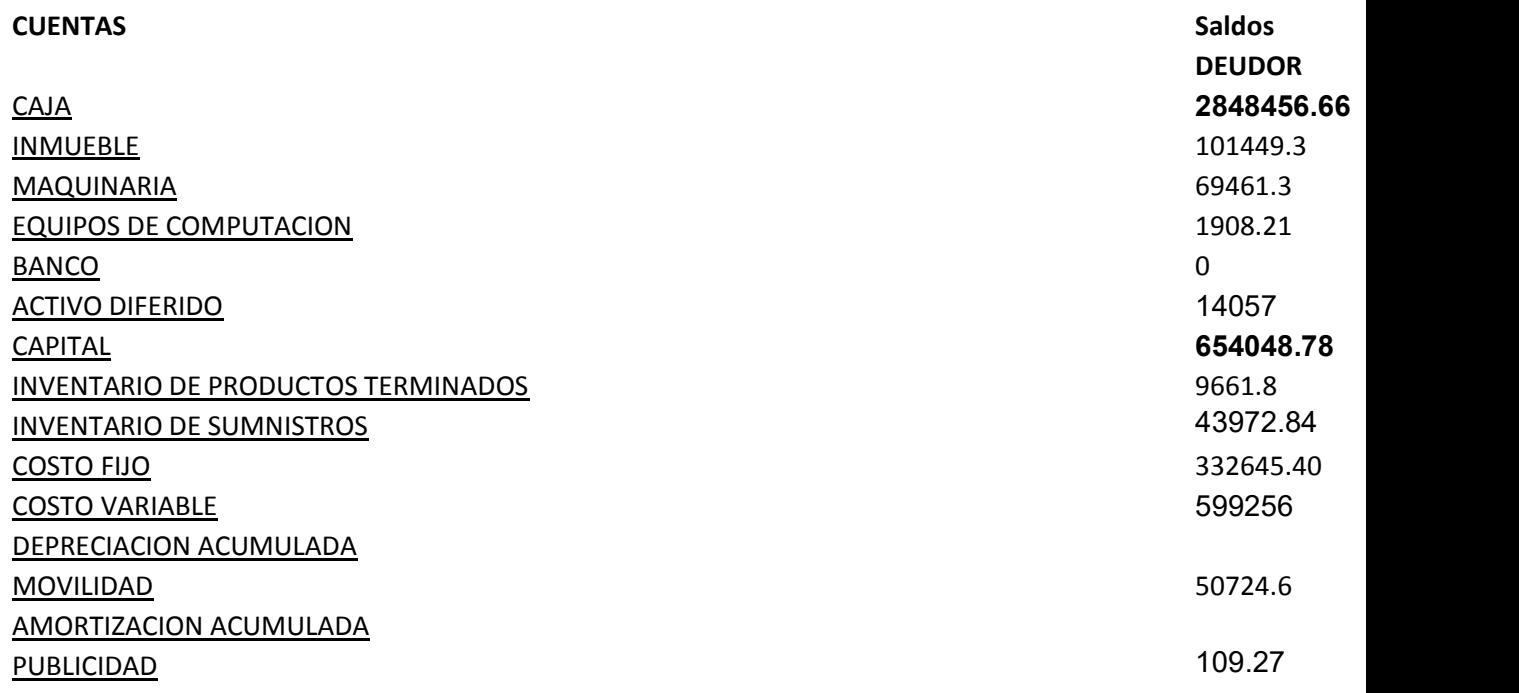

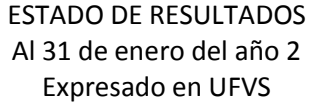

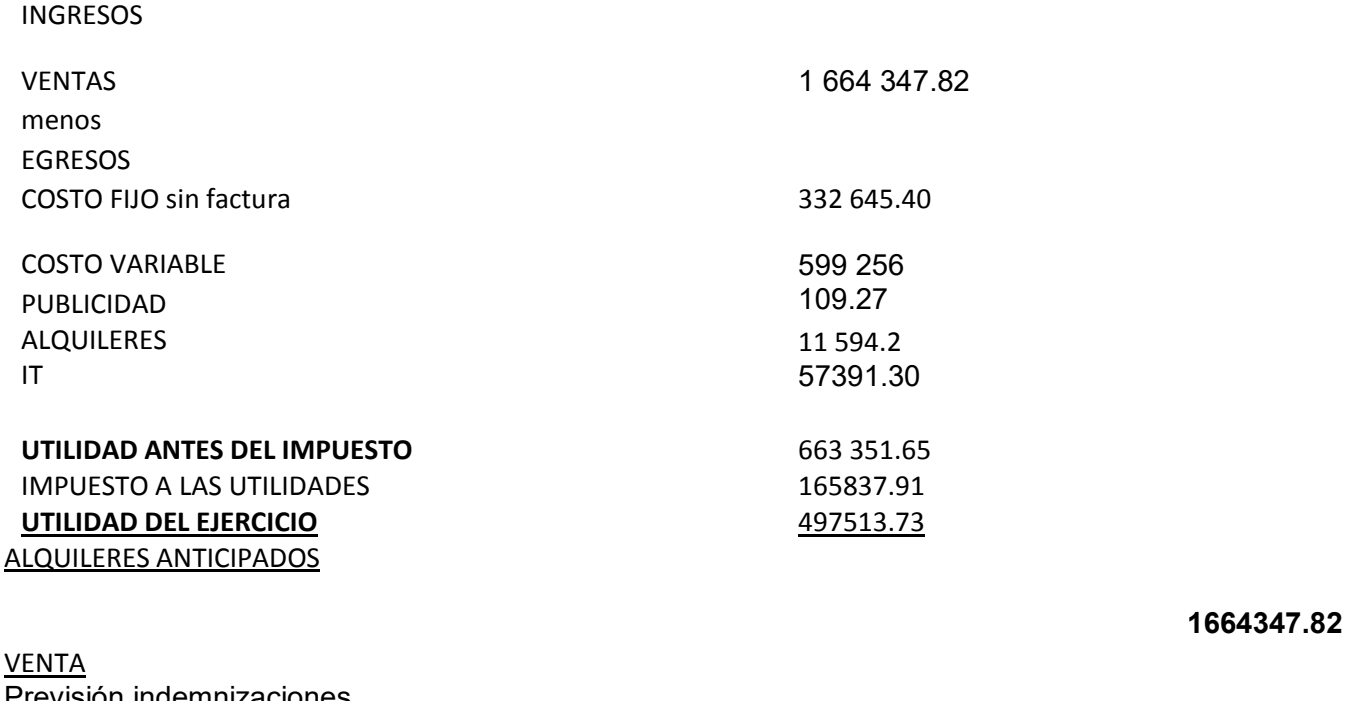

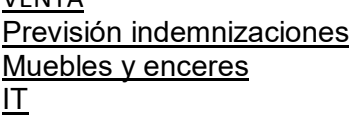

6666.67 57391.30

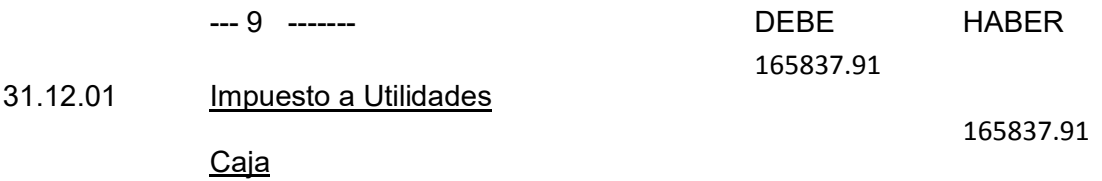

#### CAMBIO EN SALDO DE CAJA

#### Saldo de caja anterior **2848456.66**

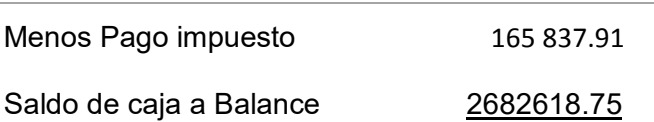

#### Registros de cierre en libro anual

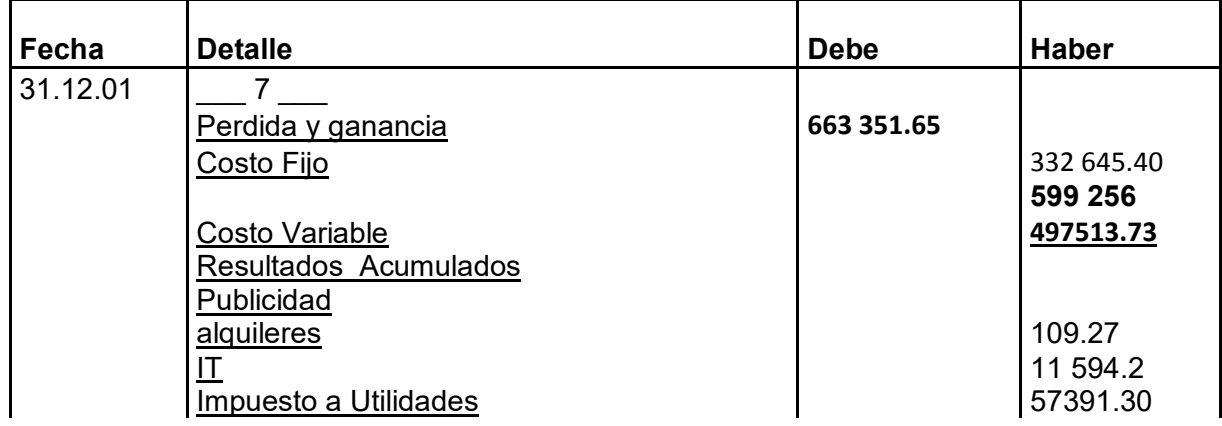

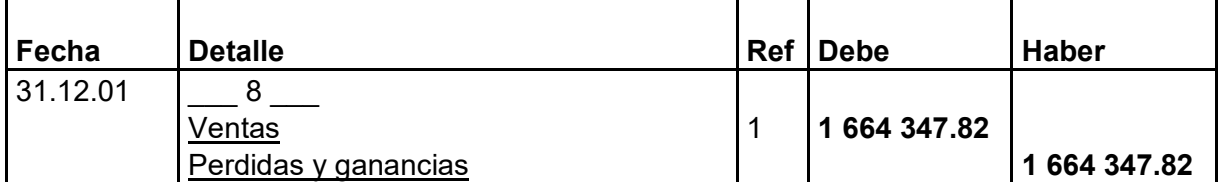

#### **Proyección de Estados Financieros Ejercicio TRES**

#### TABLA Nª38

#### LIBROS DIARIOS

### ASIENTOS CONTABLES DEL AÑO 3

(Expresados en Unidades de Fomento a la Vivienda)

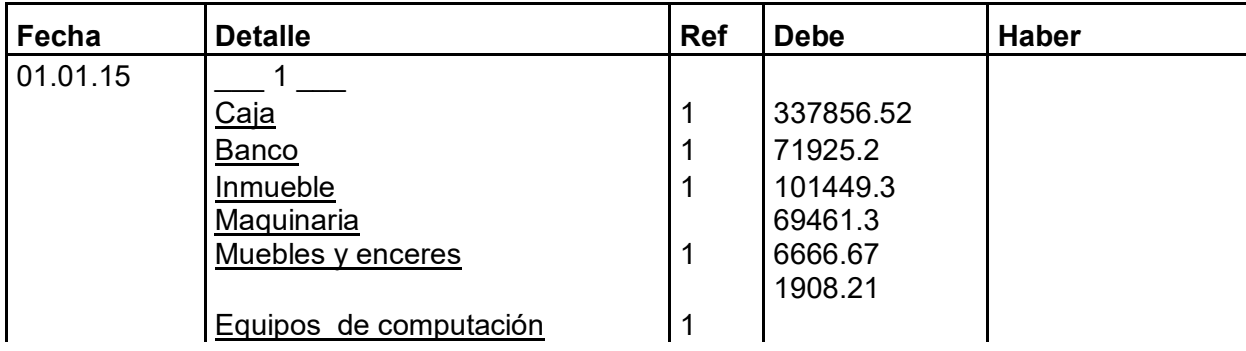

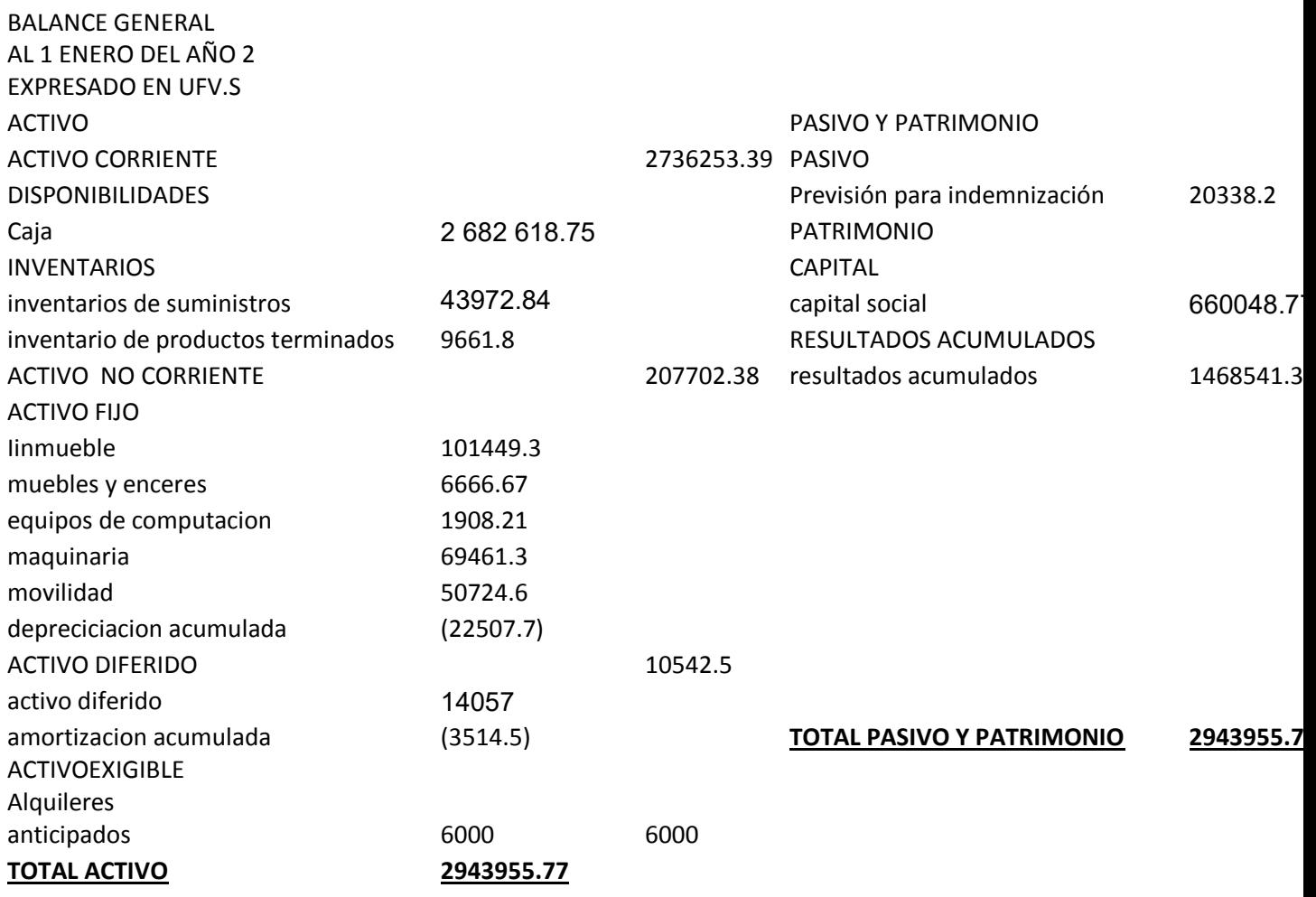

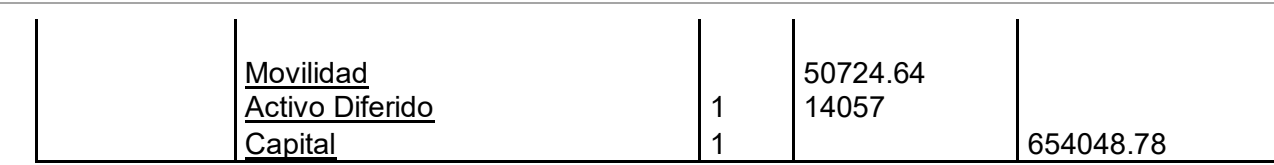

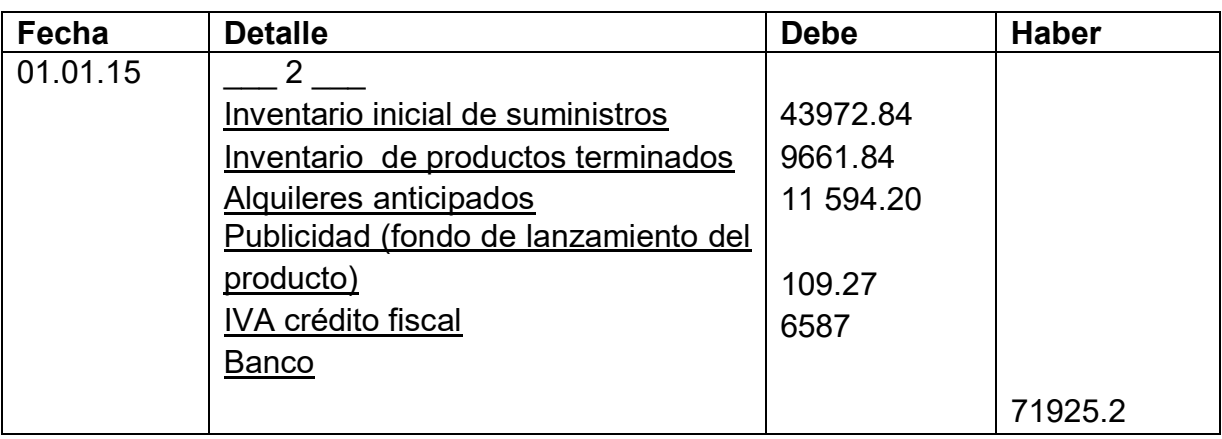

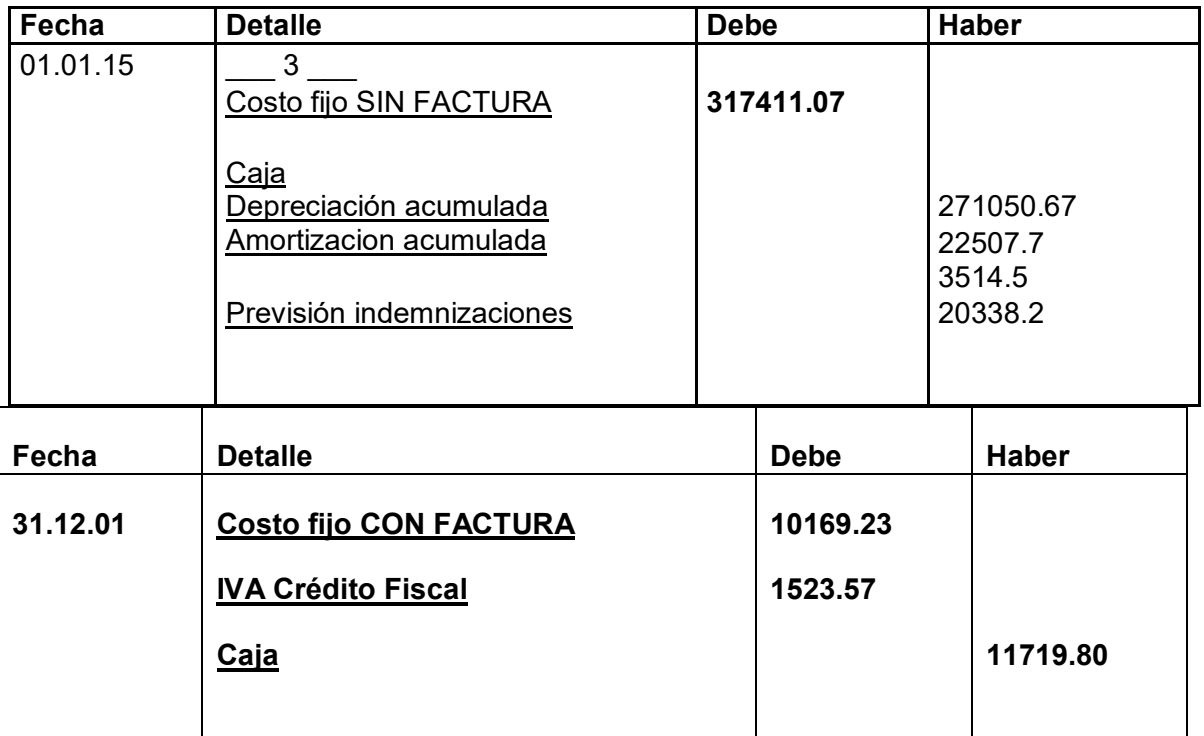

**Tabla No 25** 

**Tabla de costo fijo** 

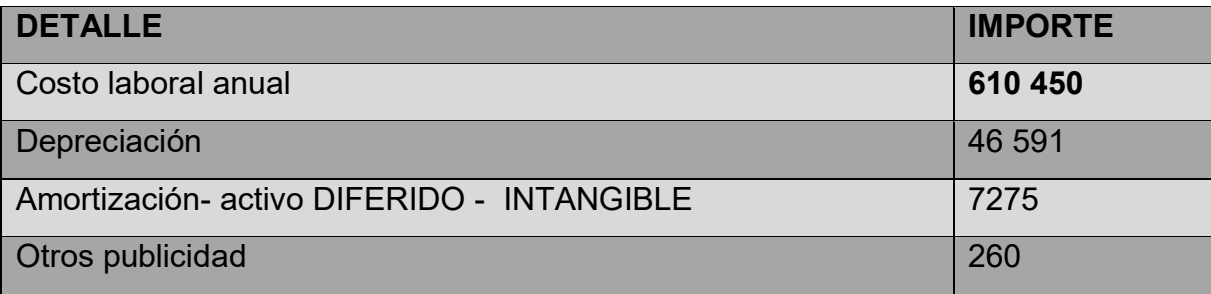

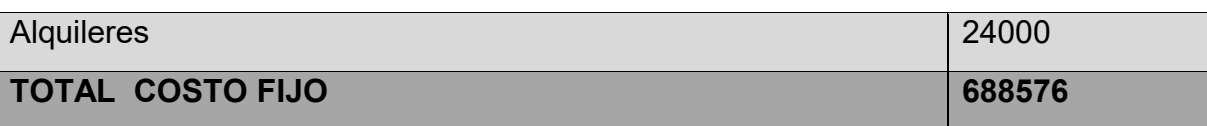

Tabla de costo fijo con distinción de costos con factura y sin factura, donde alquileres y publicidad se pagan contra factura.

#### **Conclusiones.-**

**1.** El costo fijo ha disminuido de**332 645.40**de la tabla de ingeniería a **289401.50** 

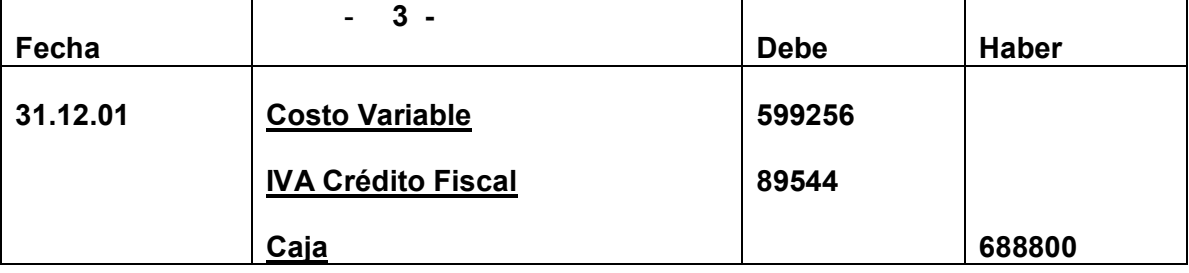

la diferencia de **43243.90** es el IVA crédito Fiscal a recuperar.

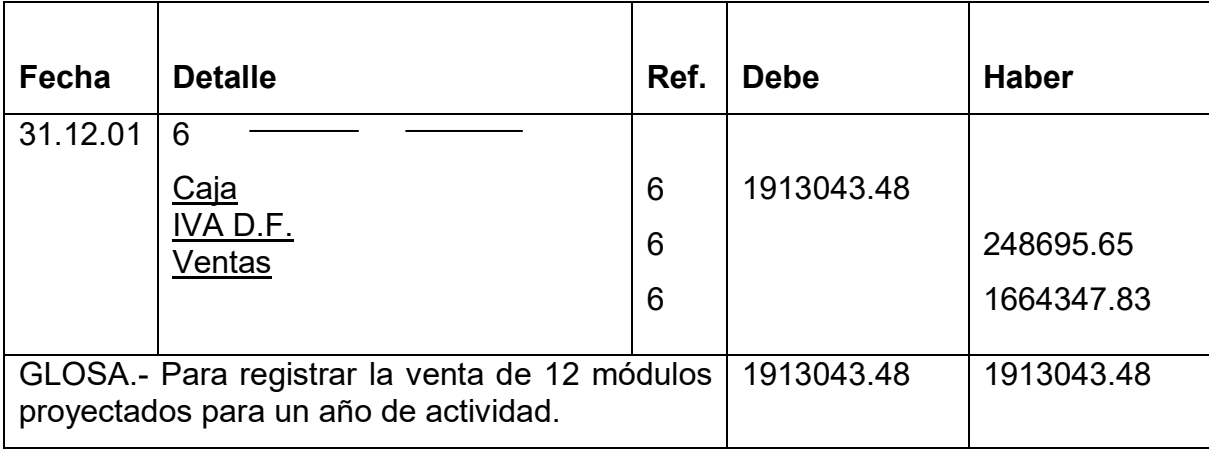

**Comentario: (6)** Se anexa la tabla de kardex de inventario.

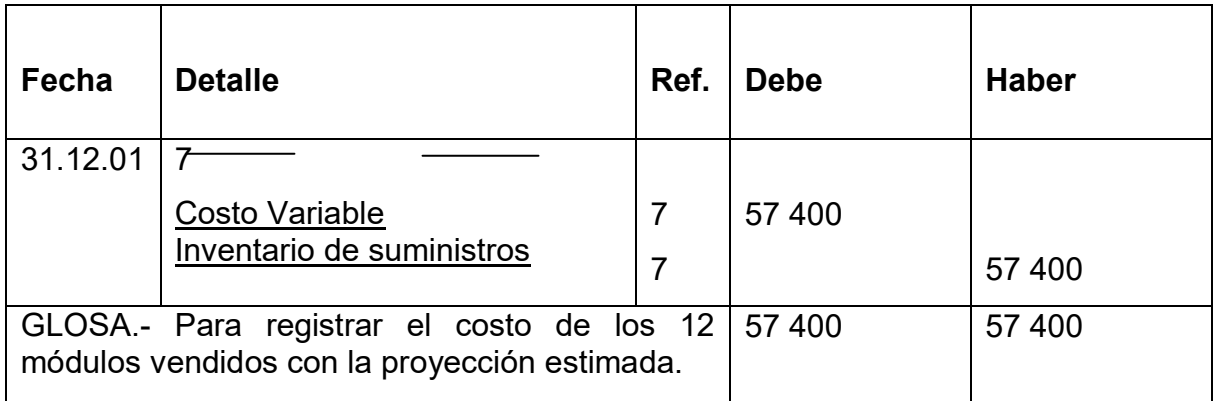

**Comentario: (7)** el ingreso de la producción del primer lote de inventarios, considerados para el cálculo del costo medio de costo variable de 688 800 dividido entre 18000 pantalones da un costo medio variable de UFVs 38.26 por pantalón que multiplicados por 1500 representa 57 390.

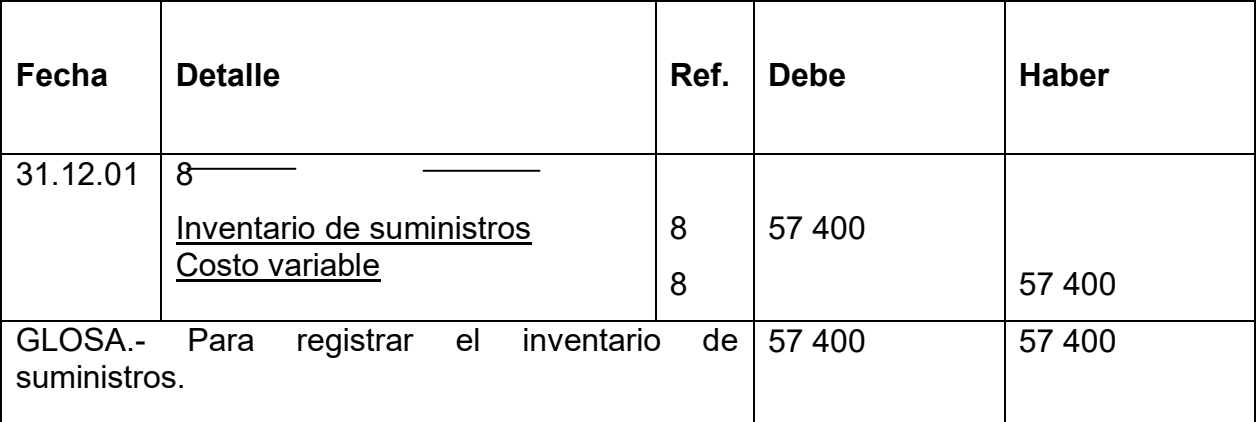

**Comentario: (8)** El retiro de costo variable para la habilitación de inventarios de productos terminados.

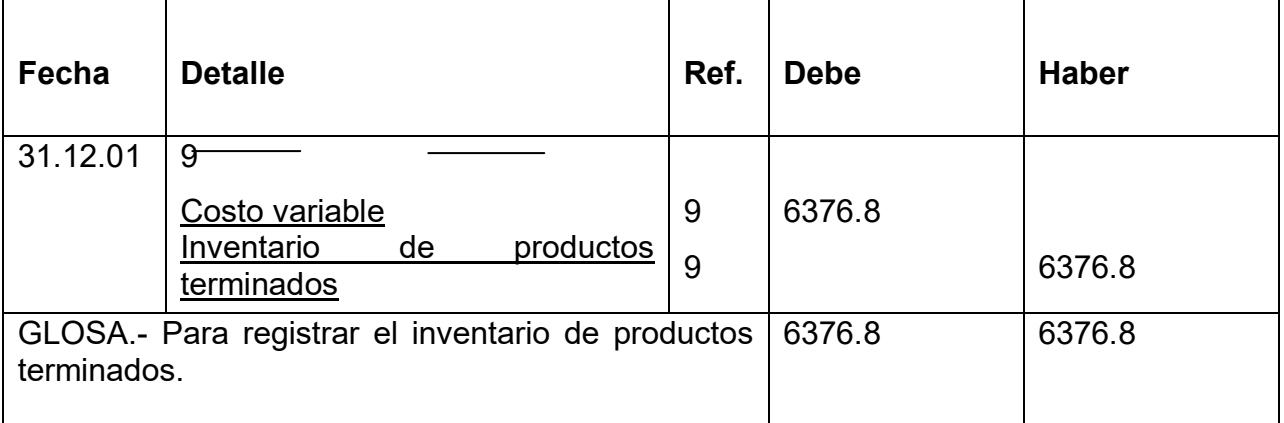

**Comentario: (9)** El retiro de costo variable para la habilitación de inventarios de productos terminados.

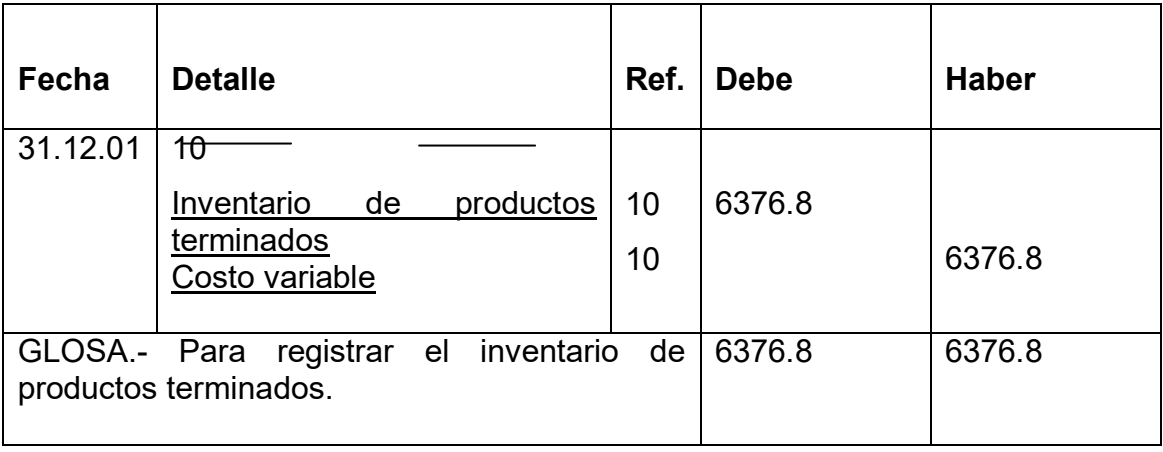

**Comentario: (9)** El retiro de costo variable para la habilitación de inventarios de productos terminados.

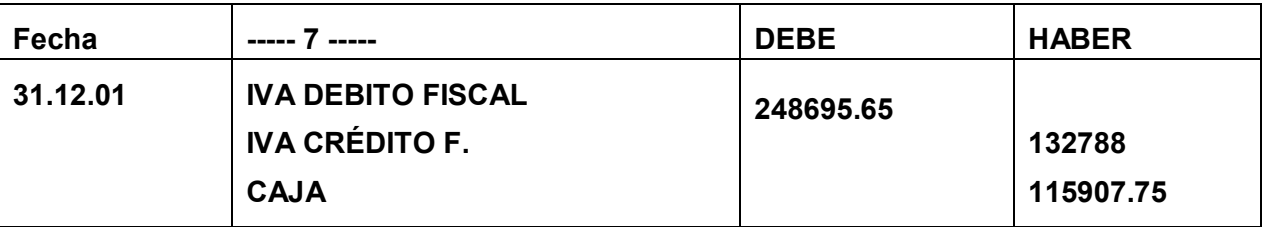

#### **REGISTRO DE IT**

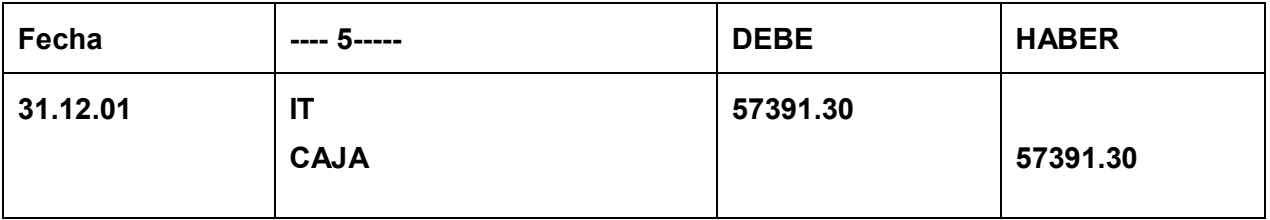

#### **MAYOR DE CAJA EJERCICIO UNO**

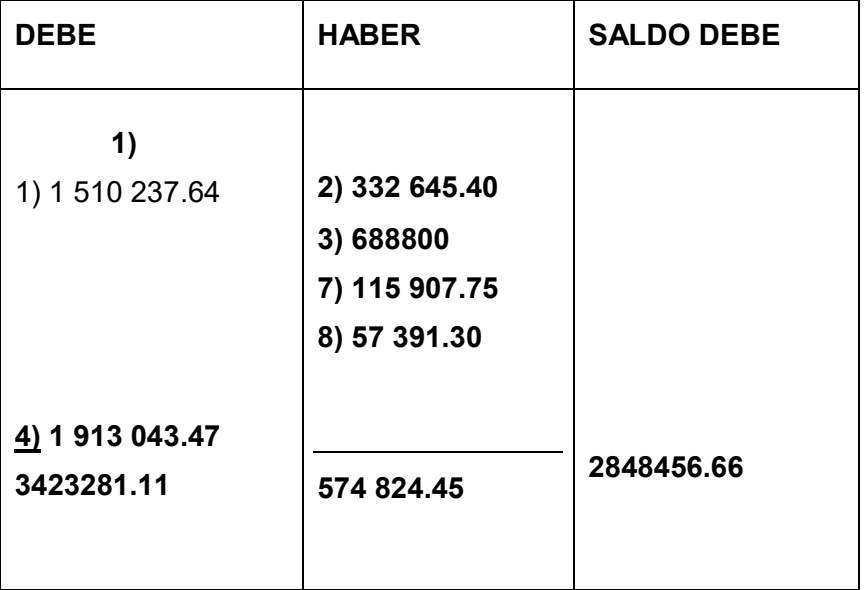

Hoja de comprobación de sumas y saldos

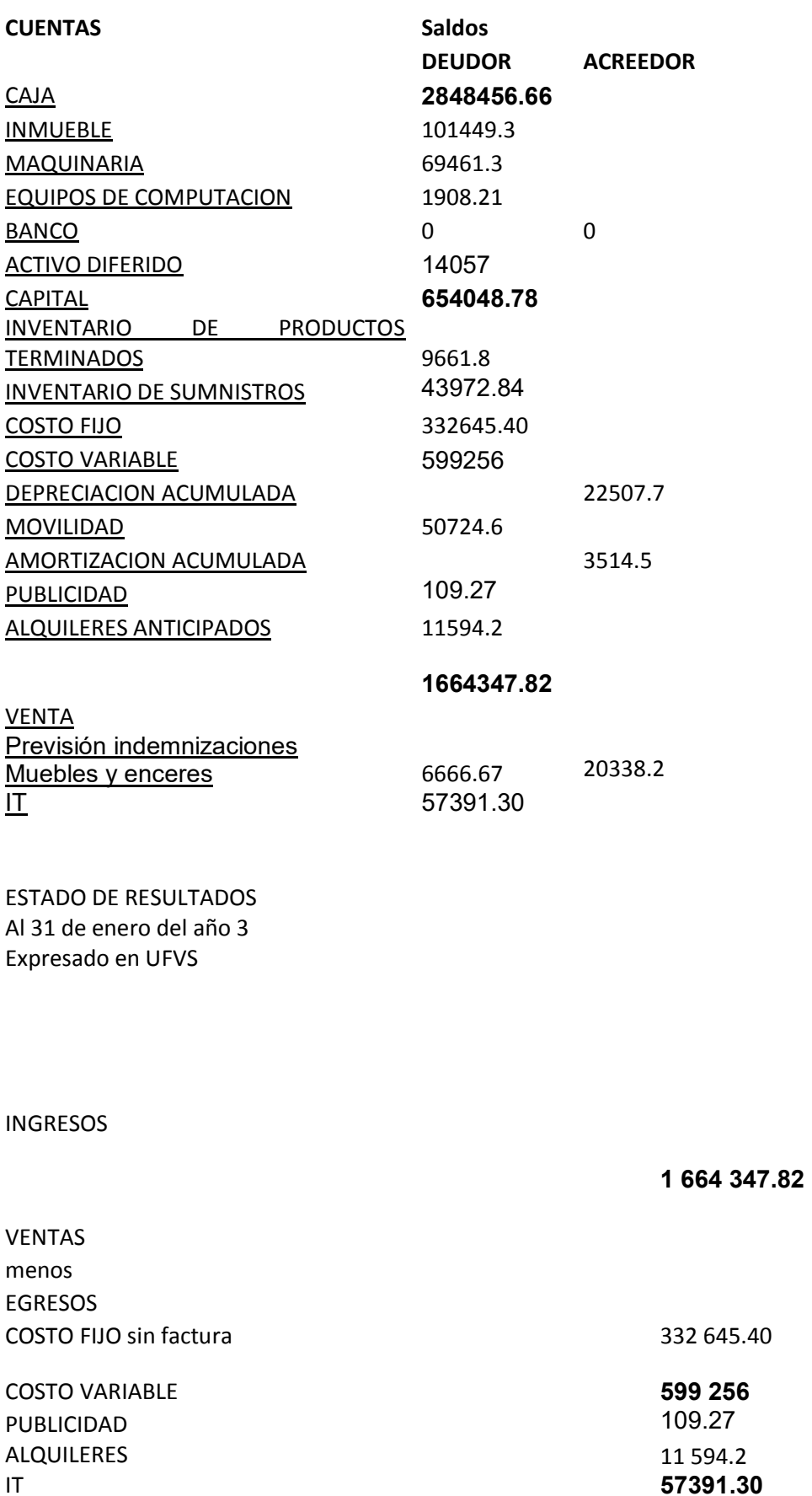

**57391.30**

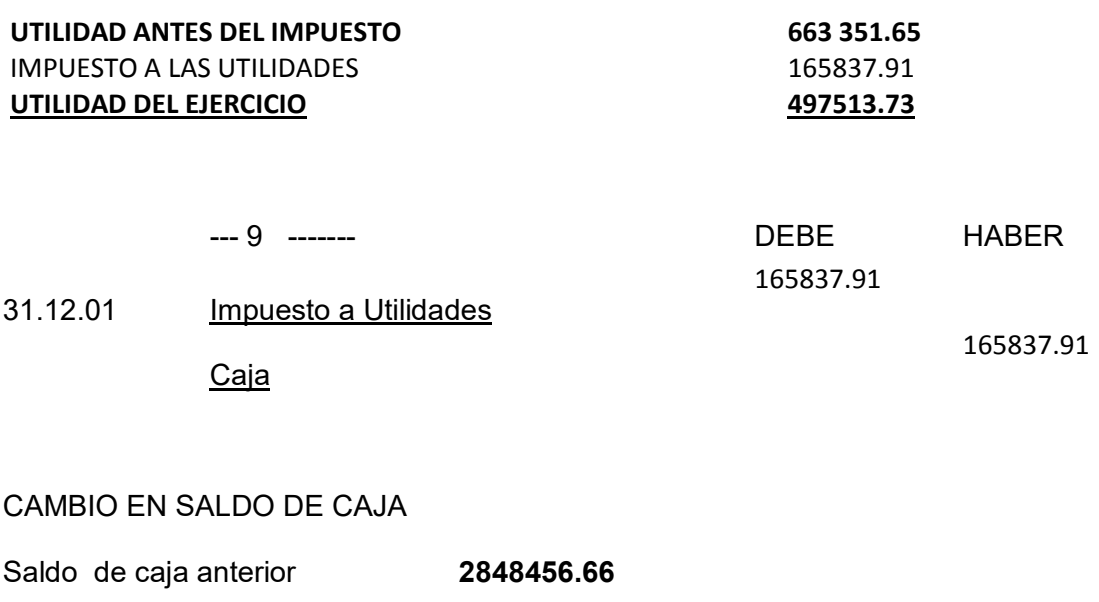

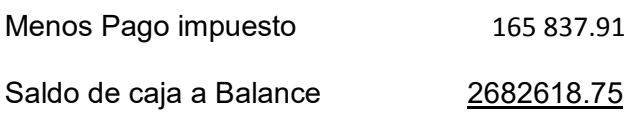

#### 2.3.7 Registros de cierre en libro anual

#### **Tabla No 130**

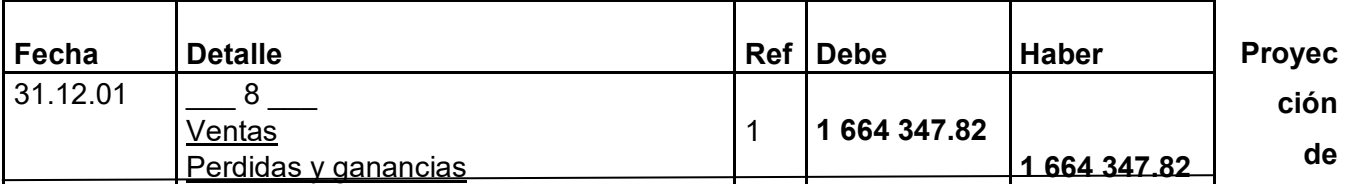

#### **Estados Financieros Ejercicio TRES**

LIBRO ANUAL DE REGISTRO

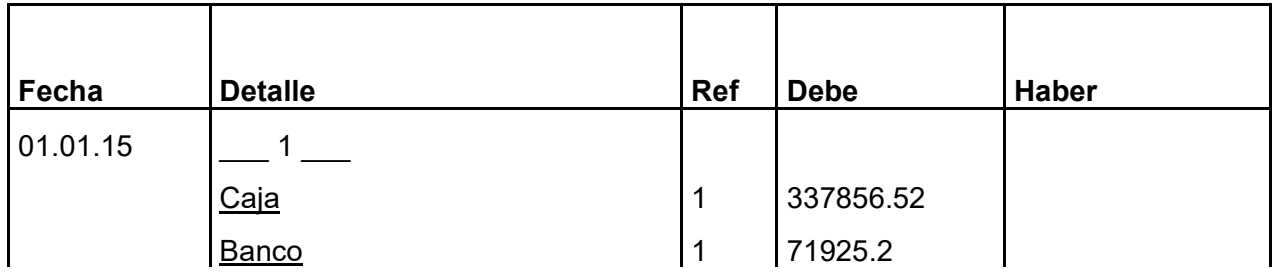

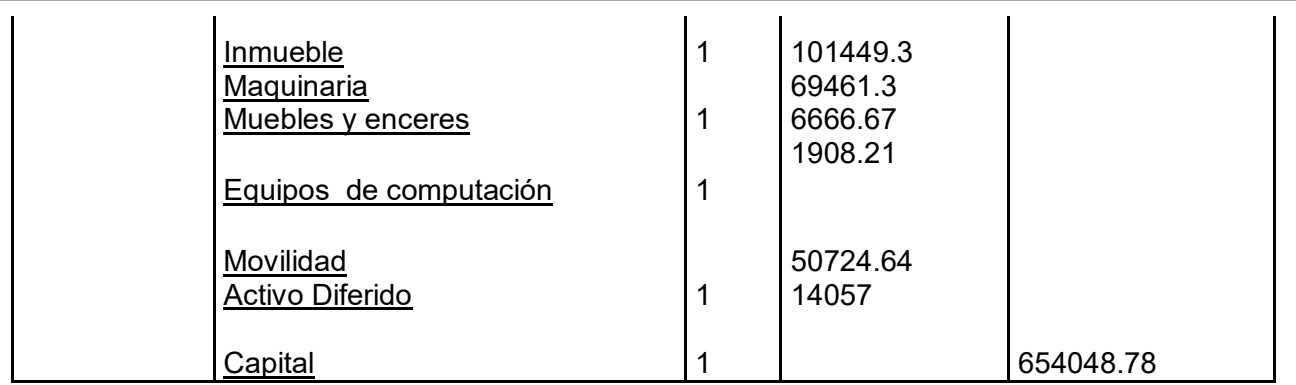

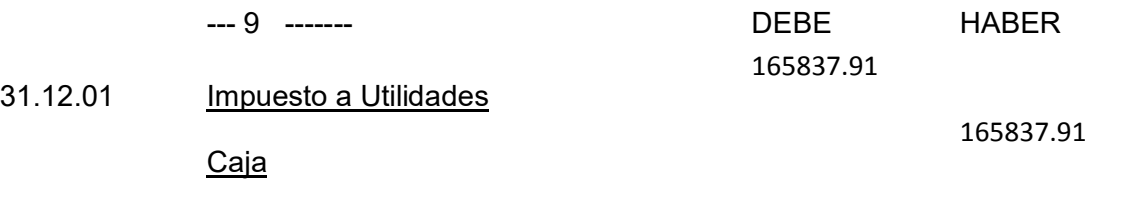

#### CAMBIO EN SALDO DE CAJA

Saldo de caja anterior **4020837.77** 

Menos Pago impuesto 165 837.91

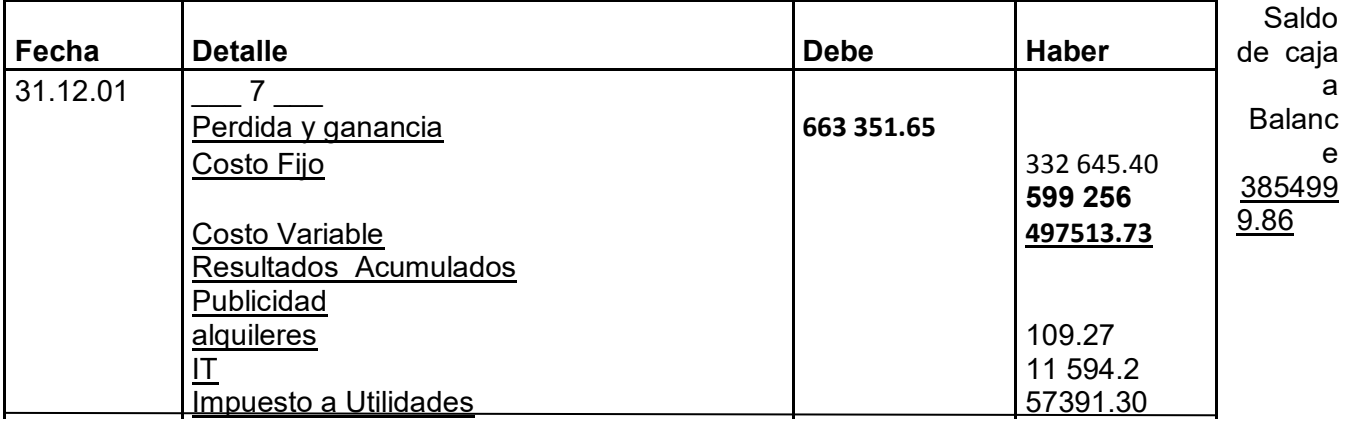

egistros de cierre en libro anual

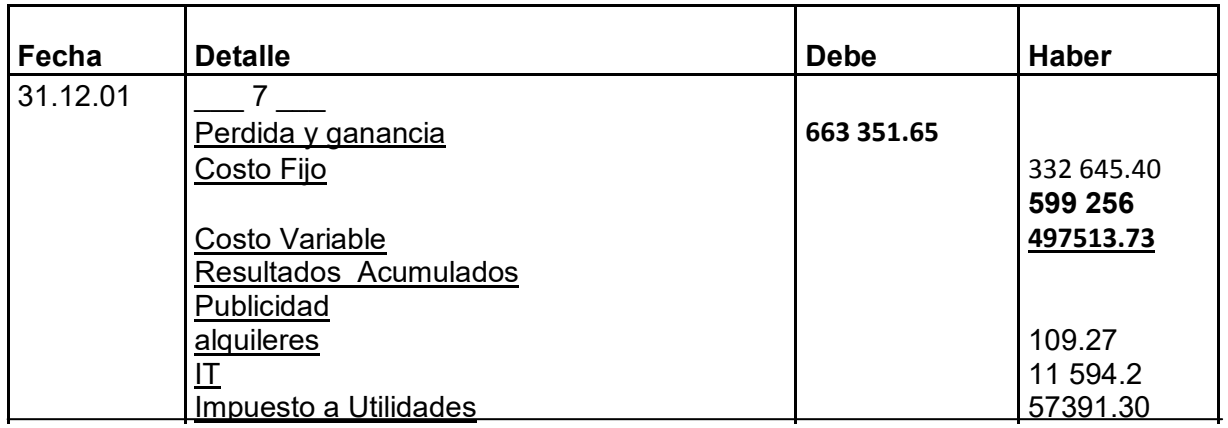

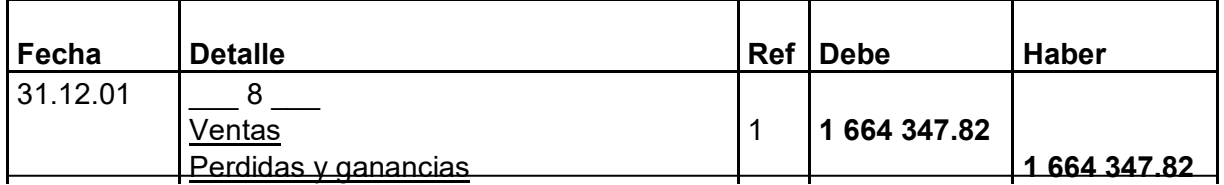

#### **6.1.** Tabla No 43 de Balances Generales.

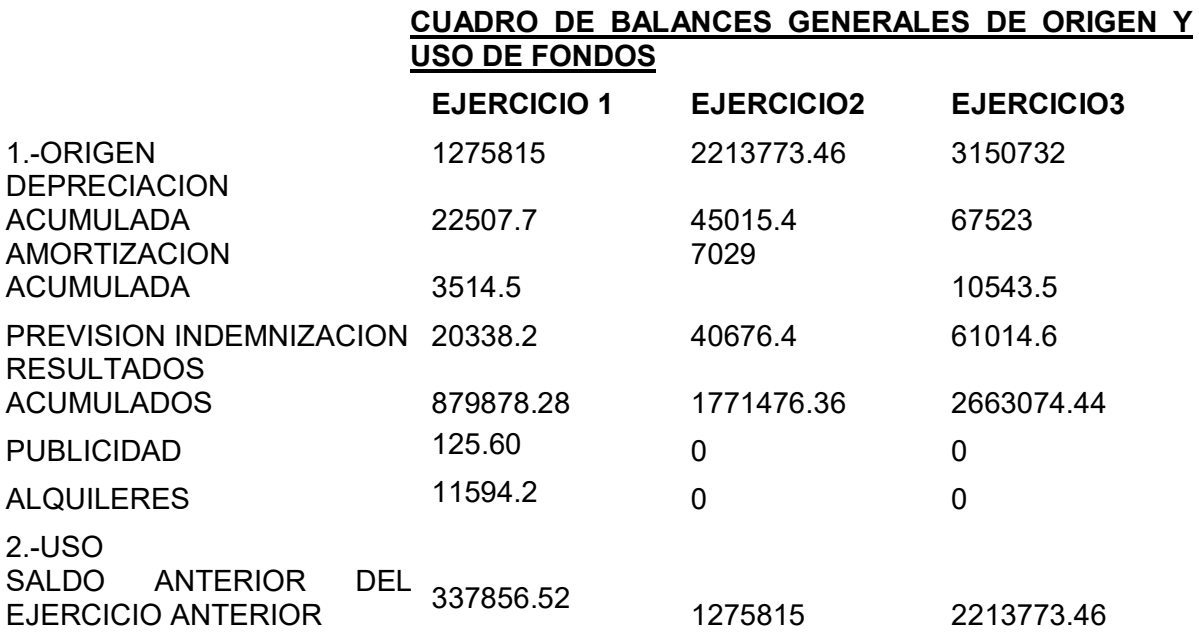

3.-SALDO DE CAJA 1275815 2213773.46 3150732

*Actual Neto Sensibilizado (VANS)*

*3.1 Tabla de Resumen de Saldos de Caja Sensibilizados* **TABLA 44** 

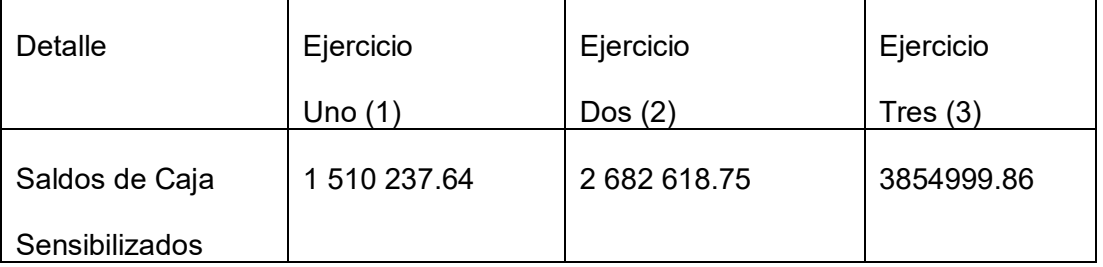

#### **. VAN VALOR ACTUAL NETO.- VAN**

 $VAN = \sum SCA - K$ 

CALCULO DEL VALOR ACTUAL NETO(VAN)

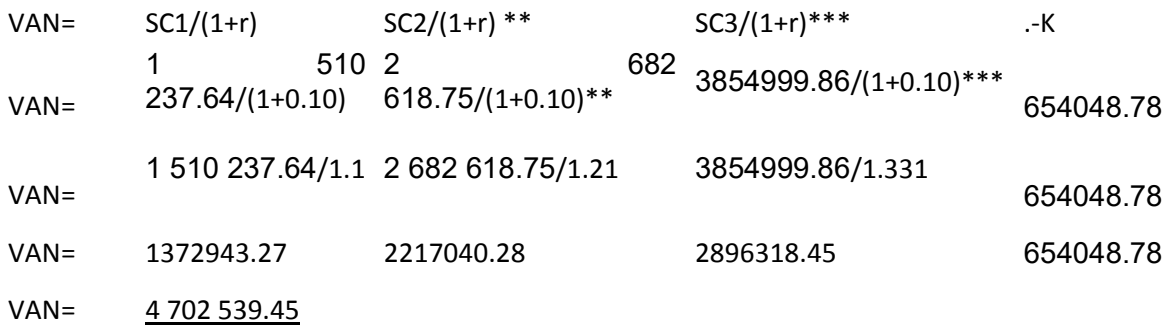

### **EL VAN ES IGUAL A LA TAZA DE ACTUALIZACION MAYOR A LA TAZA DE RENDIMIENTO CON UN INTERES DE 10%**

CALCULO DEL VALOR ACTUAL NETO(VAN)

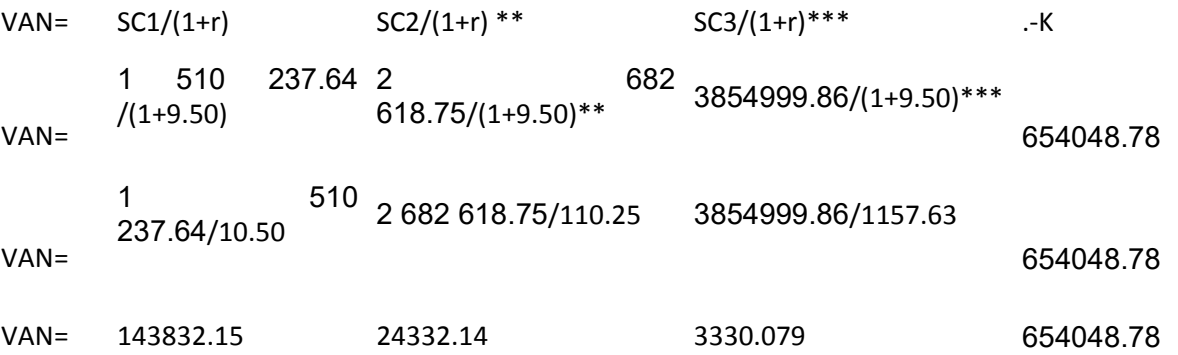

*3. Valor* 

VAN= -509741.31

#### **EL VAN ES IGUAL A LA TASA DE ACTUALIZACION MENOS CON UN RENDIMIENTO DE950%**

#### CALCULO TASA INTERNA DE RETORNO (TIR)

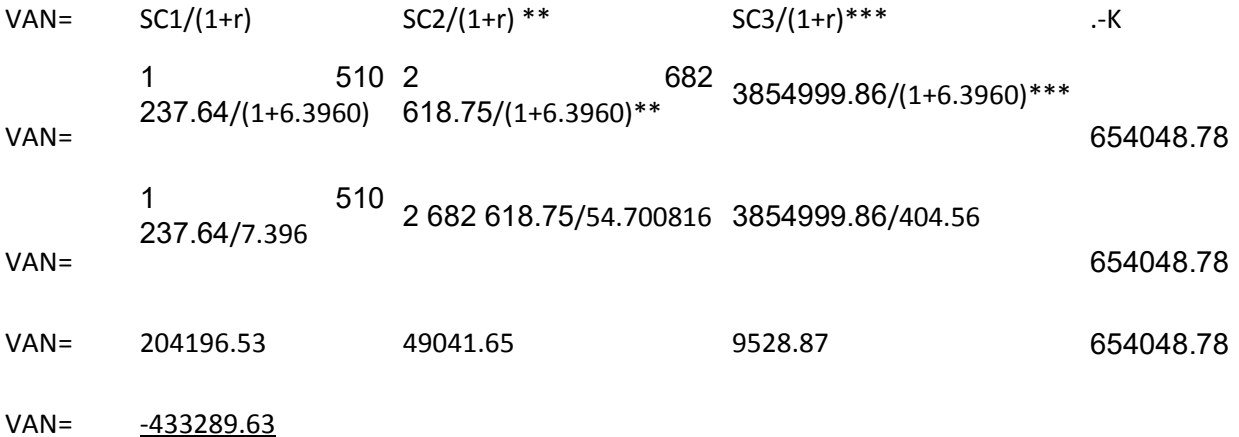

#### **EL TIR A UNA TASA DE OPORTUNIDAD DE CAPITAL QUE TIENE UN INTERES DE 639.60%**

### **CAPITULO UNDECIMO PLAN DE EJECUCIÓN**

#### **FUNCIONES DEL ADMINISTRADOR DEL PROYECTO:**

- Estará encargado de encontrar y buscar la ubicación del local que ya está realizado en una tabla anterior, tiempo 3 semanas.
- Encargado de la adquisición del bien inmueble, tiempo de 2 semanas.
- Realizar la tramitación para el inicio de actividades para la fabricación de jeans, tiempo 3 semanas.
- Realizar la contratación de personal de operación adecuadamente capacitado para los distintos puestos de la empresa, tiempo 2 semanas.
- Realizar el monitoreo de actividades y la supervisión adecuada del personal.
- $\cdot$  Realizar y supervisar las compras de suministros principales y secundarios, tiempo 1 semana.
- $\div$  Realizar adecuadamente los registros contables, tiempo 2 semanas.
- $\div$  Encargado de los desembolsos y los ingresos, tiempo1 semana.

#### **FUNCIONES DEL COSTURERO:**

Compra de Suministros

El encargado estará a cargo de las compras de suministros y materiales para la empresa para la elaboración de los pantalones jeans para varón.

Compra de materiales para el personal.

Producción

- $\div$  El cortador es quien cortara las prendas y diseñara los pantalones jeans.
- El costurero estará a cargo de la producción de los pantalones jeans.
- El ayudante realizara el apoyo al costurero en todo lo que pueda para la producción de los pantalones jeans.

#### **LISTADO GENERAL DE ACTIVIDADES**

- A. ALQUILER DEL LOCAL
	- Preparar condiciones del requerimiento.
	- Publicar el requerimiento del local.
	- Calificar las propuestas.
	- Evaluar las propuestas.
	- Alquilar.
	- Contratar servicios de terceros (abogados, notarios).

#### B. ADQUISICION DE INVENTARIO INICIAL DE SUMINISTROS

- Sondear mercado de suministros.
- Evaluación
- Realizar contrato
- Calificar propuestas
- Recepción
- C. CONTRATACION DE DISEÑADOR, CORTADOR,COSTURERO Y AYUDANTE
	- Sondeo de mercado de servicio de costureros.
	- Calificación del sondeo.
- D. SUPERVISION DE COSTURA
	- Realizar visitas al taller de costura.
	- Evaluar visitas.
	- Realizar recomendaciones.
- E. CONTRATAR PERSONAL DE OPERACIÓN
	- Preparar requerimiento de acuerdo a perfil.
	- Publicar requerimientos.
	- Evaluar la oferta de trabajadores hojas de vida.
	- Calificar la oferta de trabajadores.
	- Realizar los contratos y monitoreo.

#### CUADRO SIMPLIFICADO DE ACTIVIDADES

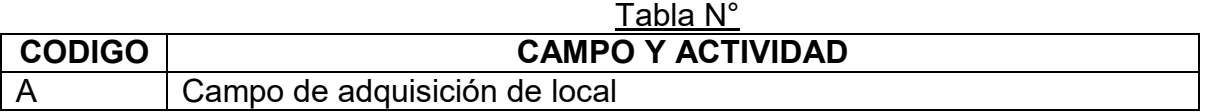

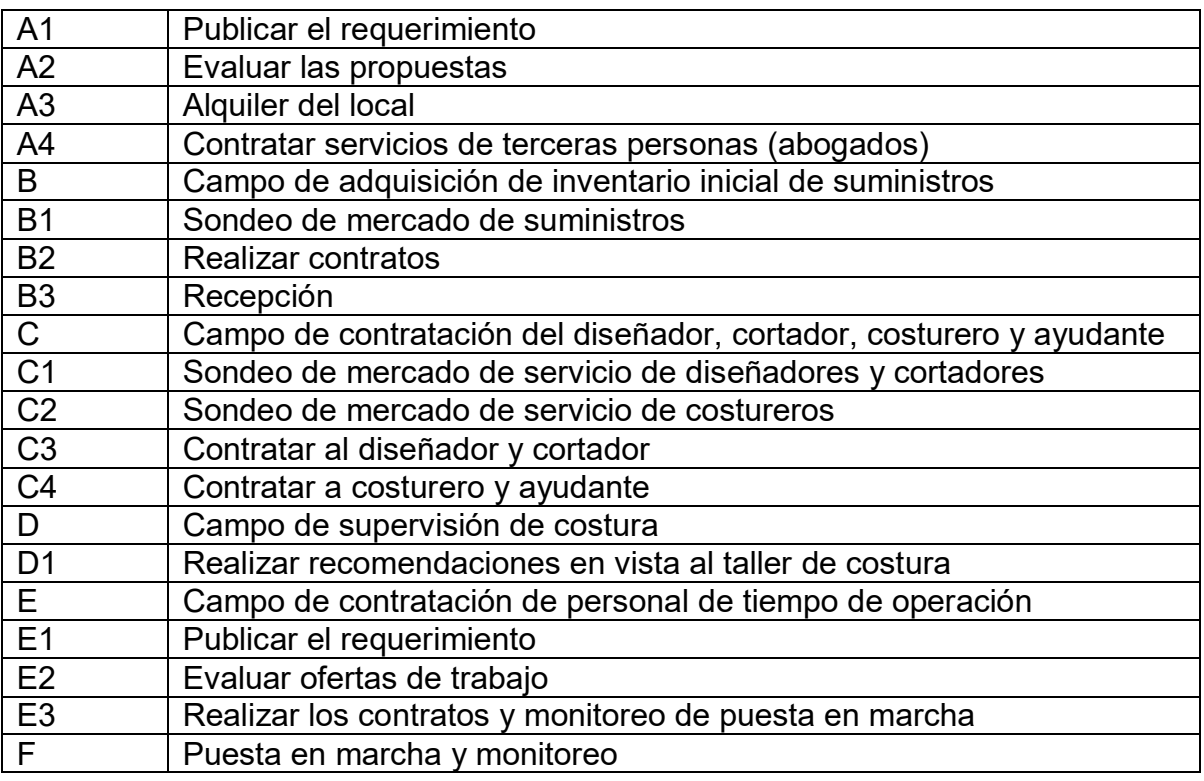

### **TABLA DE SECUENCIA DE ACTIVIDADES**

 $\mathbf{r}$ 

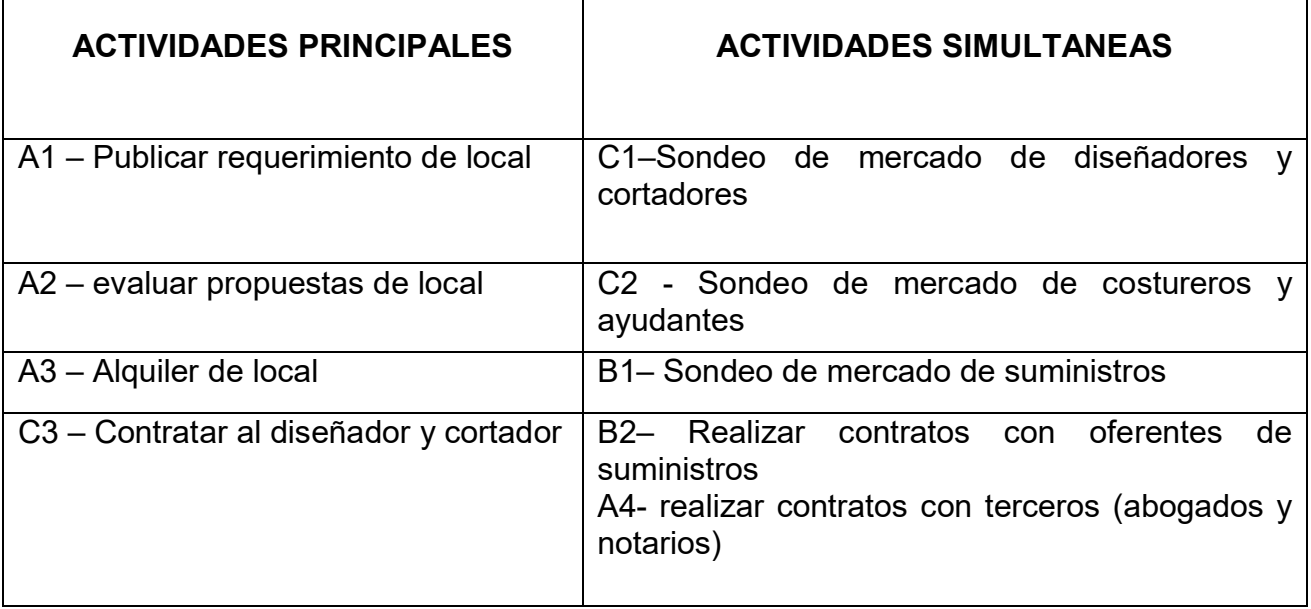

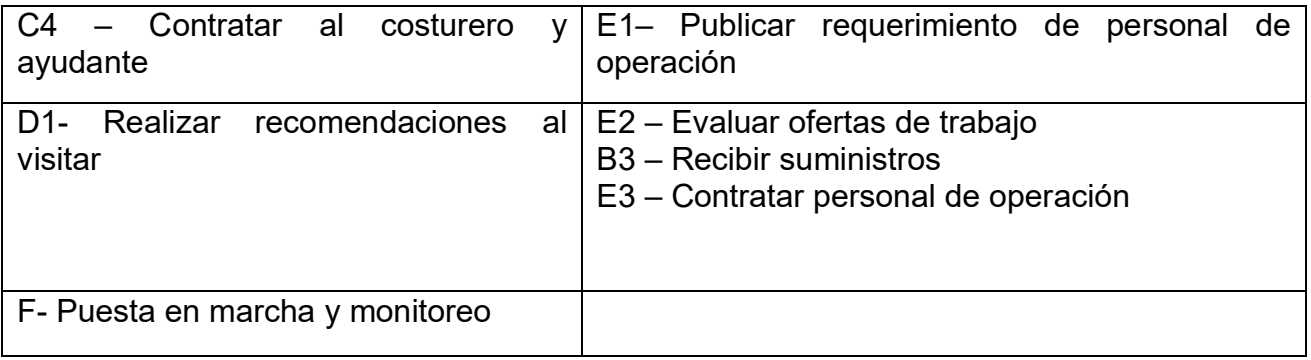

### **RED DE FLECHAS EN PLANIFICACION DE TIEMPO DE EJECUCIÓN**

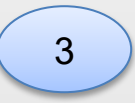

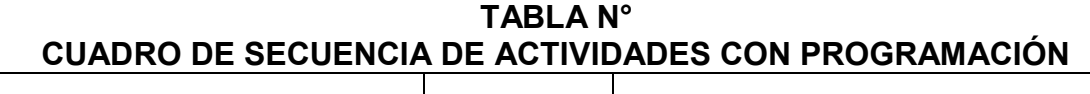

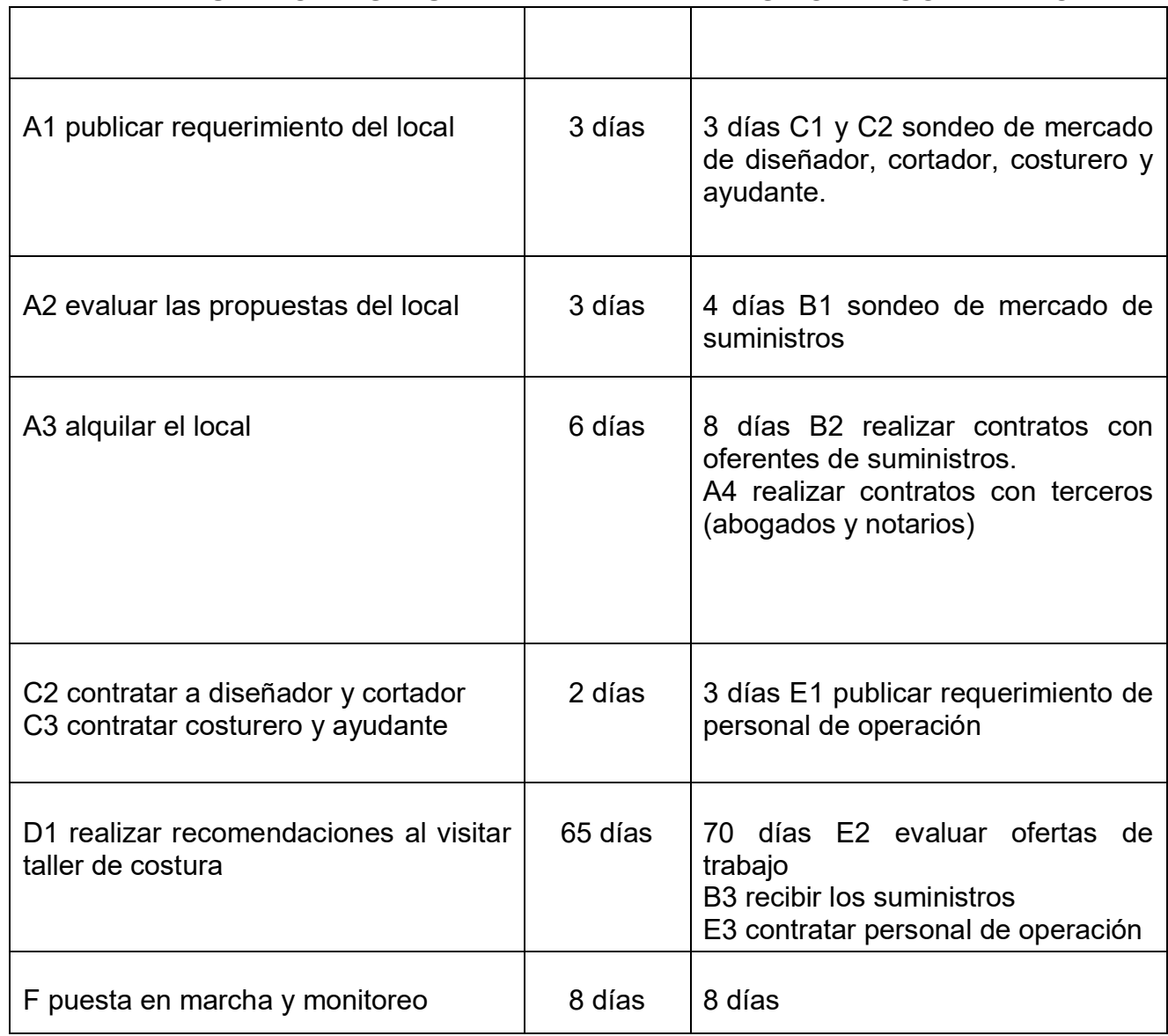

٦

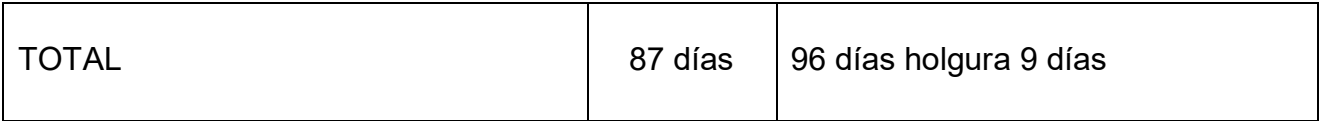

### **PROGRAMACIÓN CON RED DE FLECHAS**

### **CUADRO DE DOBLE ENTRADA, TIEMPO OPTIMISTA**

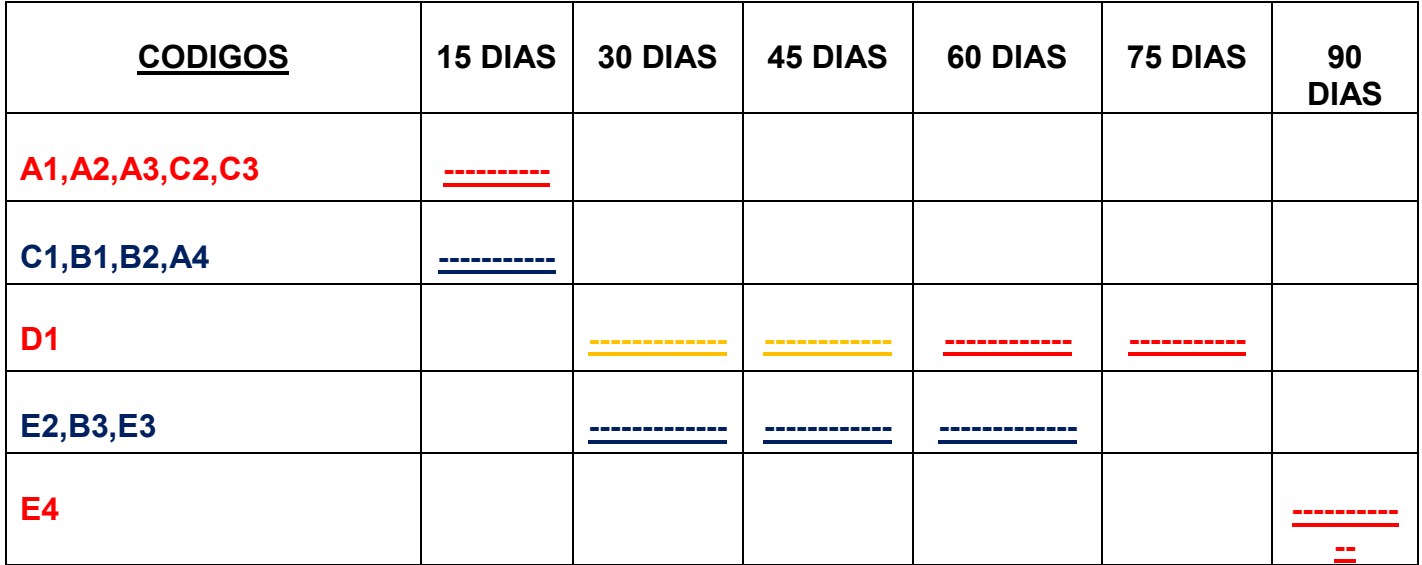